Presented by IBM developerWorks **ibm.com/developerWorks/** ®

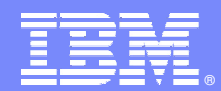

# **Achieving Enterprise Application Security**

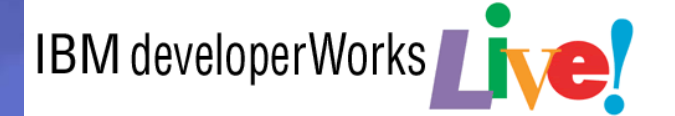

Enterprise Application Security

© 2007 IBM Corporation

V2.0.3

# Achieving Enterprise Application Security

Brought to you by IBM Corporation 2007 For the latest version of these materials, visit us on the Web at ibm.com/developerworks/offers/techbriefings /details/security.html V2.0.3

# Achieving Enterprise Application Security

These handouts are designed to give you copies of today's slides along with other useful materials. The slides have notes that expand upon points raised in the slides.

The latest version of these handouts can be found at

# ibm.com/developerWorks/offers/techbriefings/

# details/security.html

# Table of Contents

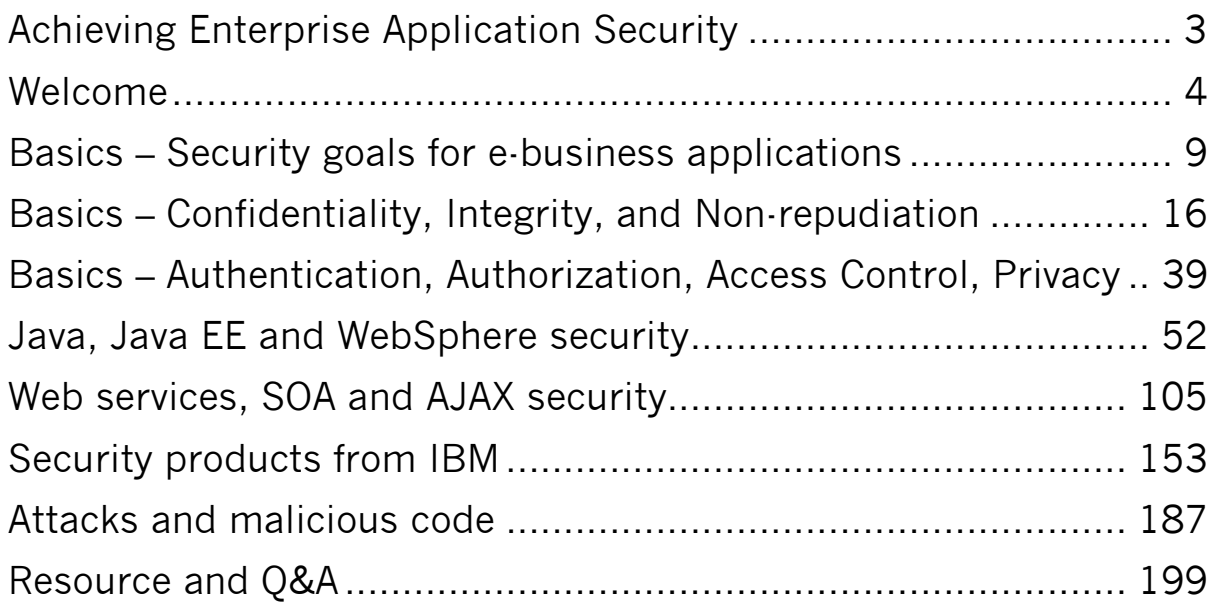

#### Welcome

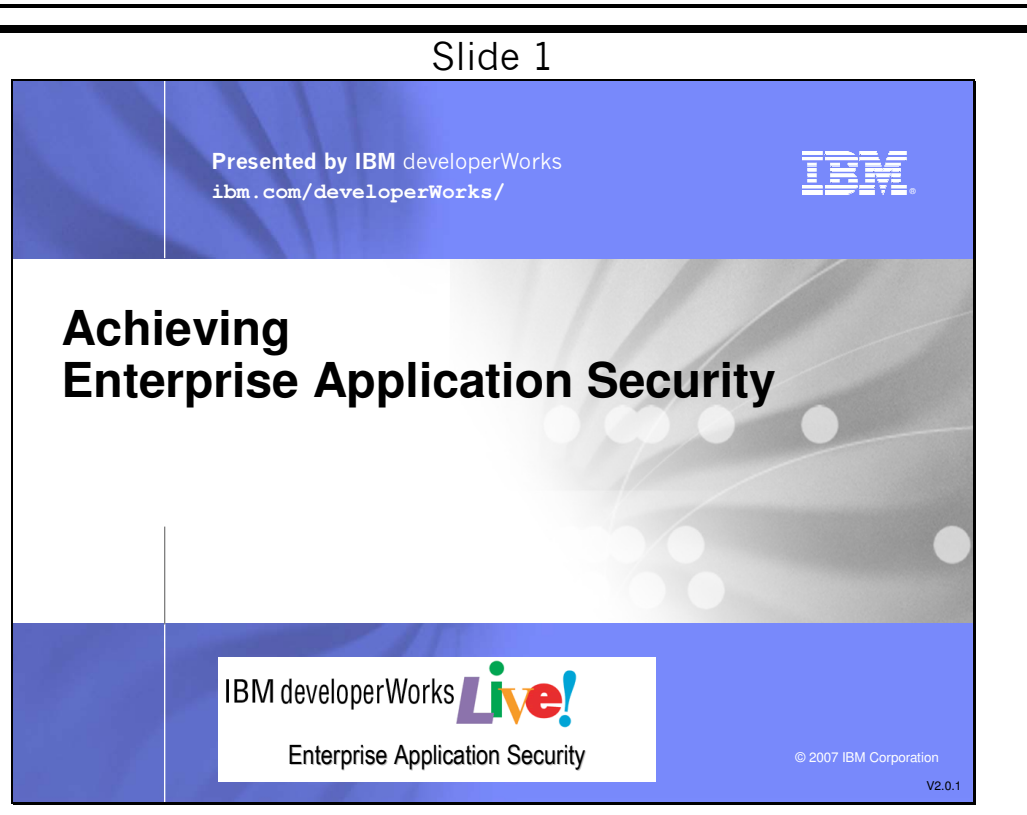

Application security is a must-have for successful e-commerce, yet it is hard to achieve. The goal is to make the cost of breaking into a system or stealing data more expensive than the value of the system contents or data in question. To accomplish this we use a layered, "defense-in-depth" approach to security. We manage security at multiple points and levels in our system architecture and applications to eliminate single points of security failure. Security must be designed into our systems and applications from the start; it is not an add-on. We need to consider security when defining application requirements, when modeling the application, when coding, when testing, and at application deployment. At runtime we must monitor the application for security events.

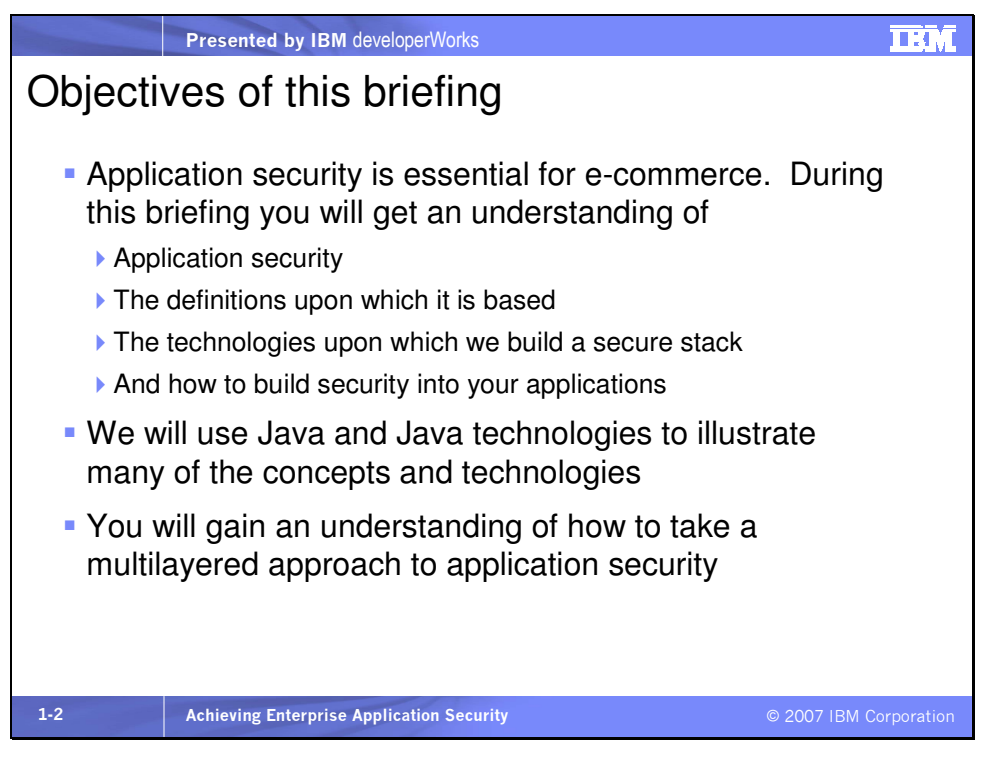

This briefing introduces application security concepts and standards. It is not intended to be an in-depth study, but to define and position many terms and issues associated with overall application security. We will reveal an application stack with security at every level.

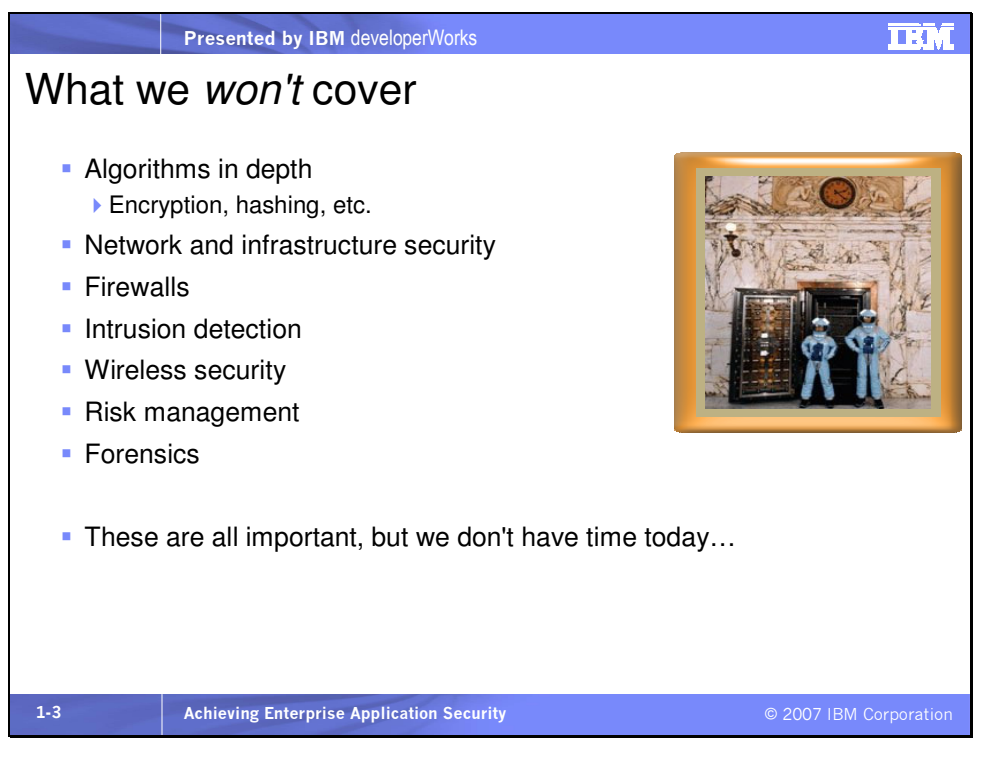

In this briefing we won't examine physical security, network security, disaster recovery or forensics.

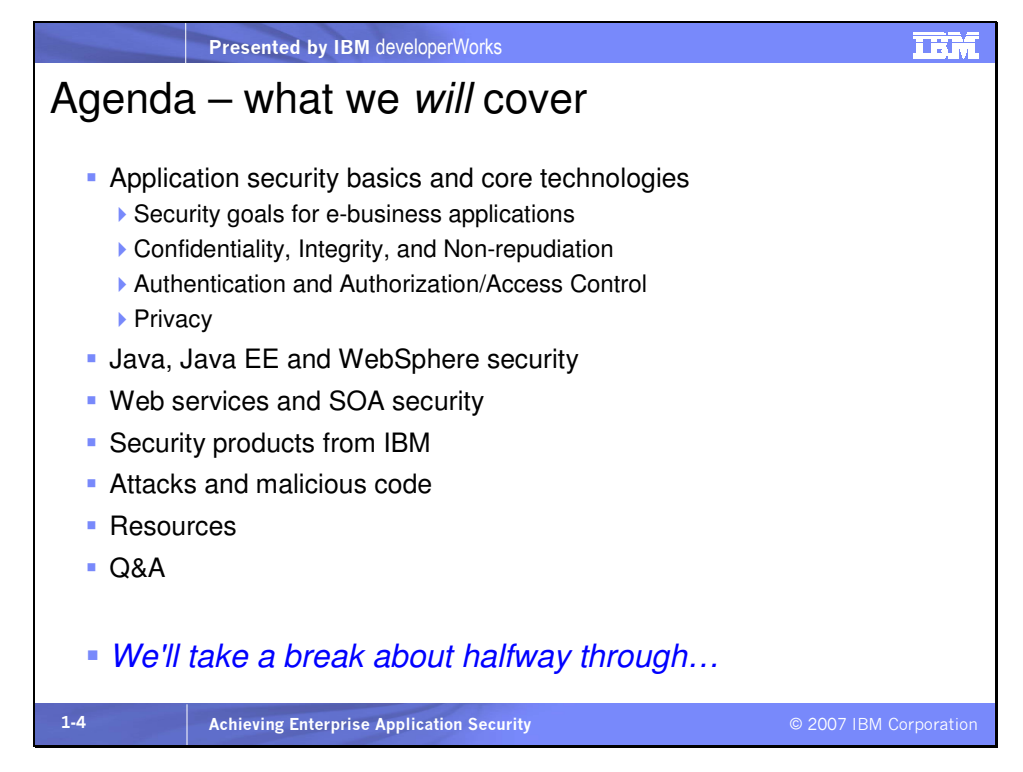

But we will cover application security end-to-end. We'll start by examining the goals of application security, followed by a review of the basic security concepts. Next we'll see how those basics are applied as we build our security stack, adding additional layers of defense.

We'll proceed through the following topics:

- Introduction and security goals
- Confidentiality, integrity and non-repudiation
- Authentication, authorization and access control
- Java, Java EE and WebSphere security
- Web services, SOA and AJAX security
- A secure infrastructure with IBM security tools
- Attacks and malware

• Resources and wrap up

The security tools and products from IBM we'll discuss include

- Rational RequisitePro, Application Developer and Software Architect
- WebSphere Application Server
- Tivoli Access Manager, Identity Manager and Federated Identity Manager

We'll include demos that illustrate the security capabilities of some of these products.

# Mini glossary:

**Java EE** – Java Platform Enterprise Edition, a programming platform based on a set of standard specifications and code for building scalable, secure, multi-tier applications in Java. (The former acronym, J2EE was changed to Java EE, or Java Platform Enterprise Edition, because we are way past version 2 of the platform.) Java EE defines a standard set of classes, communications, and facilities available to applications running in a Java-based enterprise application server.

WebSphere – the IBM software brand for middleware. In the context here we use the term to primarily represent WebSphere Application Server, the Java-based server that hosts and provides facilities for Java enterprise applications.

Web services  $-$  a set of communications standards specifying the sending of XML messages from a service requestor (like a client) to a service provider. The standards allow disparate systems to

communicate over the Internet. There are Web services security standards, known collectively as WS-Security, and we'll cover those in this presentation.

SOA – Service Oriented Architecture, an architectural approach to designing applications in which smaller functions provided by applications distributed around the network are reused, instead of being rewritten. Web services provide the communications layer in a SOA.

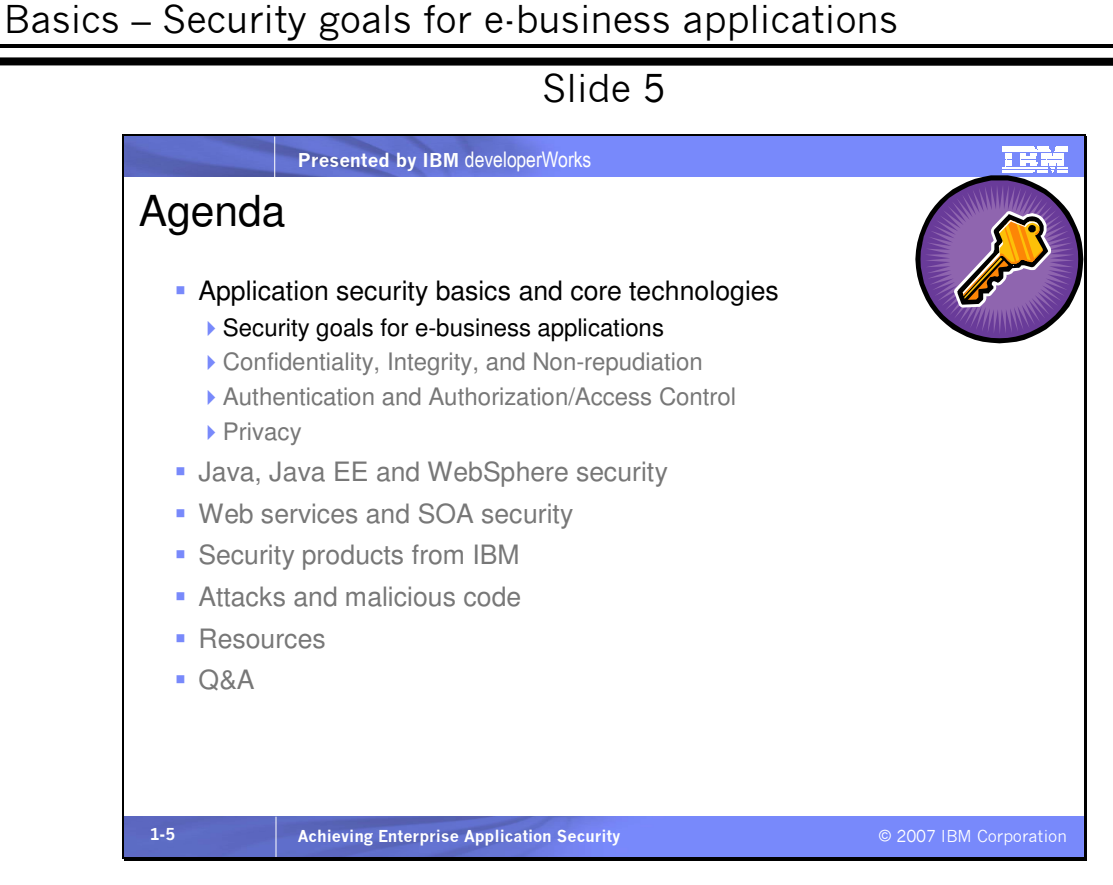

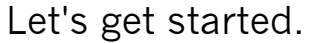

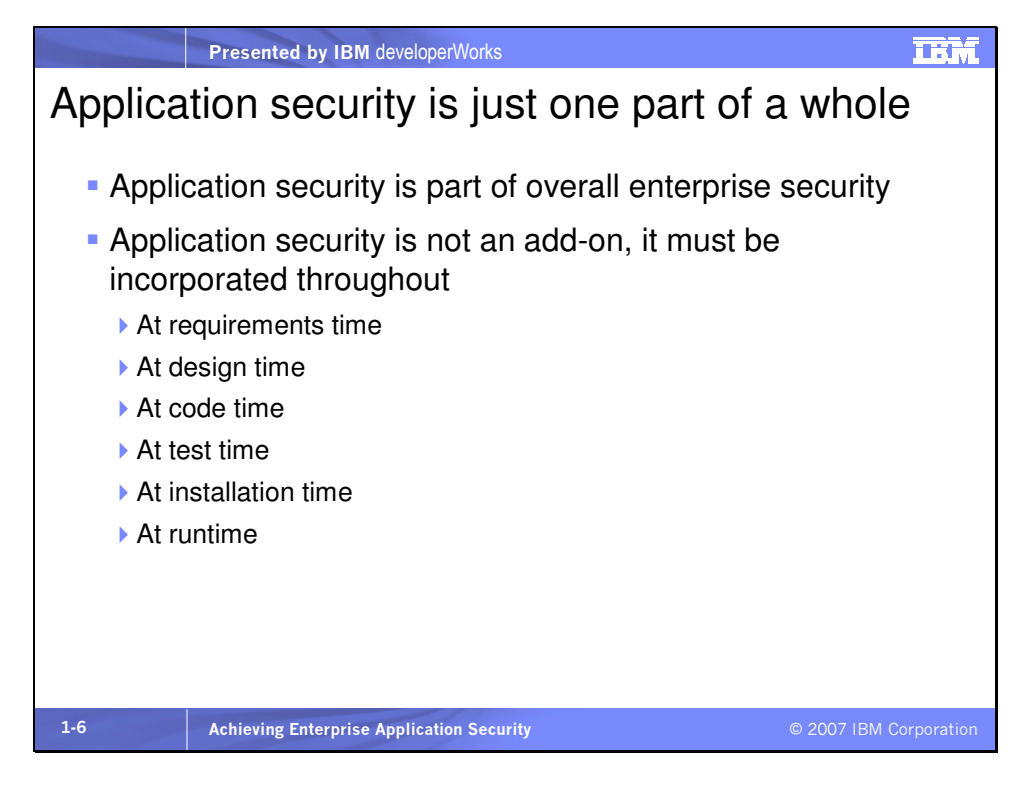

# Slide 7

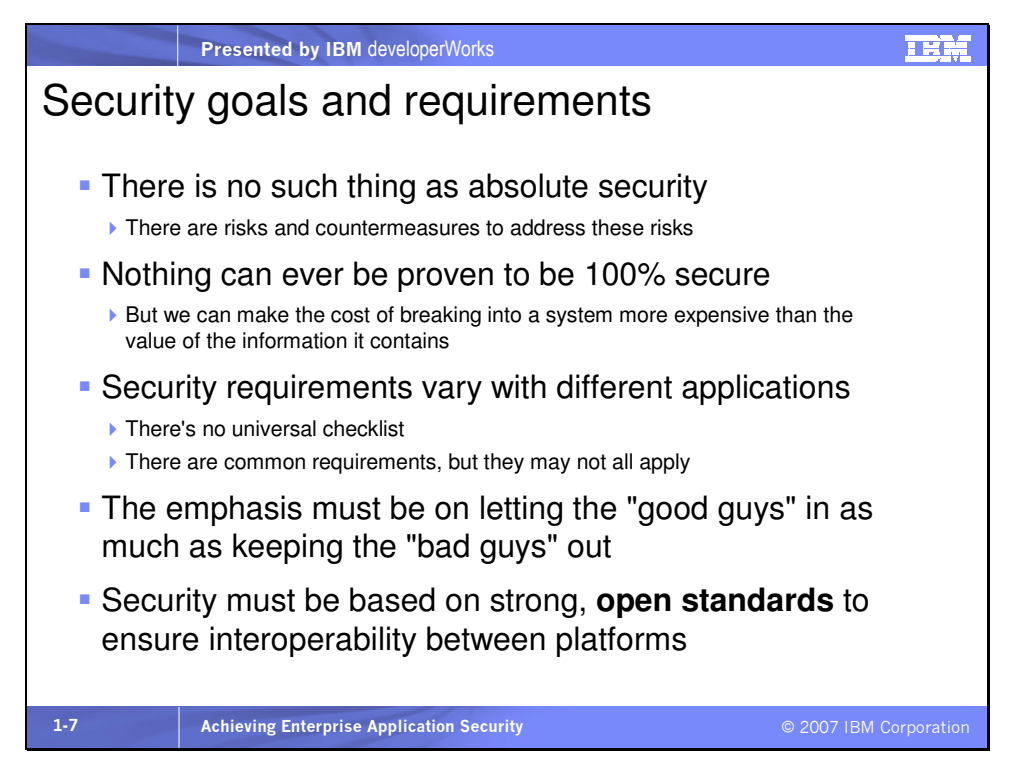

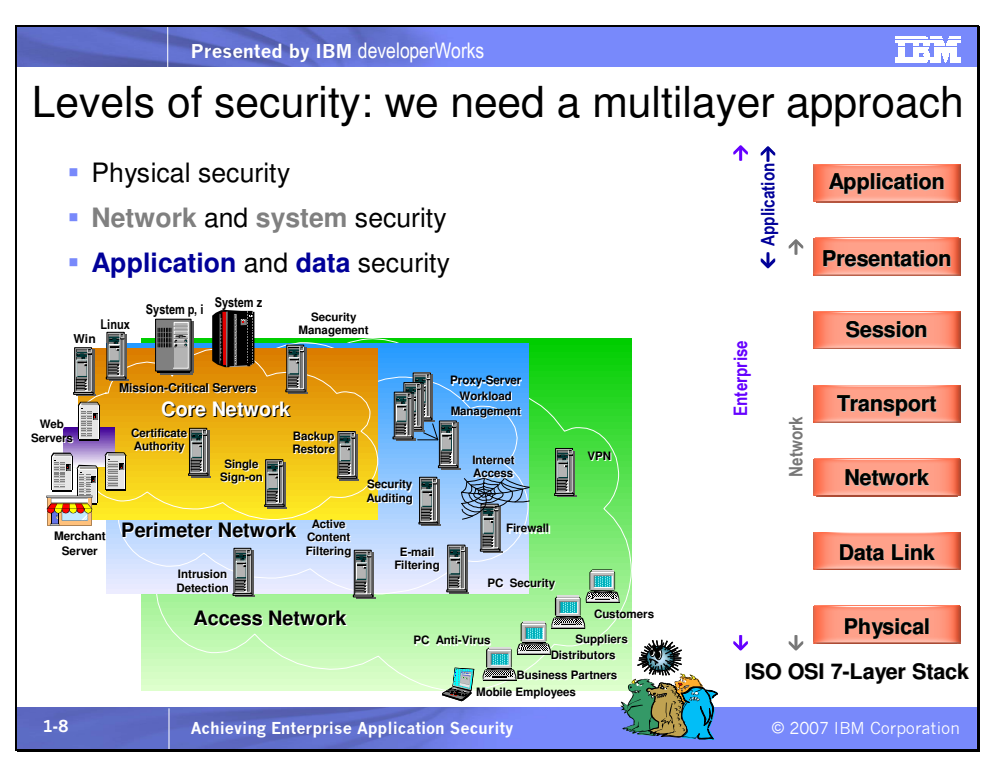

In order to let the good guys in while keeping the bad guys out, security is required at many levels. We need to secure

- Hardware
- Operating System
- Application Software
- Peripheral Devices
- Communication Equipment

Successfully subverting any of these can compromise the system and the information stored on the system. Each point requiring security maps to a level in the OSI stack. The ISO OSI model is the International Standard Organization's Open System Interconnect (ISO/OSI) model. It defines seven network layers starting from the

hardware and wiring and going all the way up to the applications running on the network. Each layer needs security.

The following list summarizes the different layers of the OSI model:

**7 Application** – The highest level of the networking stack, the application level protocol specifies a complete networking application – HTTP, HTTPS, XML, E-mail, directory services

6 Presentation – Identifies the messaging and protocol specifications necessary to display and represent information to the user – Encrypted data, compressed POP/SMTP

5 Session – Specifies protocols and messaging schemes that will operate together for the fulfillment of a task in a session – POP/25, SSL

4 Transport – Provides a means for transporting messages over the network and connecting multiple networks together into an overall network – TCP, UDP

3 Network – Identifies a machine as part of an overall network architecture and provides mechanisms for connecting multiple systems together – Packets IP, ARP

2 Link – Provides the necessary protocol framing to get two systems to successfully communicate – PPP, 802.11 (wireless)

1 Physical – Represents the lowest level of network connectivity – that of the wire or physical connecting that links machines together – ADSL, ATM

Mini glossary:

**HTTP** - Hyper Text Transport Protocol (HTTPS is secure HTTP), typically the protocol by which a browser communicates with a server

XML - eXtensible Markup Language, a standard based on SGML, or Standard Generalized Markup language. XML is a standard for self-describing data representation in which the name of the data and the value are both contained in a plain-text "document." Different XML "vocabularies" allow the extensibility of XML itself

POP3 - Post Office Protocol version 3, the protocol used when retrieving email from an email server

**SMTP** - Simple Mail Transfer Protocol, the protocol used when sending email to an email server

TCP/IP - Transmission Control Protocol/Internet Protocol, layers 4 and 3 (transport/network) of the OSI stack. TCP has guaranteed delivery

UDP - User Datagram Protocol, a layer 4 protocol in which there is no guaranteed delivery

ARP - Address Resolution Protocol, the protocol by which network IP addresses are mapped to hardware MAC addresses. RARP, or Reverse ARP goes in the opposite direction, mapping MAC address to IP address

MAC - Media Access Control, in this sense, the physical hardware address of a device on the network

.

**PPP** - Point-to-Point Protocol, a protocol for router-to-router and host-to-network communications, typically used over lower speed lines, like dial-up connections

802.11 - a set of wireless networking standards

ADSL - Asymmetric Digital Subscriber Line, pertaining to the bit rate of data, a protocol allowing high speed communications over standard phone lines. Related to DSL, commonly provided by phone companies to subscribers for high speed Internet access **ATM** - Asynchronous Transfer Mode, in this context, a very-high speed low-delay network switching technology For more information on these networking acronyms, see http://www.cisco.com/univercd/cc/td/doc/cisintwk/ita/index.htm

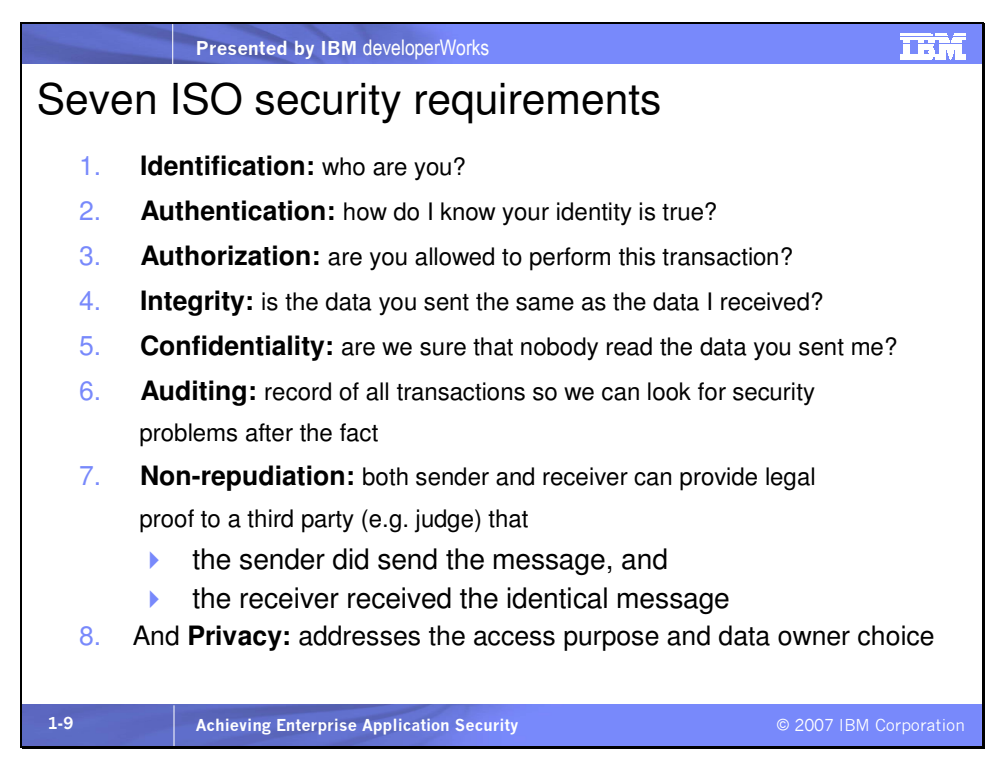

1. You usually identify yourself with your username

2. Authentication can be with something you know such as a password, something you have such as a badge or dongle or smartcard, or something you are such as biometry, including fingerprint, retinal scan, etc.

3. Once you are authenticated, the next decision is whether you have permission to do what you are trying to do

4. Integrity is all about making sure data doesn't change in transit. We use hashing and digital signatures to help with this

5. We use encryption to prevent unauthorized access to data

6. Auditing is important, especially time-stamping of activity and transactions

7. Auditing and digital signatures are used for non-repudiation

8. Privacy is a little different. It's a form of access control, but considers the purpose of access against the choices of the data subject (data owner)

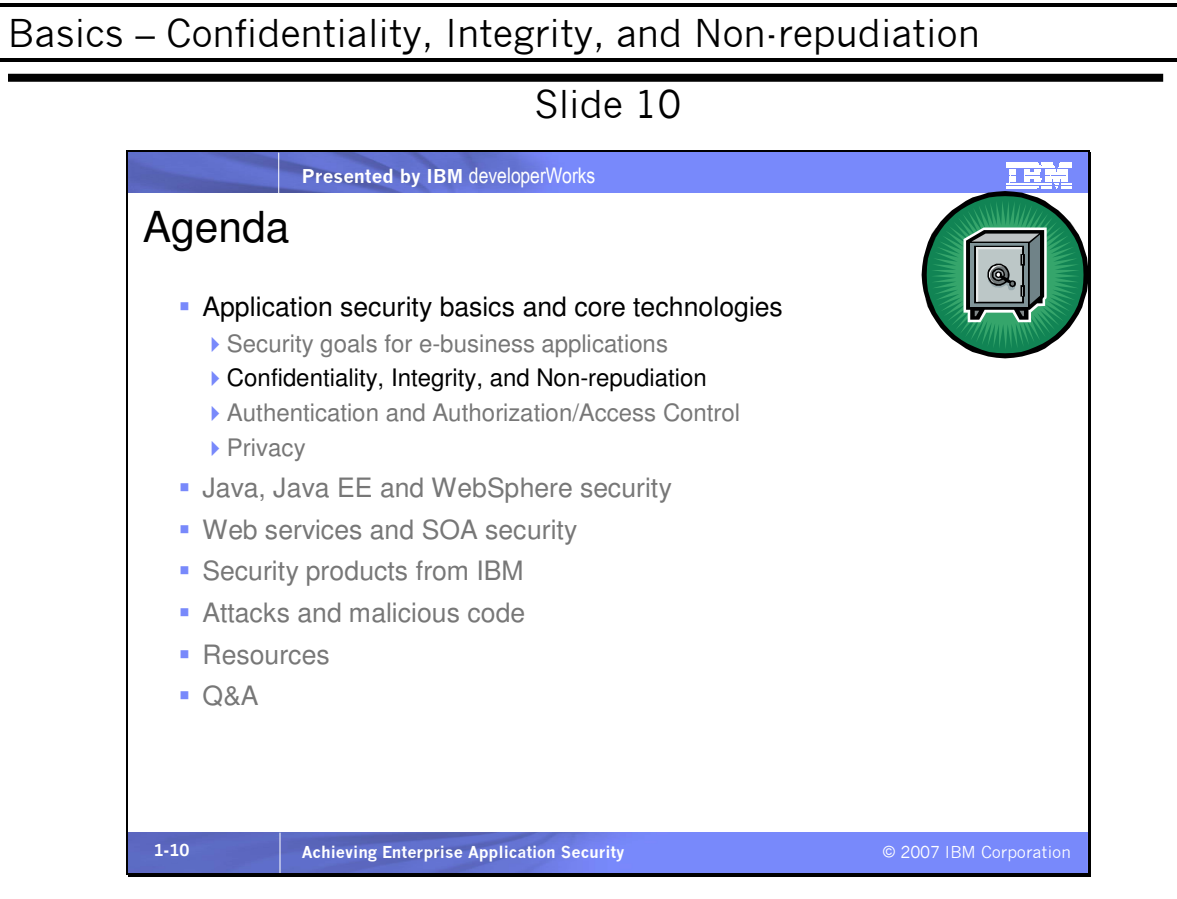

Now we'll discuss confidentiality, integrity, and non-repudiation.

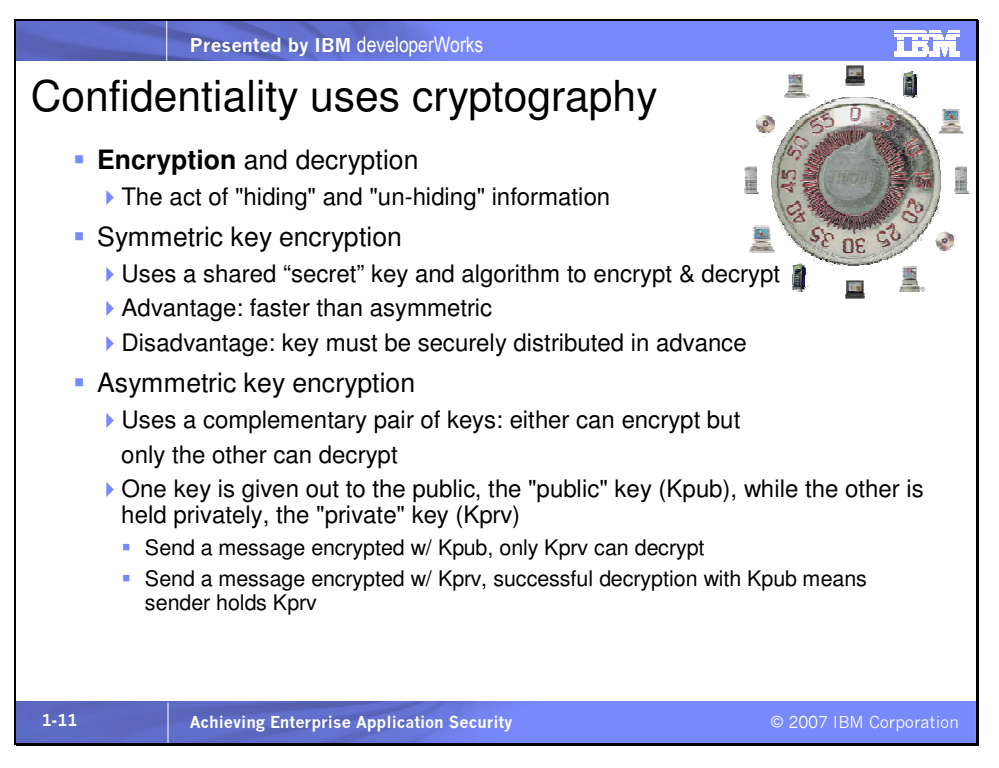

You can encrypt/decrypt using a "transformation" algorithm, such as reversing each bit in a message, or you can use a key (a number) with the algorithm to encrypt/decrypt, such as adding one to each byte in a message. Usually we use both, and there are several algorithms available. The key needs to be kept secret between the two parties wishing to securely communicate. Symmetric encryption is also known as Secret Key encryption because a key is shared between two parties and the key must be kept secret. Some common algorithms include Triple DES (3DES) and AES. Its advantage is that it is fast. Its drawback is the "key distribution problem":

• The key must remain secret, and it must be distributed securely to anyone we want to talk with

• If we want secure conversations with  $n$  partners, we have to manage and distribute  $n$  keys, one for each

Kerberos uses secret key encryption. It is a popular security infrastructure built around a central security token server that allows participants to securely communicate with each other. We'll discuss that shortly.

# Mini glossary:

DES is the Data Encryption Standard. The DES algorithm is not secure enough and was cracked long ago. Triple DES significantly enhances security and is widely used. Advanced Encryption Standard is even more secure and is starting to be used more. Here are some common encryption algorithms:

- Secret Key encryption
	- DES: Data Encryption Standard (56-bit and not particularly secure)
	- DESede: Triple DES (112-bit)
	- Blowfish: by Bruce Schneier
	- RC4 (128-bit)
	- AES: Advanced Encryption Standard (new, 128- & 256-bit)
- Public Key encryption
	- RSA (1024-bit)
	- Elliptic Curve (~170-bit)

XML encryption allows all or parts of an XML document to be encrypted.

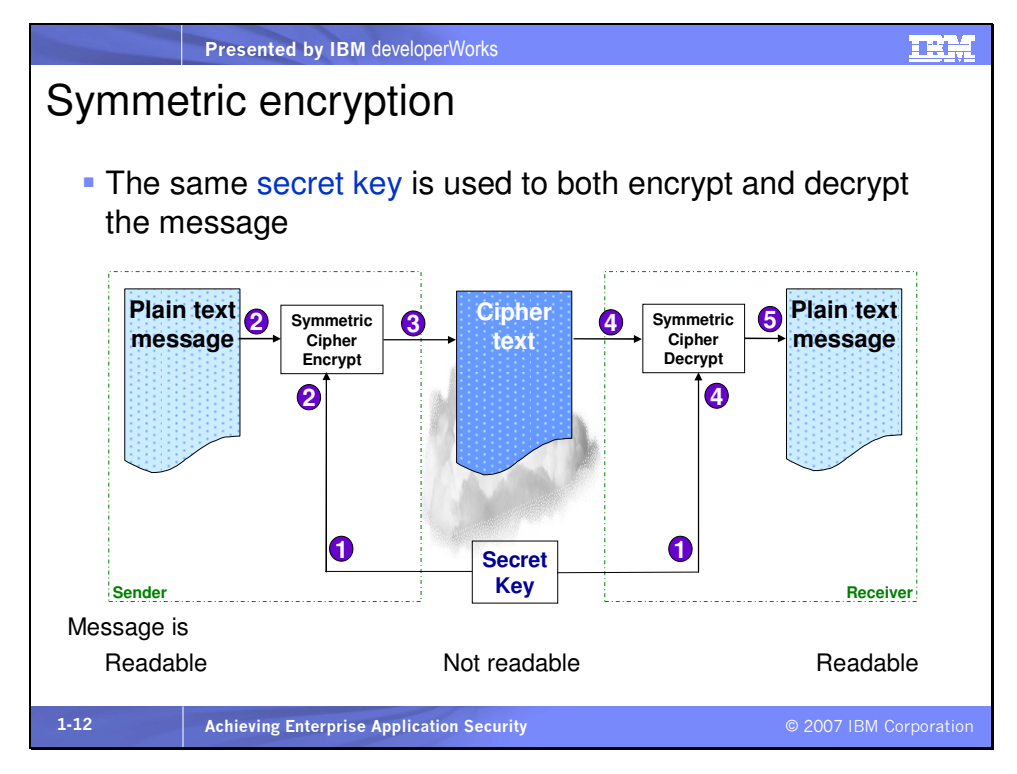

The steps are as follows:

- 1. Distribute symmetric secret key in advance
- 2. Use key and symmetric cipher encryption algorithm to encrypt

the message

- 3. Send the message over the wire
- 4. Use secret key and symmetric cipher decryption algorithm to

decrypt the message

5. And voila there is the original message

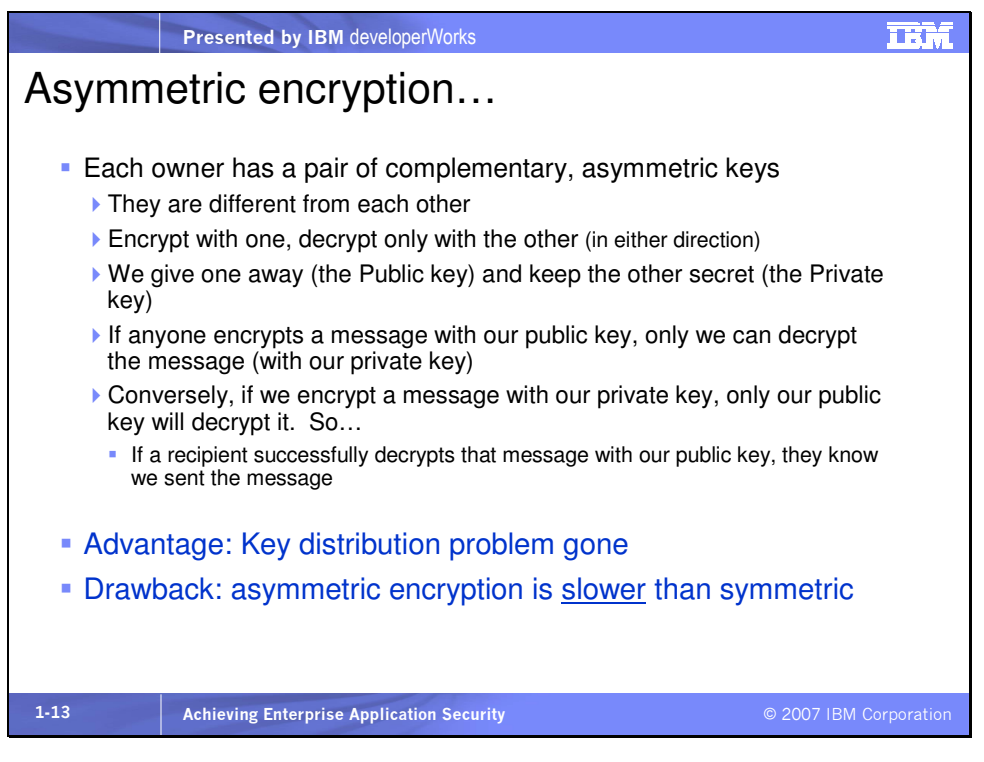

The keys in a pair only work with each other. You cannot encrypt and then decrypt with the same one of the pair. You need the other to decrypt.

Key point 1: if anyone encrypts a message with our public key, only we can decrypt that message

Key point 2: if we send a message we've encrypted with our private key to anyone and they successfully decrypt the message with our public key, they know that we sent (or at least encrypted) the message.

Hashing will help verify that decryption is "successful" by the use of hashing in digital signature  $\cdot$  discussed elsewhere. And key point 2 helps lead towards non-repudiation.

Public Key Cryptography requires a Public Key Infrastructure (PKI). You have to have a trusted authority that issues the keys. IBM developerWorks has a great overview of PKI topics and concepts at www.ibm.com/developerWorks/security/library/s-pki.html. How are these key pairs created? Typically administrators (but sometimes users) use a tool to create the pair of keys. The keys have a mathematical relationship with one another. IBM ships a tool called gsk7ikm.exe (Windows version) that is the IBM Key Management tool. This tool can create keys and store them in various types of keyfiles or key database files. The key that will be the private key is stored in a password-protected file. The key that will be the public key can be submitted in a certificate request to a registration authority, which will validate the submitter and have the corresponding certification authority (to be discussed shortly) create a digital certificate containing the public key. The tool also allows a user to sign the certificate themselves, called self-signing. The standard JDK also includes keytool.exe (Windows version) to create keys.

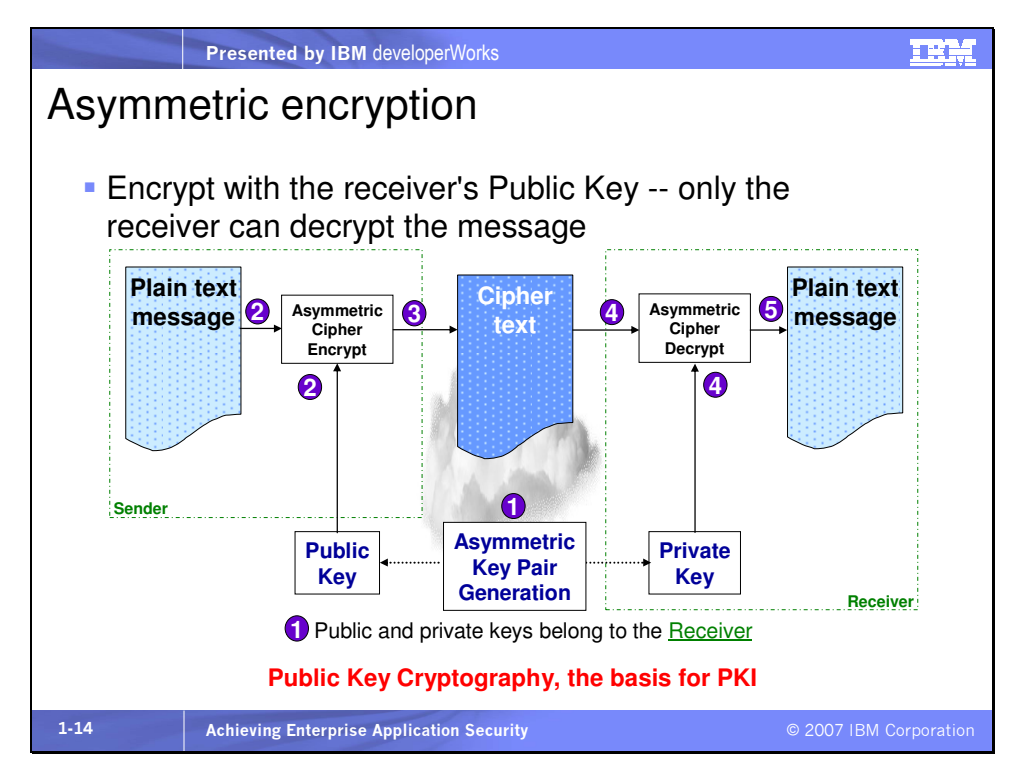

The steps are as follows:

1. Distribute receiver's public key in advance, while receiver keeps

own private key

2. Sender uses receiver's public key and asymmetric cipher

encryption algorithm to encrypt message

- 3. Message goes over the wire
- 4. Receiver uses own private key and asymmetric cipher decryption algorithm to decrypt ciphered message
- 5. And voila le message originale

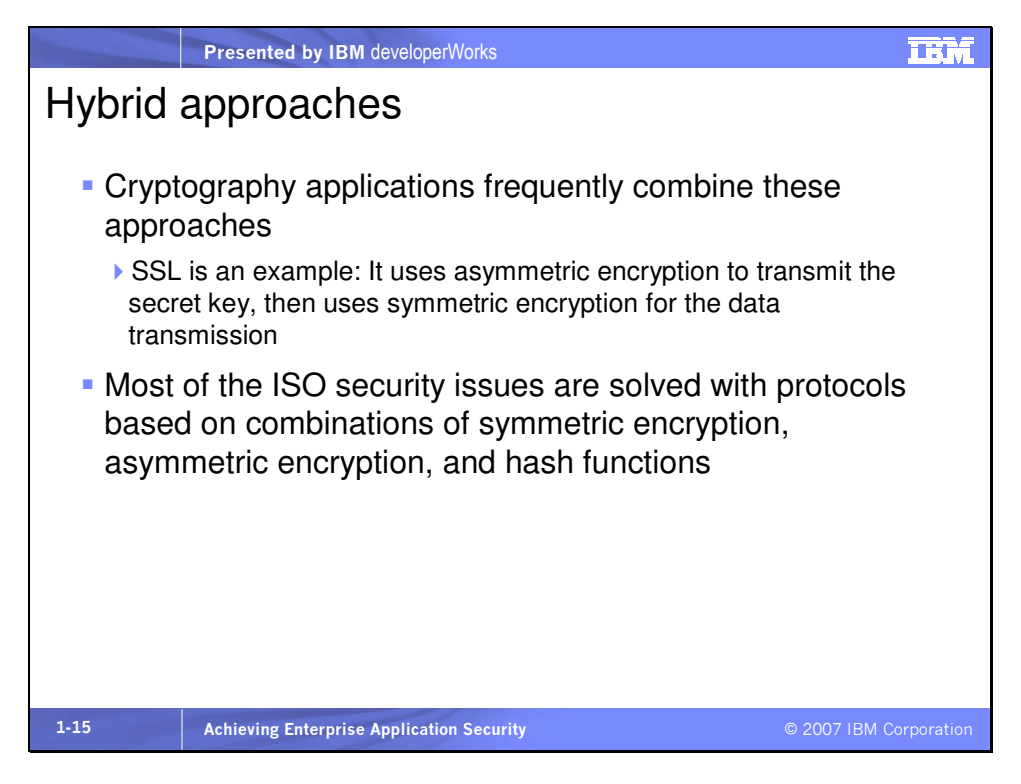

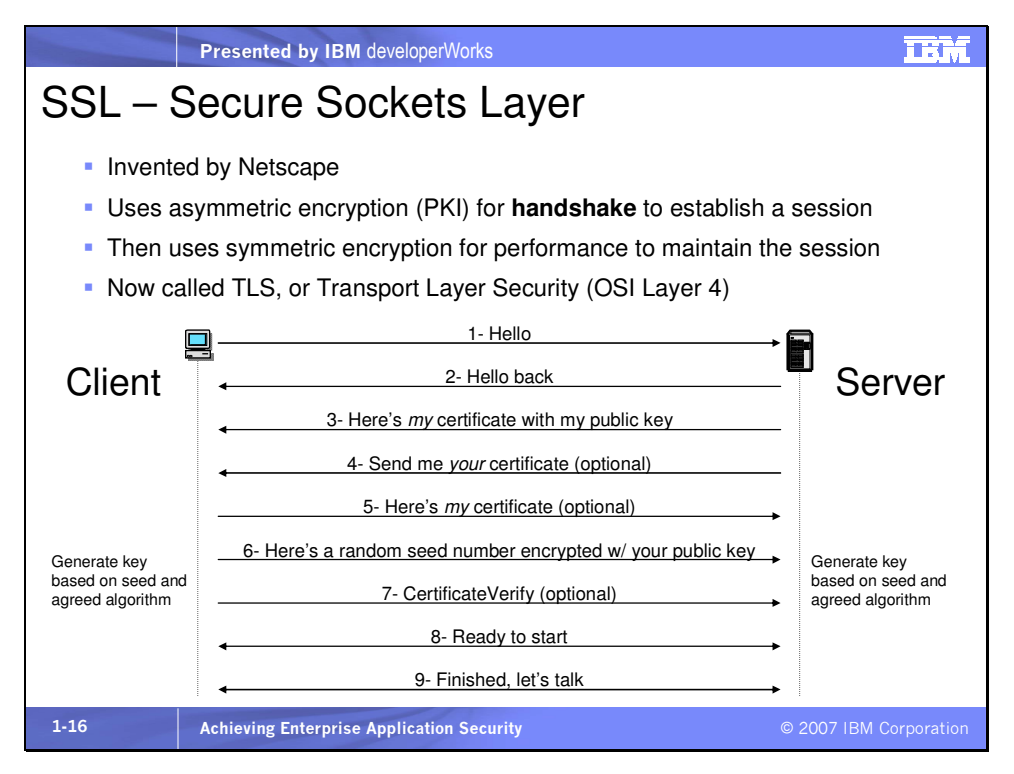

SSL V2 requires a server certificate only. Thus the client definitely knows the server. Usually the client user has to log into the server site so that authentication is in both directions. SSL V3 also requires a client certificate so that authentication is mutual, at the Transport layer (OSI Layer 4). The optional messages in the handshake are sent if client authentication is in use. The CertificateVerify message is used so the client can authenticate; without this message, just sending the client certificate earlier doesn't prove client identity.

# A VPN is a Virtual Private Network

- A VPN is a secure point-to-point connection between two systems, using encryption between the two endpoints
- Acts like a private network, but over the public Internet

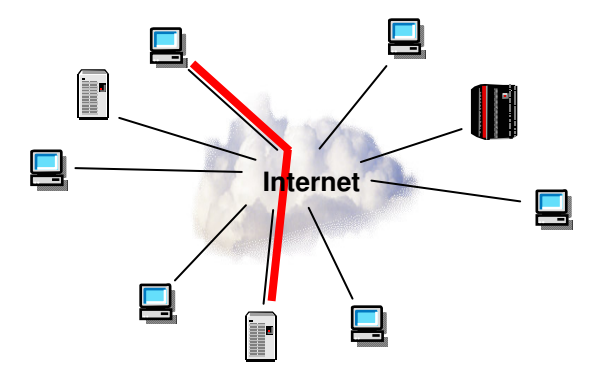

- Once the VPN is established, data is "tunneled" across the connection, unavailable to the other systems on the net
- VPNs use SSL, IPSec, PPTP (Windows), or L2TP

VPNs can be established at different OSI layers. IPSec is at the level of OSI layer 3. L2TP and PPTP are layer 2, the datalink layer. L2F or Layer 2 Forwarding is a VPN protocol developed by Cisco. Open source VPN solutions include FreeS/WAN, OpenVPN, CIPE, Poptop, Stunnel, and PPP over SSH. Microsoft also now supports L2TP/IPSec. See http://buildinglinuxvpns.net. VPNs are often implemented using dedicated appliances.

Mini glossary:

IPSec – Internet Protocol Security, a popular IETF open standard for VPNs that operate that the network layer of the OSI model.

**PPTP** – Point-to-Point Tunneling Protocol, a secure tunneling protocol typically used in Windows that operates at the Data Link layer of the OSI model

L2TP – Layer 2 Tunneling Protocol, an IETF standard operating at the Data Link layer for secure VPN connections

# A typical VPN client status screen

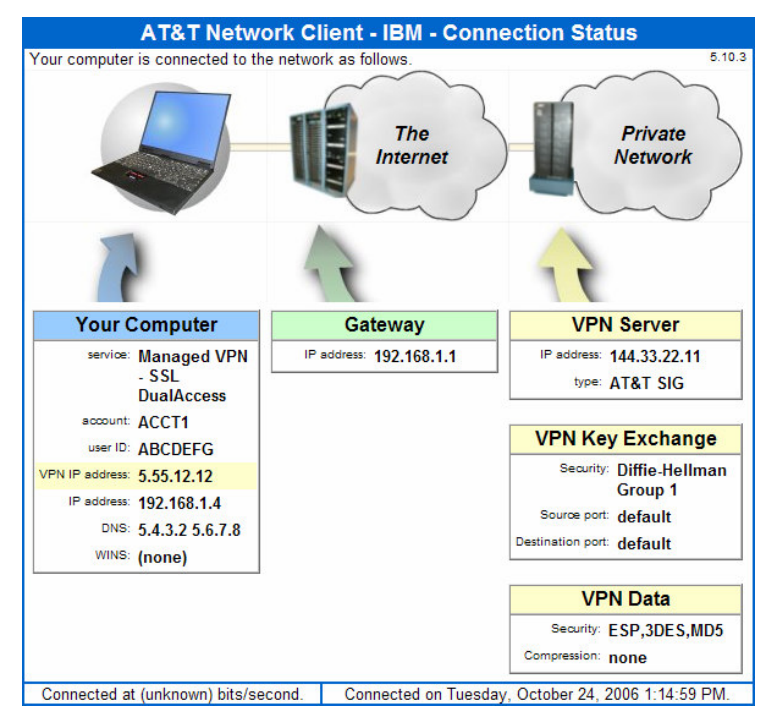

What are all these addresses and protocols?

# Your Computer

- Service allows access to the company intranet and also the Internet
- VPN IP address IP address of this machine on private network
- IP address IP address of this machine on the local LAN without the VPN
- DNS Domain name servers inside private network

#### Gateway

IP address - Default gateway on the local LAN

#### VPN Server

IP address - address of server at other end of VPN tunnel connection

#### VPN Key Exchange

Security - Diffie-Hellman is a method of establishing a shared key over an insecure medium

#### VPN Data

Security - ESP is Encapsulating Security Payload, a type of IPSec header that provides encryption and/or integrity protection Mini glossary:

As mentioned before, 3DES (Triple DES) is an encryption standard based on three successive invocations of DES, the Data Encryption Standard. MD5 is Message Digest 5, a hashing algorithm that creates an irreversible, unique digest of a message.

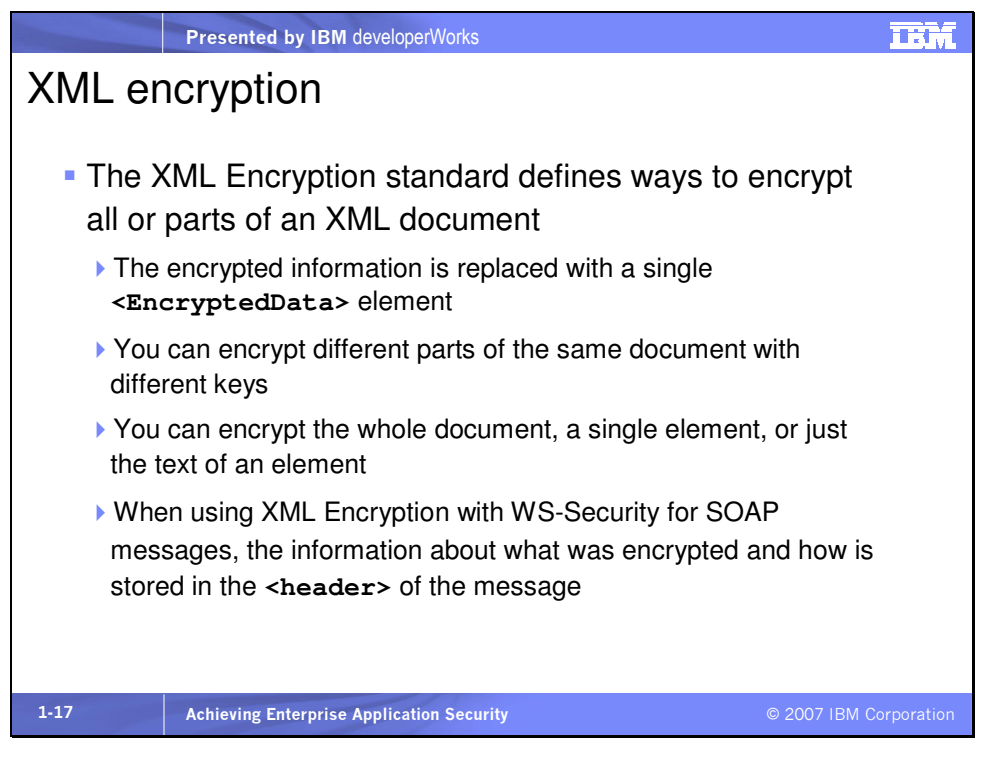

Here are the main elements of XML encryption:

<EncryptedData> element replaces the content being encrypted.

It contains:

<EncryptionMethod> Algorithm used to encrypt the data

<CipherData>

<CipherValue> Element containing the encrypted data

<EncryptedKey> element placed in security header, contains

<EncryptionMethod> Alg. used to encrypt symmetric key

<KeyInfo> Identifier of key used to encrypt symmetric key

# <CipherData>

<CipherValue> Encrypted symmetric key value

 <ReferenceList> List of <DataReference>s to content encrypted with this symmetric key

Find the XML Digital Encryption standard at w3.org/TR/xmlenccore/.

XML Canonicalization (C14N) specifies detailed and strict formats for canonical XML content. This is essential when using XML digital signatures. XML Canonicalization provides a normalized form for XML documents. We can't just do a string comparison between two XML documents, because hashing functions don't keep up with semantics. Consider the following two XML snippets:

# **<x y="12" z="13">** and

# **<x z='13' y = '12'>**

They are the same to a parser but are obviously different strings. Thus when hashed they will produce different digests in spite of having the same meaning. In order to validate a signature, the hashed content must be identical. So it is put into its canonical form before being hashed. You can find the complete canonicalization spec at w3.org/TR/xml-c14n.

The XML Encryption specification is defined by the W3C Working Group. See http://www.w3.org/Encryption/. It was started as joint proposal by IBM, Microsoft, Entrust, with the purpose of encrypting data and representing the result in XML. For example it can encrypt an entire XML document, elements, element content, arbitrary data, or a combination of these. For general information on XML and security, see the Apache XML Security project at http://xml.apache.org/security/index.html.

When XML encryption is used with SOAP, the key sent in the message is usually a symmetric key. That key is then encrypted with the public key of the intended receiver. The message is encrypted with (faster) symmetric encryption, but only the intended receiver can decrypt the symmetric key that decrypts the message.

To decrypt an encrypted XML document the appropriate key is needed. If it is a SOAP message the sender (encrypter) could have encrypted the **<KeyInfo>** element with the receiver's (decrypter's) public key. Or the key could simply be a secret key agreed upon by both parties in advance.

Mini glossary:

SOAP – Simple Object Access Protocol, an XML vocabulary specifying the format of XML messages used in Web services communications

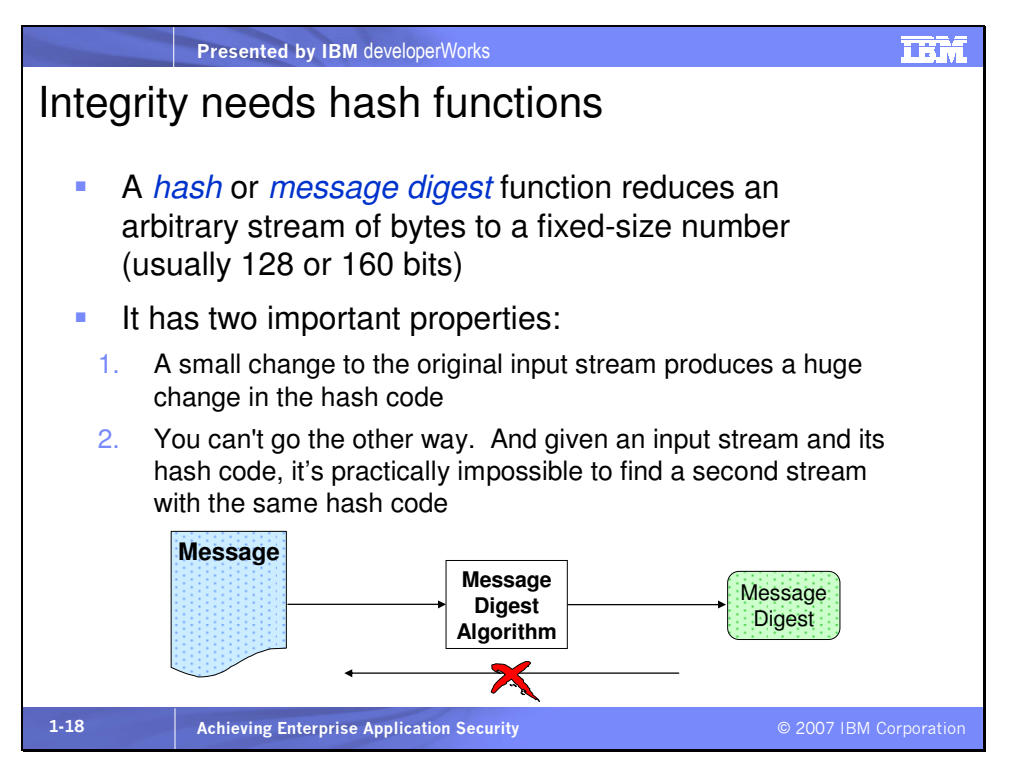

There are two key features of hash algorithms that make them essential:

- 1. Any change to the input changes the output, so even a single bit difference to a 1MB document as input, will cause the digest to be different.
- 2. You cannot regenerate same input given output. You can't take a digest and figure out what the original input message or document was.

There are several different hash algorithms available. MD5 (message digest 5) is a 16-byte hash that has been broken cracked) but is still okay for one-way functions as long as you don't need absolute security. Still, it's best not to use it. SHA-1 (secure hash algorithm-1) is a 20-byte (160 bits) hash that is secure and

good to use. A third type of hash algorithm is called HMAC (hashed method authentication code), which appends a shared secret key to the content and hashes the whole thing.

According to Nelson Christopher, 160 bits is enough to hold the number of atoms in the world, so it is large indeed.

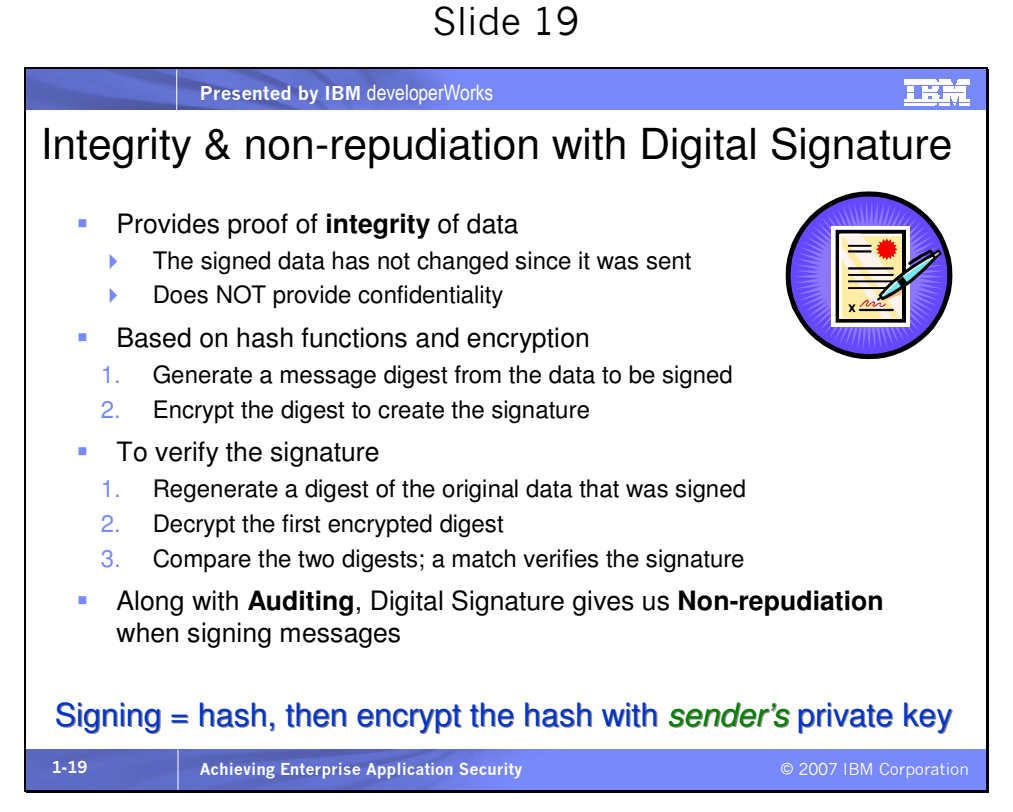

It's important to keep in mind that signature does not provide confidentiality, only integrity. You can find the XML Digital Signatures standard at w3.org/TR/xmldsig-core/.

S/MIME is an IETF standard for Secure / Multipurpose Internet Mail Extensions. MIME defines how the body of an e-mail message is structured and permits e-mail to include enhanced text, graphics, audio, etc. S/MIME defines how to add encryption and digital signatures to parts of MIME message bodies. A description

of S/MIME can be found here at

http://www.rsasecurity.com/rsalabs/node.asp?id=2292.

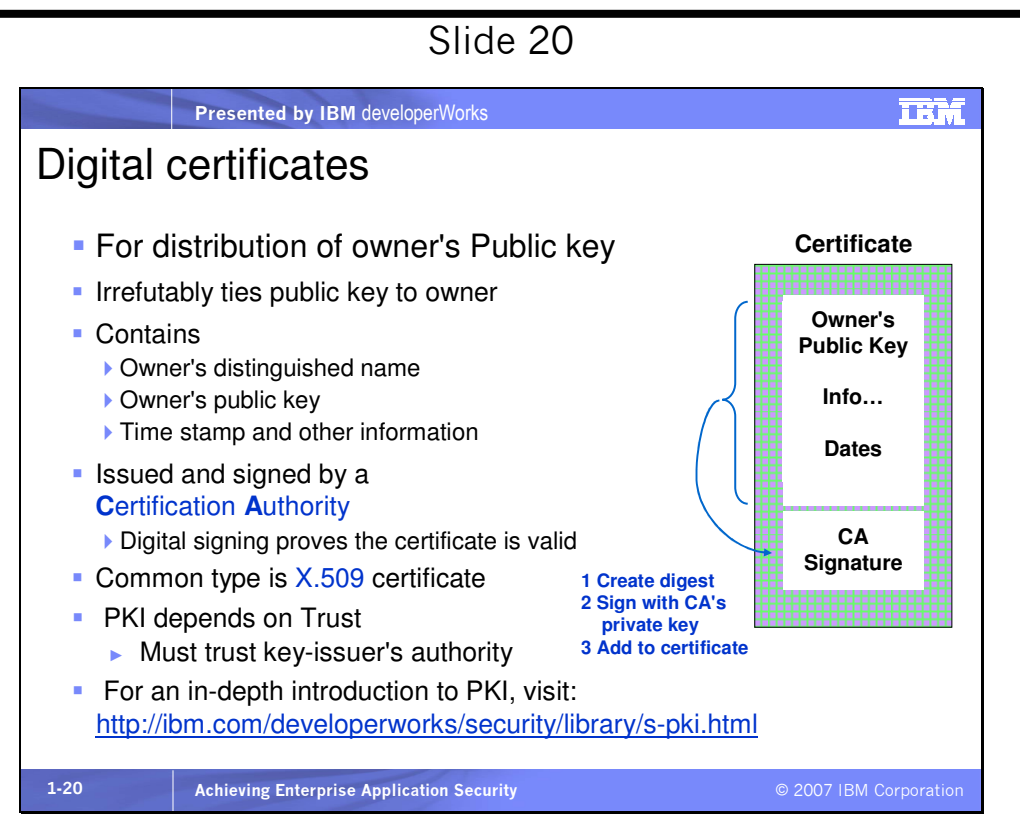

We distribute a public key using a digital certificate. Certificates are created this way:

1. Owner generates a public/private pair of keys

2. Owner submits his DN and the public key to a CA in a Certificate

Request, while locking the private key up in a keyfile

3. The CA verifies the owner & signs the certificate with the CA's private key (standard signature procedure)

4. Owner receives the signed certificate containing his public key and DN back from the CA.

The certificate can now be distributed to everyone -- this is how the public key inside is tied to the owner's identity and is made available to the public

Sometimes a Certification Authority is called a Certificate Authority. The CA works in conjunction with a Registration Authority (RA). The RA, usually visible and accessible on the Internet, receives and verifies requests from clients for digital certificates. The RA does due diligence on potential certificate holders. Then a CA creates and issues digital certificates. The CA is not exposed to the Internet. Both are part of a Public Key Infrastructure (PKI).

You can buy certificates or obtain trial certificates from several companies including Verisign, at

http://www.verisign.com/products/site/index.html?sl=070303, and Thawte. Like Verisign, Thawte offers trial certificates. See http://www.thawte.com/ucgi/gothawte.cgi?a=w141001582670490

00. Many organizations provide their own certificates for their users or employees, signing them with the organization's certificate. Those organizations' own certificates are often signed by Versign or another "higher level" CA.

This hierarchy of certification authorities is called a "trust chain." It's also important to keep track of certificates that are no longer valid. A Certificate Revocation List or CRL is a list of certificates that have been revoked for one reason or another.

Mini glossary:

DN – Distinguished Name, a unique name for an entity, usually as stored in a directory, the uniquely identifies the entity, for example

cn=John, ou=Development, o=IBM, c=US, where cn is the common name, ou is the organizational unit, o is the organization, and c is the country. LDAP uses distinguished names.

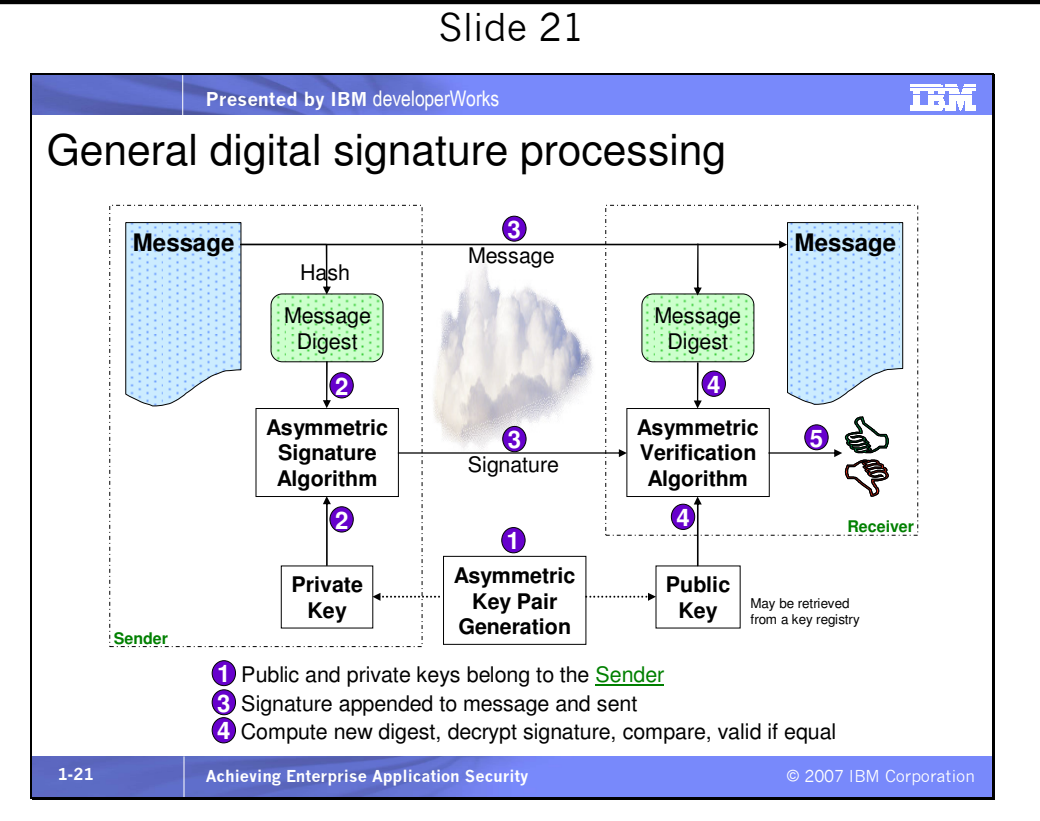

1. Distribute **sender's** public key in advance

2. Sender creates digest of message, encrypts digest with own private key creating signature

3. Original message and appended signature sent and receiver uses sender's public key and signature as input for verification

4. Receiver computes new digest of original message, decrypts signature to obtain sender's digest, compares the two

5. If they match message integrity is maintained, and sender did send the message

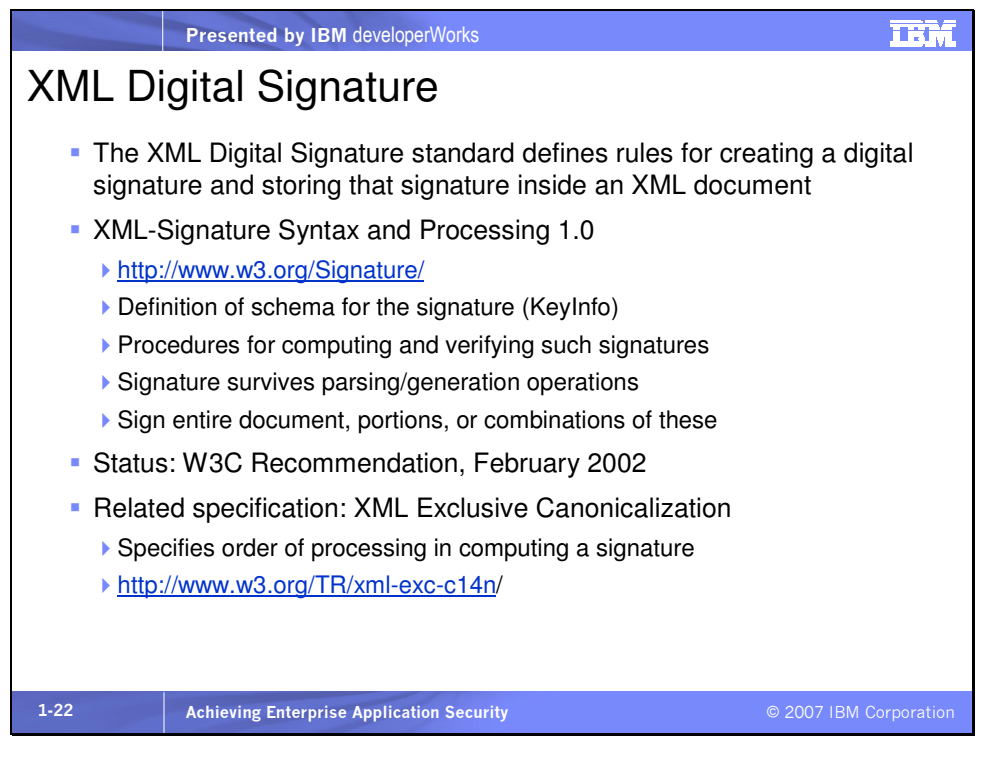

You can find the XML Digital Signatures standard at

w3.org/TR/xmldsig-core/.

An XML digital signature is stored in a **<Signature>** element that has three main parts:

- **<SignedInfo>** Information about what is signed
- **<SignatureValue>** The value of the digital signature itself
- **<KeyInfo>** The public key used to verify the signature

In order to create an XML digital signature,

- Calculate a **<DigestValue>** and create **<Reference>** elements for data to be signed
- Put **<DigestValue>** and **<Reference>** elements in **<SignedInfo>**
- Sign the entire **<SignedInfo>** element to create a **<SignatureValue>** element
- Add **<SignedInfo>**, **<SignatureValue>**, and **<KeyInfo>** to **<Signature>**

Other things to consider about XML Digital Signatures:

An XML digital signature can apply to more than one thing. If you use a digital signature this way, there will be one **<SignedInfo>** element for each thing you sign.

If a signature applies to multiple items, and the signature doesn't verify, that only tells you that at least one of those items was modified in transit. The signature won't help you figure out which one. (If you're debugging an application, this could be important; if you're getting a message from someone else, you'll most likely just reject the message and move on.)

A digital signature can sign anything, not just XML. A single signature might sign two different parts of an XML message, as well as binary content sent as an attachment to the message. Each **<Signature>** contains at most one **<KeyInfo>** element, providing information about the key used to sign the message. If a

document is signed with different keys, there will be multiple **<Signature>** elements.

The sender's public key is often sent along with the message. It's also possible for the **<KeyInfo>** element to refer to the URL of a public key stored somewhere else.

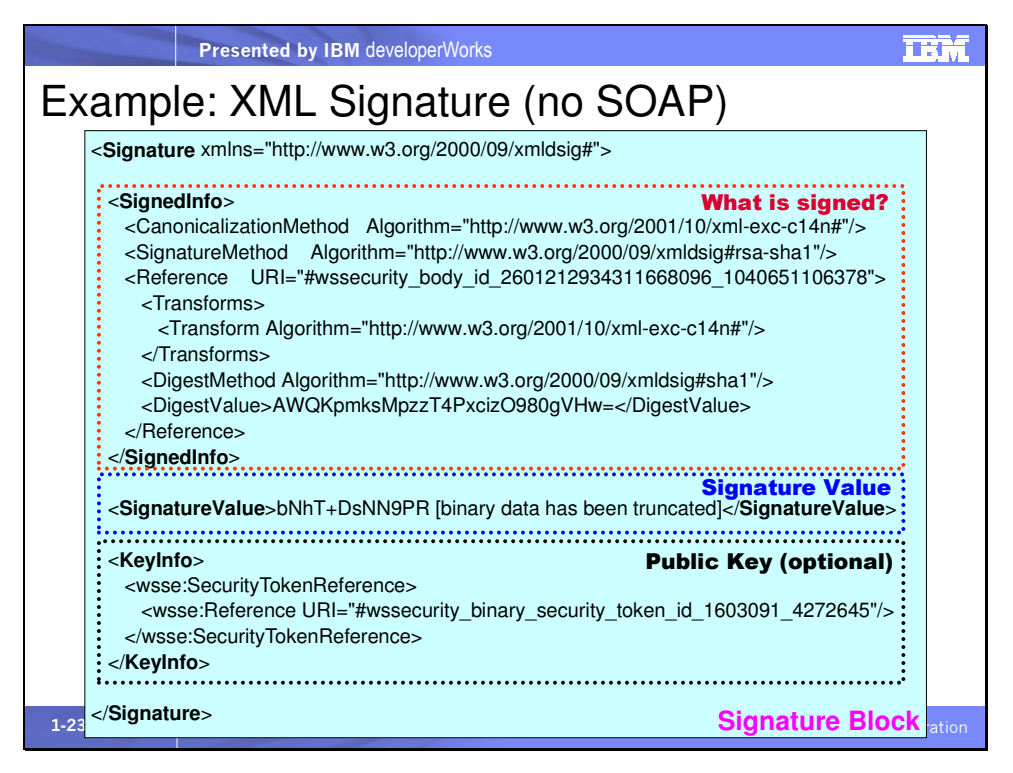

The **<Reference>** in **<SignedInfo>** refers in this case to the content that is hashed (the  $\leq$ Body> element not shown here), with the value of that hash in <DigestValue>. The <Reference> in <KeyInfo> refers to the public key required to validate the signature.

To validate the signature:

- 1. Decrypt <SignatureValue> with the sender's (or signer's) public key to get the sender's (signer's) digest of <SignedInfo>
- 2. Generate the receiver's digest of **<SignedInfo>** and compare it to the sender's
- 3. If the digests in steps 1 and 2 match, we know that the signature was calculated with the sender's private key and that the message hasn't changed.

#### Basics – Authentication, Authorization, Access Control, Privacy

#### Slide 24

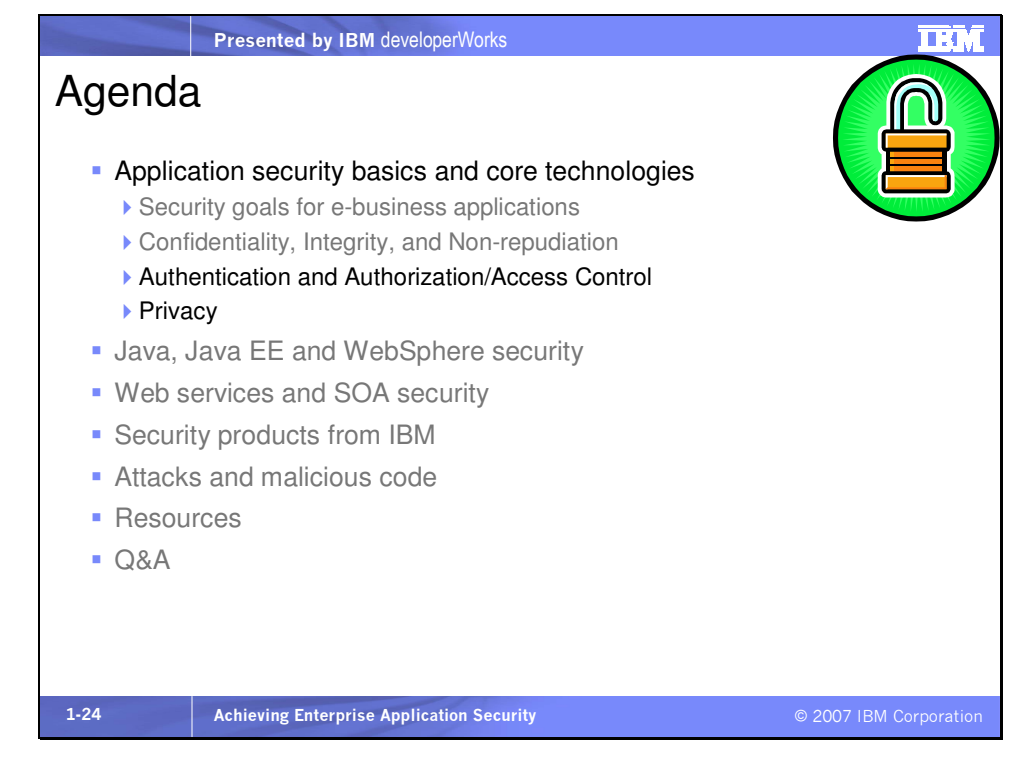

Let's move on to authentication, authorization and access control.

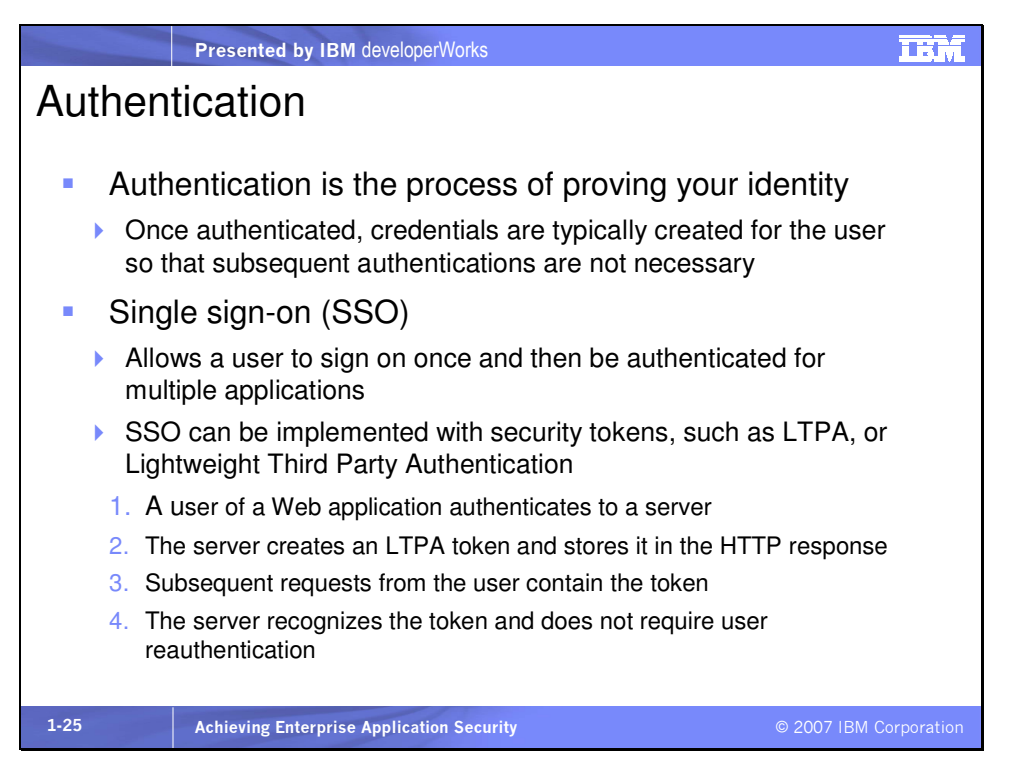

Where do we store the information necessary to authenticate a user? In a directory. And speaking of directory protocols, what is the difference between X.500 and LDAP? X.500 is the ISO standard for directory services. It organizes entries in a hierarchical namespace. An example entry might be

#### cn=jeff, o=ibm, c=us

This specifies a common name, an organization, and a country. And there might also be a hashed password stored. X.500 Directory Access Protocol (DAP) is a mechanism for accessing X.500 directory services, but DAP is complex to implement. Lightweight Directory Access Protocol, or LDAP, is a streamlined and simplified networking version of DAP for accessing a directory over TCP/IP. LDAP is typically used as a user registry in an

enterprise. Its structure is optimized for read access, slower on writes. The default port to access an LDAP directory is 389, but LDAP access can be more secure by tunneling it over SSL, defaulting to port 636. IBM Tivoli Directory Server (TDS) is an example of an LDAP directory. For more information on LDAP see http://en.wikipedia.org/wiki/Lightweight\_Directory\_Access\_Protoc <u>ol</u>.

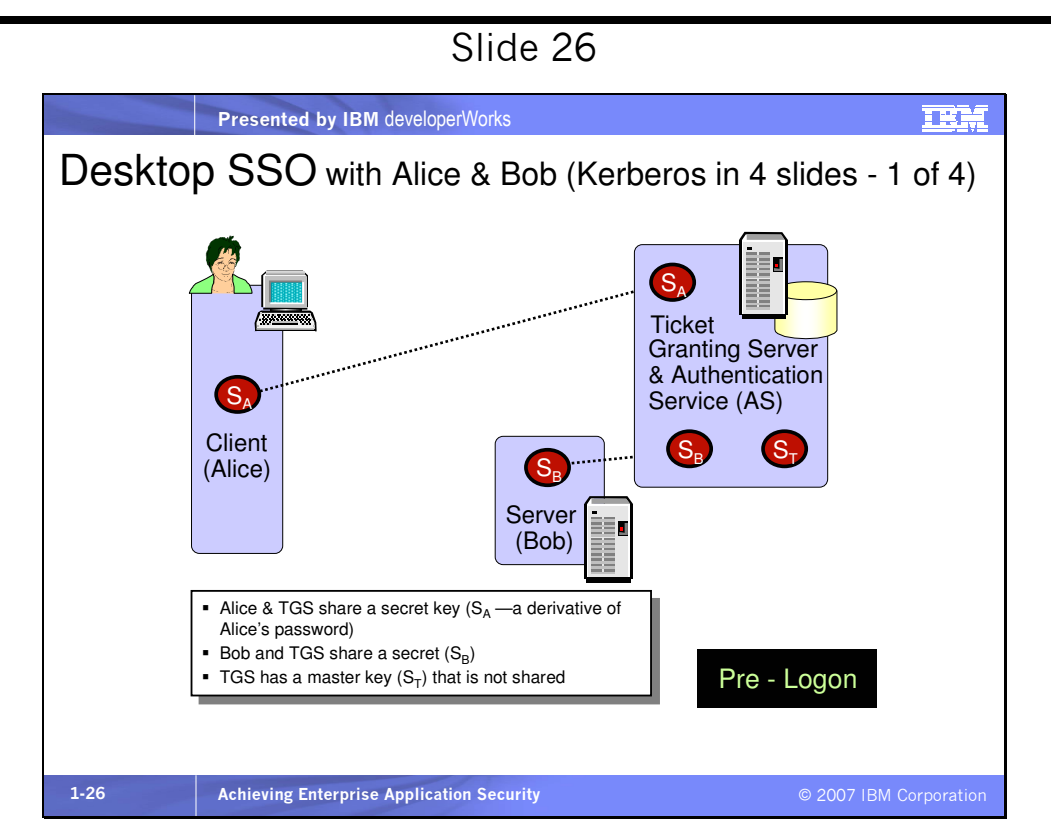

Kerberos is a secret key-based service for providing authentication in a network. The network is assumed to be security hostile, and so there must be a way of ensuring that people logging in really are who they say they are. As we consider how Kerberos accomplishes this, let's consider three basic phases:

• Pre-login: Before users log in, some set-up must occur.

- Login: This is the login session, the user's initial interaction with the network.
- Accessing remote nodes: In the course of the login session, the user may access remote resources (such as hosts on which the user has accounts, or file servers on which the user has files). This slide deals with the first phase--pre-login. Here, the Ticket Granting Server shares a secret key with each user and each server that will be using Kerberos. For users, the secret key is derived from the user's password. So, when the user's password changes, so too does the user's master key.

You might ask how the password is shared between the Ticket Granting Server and the user. Essentially, the initial distribution is kept secret through some "out of band" process, such as secure mail, telephone, in person, and so on. When users change their passwords, the change is made via entry of the password during a protected session between the user and the Ticket Granting Server.

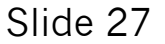

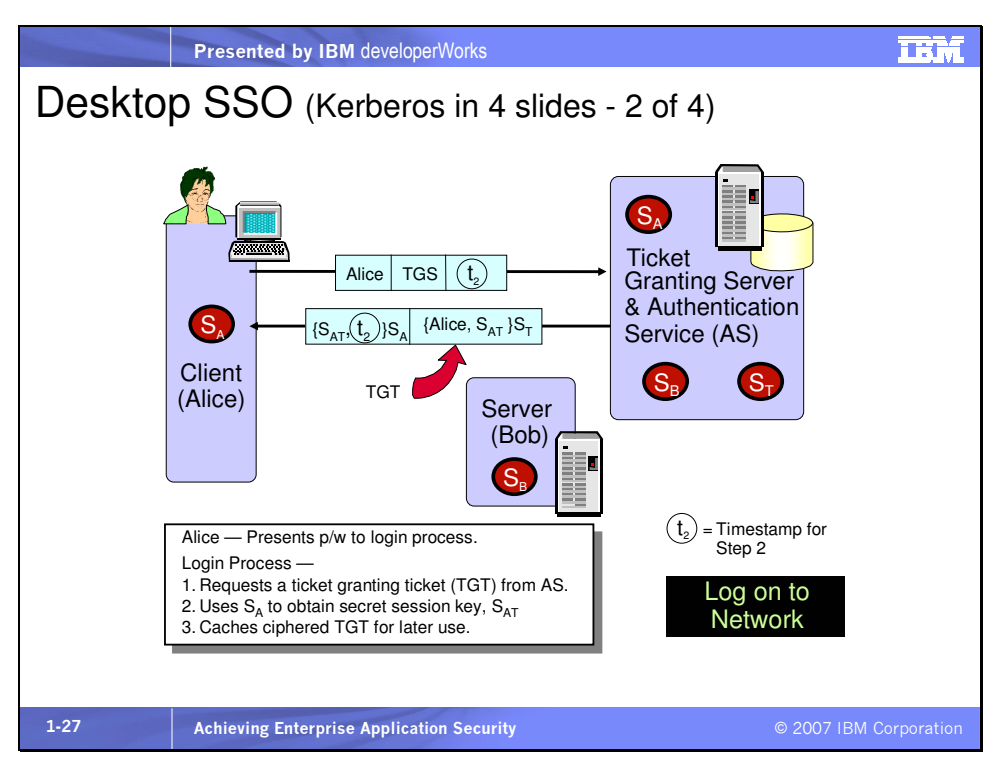

Alice logs into a workstation by supplying her name and password. Alice's master key is derived from her password. The workstation, which performs the authentication protocol on behalf of Alice, could remember her password during the whole login session and use that when proof of her identity was required. But that is not good security practice for various reasons. One worry is that Alice might, during the login session, run untrustworthy software that might steal her password. To minimize harm, the first thing that happens is that the workstation asks the KDC for a session key  $S_{AT}$ for Alice to use for just this one session. The workstation makes this request by sending a message to the KDC, in the clear (unencrypted), providing Alice's account name.

The session key  $S_{AT}$  is then used on Alice's behalf when asking for tickets to resources on the network. The key  $S_{AT}$  is only valid for some small amount of time, generally a few hours. If anyone steals  $S_{AT}$ , then they can impersonate Alice, but only until  $S_{AT}$  expires. During the initial login, the workstation, on Alice's behalf, asks the KDC for a session key for Alice. The TGS generates a session key  $\mathsf{S}_{\mathsf{AT}}$ , and transmits  $\mathsf{S}_{\mathsf{AT}}$  (encrypted with Alice's master key,  $\mathsf{S}_{\mathsf{A}}$ ) to the workstation. The TGS also sends a ticket-granting ticket (TGT), which contains  $S_{AT}$  (and other information such as Alice's name and the TGT's expiration time) encrypted with the TGS's master key  $(S_T)$ .

The workstation uses Alice's master key  $\mathsf{S}_{\mathsf{A}}$  to decrypt the encrypted session key,  $S_{AT}$ . Then the workstation forgets Alice's password and only remembers  $S_{AT}$  and the TGT, for later use.

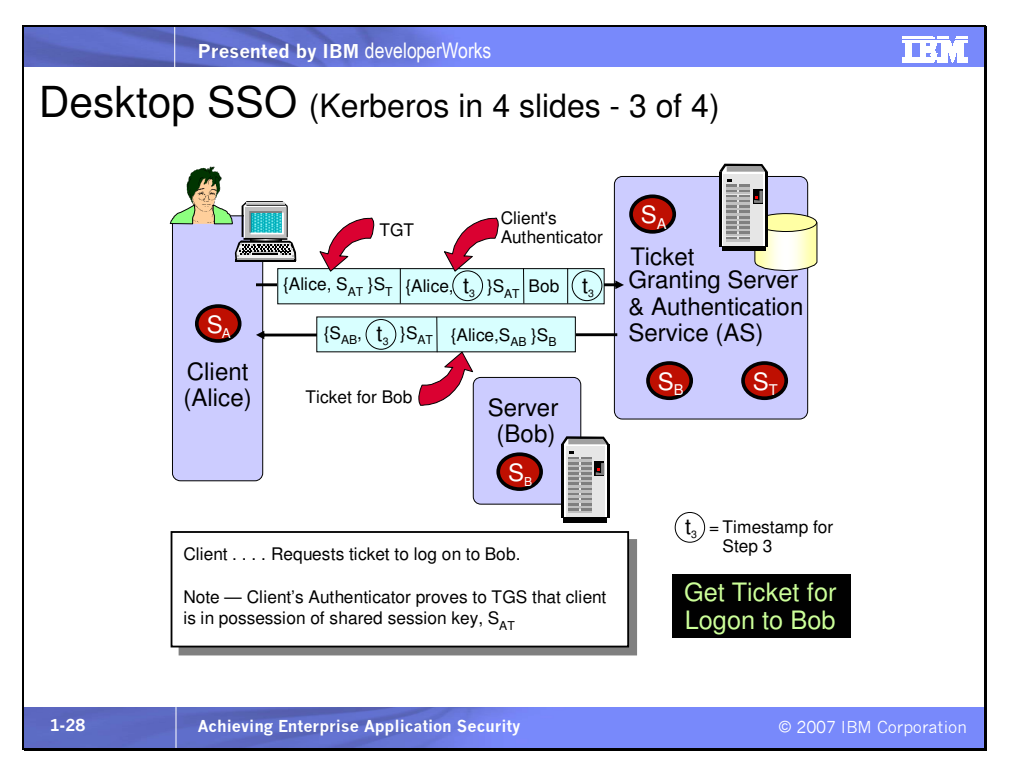

When Alice needs to access a remote resource, her workstation transmits the TGT to the KDC, along with the name of the resource to which Alice needs a ticket (in this case, Bob). (Note that there is other authentication information sent, but for sake of simplicity, we're only covering the main highlights here. If you are interested in a full description, you might try the very readable Kerberos write-up in Network Security--Private Communication in a Public World, by Charlie Kaufman, Radia Perlman, and Mike Speciner.) The KDC decrypts the TGT to discover  $S_{AT}$ , and uses  $S_{AT}$  to encrypt the Alice-Bob session key for Alice. Essentially, the TGT informs the KDC to use  $S_{AT}$  instead of Alice's master key. Also included is the ticket for Bob, which consists of the name Alice, the Alice-Bob session key  $(S_{AR})$  and some additional information, all encrypted using Bob's

master key,  $S_B$ . Remember, the KDC is aware of all the master keys of all users and servers in its realm, or sphere of control.

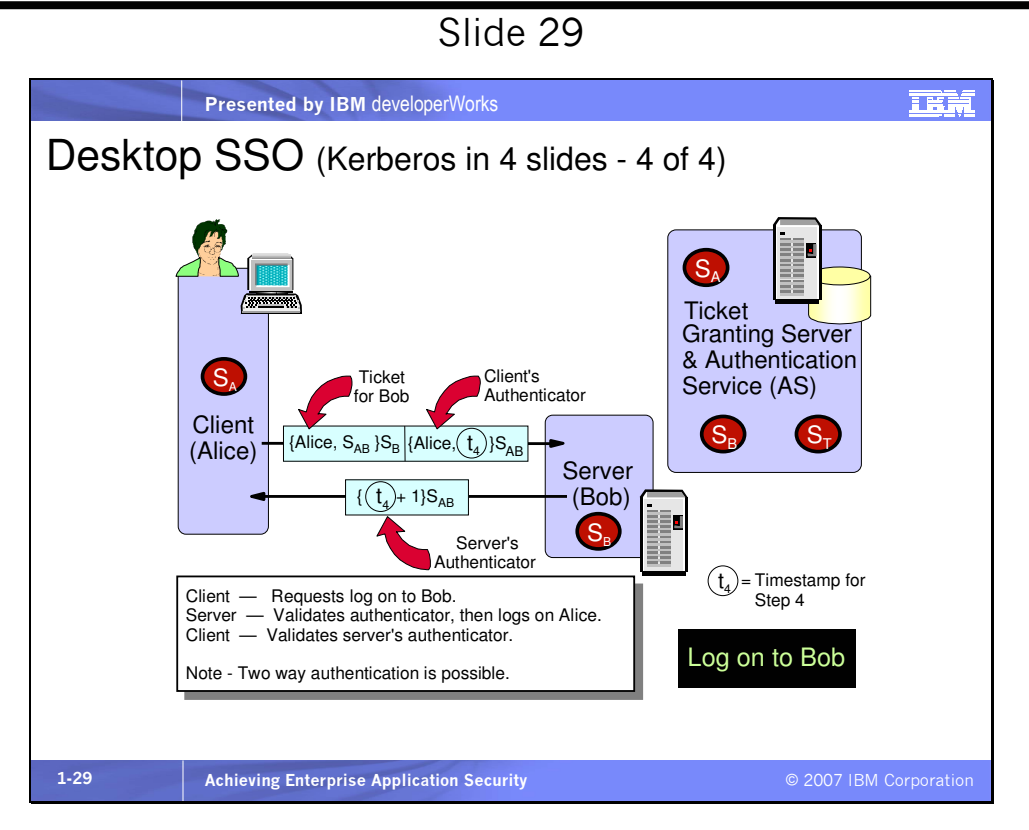

The workstation now sends a request to Bob, consisting of the ticket for Bob and the client's authenticator. Bob decrypts the ticket and discovers the key  $S_{AB}$  and the name Alice. Bob now assumes that anyone with knowledge of  $S_{AB}$  is acting on Alice's behalf.

The client's authenticator is used to provide replay detection. Although Kerberos is not yet supported by WebSphere Application Server, Tivoli Access Manager has Kerberos capabilities and supports the above scenarios. (Thanks to Mike Campbell of IBM Tivoli for these four Kerberos slides.)

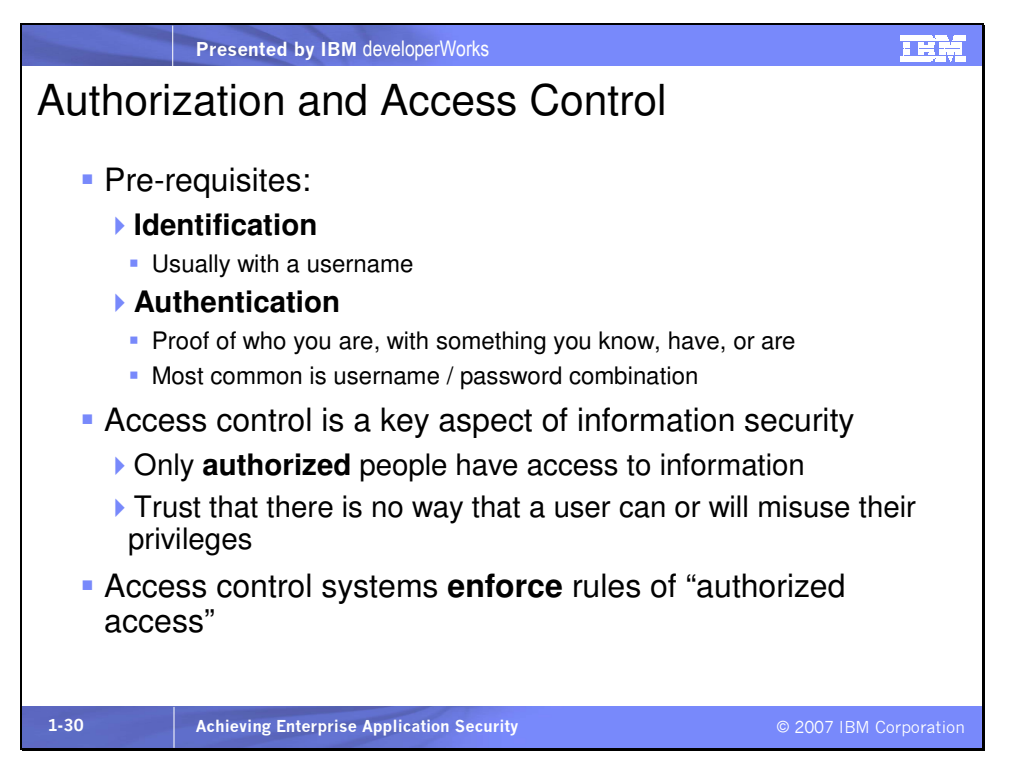

Access Control has several requirements:

- Low probability of rejecting an authorized user
- Low probability of accepting an unauthorized user
- Ease of administration
- Minimal effect on throughput
- Reliability
- Non-circumvent-able

Yet access control has "induced" vulnerabilities that stem from improper use of access control mechanisms. Some of these vulnerabilities are based on

- Avoiding access control mechanisms
- Misusing privileges
- In the name of increasing
- Performance
- Functionality
- Buzz-word compliance

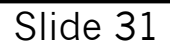

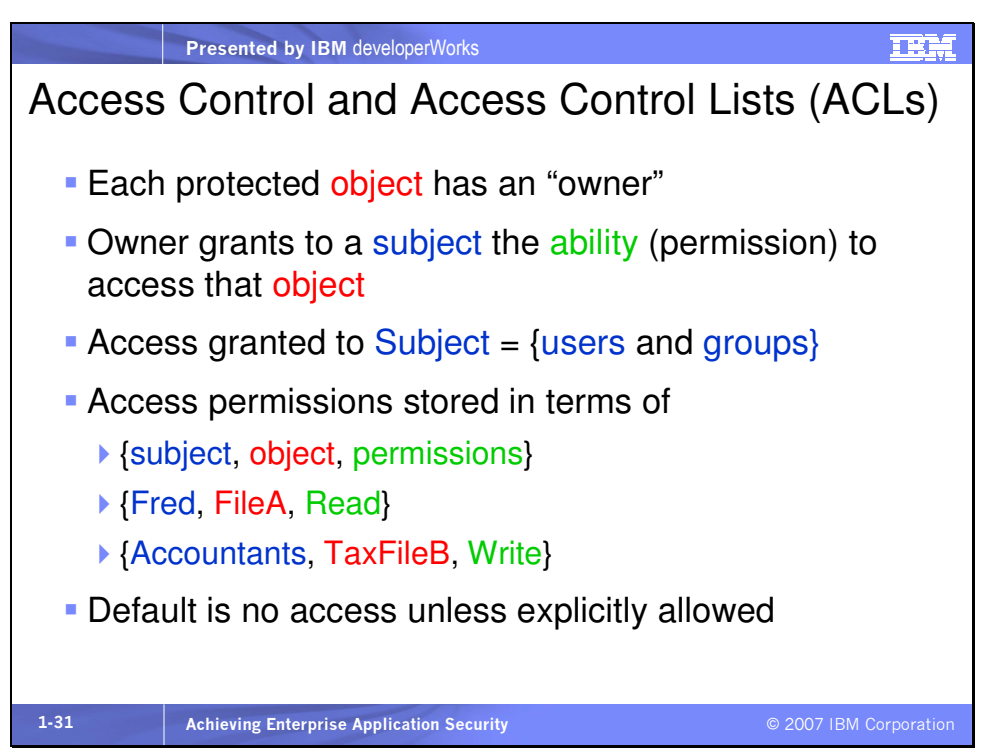

Access control can be discretionary or mandatory. With Discretionary Access Control (DAC) the owner of a resource determines the resource access policy. Two examples of DAC, discussed here, are ACLs and role-based access control (RBAC). In Mandatory Access Control (MAC) the access policies are determined by the system. MAC is typically used in systems that process highly sensitive data, systems that handle multiple classification levels between subjects and resources. Label-Based Access Control (LBAC) is an example of MAC. With LBAC, sensitivity labels are associated with all resources, as well as all

subjects that might want to access those resources. In order for a subject (user) to access a resource, the subject must have a label equal to or higher than the requested resource. For example, a subject with a Top Secret clearance is permitted to access a resource with a Secret classification.

DB2 9 supports LBAC. For more information on that see http://publib.boulder.ibm.com/infocenter/db2luw/v9/index.jsp?to pic=/com.ibm.db2.udb.admin.doc/doc/c0021487.htm. We'll discuss RBAC next. Access Control Lists (ACLs) are a common way to maintain who has what kind of access to which resources.

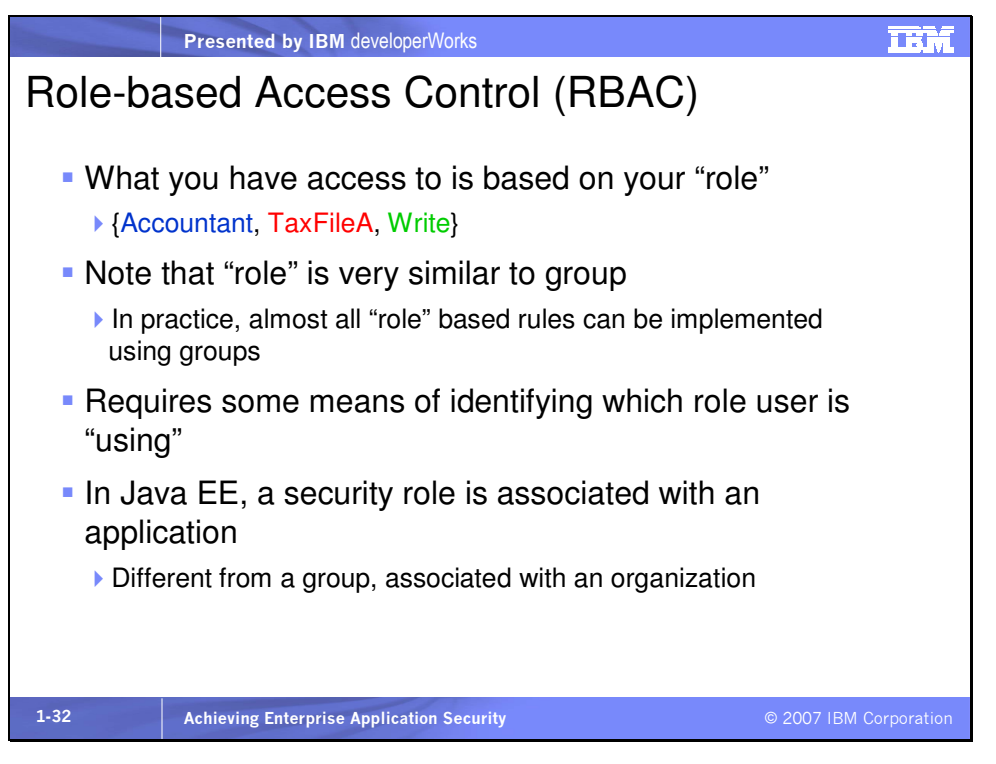

Role-based access control, such as that used by Java EE, provides a level of indirection that allows access control specifications to be independent of the location where the application is installed. The role, instead of a user or group, is specified in the ACL. The independence is due to the further mapping of users and groups to roles. We'll describe this shortly.

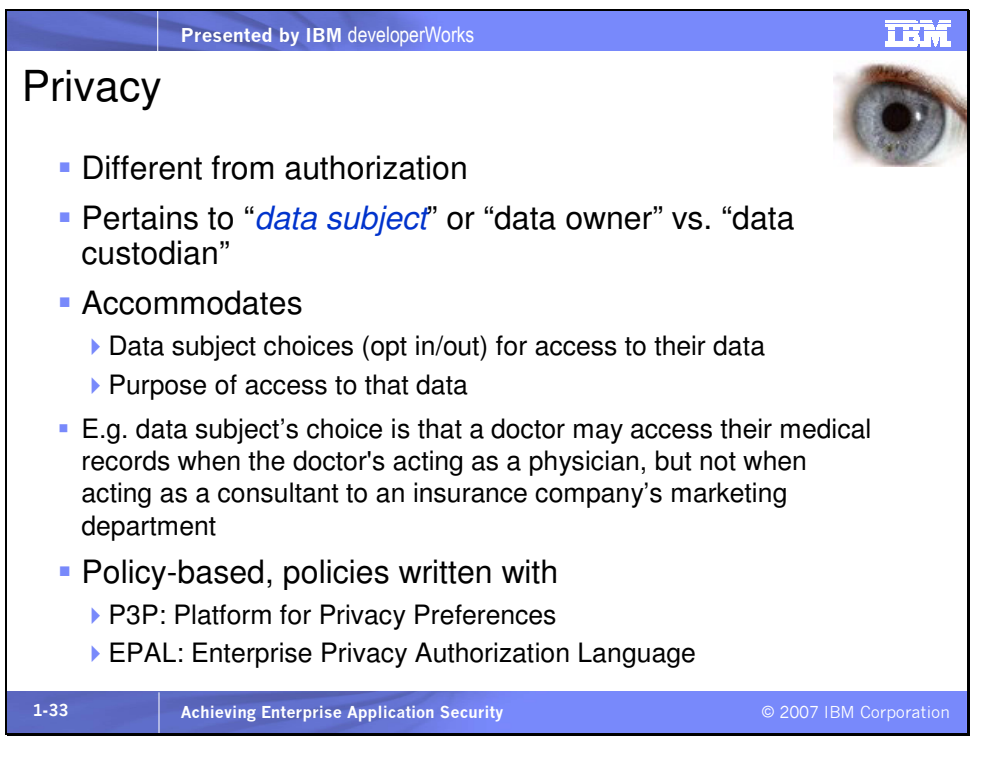

By "data subject" we mean the person whom the data is about. We make a distinction between data that does not uniquely identify the person and data that does, called "personally identifiable information," or PII. It is the PII that we must keep private, according to the preferences of the data subject. These preferences are often expressed as opt-in/opt-out choices.

# Java, Java EE and WebSphere security

# Slide 34

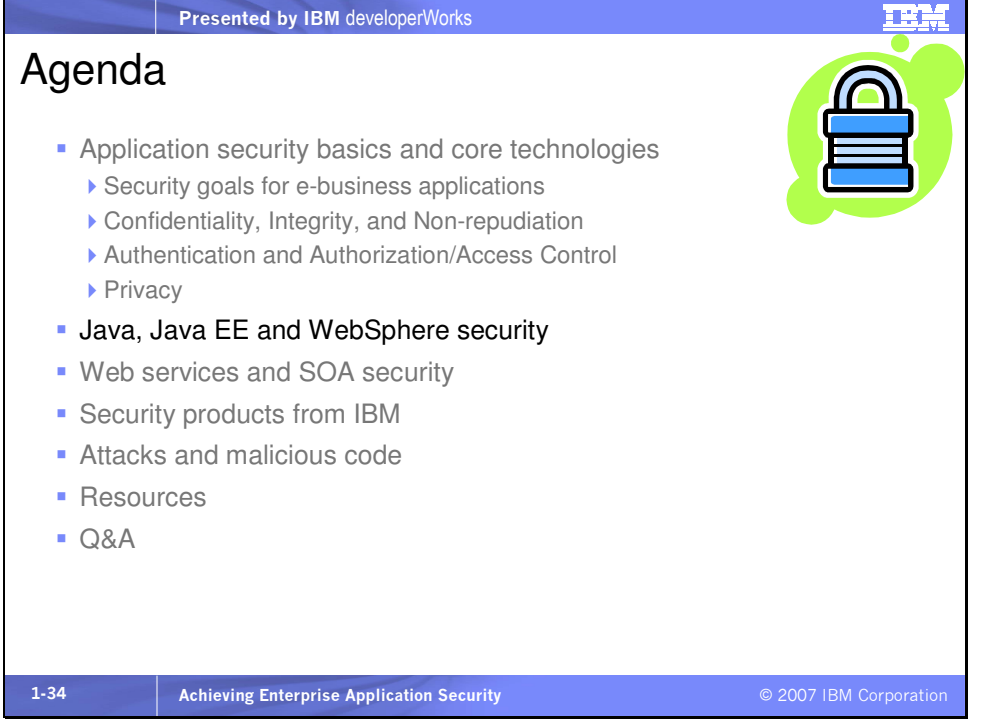

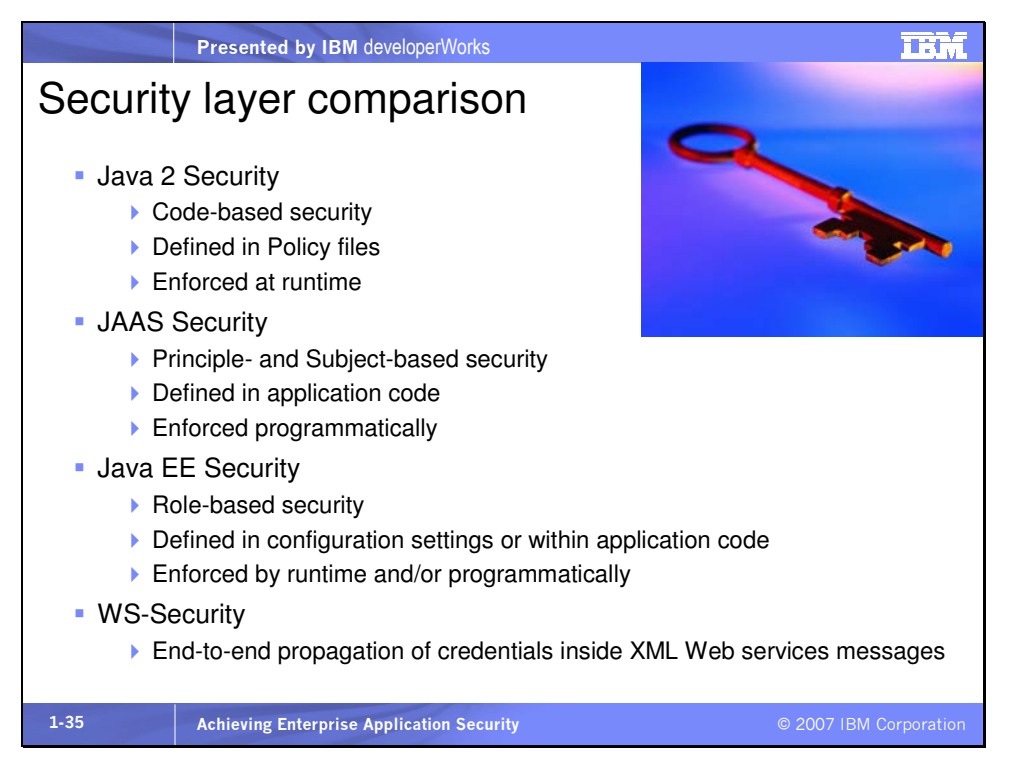

We can add to this very high level outline that in a Service Oriented Architecture (SOA), cross-domain trust or "federation" and the flexible management and propagation of security credentials and identities are imperative for successful security. We'll discuss that soon.

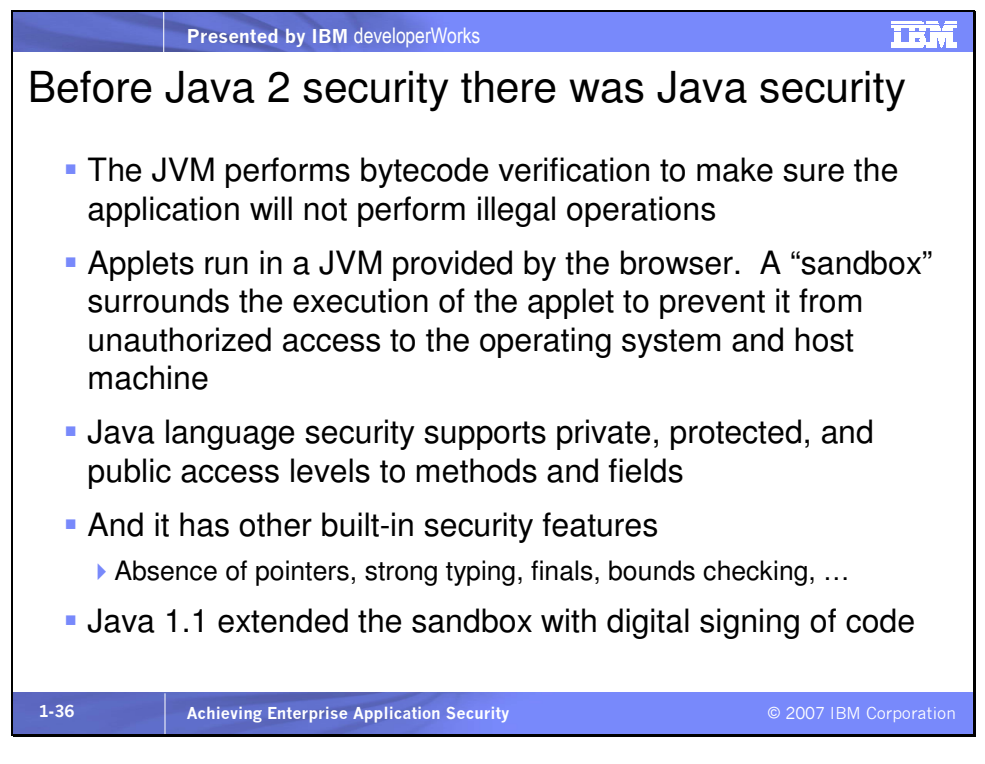

The original sandbox model prevented any code not on the CLASSPATH from accessing resources outside of the sandbox. This code, loaded by the ClassLoader, was untrusted. JDK 1.1 changed the sandbox model to allow signed code to access resources outside of the sandbox. This allowed signed code downloaded from Web sites to execute with trust as long as the signature could be validated.

The Java language has several security features built-in. Private access means that a data primitive, object or method can only be accessed by code within the same class defining the primitive, object or method. Protected access means access from any class in the same package as that defining the target. Public access means that access is allowed from anywhere in the code.

Other built-in security features include the absence of pointers (preventing unauthorized memory access), strong typing, final primitives, objects and methods that can't be changed at runtime, disallowal of operations on uninitialized variables, and array bounds checking (prevents buffer overruns).

#### Mini glossary:

JVM – the Java Virtual Machine creates a layer of independence between the execution of the Java application and the underlying operating system. The Java application sees the same JVM regardless of which platform the JVM runs on. This is why Java applications are portable. The JVM has been ported to many platforms but to the Java application there appears to be no difference between the same JVM running on different platforms. JDK - Java Development Kit

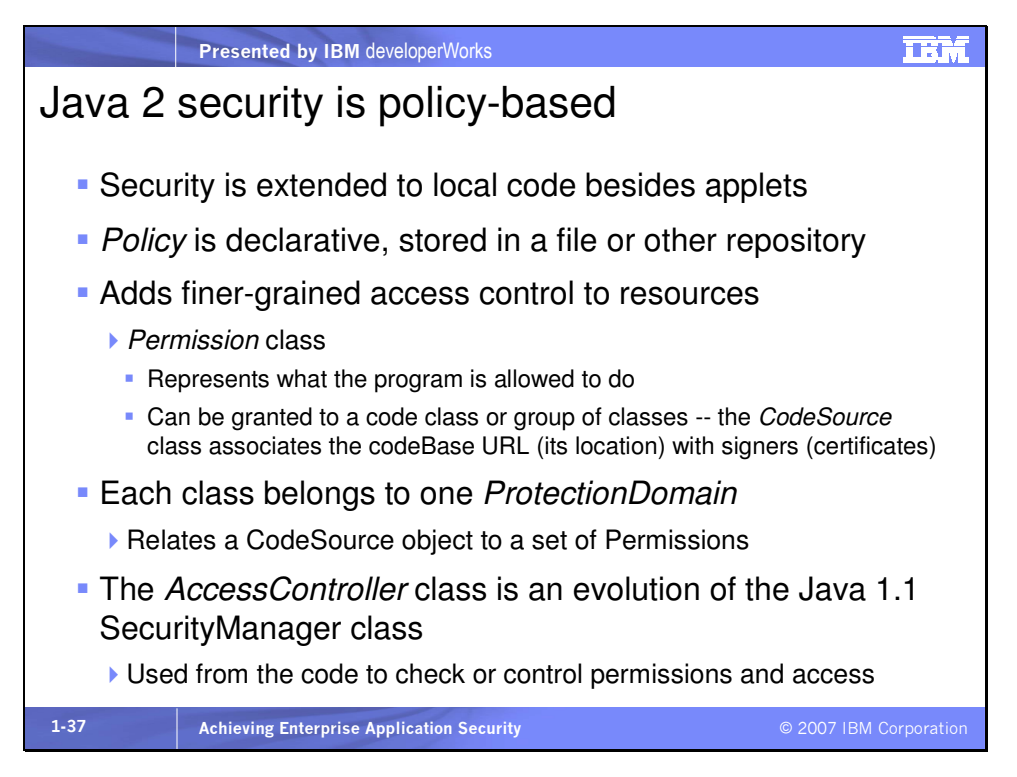

With Java 2 security access control can be specified at the class level for particular resources and for particular types of access rather than all or nothing. Standalone applications can now be subject to security checking. The security policy is easy to configure and is stored external to the code, usually indicated by a URL. Thus the policy file can be local or remote. The Permission class must implement an implies() method, which actually provides access control and allows flexibility. For example, if a FilePermission is granted to allow access to file:/c:/a/b/\*, then permission to access file:/c/a/b/c is implied. A CodeSource object may or may not have any signers. If not, the codebase specified in the CodeSource is unsigned. The URL in a CodeSource object may be local or remote. Either way the

execution of the code is under control of the permissions granted for the codeBase in the policy file. Note that the URL of a codeBase may also specify a WAR or JAR file.

A class loader loads a class from a particular URL. Based on the ProtectionDomain containing the CodeSource with the URL, the corresponding set of permissions dictate what that class will be allowed to do. If a protected resource is to be accessed, all classes on the stack must have adequate permissions. For example, if class A is loaded from one CodeSource (thus is in one ProtectionDomain) and it calls Class B (from another CodeSource), if class B tries to access class C, both class A and B must have appropriate permission to access class C. In fact every non-Java core class on the stack must have permission to execute the action. To override this we use AccessController.doPrivileged(), which stops security checks walking back up the stack. The AccessControlContext class is related to the AccessController class and allows a program to examine its current calling context, the state of the AccessController. The class AccessControlContext is also useful when an access control decision has to be made in a different context, since it allows a context to be passed from one

thread to another.

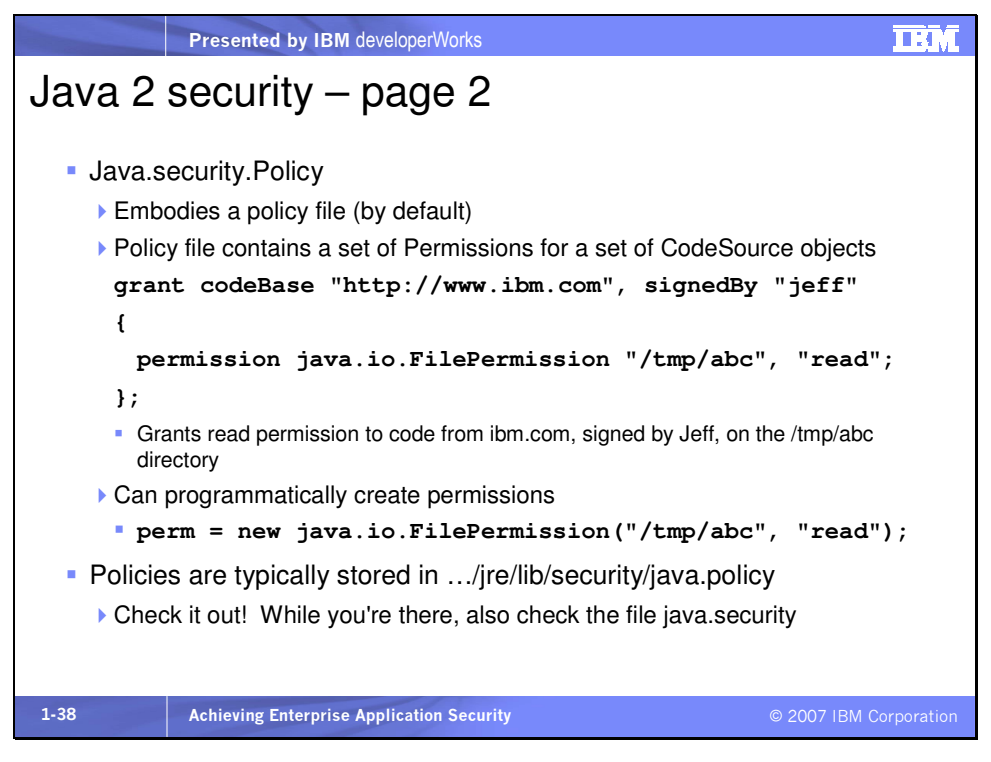

For more information on Permissions, see

http://java.sun.com/javase/6/docs/technotes/guides/security/per missions.html.

In the same directory as java.policy you will find a file named java.security. This is the master security properties file. The header of the file explains itself best, "In this file, various security properties are set for use by java.security classes. This is where users can statically register Cryptography Package Providers ('providers' for short). The term 'provider' refers to a package or set of packages that supply a concrete implementation of a subset of the cryptography aspects of the Java Security API. A provider may, for example, implement one or more digital signature algorithms or message digest algorithms."

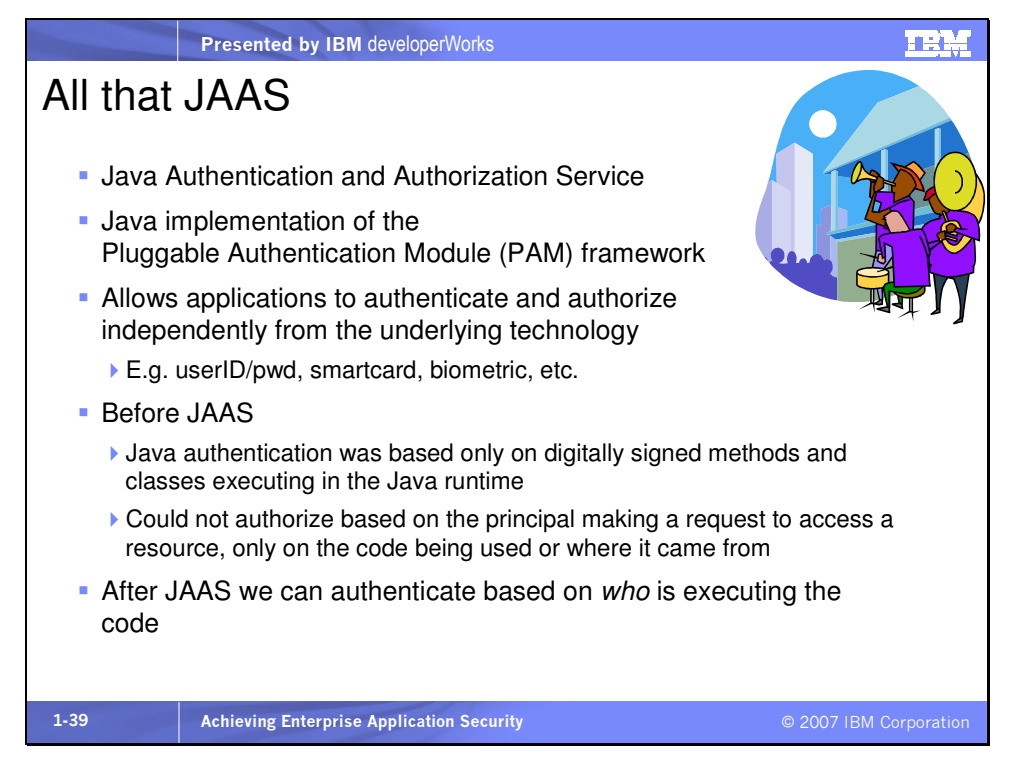

The Pluggable Authentication Module framework was originally developed for the Solaris operating system by Sun. JAAS provides this capability in a Java implementation for any platform that has Java SE implemented. JAAS service providers implement technology-specific authentication modules that are loaded based on a configuration. The modules provide the same API to the application regardless of the underlying technology. JAAS is part of Java SE, the Java Platform Standard Edition.

The main JAAS classes are contained in the following packages:

- javax.security.auth. $*$   $\cdot$  base classes and interfaces for auth $*$ mechanisms
- javax.security.auth.callback.\* classes and interfaces for defining authentication credentials of the application
- javax.security.auth.login.\* classes for logging in and out
- javax.security.auth.spi.\* interfaces that JAAS providers implement per their specific technologies

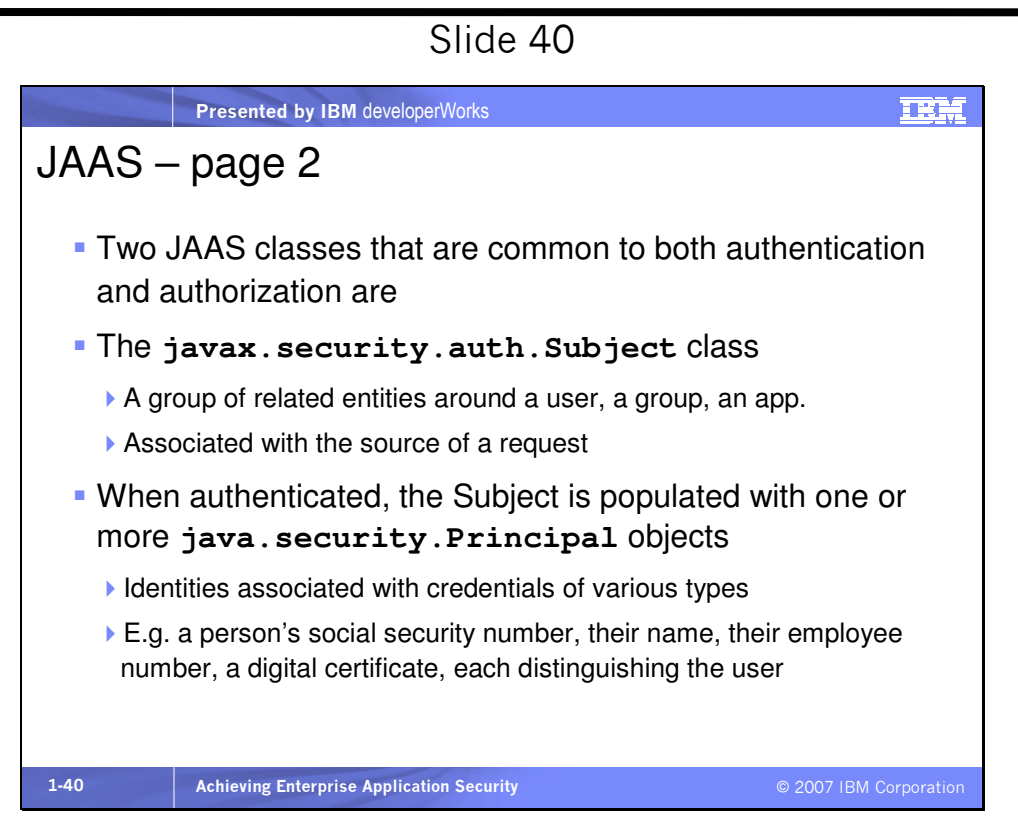

A Subject represents a grouping of related information for a single entity, such as a person. Such information includes the Subject's identities, or "Principals," as well as its security-related attributes (passwords and cryptographic keys, for example), called "credentials." Besides user-identifying data, a credential can also contain information that allows a subject to perform specific activities. This type of credential might be a cryptographic key that allows the Subject to sign or encrypt data, for example. In fact, any class can be a credential, thus there is no specific credential class in JAAS.

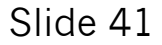

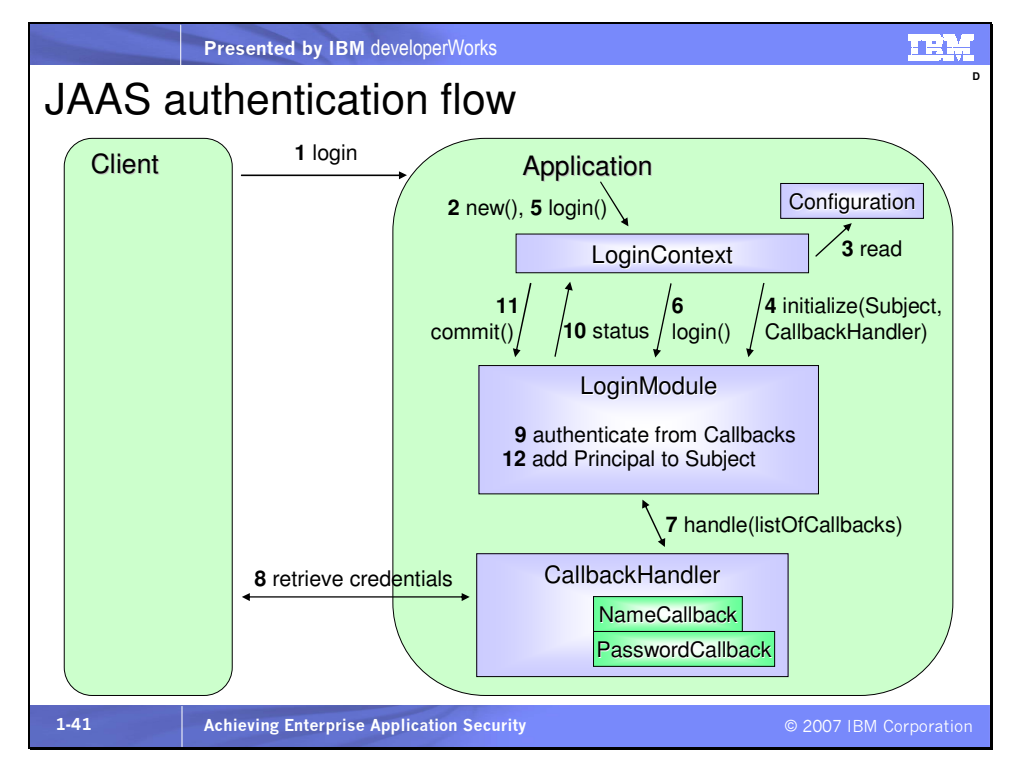

Some of the main JAAS authentication classes are

### javax.security.auth.login.LoginContext

- instantiated by the application
- uses LoginModule for basic methods to authenticate Subjects
- reads the Configuration and loads the appropriate LoginModules

### javax.security.auth.login.Configuration

- specifies LoginModules for application login
- read by LoginContext
- usually a separate file but can be from a database
- allows different LoginModules to be plugged in without requiring any modifications to the code itself

### javax.security.spi.LoginModule

• implemented by JAAS providers

- initialized with a Subject, a Configuration, shared state, and options
- uses the CallbackHandler to communicate with the user

### javax.security.auth.callback.CallbackHandler

- interacts with a user identity based on a particular authentication technology
- implemented by the application or application server, passed to the LoginContext (along with the Configuration), then forwarded to the LoginModule
- may be part of client application, in which case application may implement CallbackHandler.handle()

### javax.security.auth.callback.Callback

- stores authentication data
- populated by CallbackHandler for use by LoginModule
- Examples of Callback classes are
	- NameCallback  $\cdot\cdot$  request the user's name
	- PasswordCallback -- request the user's password
	- ChoiceCallback  $\cdot$  display a list of choices
	- ConfirmationCallback -- ask for YES/NO, OK/CANCEL
	- LanguageCallback -- the Locale used for localizing text
	- TextInputCallback · retrieve generic text information
	- TextOutputCallback -- display information, warning, and error messages

Here's the flow of the interactions of the JAAS classes. This example shows the client separate from the application, suggesting the client is a browser and the application is a Web application. But they could be one and the same.

The LoginContext class provides the layer of independence between the application and the underlying authentication mechanism. The application [2] instantiates and interacts with the LoginContext and the LoginContext loads one or more LoginModules based on the [3] Configuration the LoginContext reads. The LoginContext then [4] instantiates and initializes the LoginModule (or modules), passing it a Subject and a CallbackHandler. Next the application [5] calls LoginModule.login() and the LoginContext calls LoginModule.login [6].

LoginModule.login() [7] passes an array of Callbacks to the CallbackHandler's handle() method. Think of a Callback as a data object. Based on its type and the type of Callback, the CallbackHandler [8] retrieves credentials from the client application, and stores the values in the Callbacks. These are [7] passed back to the LoginModule, which uses them to [9] authenticate the client. The type of authentication used will vary based on the type and vendor of the LoginModule. If authentication succeeds, LoginModule.login() creates a new Principal and [10] returns true to the LoginContext(). The LoginContext then [11] calls LoginModule.commit(), during which the LoginModule associates the Principal with the Subject [12]. The user is now authenticated.

Sometimes the exact flow shown here can vary a bit, such as when the client creates a request context containing user credentials and passes that request context to the application in advance. Then the CallbackHandler can use the passed request context without going back to the client application.

JAAS can also be used for single sign-on by sharing the security credentials or the JAAS shared state. This allows SSO access to multiple applications by sharing the state among the several LoginModules for the applications. These LoginModules must all be defined in a Configuration file.

Slide 42

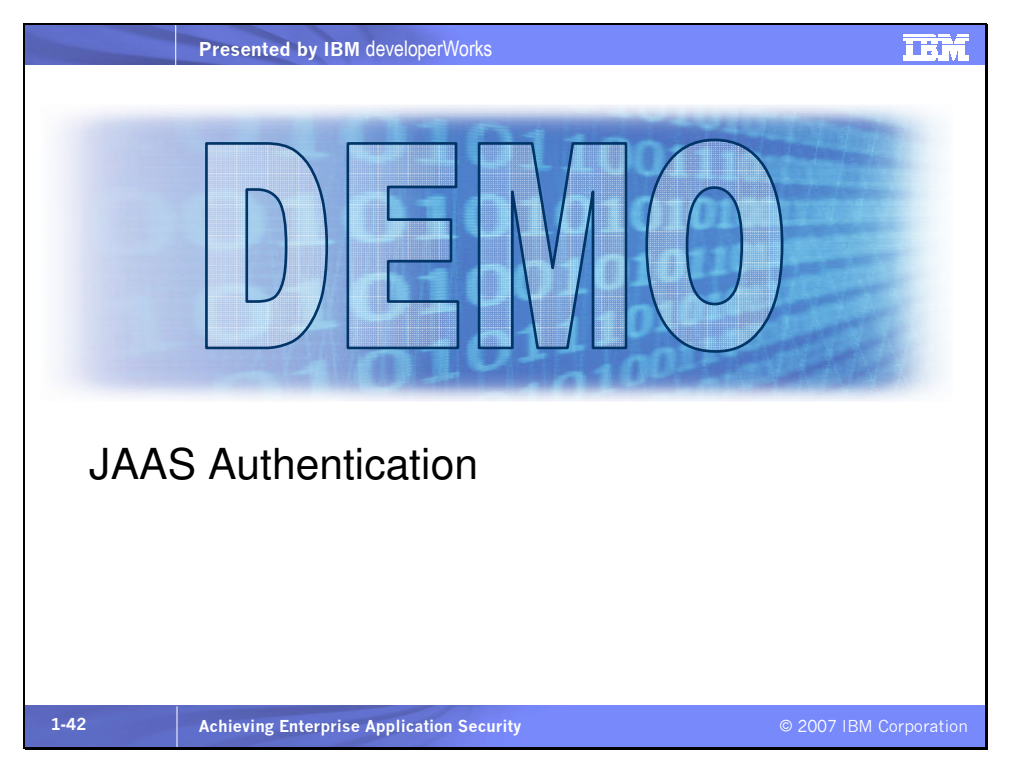

Now we'll show you a short demonstration of JAAS authentication. If you'd like to try to run this code yourself, there is a Web article on which this demo is based, at

http://java.sun.com/developer/technicalArticles/Security/jaasv2/, by Qusay H. Mahmoud. The article leads you through an introduction to JAAS and the code we use in our demo is based on the article's code.

In our version of this simple JAAS authentication demo there is no password necessary and as long as you enter "Cat" to the prompt, you will be authenticated. To run this demo you must have a path and classpath for your Java SE 1.4 or 5.0 runtime. The demo is run from the command prompt.

Description of files

- MyClient.java
	- 1) Creates a login context with
		- Configuration: AnimalLogin
		- CallbackHandler: DemoCallbackHandler
	- 2) Attempts to login with the context
	- 3) Prints if authentication succeeds or fails
- demo.conf
	- 1) Specifies the configuration named AnimalLogin and the AnimalLoginModule for it
- AnimalLoginModule.java
	- 1) Uses the CallbackHandler to get the user input for their favorite animal type
	- 2) If answer is "Cat" then creates a Principal with name of "Zoe the Cat"
	- 3) Else returns false
- DemoCallbackHandler.java
	- 1) Used by AnimalLoginModule, prompts the user with the question, returns answer
- policy.txt

 1) Grants CreateLoginContext and modifyPrincipals permissions Commands for demo (and expected results)

With this first command Java security is not enabled so there should be no problem creating a LoginContext or creating a Principal while authenticating the user. Remember, you're looking for "Cat." When you answer incorrectly with "Dog" you should see

the authentication fail. Then run it again and answer correctly with "Cat."

- Command 1:

java -Djava.security.auth.login.config=demo.conf DemoClient

Is your favorite animal a dog or a cat? Dog

Authentication failed. Login Failure: all modules ignored

Is your favorite animal a dog or a cat? Cat

Authentication succeeded

Now turn on security by running the DemoClient using the –

Djava.security.manager command line option when you run the application again. The execution will fail because with security enabled you do not have permission to create a LoginContext or create and modify a Principal.

- Command 2:

java -Djava.security.manager -

Djava.security.auth.login.config=demo.conf DemoClient

LoginContext cannot be created. Access denied

(javax.security.auth.AuthPermission

createLoginContext.AnimalLogin)

Exception in thread "main" java.lang.NullPointerException

at DemoClient.main(DemoClient.java:23)

To gain permission you need to specify a policy file granting the two permissions needed to execute the code.

Policy.txt:

#### **grant codebase "file:./\*"**

# **{ permission javax.security.auth.AuthPermission "createLoginContext"; permission javax.security.auth.AuthPermission "modifyPrincipals";**

**};**

The JAAS policy file is an adaptation of the Java 2 policy file that grants permissions for code to execute based on the origin of the code. The JAAS policy file adds the "who" to the permission. This demo's policy file is at the Java 2 security level. It authorizes the code to create a LoginContext and the right to modify Principals. Now run the application again with security enabled, but this time specifying the policy file to use. This time you should have permission to execute the application, and if you answer the question correctly, authentication should succeed.

- Command 3:

```
java -Djava.security.manager -Djava.security.policy==policy.txt -
 Djava.security.auth.login.config=demo.conf DemoClient 
  Is your favorite animal a dog or a cat? Cat
  Authentication succeeded
```
The double == for the policy file are used to override any default security policy.

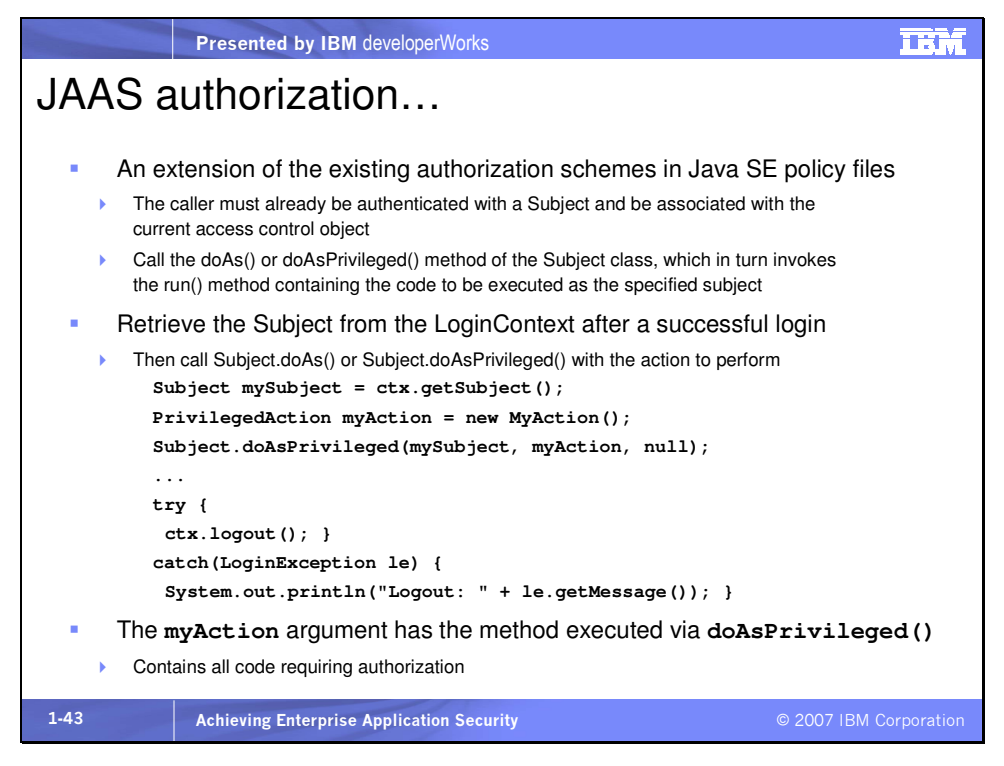

The second "A" in "JAAS" stands for "authorization." These are the main JAAS authorization classes:

### java.security.Policy

• systemwide access control policy for authorization based on an authenticated Subject

#### javax.security.auth.AuthPermission

• encapsulates permissions required for JAAS authentication and guards access to Policy, Subject, LoginContext and Configuration objects

#### javax.security.auth.PrivateCredentialsPermission

• encapsulates permissions for accessing the private credentials of a Subject

The Subject.doAs() method associates the current Subject with the current access control context and invokes the run() method on the action, which contains all the necessary code to be executed. Subject.doAsPrivileged() can be called instead of Subject.doAs(), with an AccessControlContext as the third parameter. This enables the Subject to associate only with the passed AccessControlContext.

A sample Action class might look something like this:

```
public class MyAction implements PrivilegedAction {
public Object run() { 
 File f = new File("Text.txt"); if (f.exists()) 
  System.out.println("File exists in the current 
                         working directory"); 
}
```
}

The anonymous inner subclass of MyAction is where the privileged code is called. Since the inner class is run on a separate thread, it is possible to associate the current or a different security context with it.

Slide 44

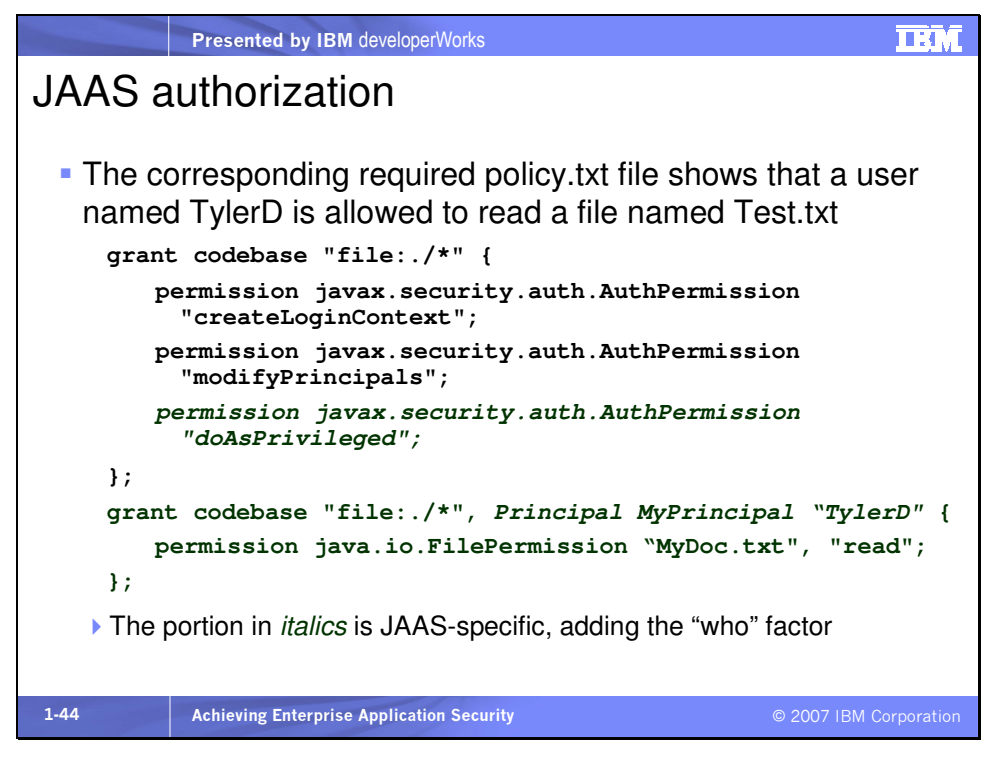

For JAAS the JSE java.security.Policy API is upgraded to support Principal-based queries and Principal-based grant entries in policy files.

The policy file grant statement has this format:

```
Grant CodeBase ["URL"], 
 Signedby ["signers"], 
 Principal [Principal_Class] "Principal_Name", 
 Principal ... { 
    permission Permission_Class 
       ["Target Name"]
       [, "Permission Actions"]
        [, signedBy "SignerName"]; 
 };
```
JAAS is the strategic programming model for WebSphere Application Server security and is fully supported. Login Configurations can be configured through the WAS Web Administrative Console. To do so select Security Center > JAAS Configuration > Application Login Configuration.

The configuration repository is either an ASCII file or WCCM (WebSphere Common Configuration Model). There is a default login configuration for authentication to the WebSphere security runtime.

For a Client Container application, the CallbackHandler specified in the deployment descriptor is used. WSLogin is the default generic Configuration and for J2C (as described later) there is a default mapping module named DefaultPrincipalMapping, used to map a user to a Principal. WSLoginModuleImpl is the WebSphere default LoginModule. If authentication is successful, using defaults, it returns a WSPrincipal and a WSCredential associated with the authenticated WSSubject.

WebSphere also provides a default CallbackHandler named WSCallbackHandlerImpl. It can be used programmatically to deliver data to a LoginModule without prompting the user. If user prompting is desired, WebSphere provides WSGUICallbackHandlerImpl and WSSTDINCallbackHandlerImpl. In addition to the standard Callbacks, WebSphere provides WSRealmNameCallbackImpl for passing the realm name
authentication data, and WSCredTokenCallbackImpl for passing token byte data.

Again, a very good article on JAAS that has influenced some of this section on JAAS is entitled "Java Authentication and Authorization Service (JAAS) in Java 2, Standard Edition (J2SE) 1.4," by Qusay

H. Mahmoud, available at

http://java.sun.com/developer/technicalArticles/Security/jaasv2/.

Slide 45

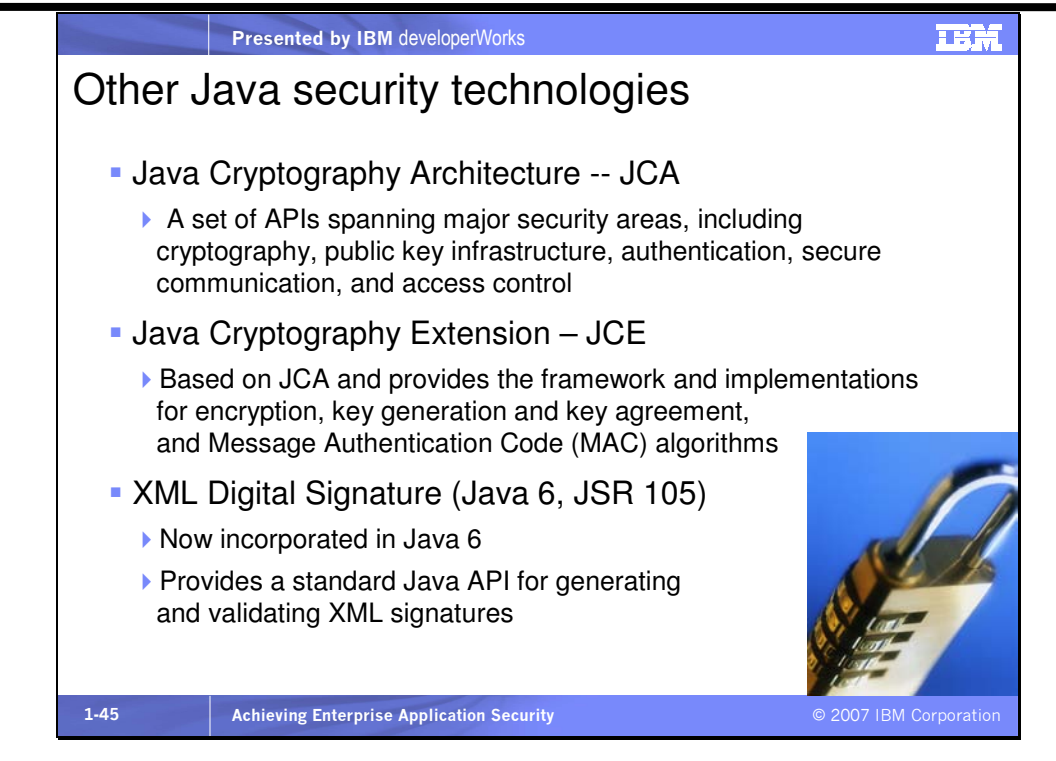

In this presentation we only have time to scratch the surface on this subject. The best place to learn about Java security is here: http://java.sun.com/javase/6/docs/technotes/guides/security/. Also see

http://java.sun.com/javase/6/docs/technotes/guides/security/ove rview/jsoverview.html.

Java supports the idea of the security provider. The security provider provides some security-related functionality, such as the capability to create message digests, or provide cryptography, or digital signatures, and so on. Security providers are configurable and several come with the platform. The java.security.Provider class encapsulates the notion of a security provider in the Java platform. The Provider class is part of the overall Cryptography Architecture. See

http://java.sun.com/javase/6/docs/technotes/guides/security/cry pto/CryptoSpec.html for more information on JCA and JCE. See http://java.sun.com/javase/6/docs/technotes/guides/security/jss e/JSSERefGuide.html for more about JSSE. And see http://java.sun.com/javase/6/docs/technotes/guides/security/xm ldsig/overview.html for more information on the new XML Digital Signature API.

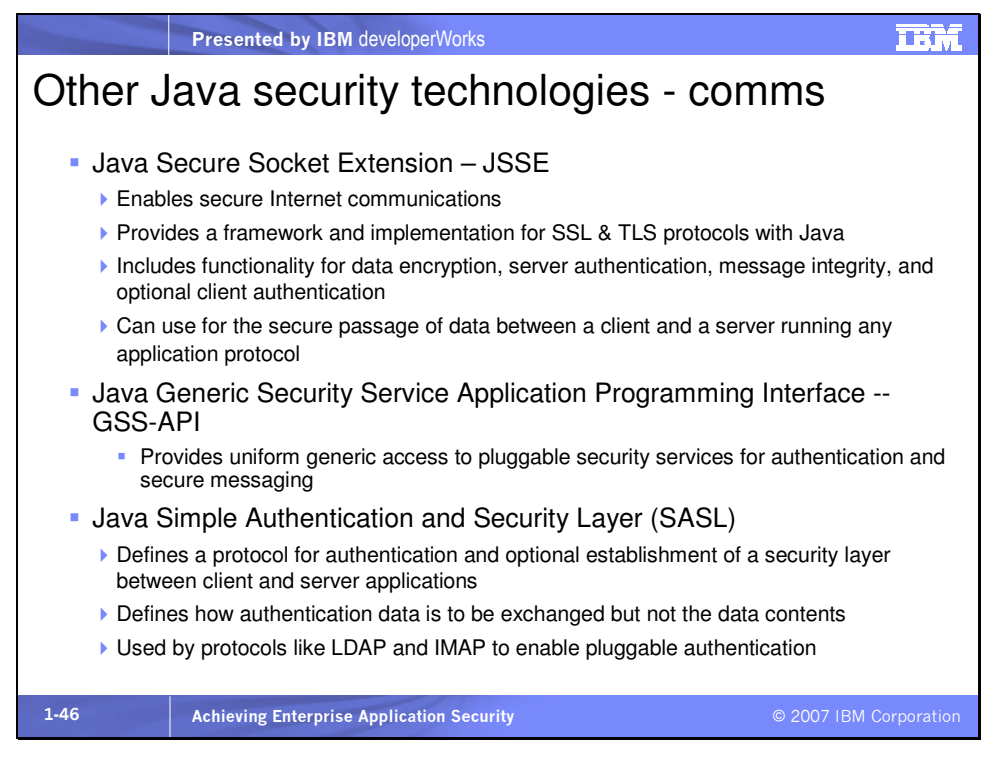

Java application can securely communicate since Java provides APIs and frameworks supporting this. See

http://java.sun.com/javase/6/docs/technotes/guides/security/jss e/JSSERefGuide.html for more about JSSE.

One of the strengths of the GSS-API is its support for Kerberos as the key authentication mechanism and in particular single sign-on support with it. Java GSS is a token-based API and it can rely on the application to handle communications. Thus an application developer can choose from a variety of transport protocols. And because it is token-based, the GSS-API supports a variety of encryption mechanisms. In Java 6 Java GSS supports additional encryption algorithms and supports SPNEGO, or Simple and Protected GSS-API Negotiation mechanism, which is a pseudo-

security mechanism that enables GSS-API peers to securely negotiate a common security mechanism to be used. For more on Java GSS see

http://java.sun.com/javase/6/docs/technotes/guides/security/jgs s/tutorials/index.html. For more information on SPNEGO see http://en.wikipedia.org/wiki/SPNEGO. For more information on SASL see http://docs.sun.com/source/817-6707/sasl.html.

Slide 47

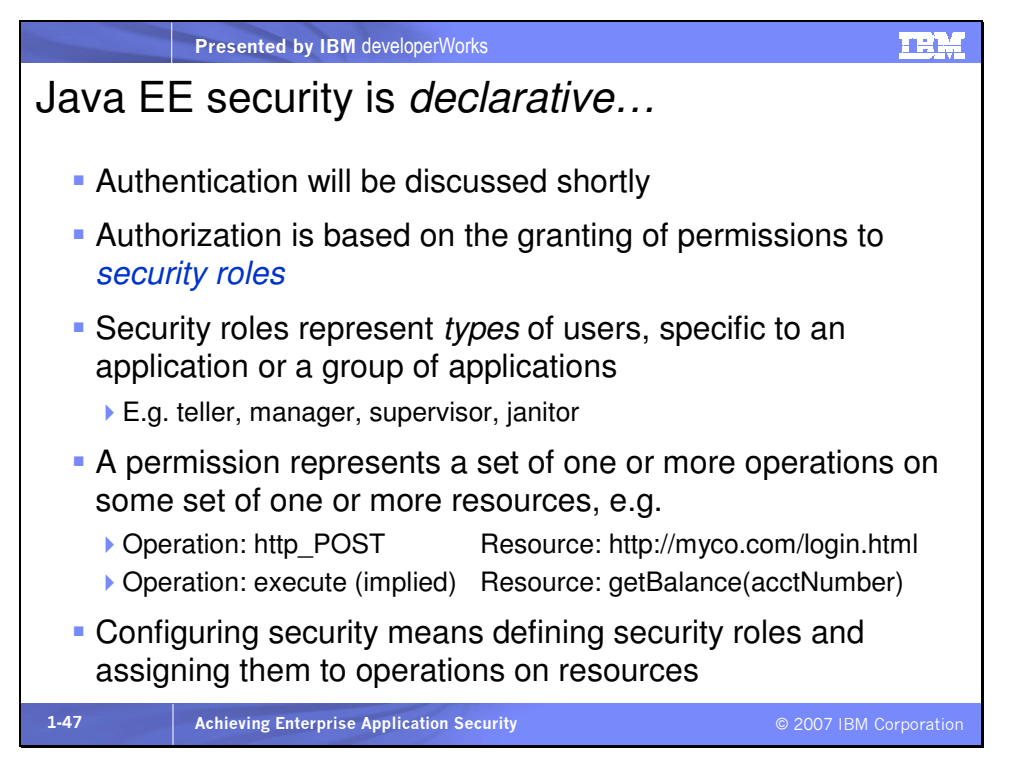

It's important to distinguish roles from users and groups in Java EE. Security roles are associated with and pertinent to an application. Regardless of where an application is deployed, the security roles remain the same. For example, a banking application will probably have roles such as teller, branch manager, customer, etc. regardless of at which bank the application is

installed. The same can't be said for the users of the application. At bank A there will be one set of users and groups of those users and at bank B the population will be different. By groups we mean groupings of the local population according to the local company, such as Joe's Department, Personnel, etc., independent of applications used by the company. Users and groups are usually stored in an LDAP directory.

Thus when we deploy a banking application at a bank, we take the local population of users and groups and map those to the security roles they have. This level of indirection allows an application to be installed at multiple sites and only requires the mapping of users and groups to security roles to configure declarative security for the local population.

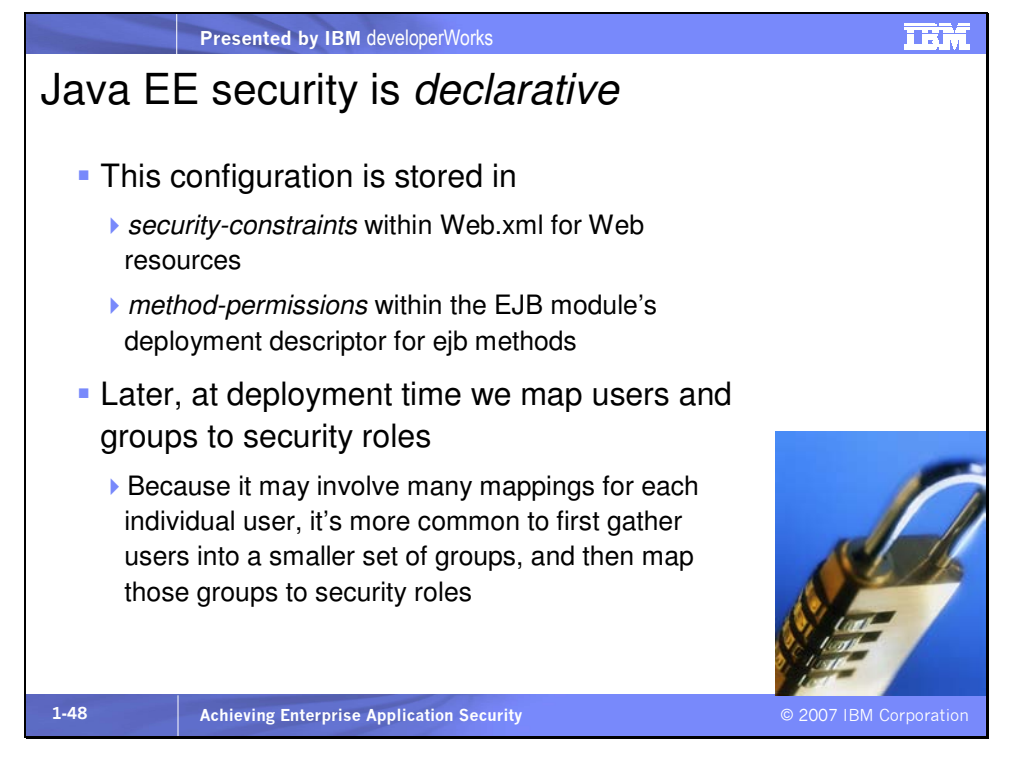

Here's what a method-permission and a security-constraint look like. Any user that has the employee role will be able to access these resources.

In EJB JAR

<method-permission>

<role-name>employee</role-name>

<method>

<ejb-name>AccountBean</ejb-name>

<method-name>getBalance</method-name>

</method>

</method-permission>

In WAR

<web-app>

<display-name>Banker2005</display-name>

<security-role>

<role-name>employee</role-name>

</security-role>

<security-constraint>

<web-resource-collection>

<web-resource-name>AccountInfo

</web-resource-name>

<url-pattern>/account/\*</url-pattern>

<http-method>GET</http-method>

<http-method>POST</http-method>

</web-resource-collection>

<auth-constraint>

<role-name>employee</role-name>

</auth-constraint>

</security-constraint>

</web-app>

"Role references" provide further flexibility. Sometimes applications are developed by several separate teams. Each team creates some of the modules of the application and finally an application assembler combines them to create the application. Some of the development teams may have used some of the Java EE security calls within their code. There could be a problem with this if one team has called a role "supervisor," while another team, intending the same role, has named the role "boss" or

"department\_head." Each role name is intended to represent the same type of user but the role names are literally different. In this case, the application assembler can create a role reference that maps department head, boss, and supervisor to "manager." Then at deployment time users and groups are mapped to the manager role. Each team's code will still work even though the role name literal happens to be different.

Run-as role maps allow even more flexibility. We can optionally delegate execution of an EJB method to a specified userID/password identity. Normally, when EJB1 calls EJB2, the identity in the current security context is that of the initial caller of EJB1. This is called "Run-As Caller." But we can specify a run-as role for EJB1 and at deployment time associate an identity with the role. Then, when EJB1 calls EJB2, the new identity will be checked for authorization to access EJB2.method(). We can also specify that an EJB should run with the identity of the application server. This typically provides the highest level of permission.

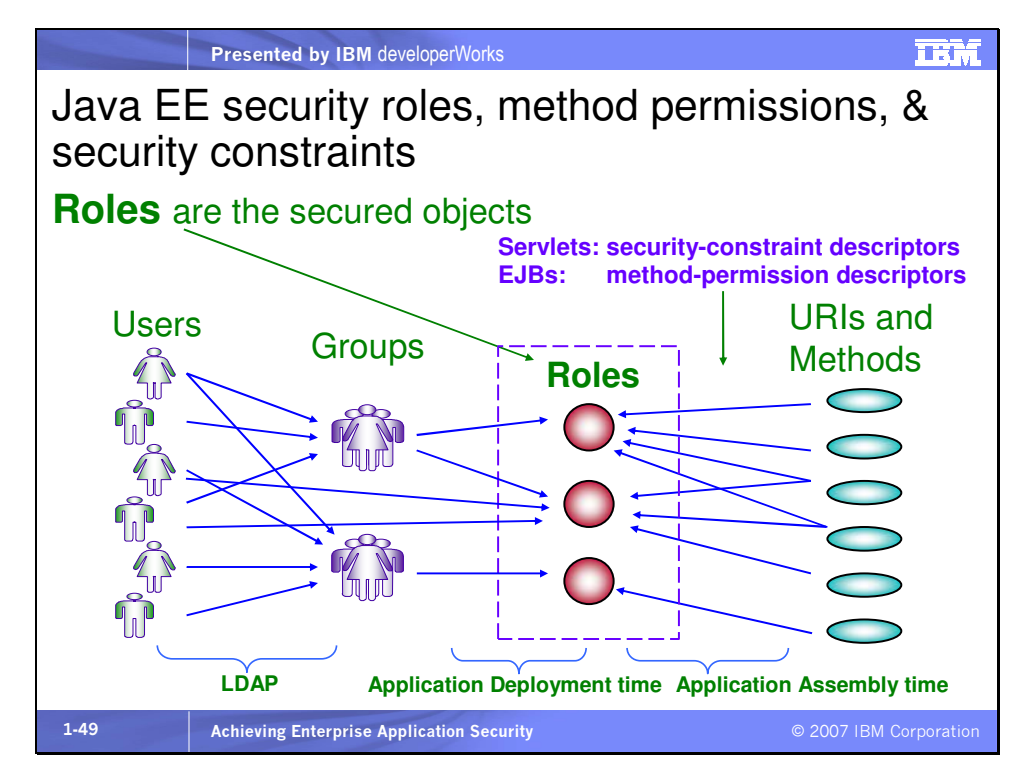

Sometimes it's easier to see these relationships in a picture.

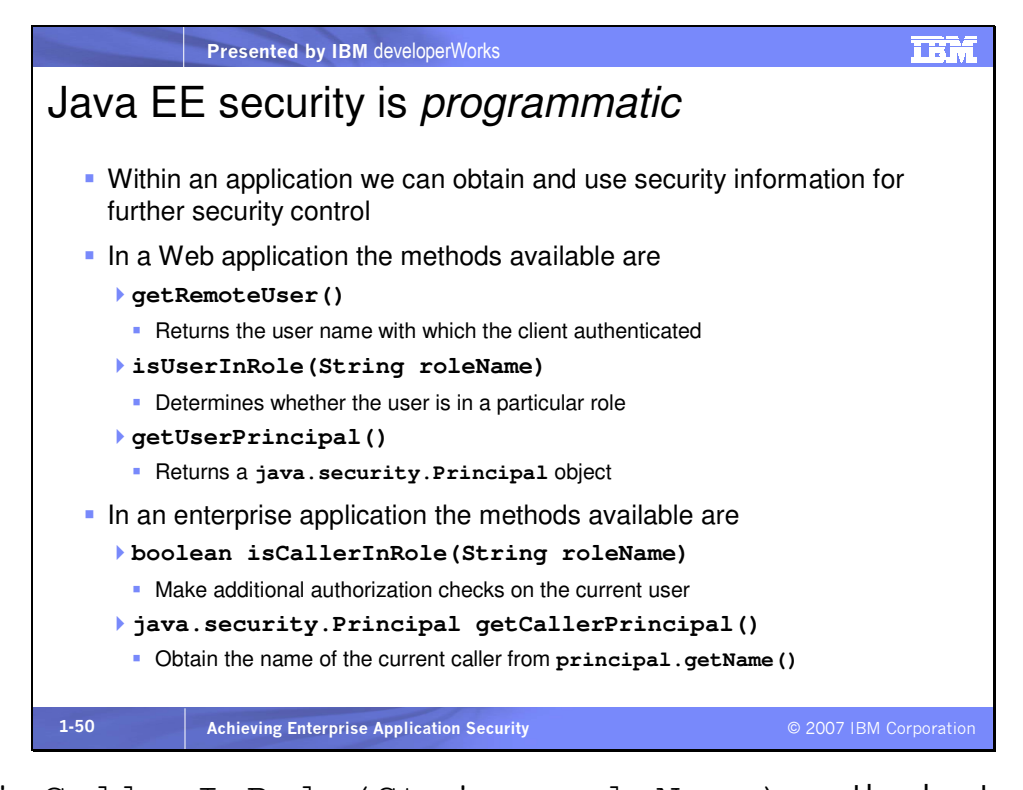

The isCallerInRole(String roleName) method returns true if the user is in the specified role, and false if it is not. The role name specified in the method is really a security role reference, not a role. If the security role reference is not defined for the EJB, the method returns null.

The Web application methods are implemented on the HTTPServletRequest. The enterprise information comes from the current caller's javax.ejb.EJBContext security context.

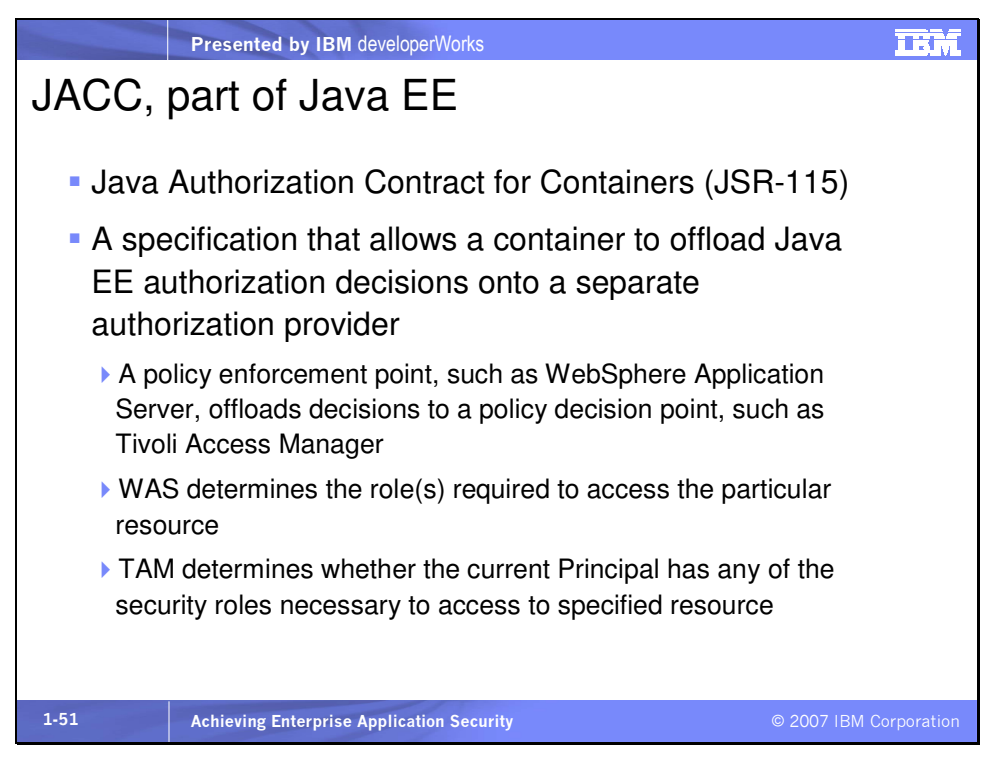

From the JACC 1.0 specification: "This specification defines new java.security.Permission classes to satisfy the Java EE authorization model. The specification defines the binding of container access decisions to operations on instances of these permission classes. The specification

defines the semantics of policy providers that employ the new permission classes to address the authorization requirements of Java EE, including the following:

- The definition of roles as named collections of permissions
- The granting to principals of permissions corresponding to roles
- The determination of whether a principal has been granted the permissions of a role (e.g. isCallerInRole())

• The definition of identifier to role mappings that bind application embedded identifiers to application scoped role names. The specification defines the installation and configuration of authorization providers for use by containers. The specification defines the interfaces that a provider must make available to allow container deployment tools to create and manage permission collections corresponding to roles."

A permission represents a set of activities (a set of one or more operations on some set of one or more resources) that is the target of an authorization decision. A Principal is defined as both a security attribute acquired as a result of authentication by entities that perform activities, and as an entity that performs activities. In this context a Role is a named set of permissions that may be granted to principals.

JACC classes are in the javax.security.jacc package.

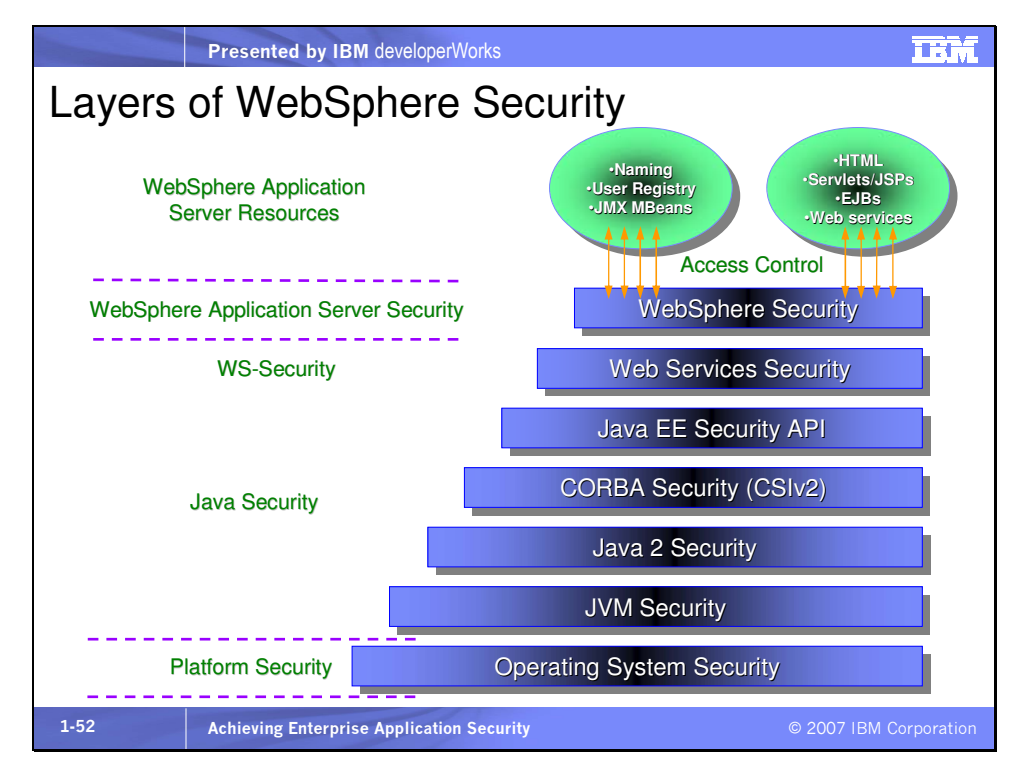

WebSphere Application Server V6.1 supports all of Java security, Java EE security, Web service security, and SOA security.

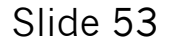

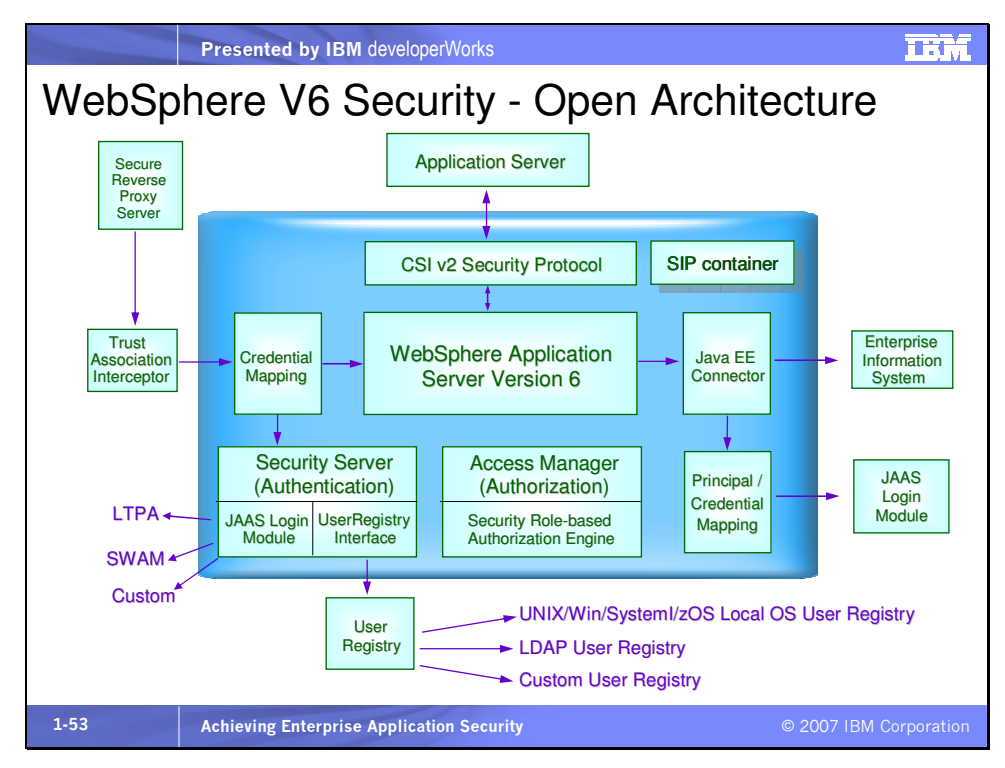

The WAS V6 security architecture, based on open standards such as Java EE, provides flexibility in the mixing or addition of security components.

This table shows the various authentication options provided by WebSphere Application Server. The Java client refers to a standalone Java client application. Servlet 2.2+ refers to

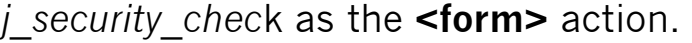

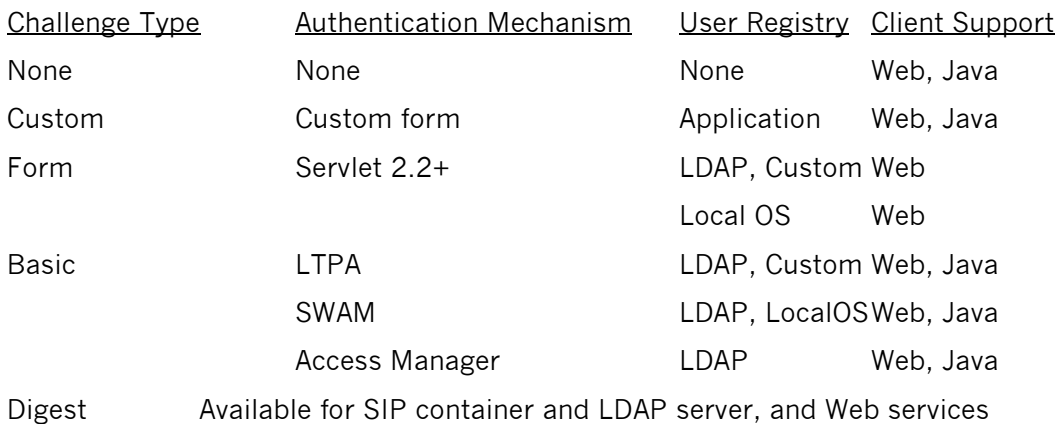

Certificate LTPA LTPA LDAP, Custom Web, Java LTPA, or Lightweight Third Party Authentication, is a token-based authentication technology used throughout IBM middleware. In addition to LDAP, Local OS, and Custom user registries, WebSphere supports a federated repository. Recently the Simple WebSphere Authentication Mechanism (SWAM) authentication mechanism has been deprecated.

Authorization providers include

- Internal
- External based on JACC

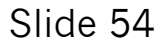

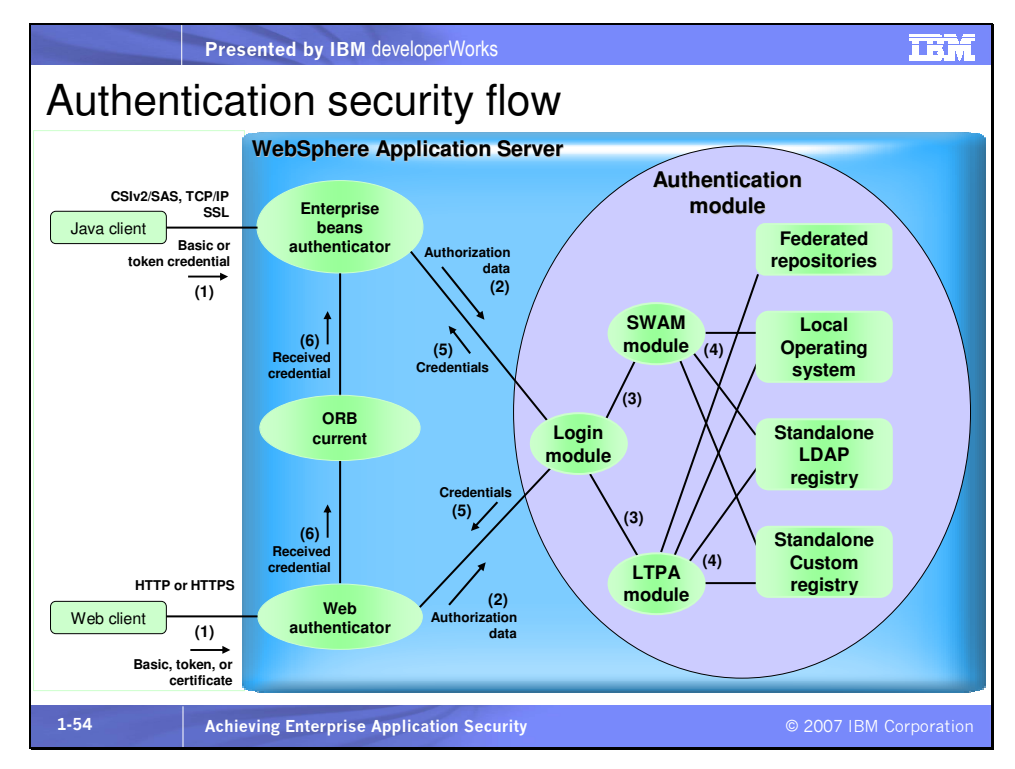

Authentication is the responsibility of the application server, but it can also be offloaded to an external security server, such as Tivoli Access Manager WebSEAL.

Access to anything running in the EJB container is via RMI/IIOP. WAS provides a security service that is compliant with Common Security Interoperability version 2, the CSIV2 protocol. There is another service called Security Authentication Service (SAS) that has been used in previous versions before CSIV2. SAS (IBM) is deprecated and it is only kept to provide interoperability with WAS versions older than V5.0. It does not appear in the administrative console unless a version V6.0 or older server is federated into the cell. For CSIv2 WAS provides

• Authentication capabilities on the CORBA level

• Transport channel encryption; WebSphere provides IIOP transport channel protection using the SSL protocol.

This picture illustrates the four registries or repositories WAS can use for user and group information. When a user registry such as LDAP is not configured in WAS, local OS is used by default.

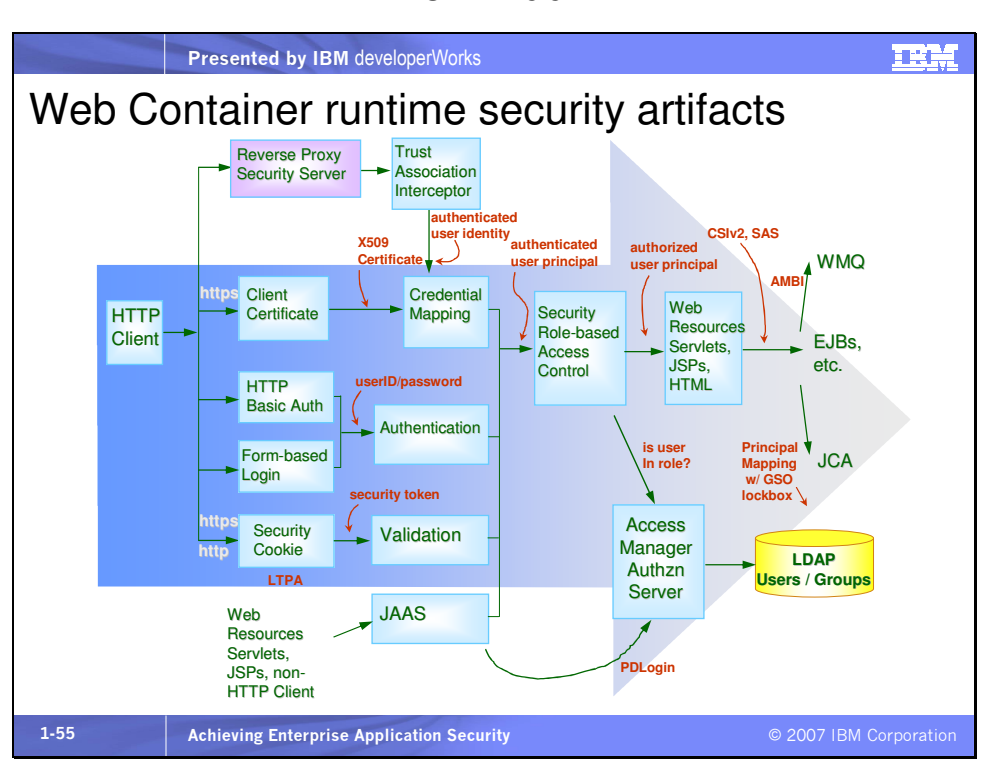

WAS provides container-based, provider-based, and JAAS-based authentication.

Container-based authentication occurs when a user or other application, such as any HTTP client, accesses an application running in WAS, and WAS is responsible for authentication. In this case (as shown) HTTP authentication can be

• Basic, in which the userID and password are transported in the header of an HTTP request

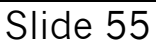

- Forms-based, where an HTML form requests a username and password and the action of the Submit button is to access a special WAS servlet called *j* security check, which then performs authentication based on the corresponding passed  *username* and *j* password parameters,
- Digest-based, where a userID and digest of the password are sent to WAS and WAS compares the pair to the expected pair stored in a registry, such as an LDAP directory, and
- Client certificate-based, where a client-side certificate is sent to the server in the request and WAS obtains the user identity from within the certificate.
- Token-based, such as an LTPA token that is sent with the request

Authentication provider-based authentication involves a separate provider responsible for the authentication. An example of this type of authentication is the user of Tivoli Access Manager WebSEAL as a reverse proxy security server in front of WAS. Using a Trust Association Interceptor (TAI), WAS can trust that the request has been forwarded by WebSEAL and that WebSEAL has authenticated the user.

JAAS-based authentication is the third type of authentication supported. In this case, the application itself, via a JAAS login module, authenticates the user. The big advantage of JAAS is that it separates the application and application server from the

underlying authentication mechanism, thereby providing the most flexibility.

On this slide we see the flexibility of authentication within the Web container of WAS and the security artifacts that are managed within WAS. What's out of the ordinary is the unique authentication capability we get by the combination of WAS and TAM. The TAM custom JCA principal mapping module, discussed later, can select a userID/password set from the GSO lockbox based on the type of JCA connection, as shown here. And of course EJBs can be accessed directly from a remote client using the RMI/IIOP protocol, which is capable of carrying a security context from which WAS will authenticate and/or authorize a user for access to specific methods on the target EJB.

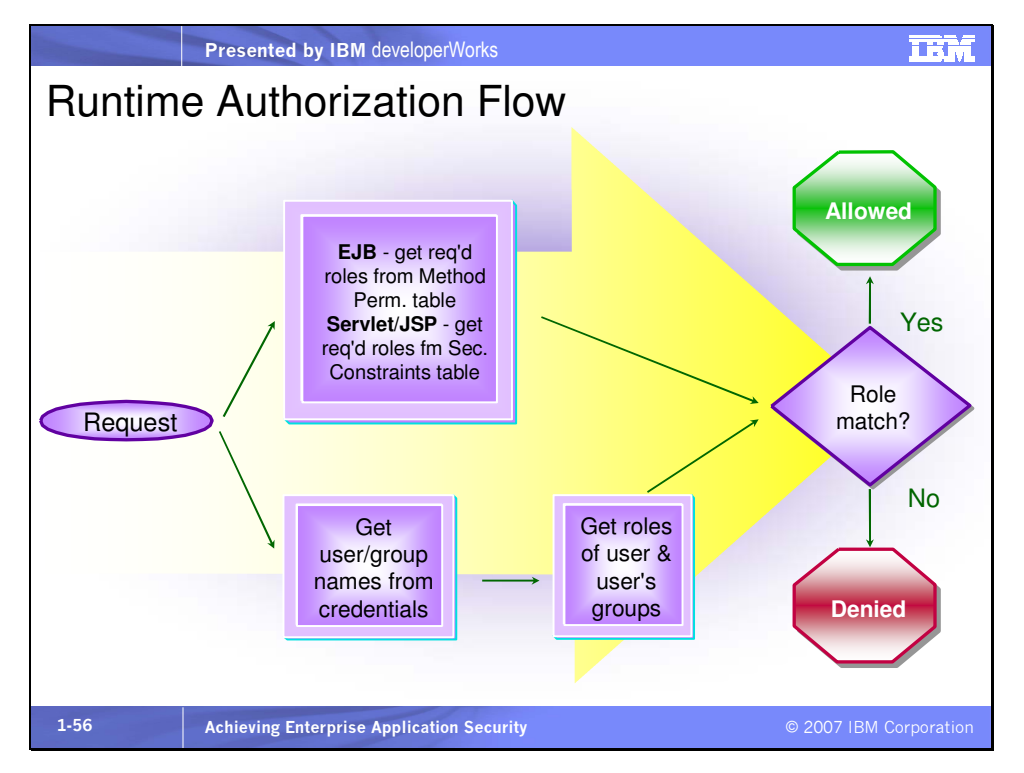

The authorization flow consists of obtaining all the roles of the user and comparing those to the roles required to access the resource, whether that be a Web resource like an HTML page, a servlet or JSP, or an enterprise resource like an EJB. Roles can be associated with a user directly or by association with a group to which the user belongs.

# What was added with WAS V6.0?

- $\blacksquare$  Things got easier
	- ▶ Enhanced TAI (since V5.1.1)
	- AMPrincipalMapper still in TAM JAR and included with WAS (since V5.x)
	- ▶ TAM Authorization Server included with WAS (since V5.x)
	- ▶ TAM Policy Server included with WAS V6
		- Supports GSO
		- Requires pdadmin command prompt TAM admin (included)
			- No TAM Web Portal Manager browser-based admin console

The inclusion of the Tivoli Access Manager Policy Server with WAS V6 allows the creation of Global Sign-on (GSO) resources and associated usernames and passwords. The TAM command prompt "pdadmin" application must be used to administer this because the browser-based TAM Web Portal Manager application is not included with WAS V6.

The Trust Association Interceptor (TAI) has additional functionality in WAS V5.1.1 and beyond that enables it to return a Subject with any information you want. That Subject will be passed into WEB\_INBOUND as the initial information and will stay in there throughout the login. Thus, if a custom TAI were written, it is possible that the TAI could populate the Subject with the appropriate userID/password for a JCA call to come. Then another custom principal mapping module would be able to use that set of credentials.

# Security enhancements in WAS V6.1

- Installation as non-root/non-Administrator user ▶ IHS still requires root install for SSL
- Default user registry out-of-the-box
- Administrative Security enabled out of the box (no config)
- $\blacksquare$  Highly simplified communications security
	- Centralized SSL management, integrated certificate /key mgmt.
- Significantly simpler post-install security hardening (LTPA preconfigured)
- Single sign-on for Windows desktops (SPNEGO)
- Integrated capability for federating LDAP repositories (basic identity mngmt)
- Simplified security configuration user interface  $\triangleright$  Including addition of a configuration wizard
- Security configuration report Shows all of your security settings in one consolidated report
- Simplified Certificate/Key Management
- SIP security

You can apply digest authentication and use a Trust Association

Interceptor (TAI) for a SIP application by applying Lightweight

Directory Access Protocol (LDAP) security to the application. Tivoli

Directory Server must be installed and LTPA must be enabled.

Mini glossary:

SIP – Session Initiation Protocol, an OSI application layer protocol for managing peer-to-peer sessions

SPNEGO – Simple Protected Negotiation, single sign-on used in Windows

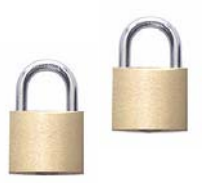

## WAS V6.1 simplified certificate/key management Major usability improveme.

- **Integration of key management** tools into the console
- **Easier to understand and use** the configuration of SSL attributes
- Management of Web server and plug-in certificates built into the console
- Use of the TrustManager to automatically trust hosts or signers
- **Easier to refresh an expiring** certificate

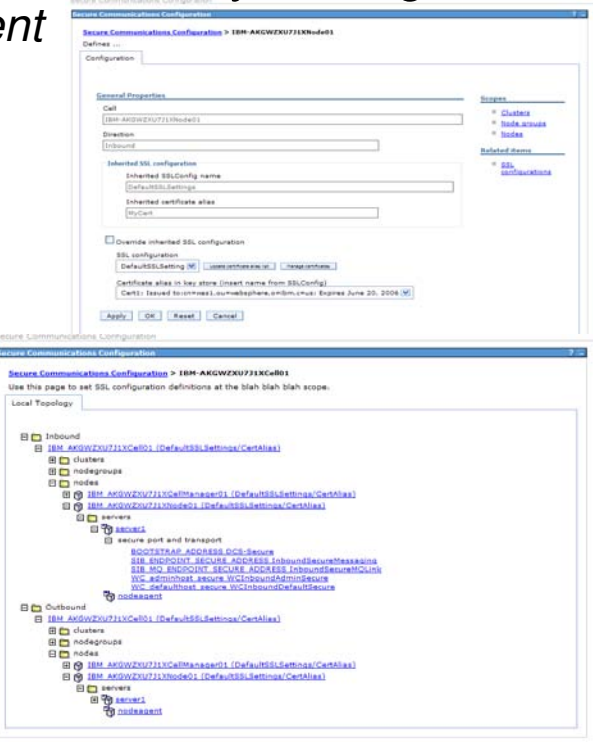

Certificate management is among the many improvements to security in WAS V6.1. Ikeyman is a standalone application that was shipped with several IBM products for some time. The integration of ikeyman functionality in base WAS administration allows the management of IBM HTTP Server Plug-in certificates and application server certificates in one place. There are also major usability improvements.

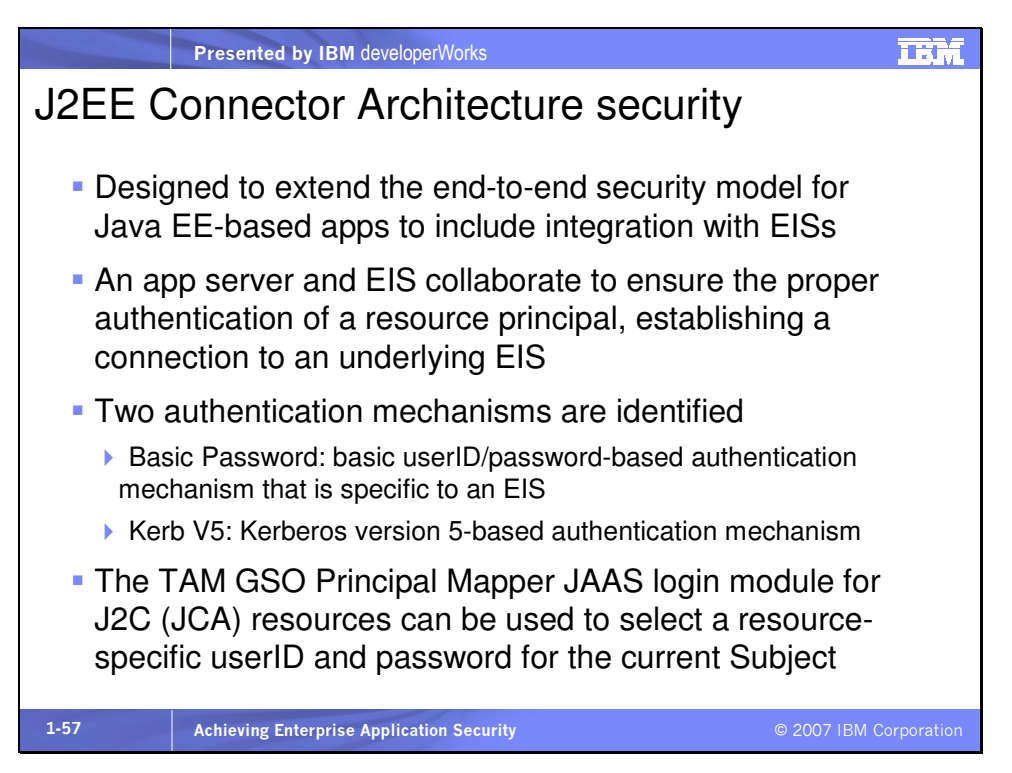

From the WebSphere Application Server V6.1 Security Handbook: "Applications define whether to use application-managed sign-on or container-managed sign-on in the resource-ref elements in the deployment descriptor. Each resource-ref element describes a single connection factory reference binding. The res-auth element in a resource-ref element, whose value is either Application or Container, indicates whether the enterprise bean code perform sign-on or WebSphere Application Server can sign-on to the resource manager using the principal mapping configuration. The resource-ref element is typically defined at application assembly time with an assembly tool. The resource-ref can also be defined, or redefined, at deployment time."

Container-managed sign-on removes the work from an application having to manage its own secure J2C (JCA)\* connection. But the userID and password for container-managed J2C security are specified on the connection factory as a JAAS authentication alias. This means that with the default mapping module, every connection created by the factory will send the same userID/password combination along with the J2C request, regardless of the currently authenticated Subject making the request. To overcome this limitation, the TAM GSO Principal Mapper JAAS login module for J2C resources can be configured for the connection factory, rather than the default mapping module. Based on the currently authenticated Subject and the resource to be accessed, the TAM principal mapping module will query the TAM GSO lockbox to obtain a userID/password pair configured for the resource and the Subject. Then this credential set will be passed with the J2C request. This has great value when a user is known to an EIS but in a different form or with different credentials. Thus we achieve single sign-on across a J2C connection.

See the handout after the section on Tivoli Access Manager for a visual description of how the TAM GSO Principal Mapper JAAS login module works, and what's inside the TAM GSO (Global Sign-On) lockbox.

Rational Application Developer can configure container-managed authentication for a JCA connector, including the TAM principal mapping module.

\*Instead of JCA, J2C is the acronym used here by IBM for J2EE Connector Architecture to avoid confusion with the use of JCA, which represents Java Cryptography Architecture.

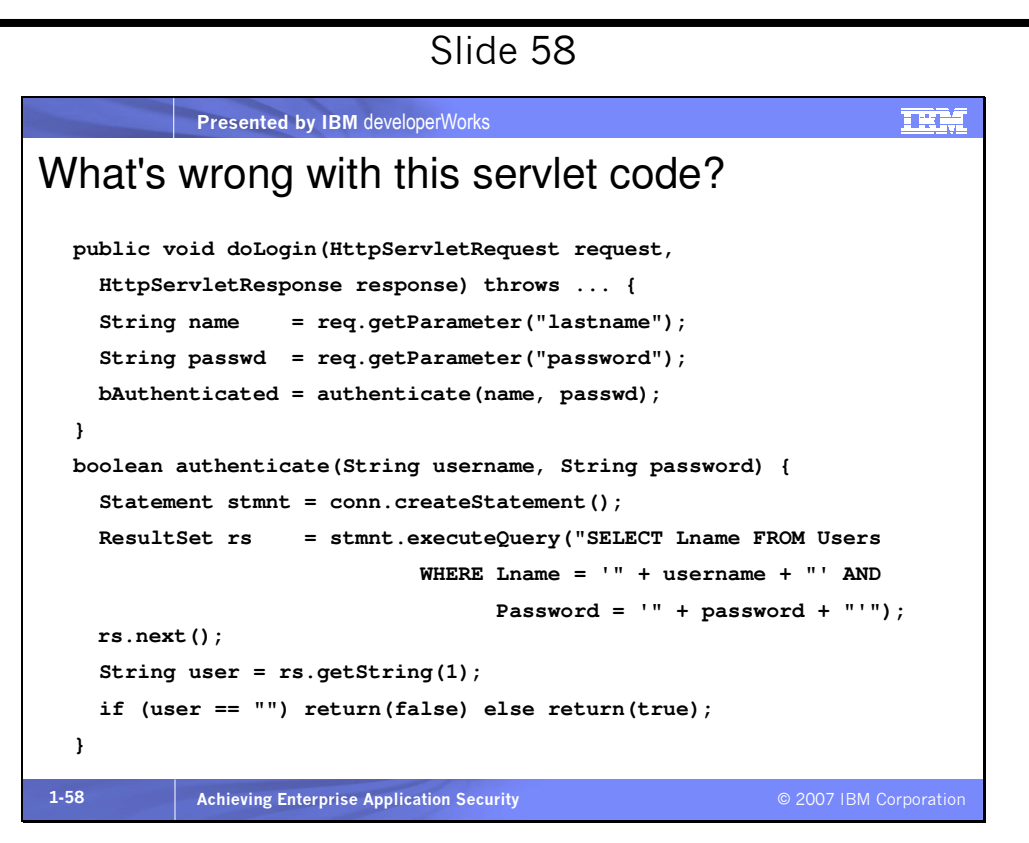

This code is an example of a servlet that performs authentication. The servlet receives a user's last name and a password as parameters and calls the authenticate() method. This method builds an SQL statement and executes it. If the result contains a name, then the user is assumed to be in the database with the same last name and password and is therefore authenticated. Let's

say lastname and password are passed in the HTTP request for authentication and used directly.

Mini glossary:

Servlet – a type of Java class that runs in an application server. The servlet has a specific API that is called by the application server when an HTTP request is sent to the application. So the servlet is often the entry point for HTTP requests coming from a browser or other application.

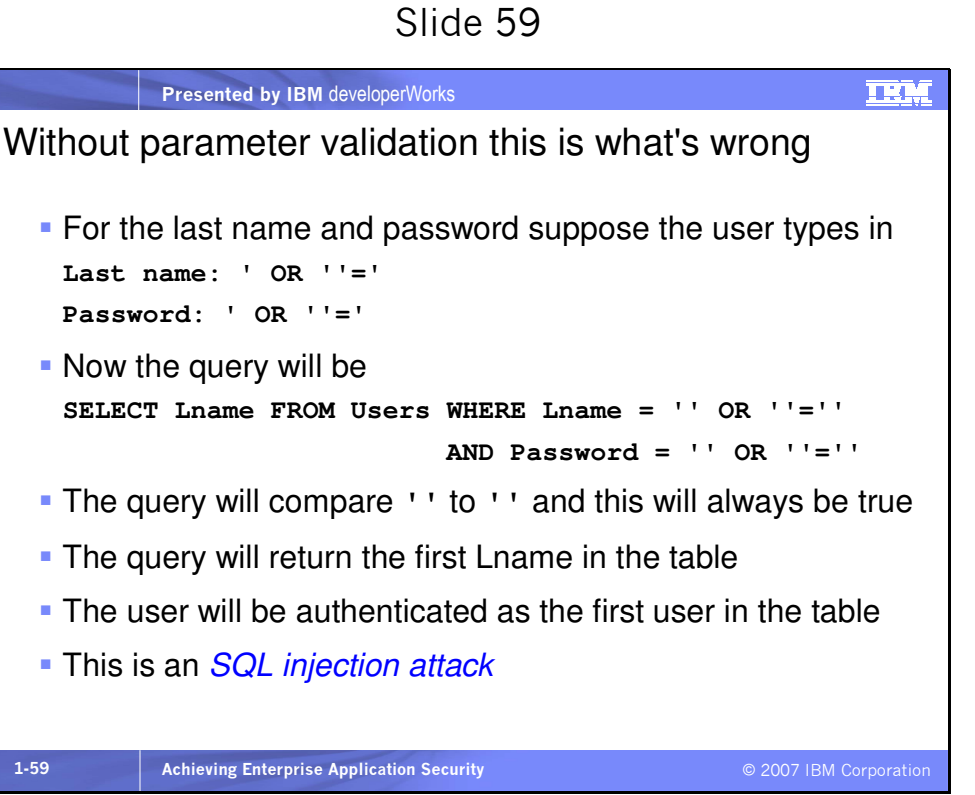

Suppose instead of typing their real last name and password, the user typed what's shown. The user will be authenticated not only incorrectly, but as a different user, whichever user happens to be at the top of the table.

This is just one example of an SQL injection attack. There are many types of these and it is very important to validate strings used in database operations before using those strings. Make sure you validate all parameters in an HttpServletRequest if those parameters can in any way be vulnerable to what a user enters in a Web form. This holds true for any application, Web or rich client or mobile or otherwise.

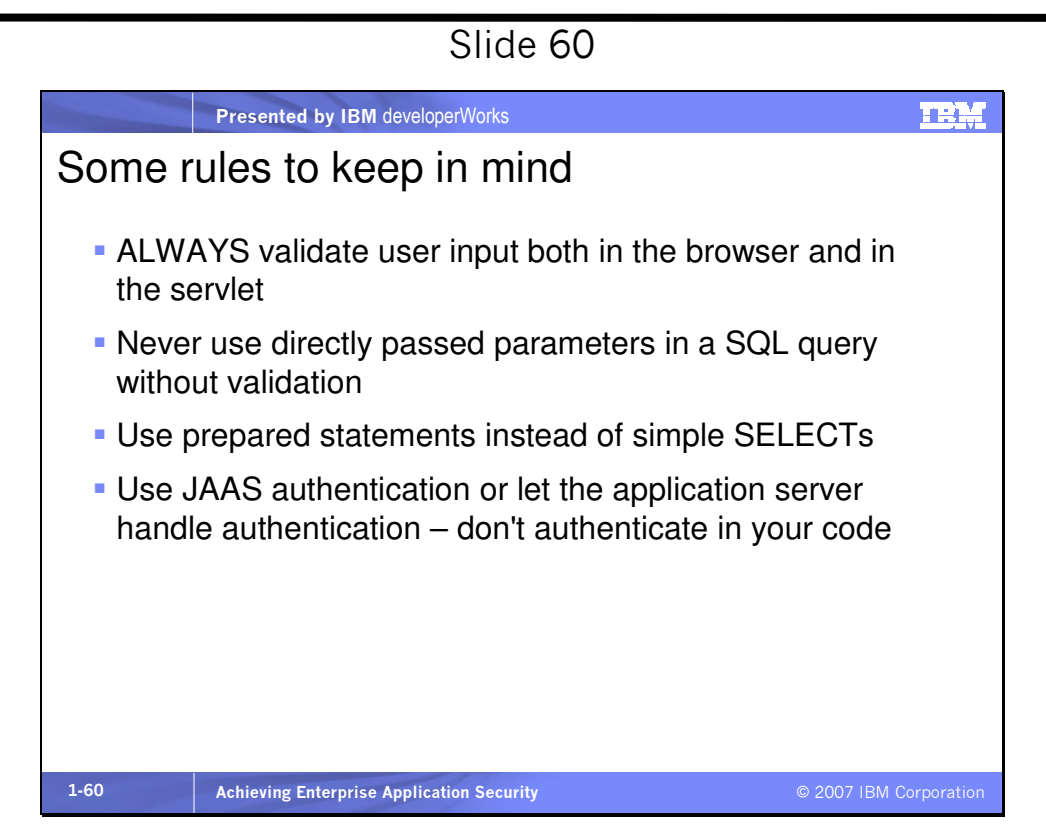

If your code needs to be secure, never use request parameters directly without validating them first. This is especially true when performing database operations based on parameters retrieved from an HTTP request. The parameters could contain SQL code that performs some illegal database operation. This is called a SQL injection attack. Using prepared statements makes the code

cleaner, reusable, faster, and easier to see whether you are secure. Above all, use JAAS authentication or let the application server handle authentication with built in mechanisms.

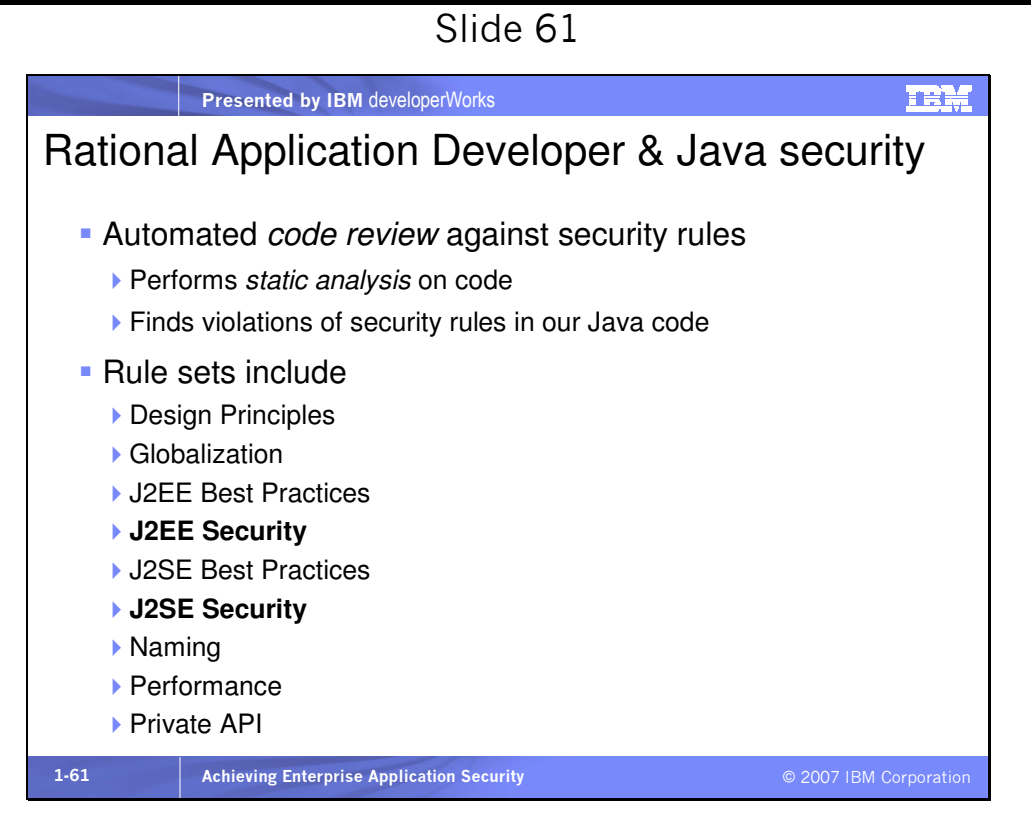

Besides the code review rule sets, there are Architectural Discovery

and UML Model analysis rules that you can configure.

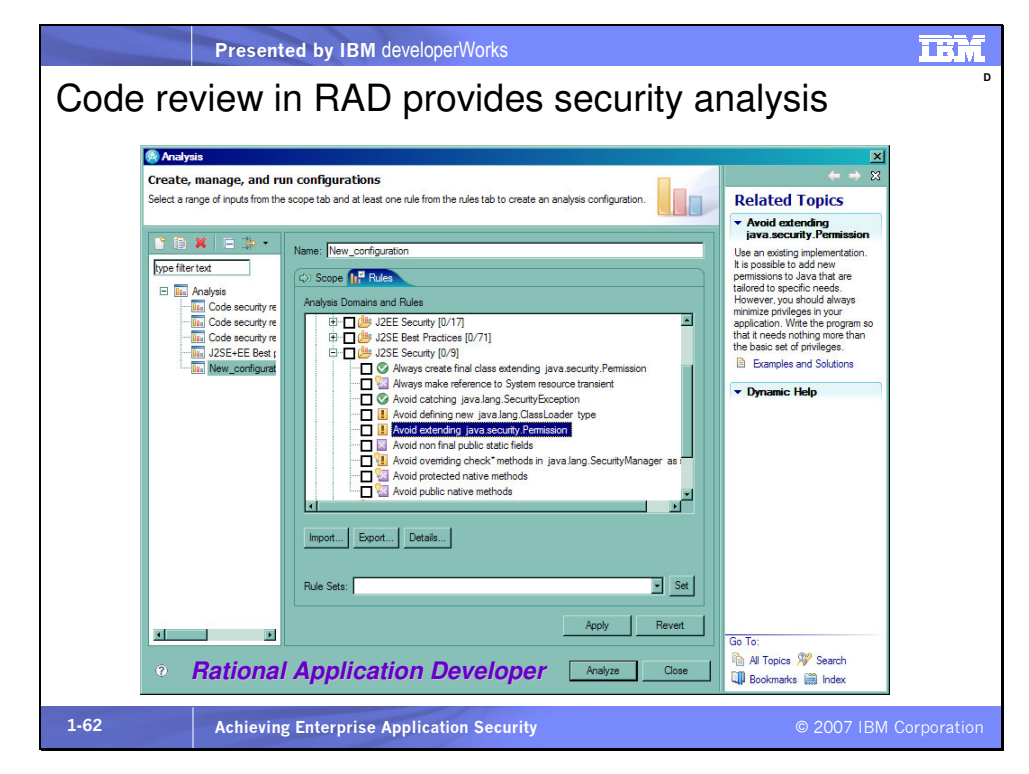

Here we see some of the Java SE rules we can select. There is extensive help available for each rule. The Help portion of the dialog expands out from the right, as shown.

Mini glossary:

J2SE – Java 2 Standard Edition, the standard set of Java classes and APIs (application programming interfaces). J2SE was renamed Java Platform, Standard Edition, or Java SE.

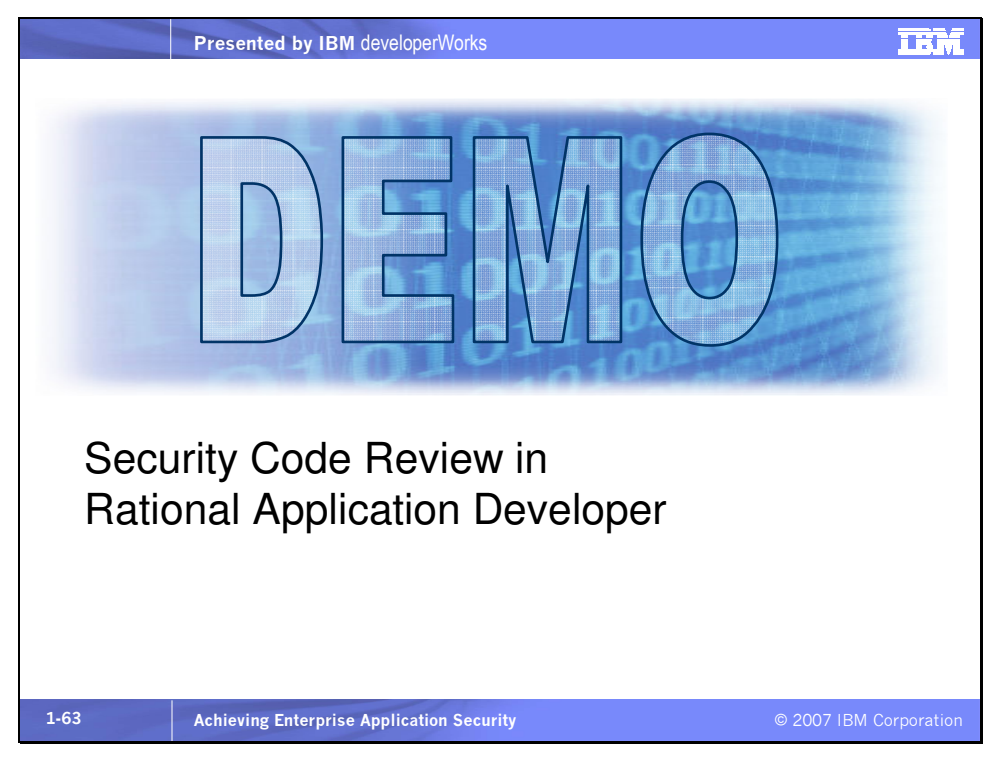

Let's take a look at how Rational Application Developer (and Rational Software Architect) can help us find security flaws in our code. This demo assumes experience with one of these products, and we'll use RSA V7 for now.

We'll make the instructions generic enough that you can use any Java code for this demo. In the Java perspective, pick a project, package, or class on which you'd like to run a Code Review. Rightclick the project (or package/class) and select Analysis > Analysis…. Click on New\_configuration under Analysis on the left, and at the top right enter a name for your new Analysis configuration, such as "security code review 1." You can set the Scope radio button to analyze the entire workspace or a working

set. Click on Analyze a resource working set and select the projects you'd like to analyze.

Now select the Rules tab towards the top and here is where you pick which sets of rules you want to run. Expand Code Review for Java and check J2EE Security (if your project is a Web or enterprise Java project) and J2SE security. Then click Analyze at the bottom. The analysis will start and your configuration will be saved for reuse.

If you have any rule violations in your projects the Analysis Results view will open. You can expand any results down to the file and line where the problem occurs, double-click on the file, and sometimes even fix the problem automatically with QuickFix in the editor.

Look for a detailed on demand demo video of this functionality at http://www.devx.com/OnDemandDemos/Door/30314 or http://www-128.ibm.com/developerworks/offers/lp/demos/.

### Web services, SOA and AJAX security

### Slide 64

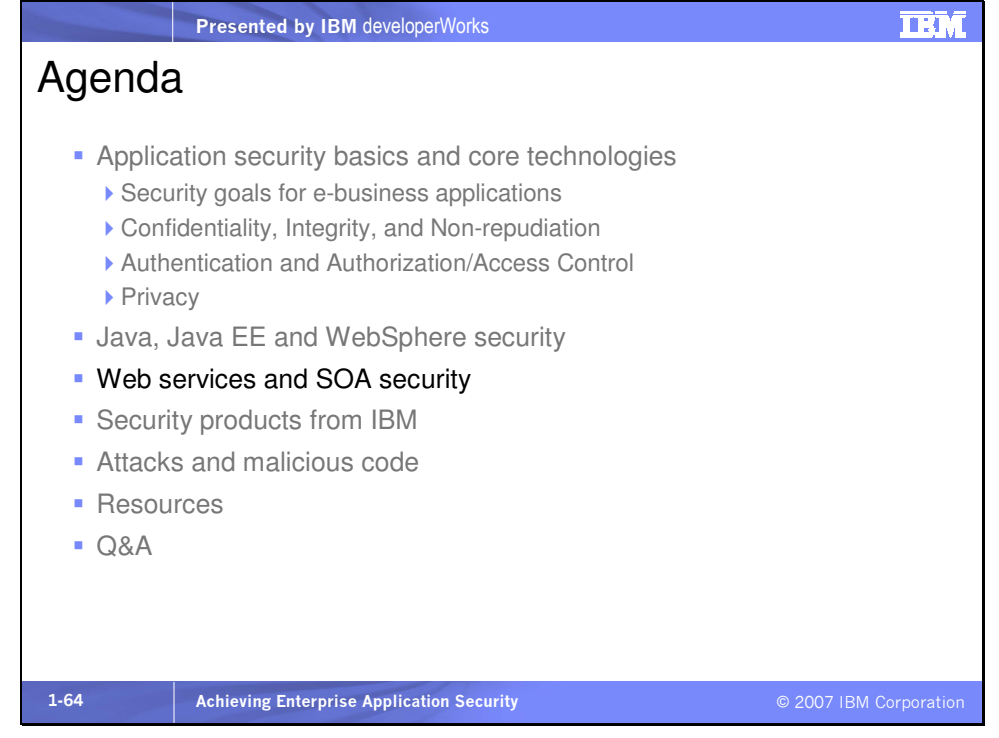

Now let's talk about security for Web services and Service-Oriented Architecture.

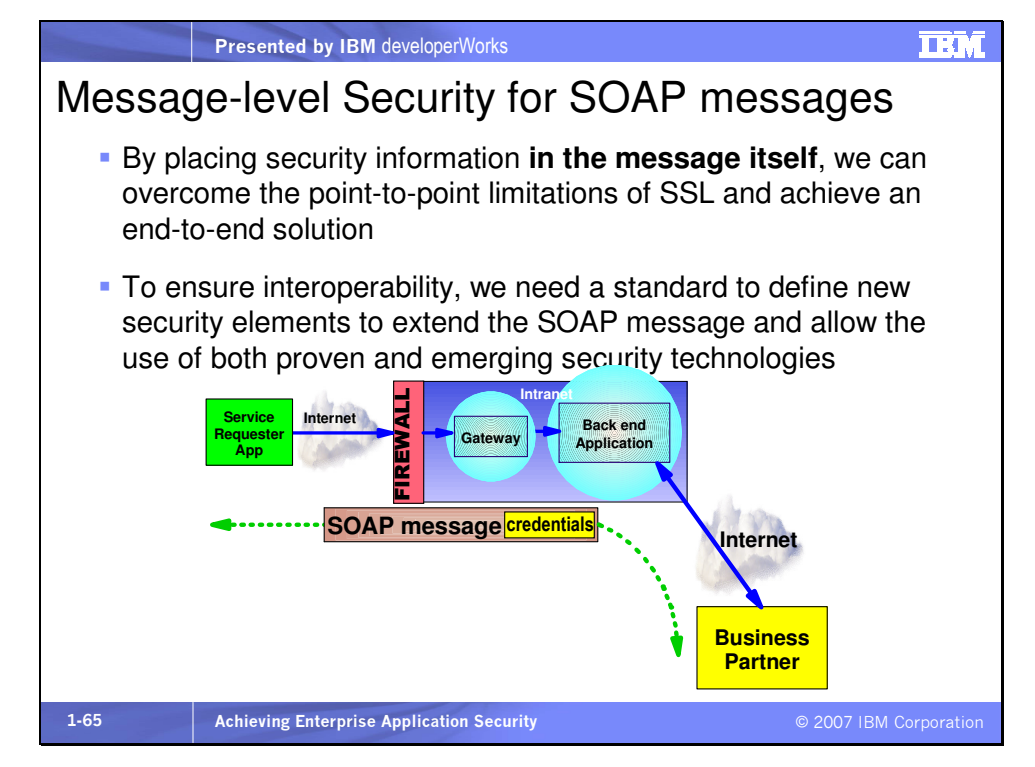

We can use SSL to provide confidentiality and some integrity to messages we send over the Internet. The problem with SSL, though, is that it is point-to-point. If we want to send a message that may take several hops to reach its destination, each pair of hops will need to establish their own SSL session. Thus any security information about the original sender will be lost before reaching that destination using SSL.

#### Mini glossary:

SOAP – Simple Object Access Protocol, an XML vocabulary that specifies the format of XML messages sent between a service requestor and a service provider. The requestor is the client and the provider is the server. In the process of handling a request, a

service can call another service, thus making the service a client or requestor as well.

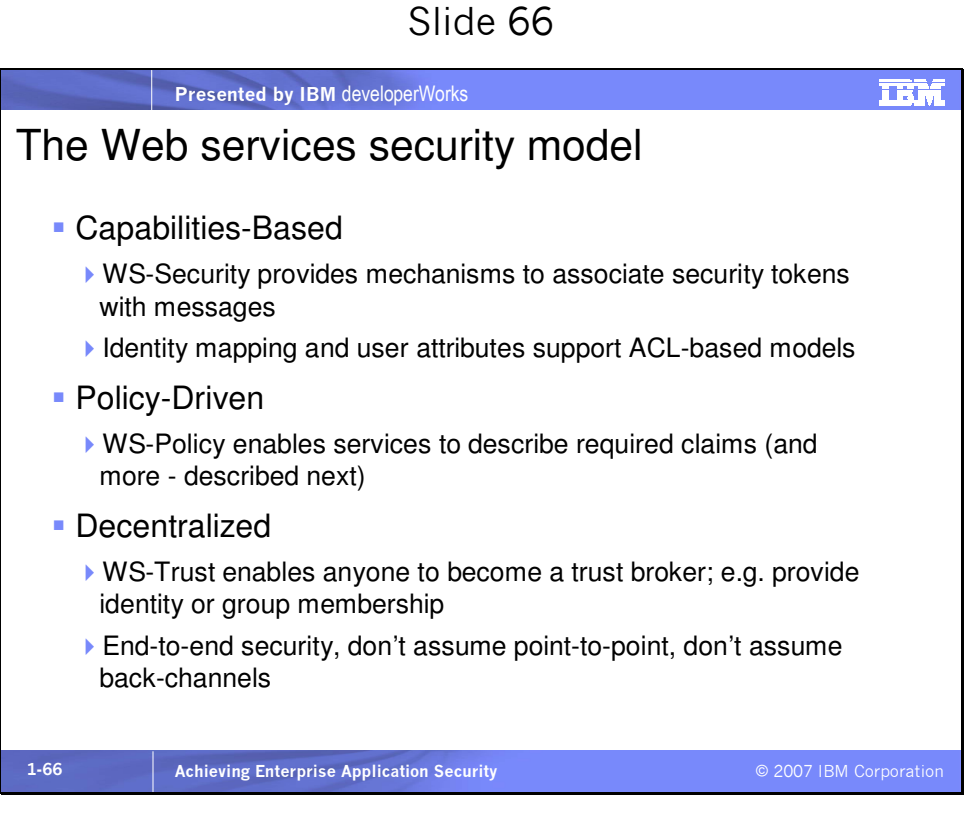

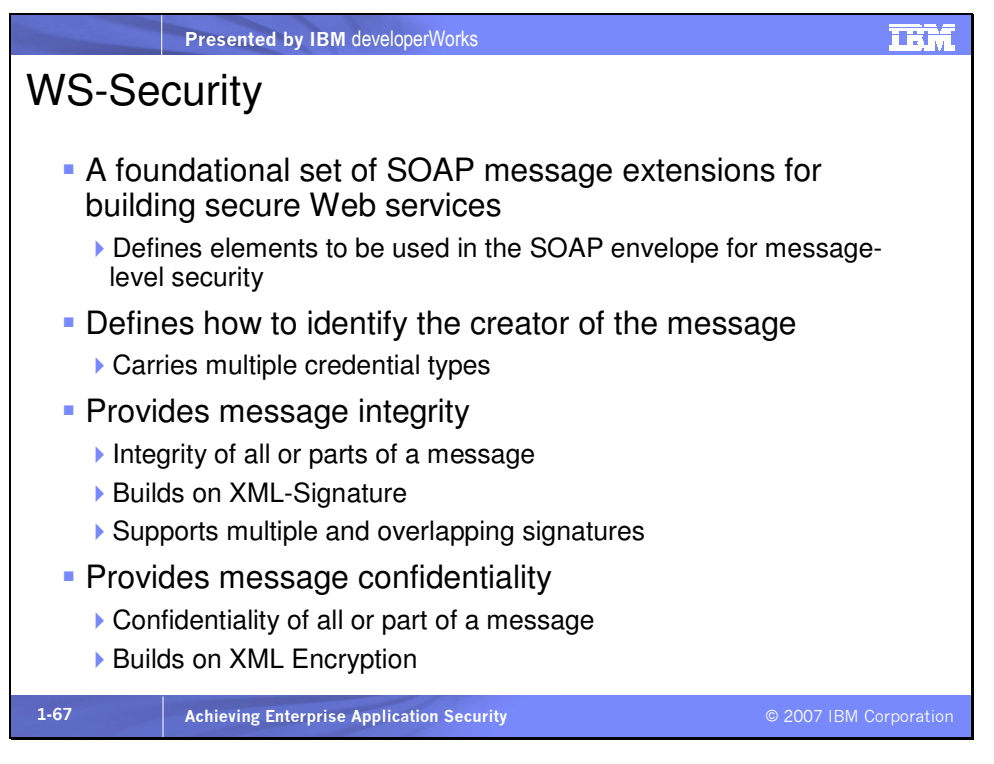

WS-Security defines a set of enhancements to the SOAP

specification of messaging to enable protection of the message through authentication, confidentiality, and assurance of integrity. The specification also describes

- How to encode binary security tokens,
- A framework for XML-based tokens, and
- How to include opaque encrypted keys

It also includes extensibility mechanisms that can be used to further describe the characteristics of the tokens that are included with a message. WS-Security was first defined by IBM and Microsoft and is now standardized at version 1.1, managed by OASIS (www.oasis-open.org).
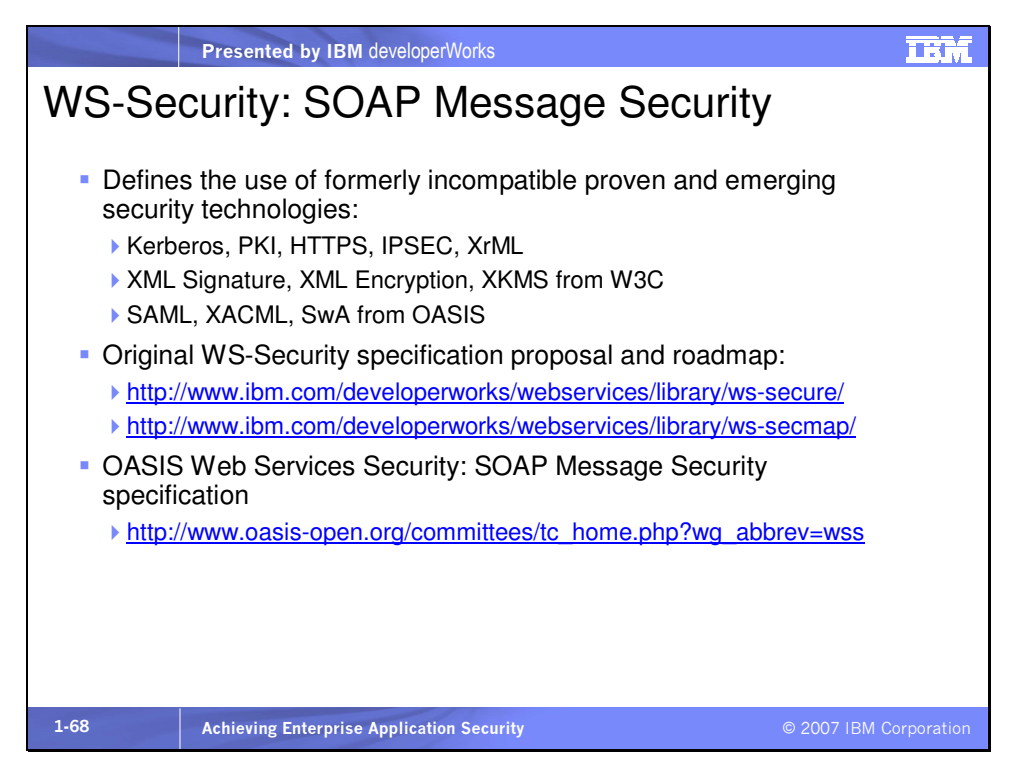

Specifically, the 1.1 standard adds the following profiles:

- WS-Security Core Specification 1.1
- Username Token Profile 1.1
- X.509 Token Profile 1.1
- SAML Token Profile 1.1
- Kerberos Token Profile 1.1
- Rights Expression Language (REL) Token Profile 1.1
- SOAP with Attachments (SWA) Profile 1.1

See http://www.oasis-

open.org/committees/tc\_home.php?wg\_abbrev=wss for details.

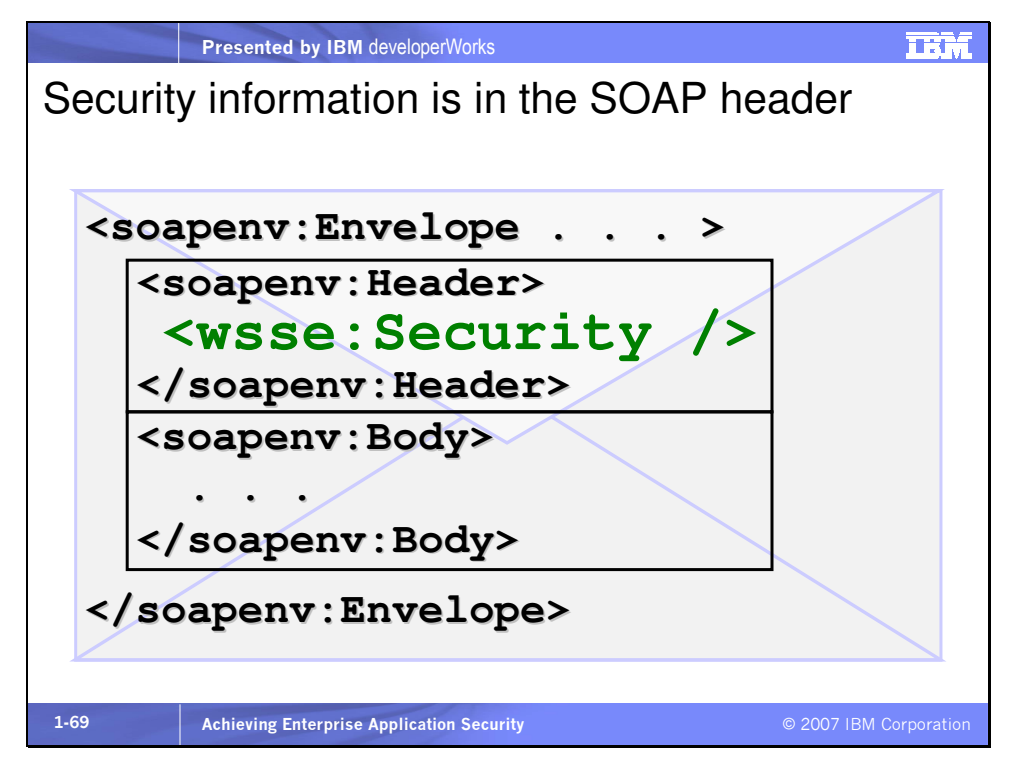

Security elements may include information about XML encryption, digital signatures, and security tokens, as well as a number of other types of security information. There are several types of security tokens:

- Username/password
- Encryption details
- XML Signature
- x.509 certificate
- Kerberos ticket
- XrML
- SAML

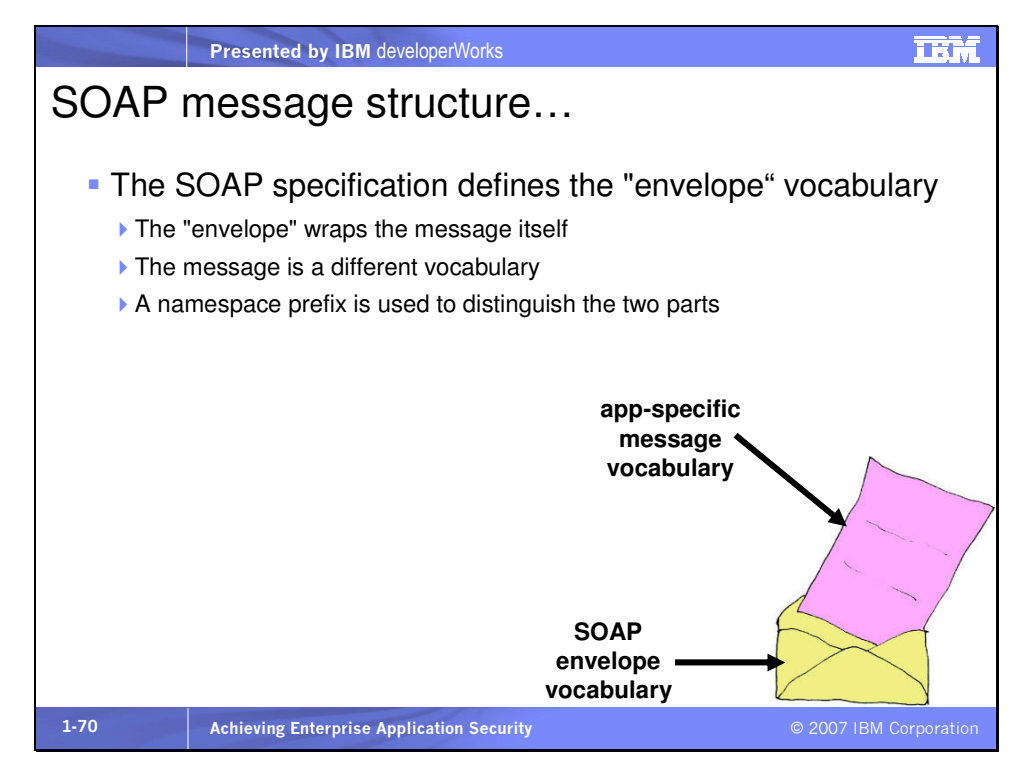

#### Slide 71

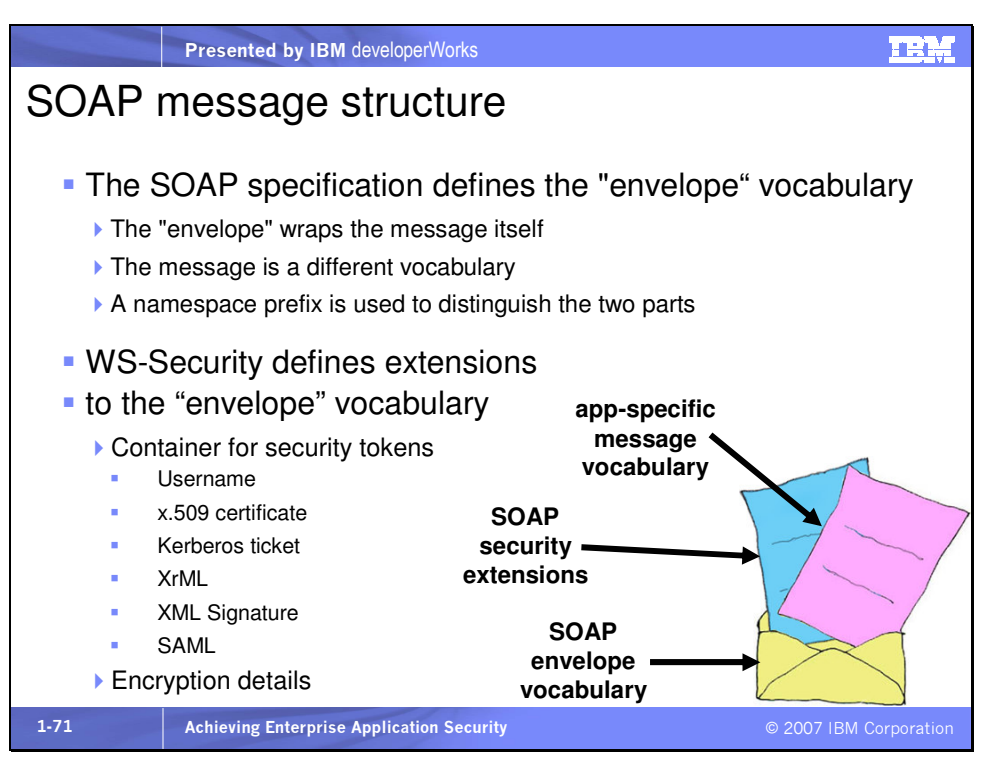

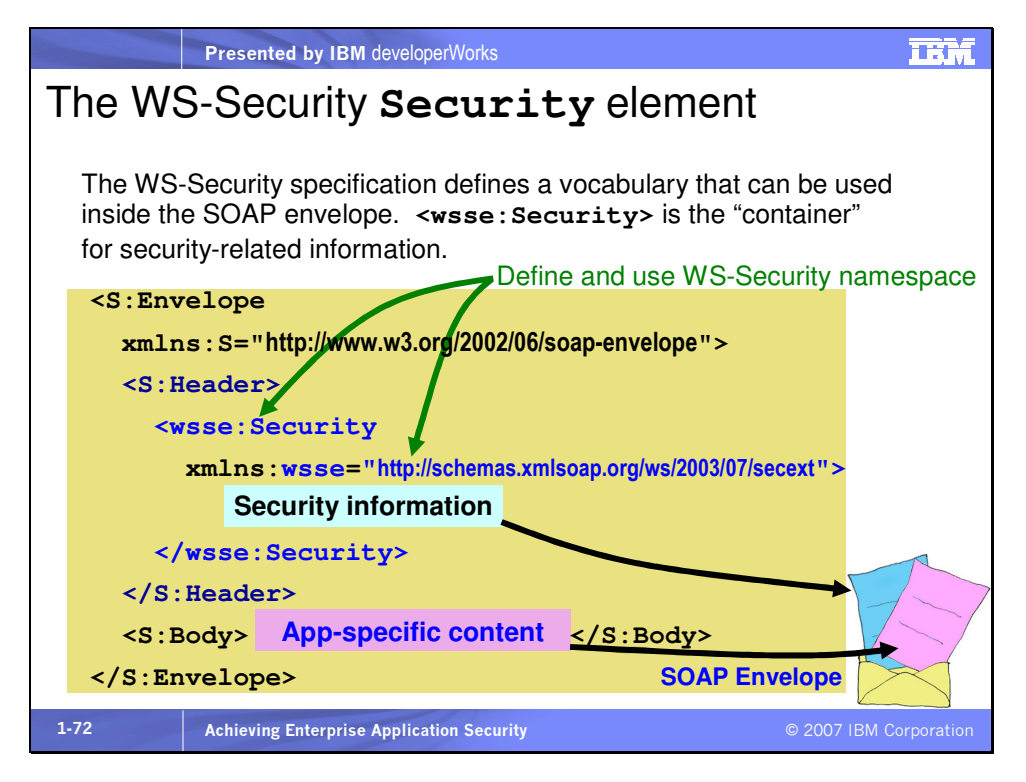

wsse stands for "Web Services Security Extensions."

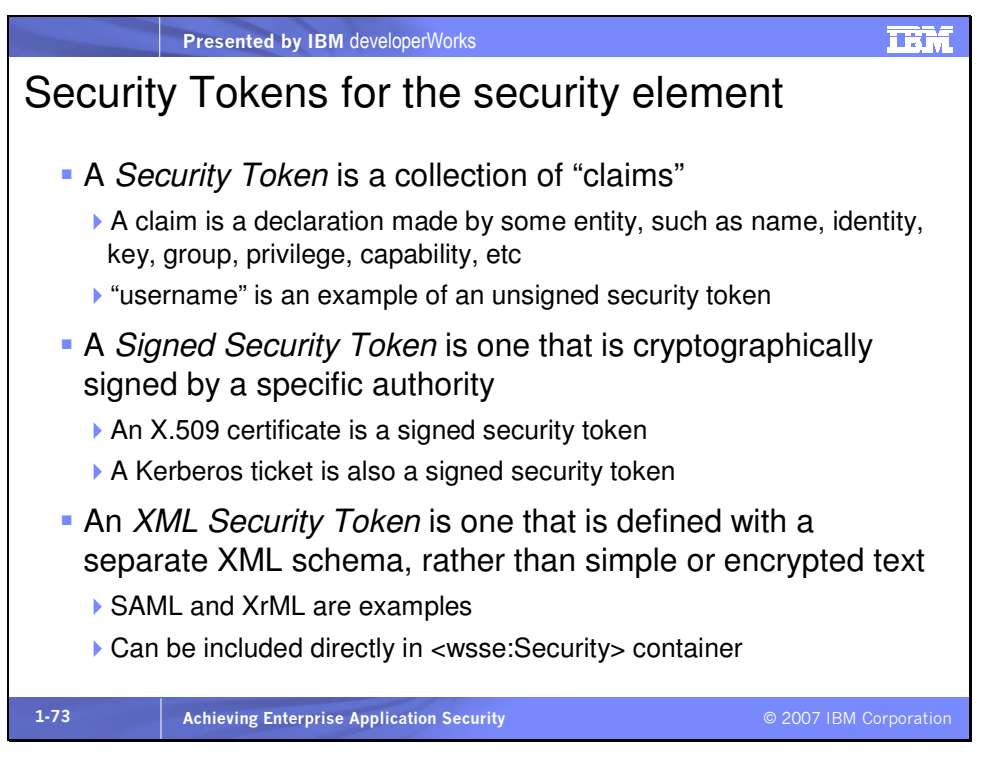

We'll discuss SAML and define XrML in a few minutes.

Slide 74

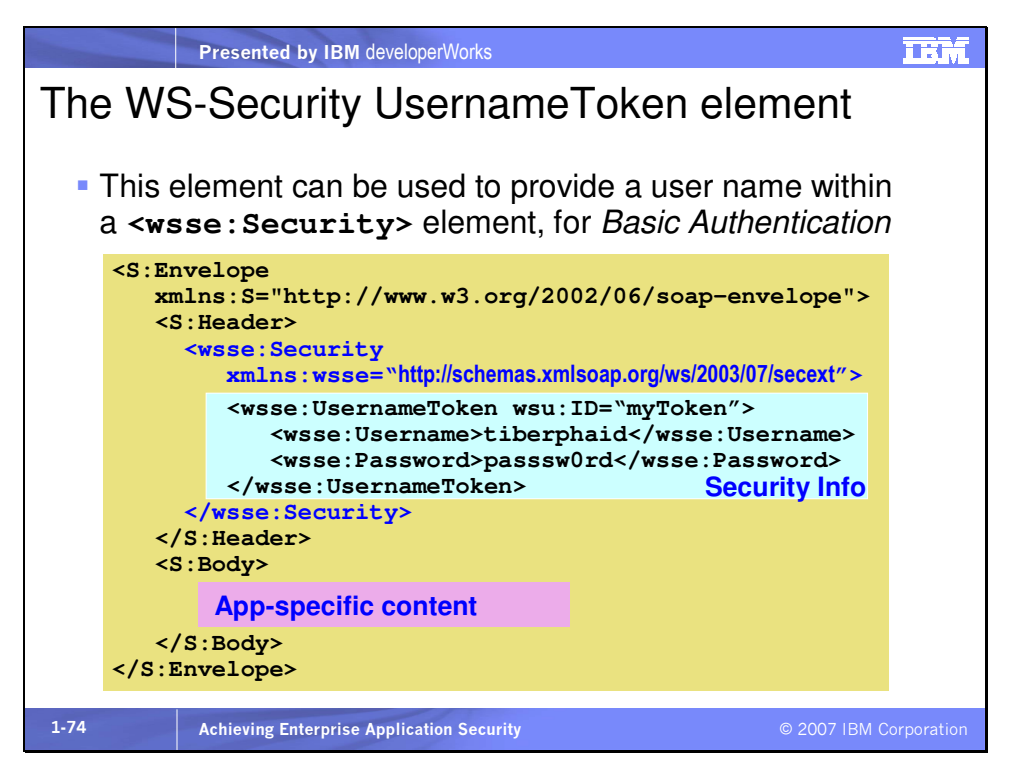

Use the WSLogin JAAS configuration to have WebSphere

Application Server recognize this token as the authenticated user.

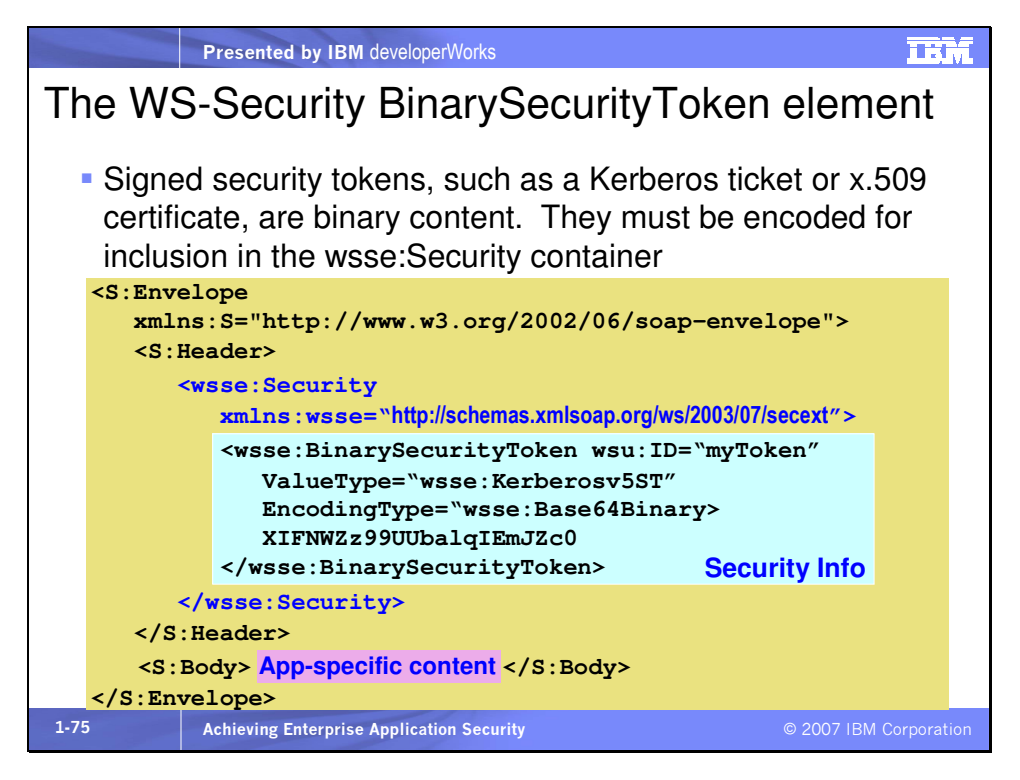

## Mini glossary:

**Base64 encoding** – base64 is an encoding format that takes every 3 bytes of any data and converts them to 4 bytes or characters, taken from a set of 64 possible characters: A-Z, a-z, 0-9, and sometimes / and  $+$ . Thus any data  $\cdot$  binary, textual or otherwise, becomes textual or ASCII, albeit with 1/3 larger size. The benefit is that now the ASCII data can be stored in an XML message. Base64 decoding at the receiving end returns the data to its original form.

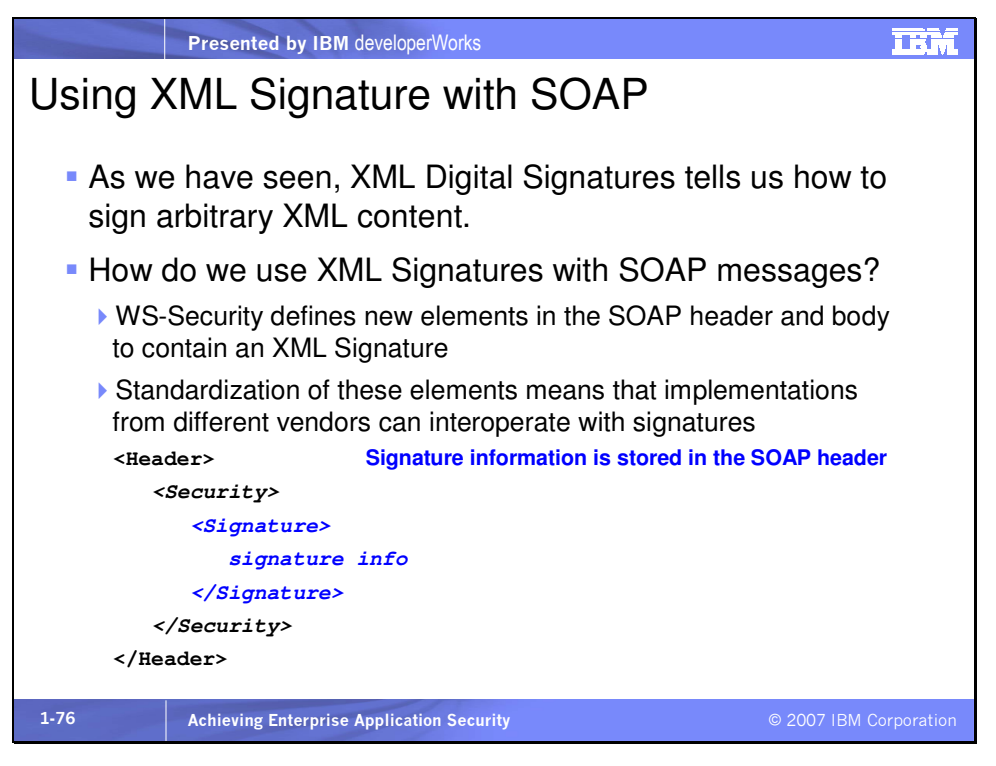

The major change when XML Signature is used in a SOAP message is that the <Signature> element is places within a <Security> element inside the SOAP <Header> element.

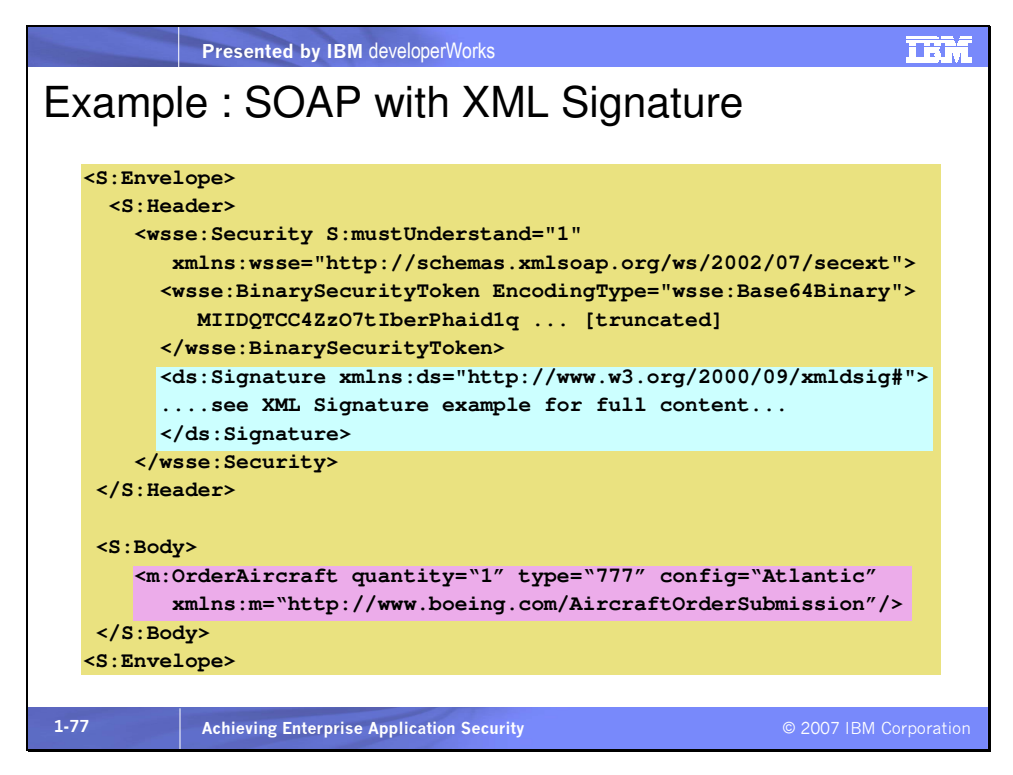

Here's a question: do you think signing a SOAP message using WS-Security is secure? That it proves who the message sender is? That it proves the message isn't tampered with? Well the answer to all three questions is "maybe."

Using a digital signature to sign the body of a message and then validating the signature at the receiver is how we should be able to know for sure the body has not changed. In the procedure, there is a signature element in the header and one thing it contains is a reference to the body (typically) of the message, which has been signed. And validating that signature proves the body hasn't change.

Actually, it proves that what has been signed has not changed. It does not prove that what has been signed has not been moved

intact, somewhere else within the message, and the content at the original body location replaced? That's what a "brown bag" attack does to a signed SOAP message. The body content is moved up into a header. That content is unchanged. Its ID remains the same. The reference in the signature reference element "points" to that ID because it specifies the ID. It does not "point" to a physical location within the message. So the (previous) body content can still be the target of the signature and the signature can be verified. The brown bag attacker intercepts the message, moves the body content into a header, and replaces the body content with its own devious or malicious content. The message receiver continues to validate the original signature without knowing the message **<body>** has been compromised. The service implementation is called with the bogus business data.

One solution for this is to send signed messages over SSL. SSL encrypts at the transport level and prevents manipulation of the SOAP message. But a better solution is to always make sure that the target of a signed SOAP message has a security policy about what is required to be signed within the message, the LOCATION of that signed content, and other information that prevents the **<body>** content from being replaced. WebSphere Application Server supports policies of this type. These policies can be configured for Web services in Rational Application Developer.

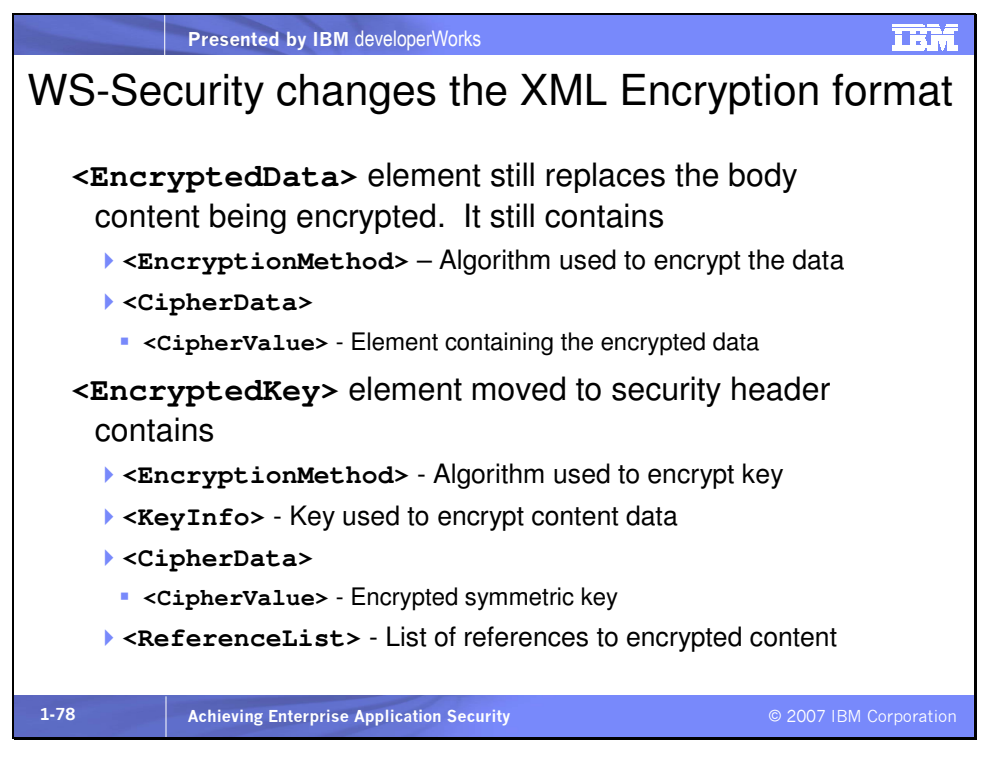

The **<EncryptedData>** element replaces the data that was encrypted, right in place and usually inside the body of the message. The **<EncryptedKey>** element is placed inside a <Security> header.

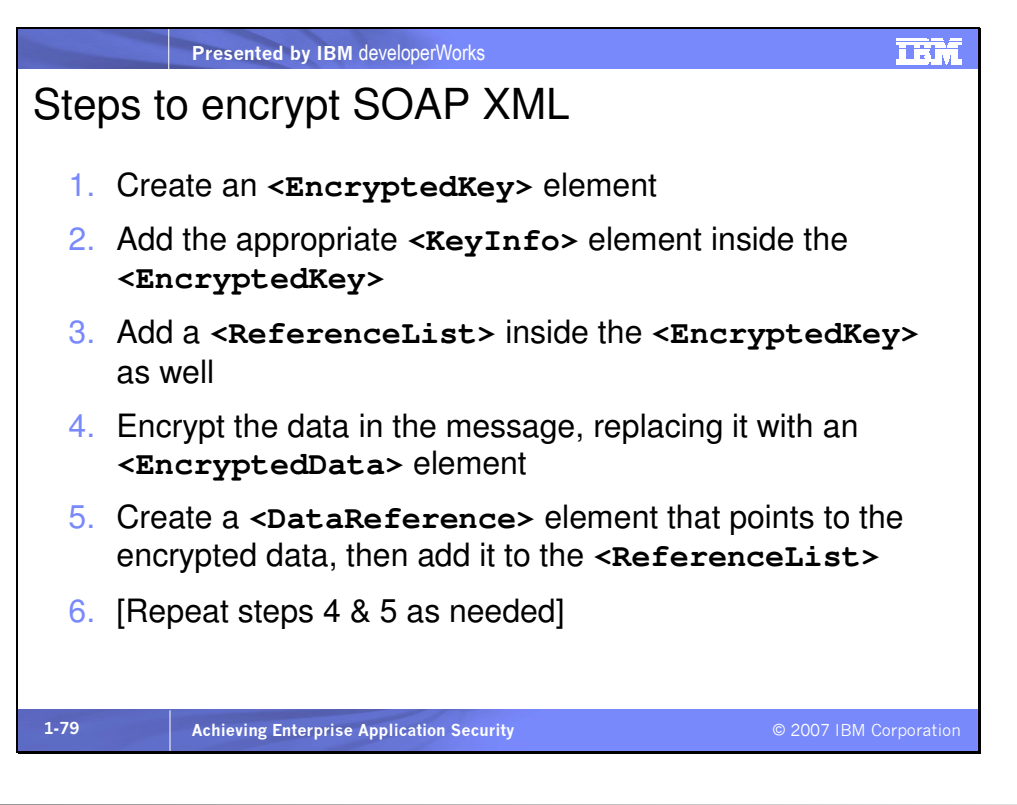

#### Slide 80

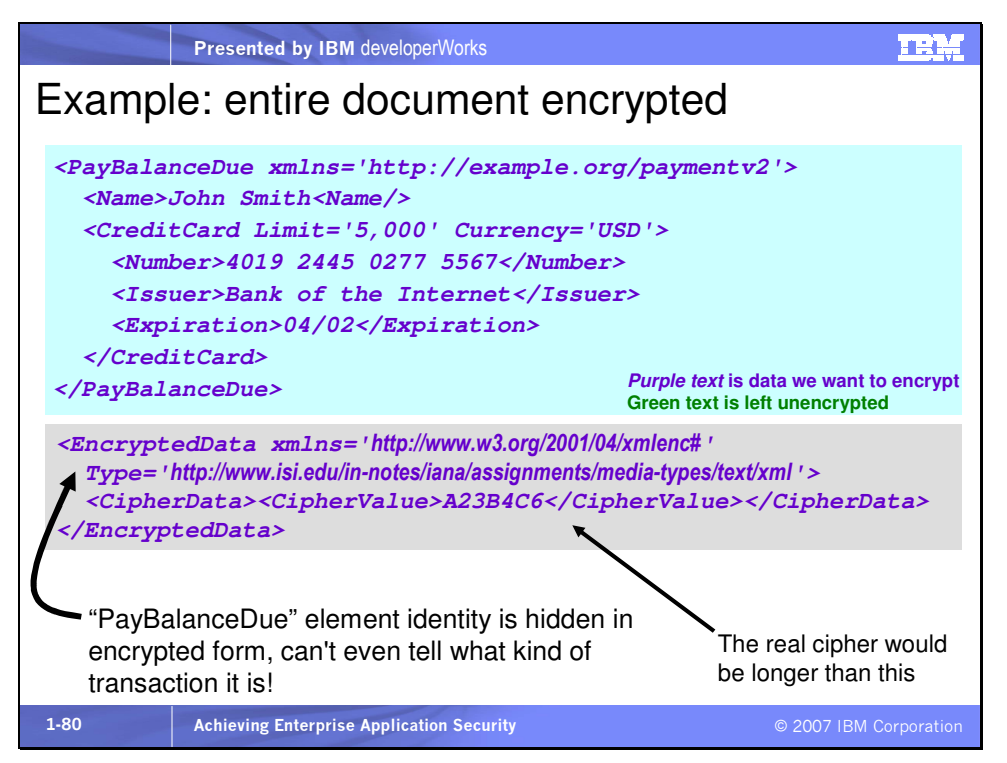

These examples illustrate the flexibility of XML encryption. We can encrypt an entire document replacing all of it with an

<EncryptedData> element, as shown here. (The XML content to be encrypted is italicized in these examples.)

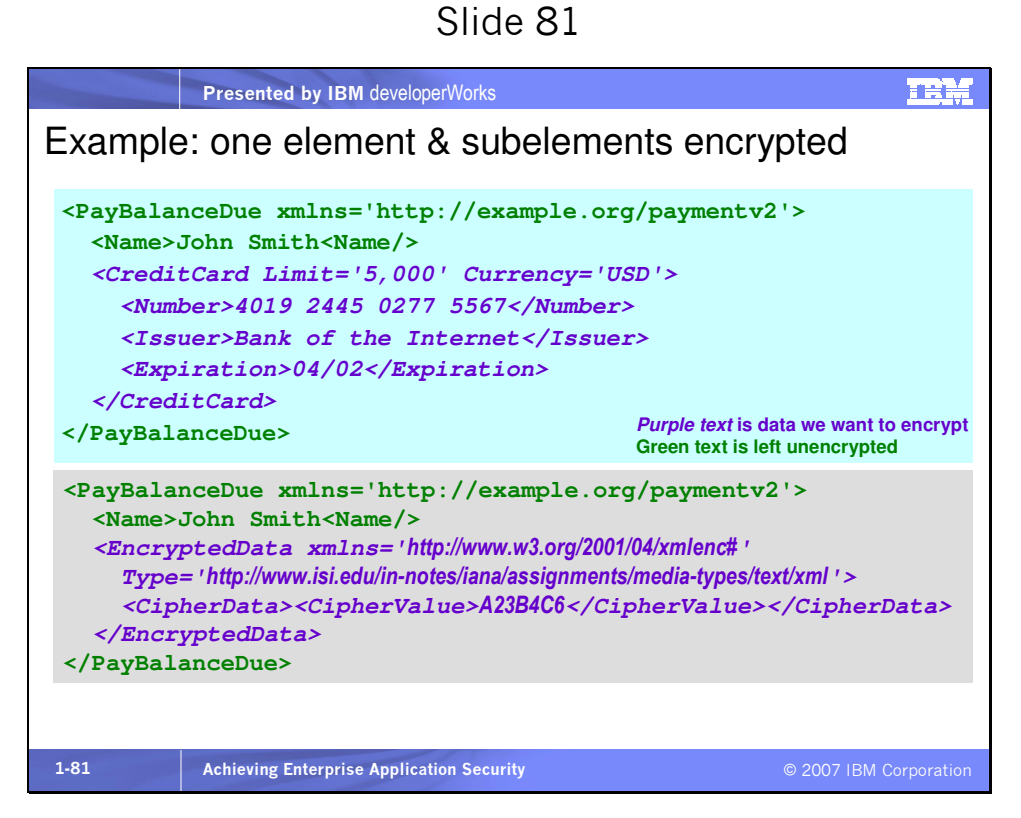

Or we can encrypt an element and its subelements.

Slide 82

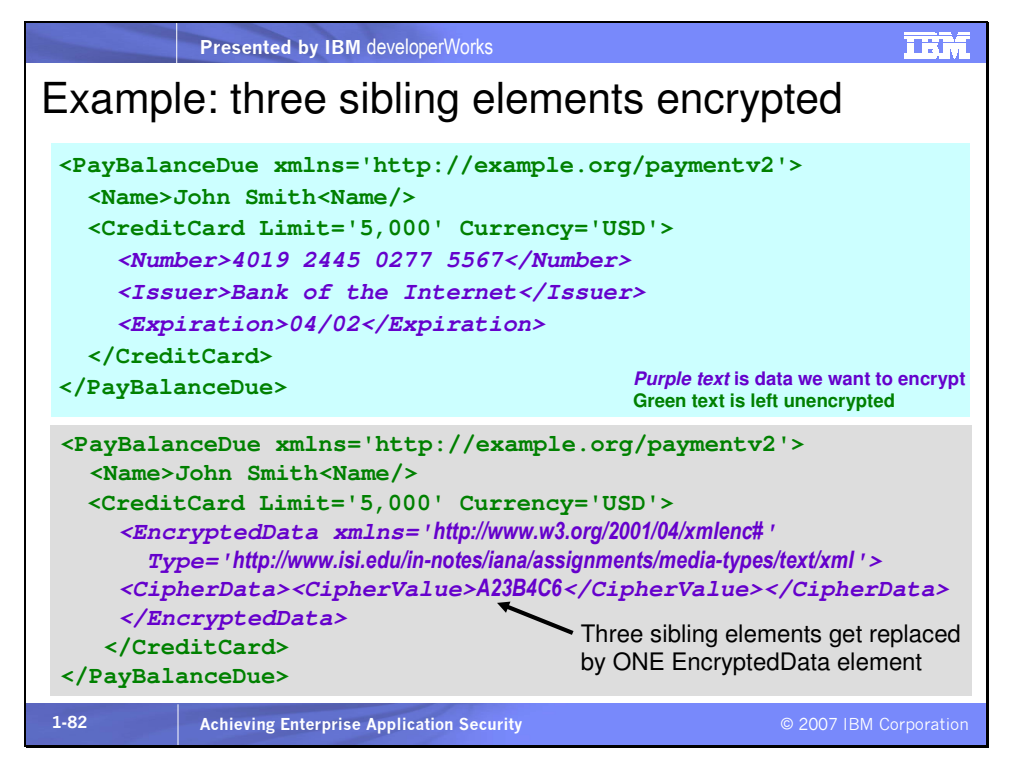

Or we can encrypt subelements only.

Slide 83

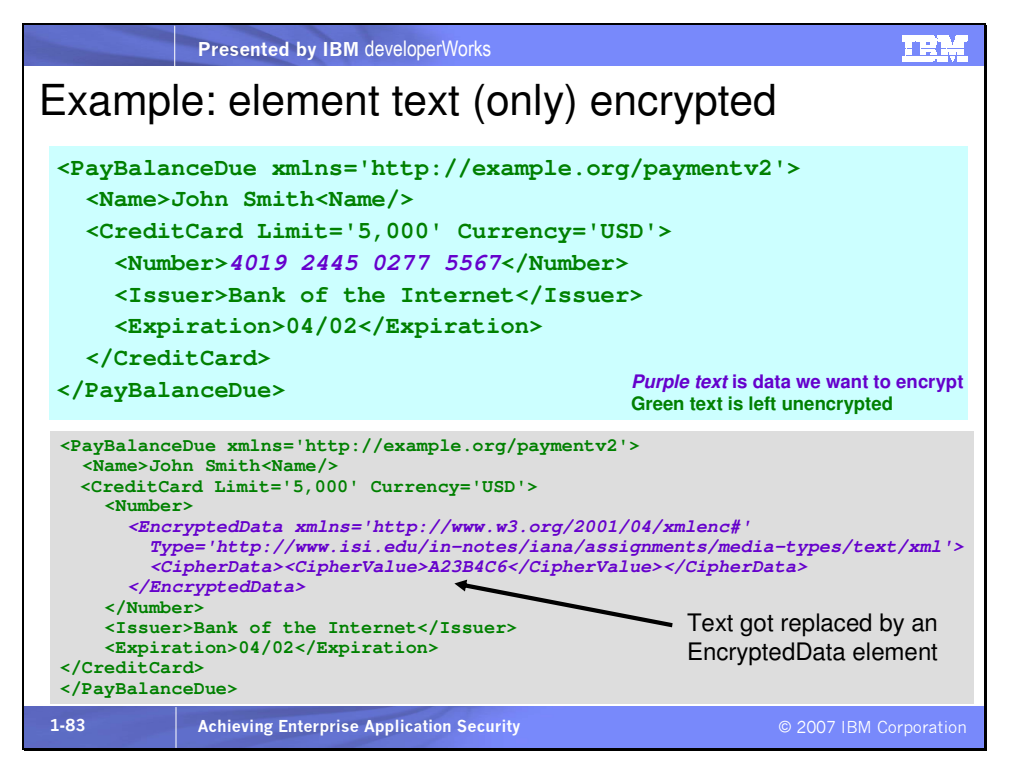

Or we can encrypt just the data value of a single field.

(Thanks to Mark Colan for several of these examples.)

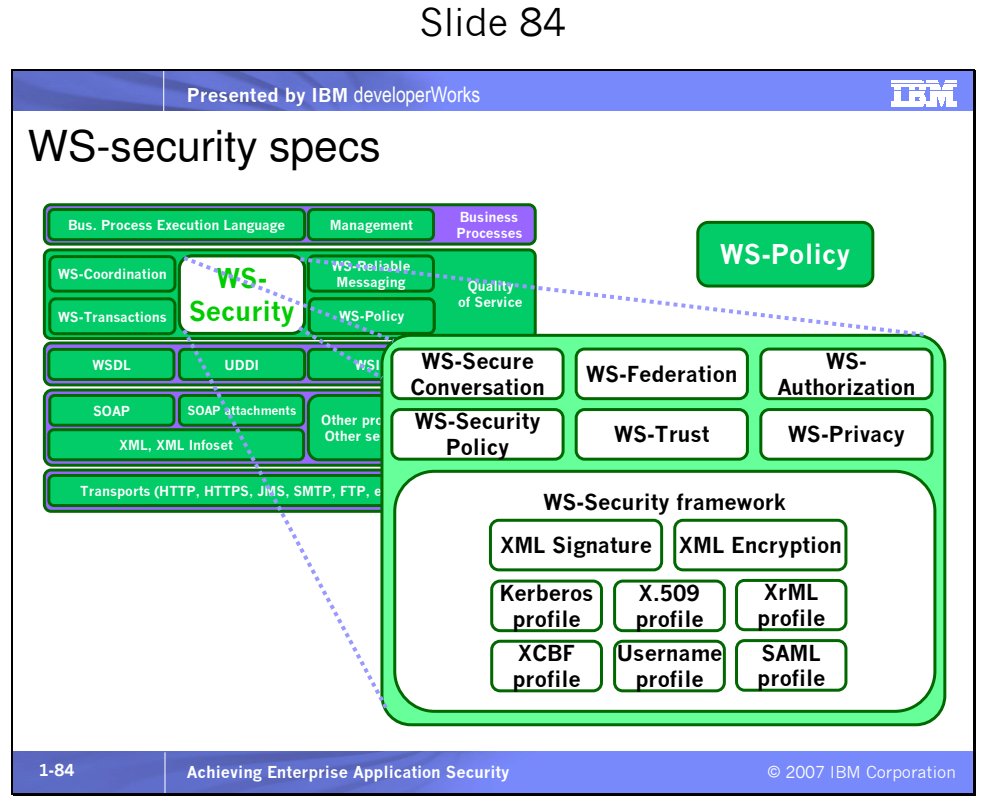

WS-Security does not want to reinvent the wheel. So it makes use of as many existing security specifications as it can. XCBF is the XML Common Biometric Format, used for biometric authentication, such as fingerprint, retina, breath, and so on. It also uses or works with

- XML Signature
- XML Encryption
- Security Assertion
- SAML  $\cdot\cdot$  Security Assertion Markup Language
- XrML  $\cdot\cdot$  XML Rights Markup Language
- XACML  $\cdot$  XML Access Control Markup Language

• XKMS -- XML Key Management Specification

We'll cover most of these WS-\* specifications in the next few slides.

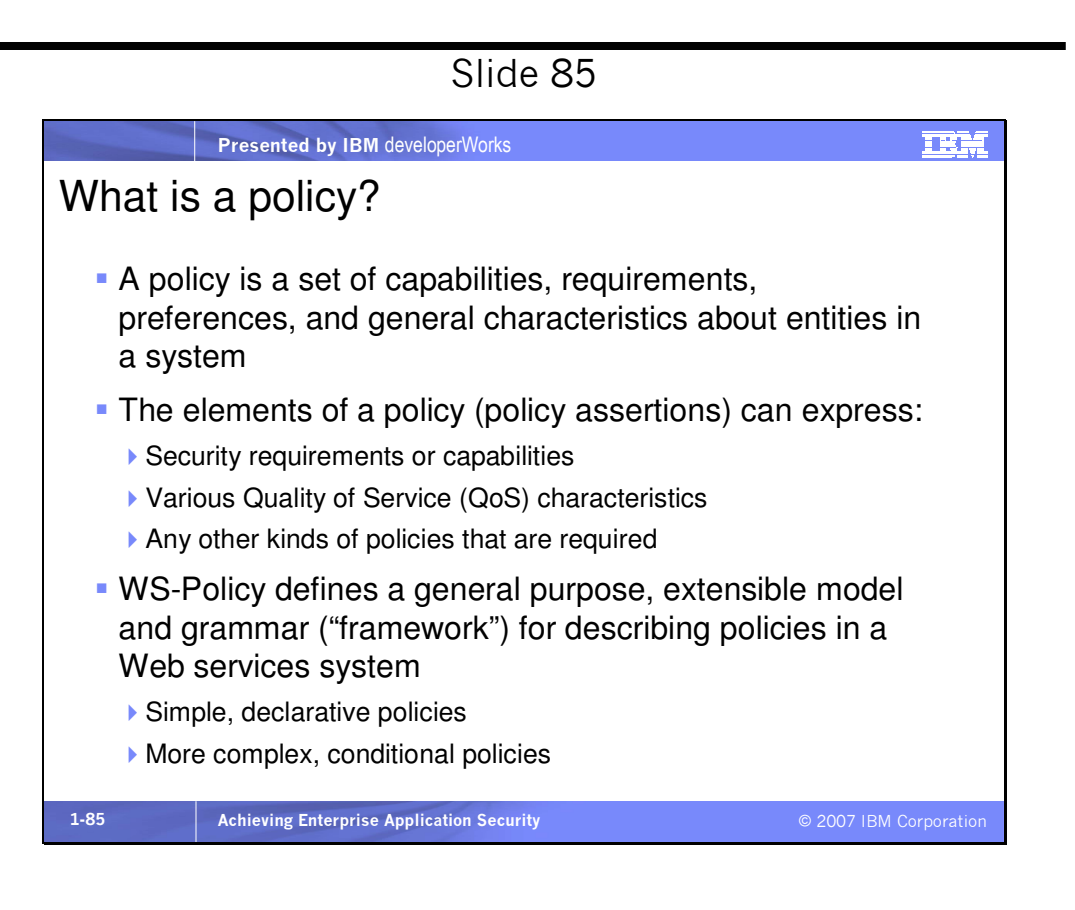

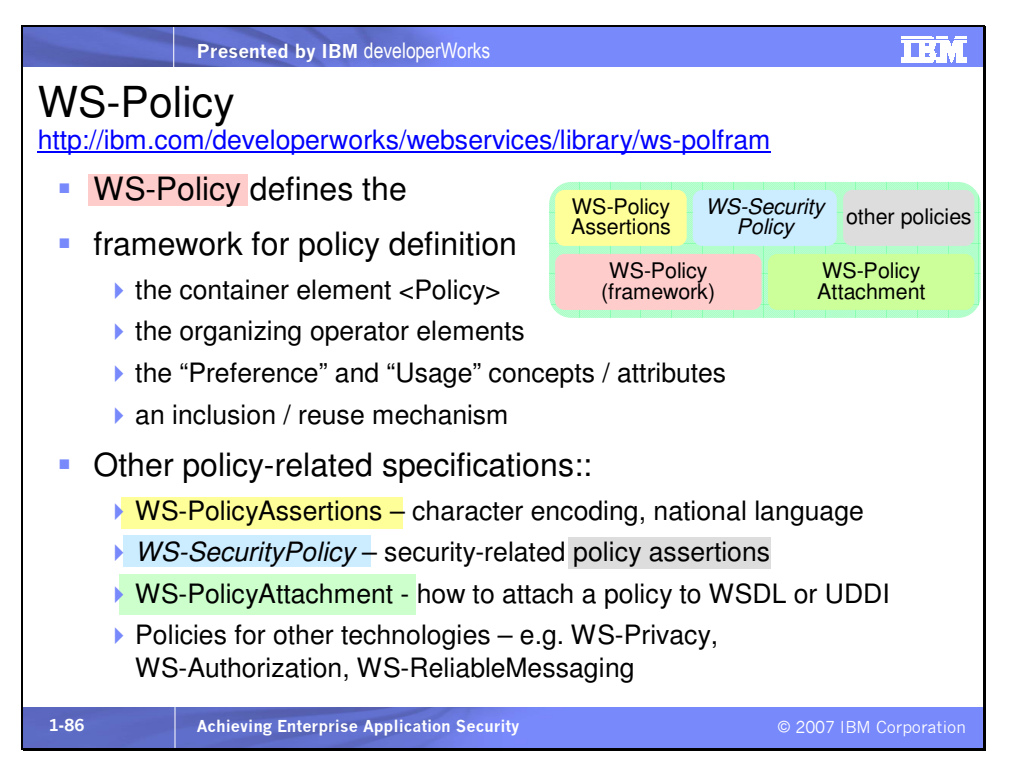

WS-PolicyAttachment addresses a significant gap in the standards. If a service's policy says all requests to this service must be encrypted, the client has no way of finding that out without WS-PolicyAttachment. The specification is in draft form, here: http://www.w3.org/Submission/WS-PolicyAttachment/. From the site, "This specification, Web Services Policy Attachment (WS-PolicyAttachment) defines two general-purpose mechanisms for associating such policies with the subjects to which they apply. This specification also defines how these general-purpose mechanisms may be used to associate WS-Policy with WSDL and UDDI descriptions."

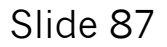

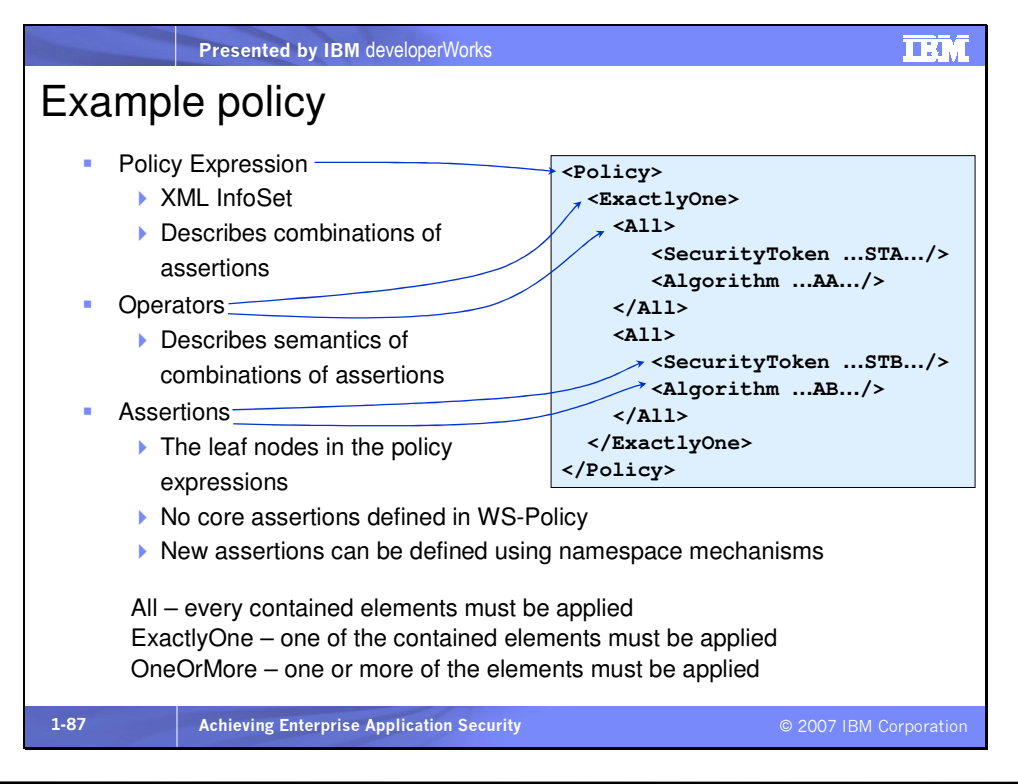

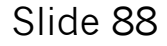

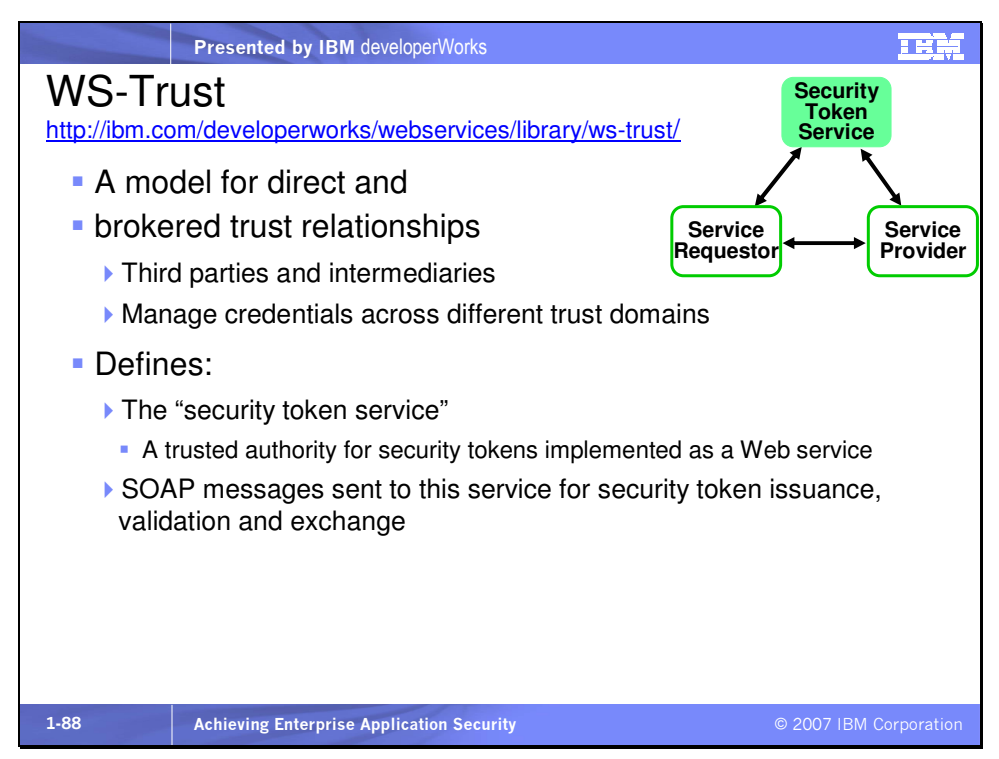

The Security Token Service (STS) is an Access Control Service that provides Permission Tokens. The STS is trusted by the service requestor and the service provider.

WS-Trust defines two "profiles" of the model

- Smart/Active clients (SOAP)
- Passive clients (Browser HTTP/S)

Active clients such as applications can access a STS with SOAP message requests. Passive clients such as browsers can access the STS using HTTP or HTTPS.

#### Securing e-commerce sites - Web Services Trust Model **Security Token Service Policy Security Token Claims Web Service Policy Security Token Claims Requestor Policy Security Claims** Token

In this picture a separate Security Token Service (STS), trusted by clients and application servers, provides security tokens containing user credentials. The tokens are created by the STS and passed with messages client-to-service and service-to-service.

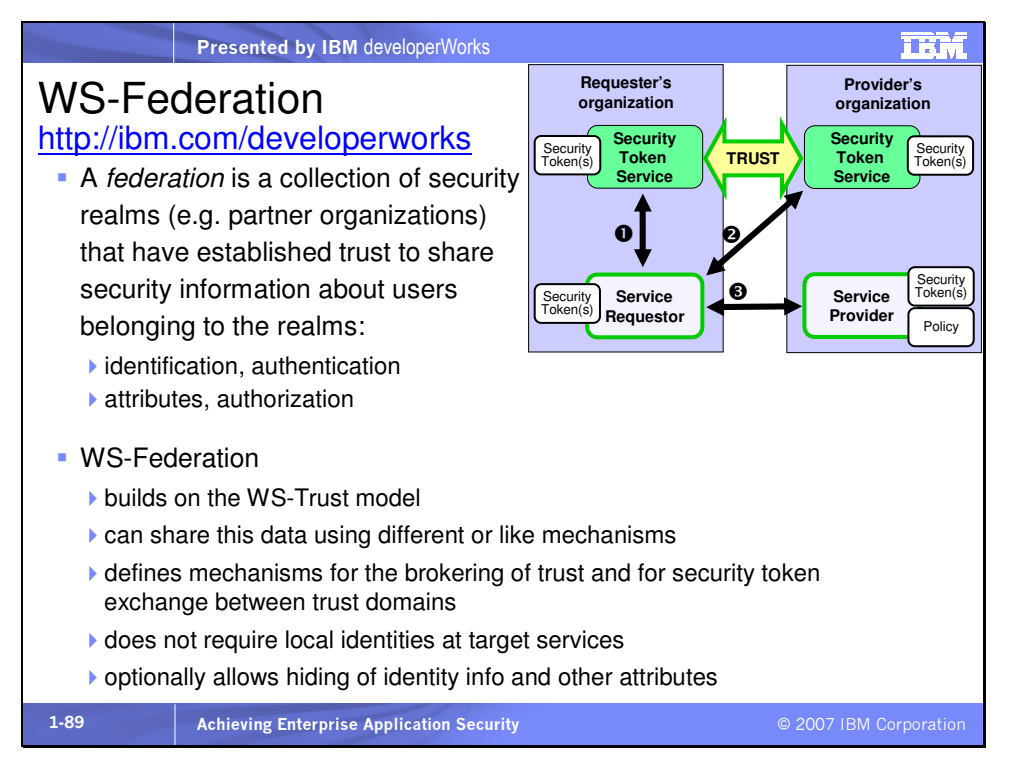

WS-Federation describes how to share identities and attributes across multiple trust domains. It is layered on WS-Trust. Tokens issued by one domain's STS are used to request a new security token from the STS of another domain. WS-Federation also describes and manages a way to allow the same user to be recognized with different identities in different domains. WS-Federation was originally announced by IBM, BEA, Microsoft, RSA, and VeriSign. It has several characteristics. It

- Enables security realms to federate
- Enhances policy to enable federation of related services
- Describes federation messages
- Describes federated Attribute and Pseudonym service relationships WS-Federation supports two profiles:
- WS-Federation: Passive Requestor Profile, which uses the cross trust realm identity, authentication and authorization federation mechanisms in WS-Federation to support passive requestors, such as Web browsers
- WS-Federation: Active (Smart) Requestor Profile, which uses the cross trust realm identity, authentication and authorization federation mechanisms in WS-Federation to support active requestors, such as SOAP-enabled applications

# Federation Token Exchanges

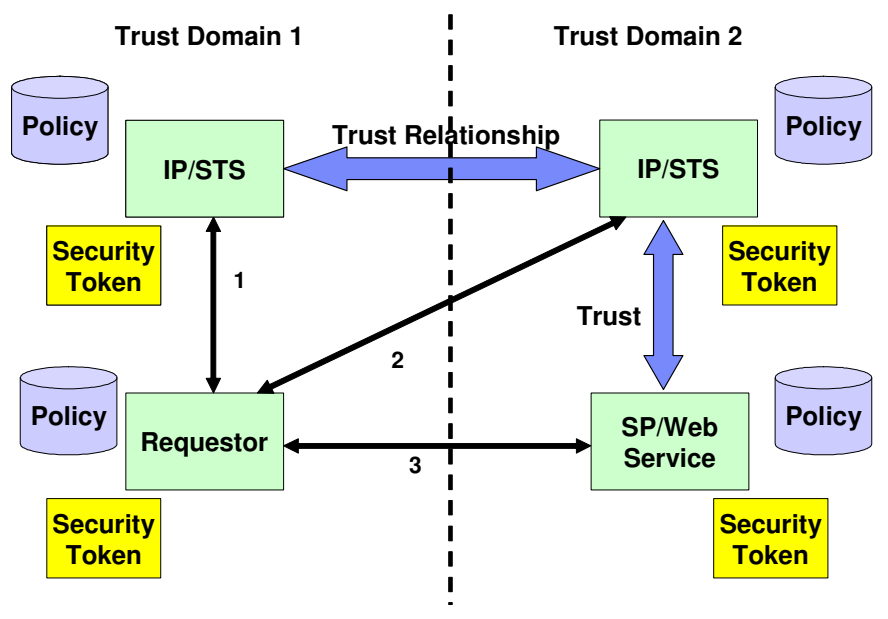

**IP** – Identity Provider **STS** – Security Token Service

In

this picture a security token is passed from the requestor's trust realm and is used to acquire authentication on the respondent's trust realm, in order to access the resource. The Requestor authenticates to its own identity provider (IP) and receives an identity token (1). It then tries to access the Web service and is redirected to the IP in Trust Domain 2 (2). From there it receives

an access token and accesses the resource (3). The service provider (SP), running the resource, uses its own identity provider (IP) to validate the token received in the request or simply trusts the token because it trusts its own IP (vertical trust arrow). The Trust Domain 2 IP can validate the initial credentials and issue an access token because of its trust relationship with Trust Domain 1's IP. So tokens from one domain are used in another, allowing for federation across the domains. The specification defines a schema for the various messages that would be used in this scenario. The SP in Trust Domain 2 providing the Web service can get further authentication and authorization information from its STS, including the user identity as it is known in Trust Domain 2. This scenario is known as Direct token exchange. The specification also supports indirect token exchange and delegated token exchange.

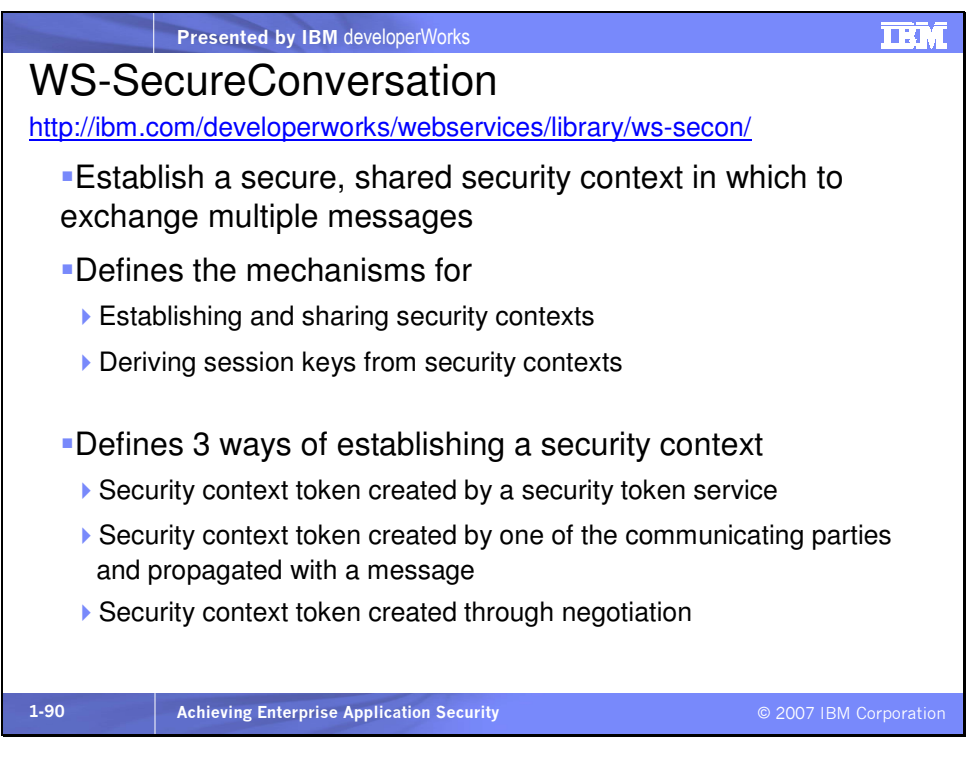

Together, WS-SecureConversation, WS-Trust, and WS-

SecurityPolicy are coordinated through another specification called WS-SX, or WS-Secure Exchange. The purpose of the OASIS WS-SX Technical Committee, headed by IBM, Microsoft, and Nortel and including many participant companies, is to define extensions to OASIS Web Services Security to enable trusted SOAP message exchanges involving multiple message exchanges and to define security policies that govern the formats and tokens of such messages.

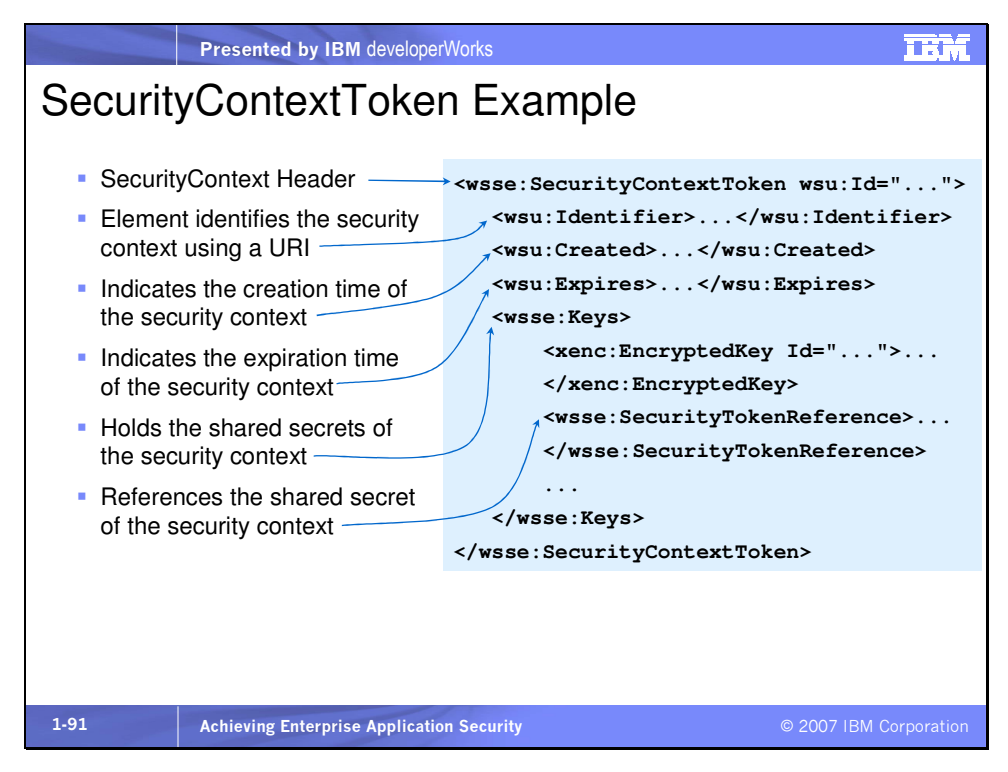

Tivoli Federated Identity Manager implements WS-Trust, WS-Federation and WS-SecureConversation.

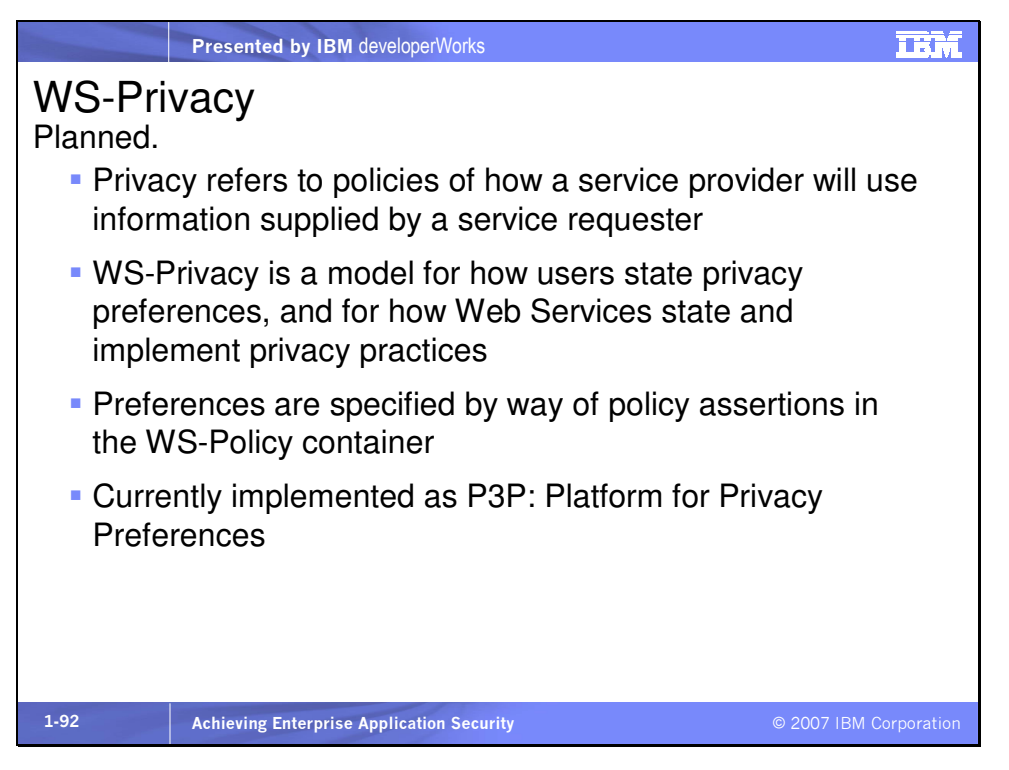

From http://www.serviceoriented.org/ws-privacy.html – "By using a combination of WS-Policy, WS-Security, and WS-Trust,

organizations can state and indicate conformance to stated privacy policies. This specification will describe a model for how a privacy language may be embedded into WS-Policy descriptions and how WS-Security may be used to associate privacy claims with a message. Finally, this specification will describe how WS-Trust mechanisms can be used to evaluate these privacy claims for both user preferences and organizational practice claims." IBM has released a specification called Enterprise Privacy

Authorization Language, or EPAL. The specification defines "an interoperability language for exchanging privacy policy in a structured format between applications or enterprises." From

http://xml.coverpages.org/ni2003-07-09-a.html -- "EPAL is designed as 'a formal language to specify fine-grained enterprise privacy policies. It concentrates on the core privacy authorization while abstracting from all deployment details such as data model or user-authentication. The Platform for Privacy Preferences (P3P) specification released by the World Wide Web Consortium in April 2002 supports the communication of privacy policies from business applications to consumer applications. EPAL goes one step further, providing an XML language that enables organizations to enforce P3P policies behind the Web, among applications and databases.'"

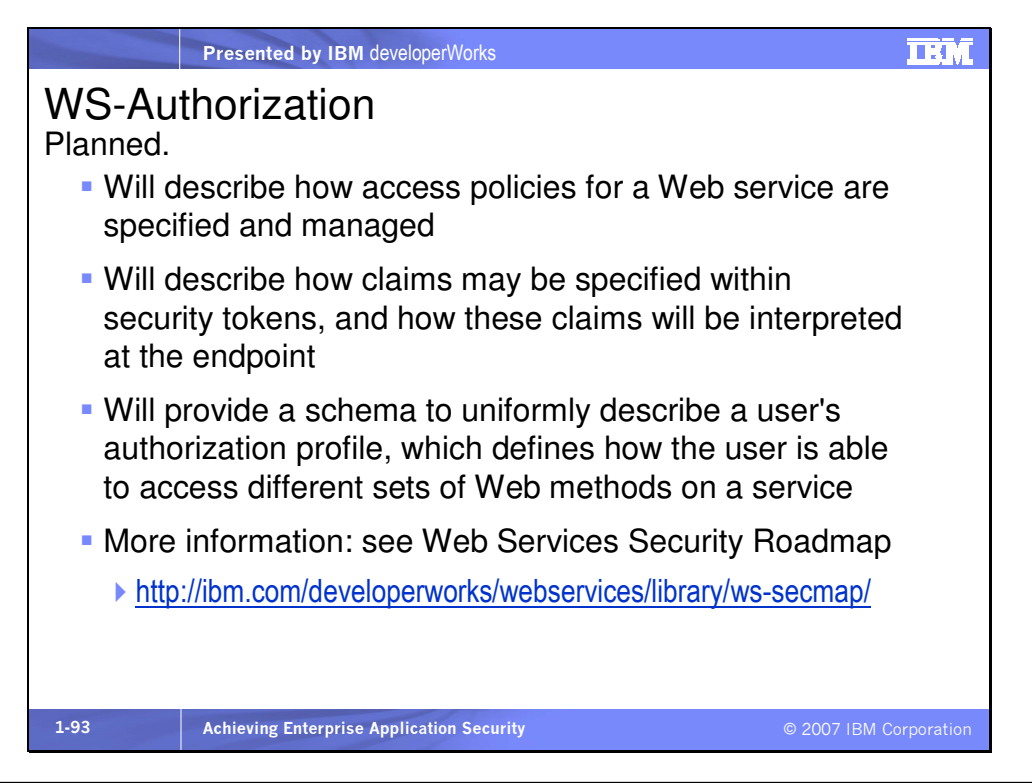

Slide 94

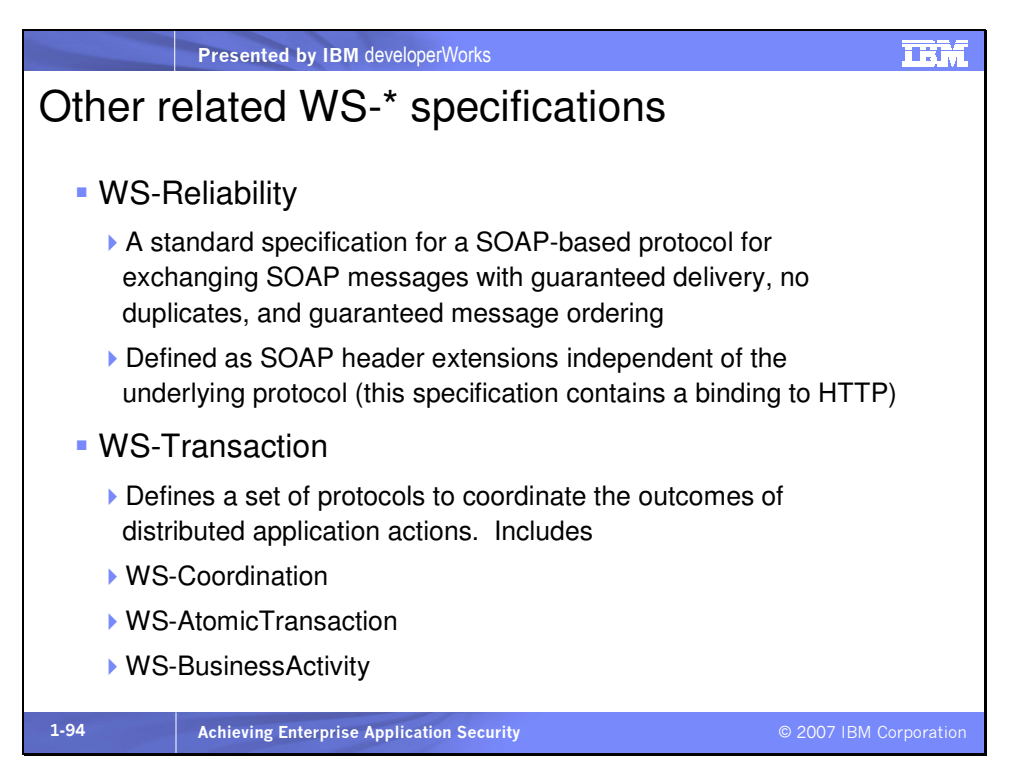

See the entire list at http://www.oasis-

open.org/committees/tc\_cat.php?cat=ws. WS-Notification (including WS-Base Notification, WS-Brokered Notification, WS-Topics, and Pub-Sub for WS) provides an event mechanism for Web services. WebSphere Application Server supports WS-Reliability, WS-Coordination and WS-AtomicTransaction.

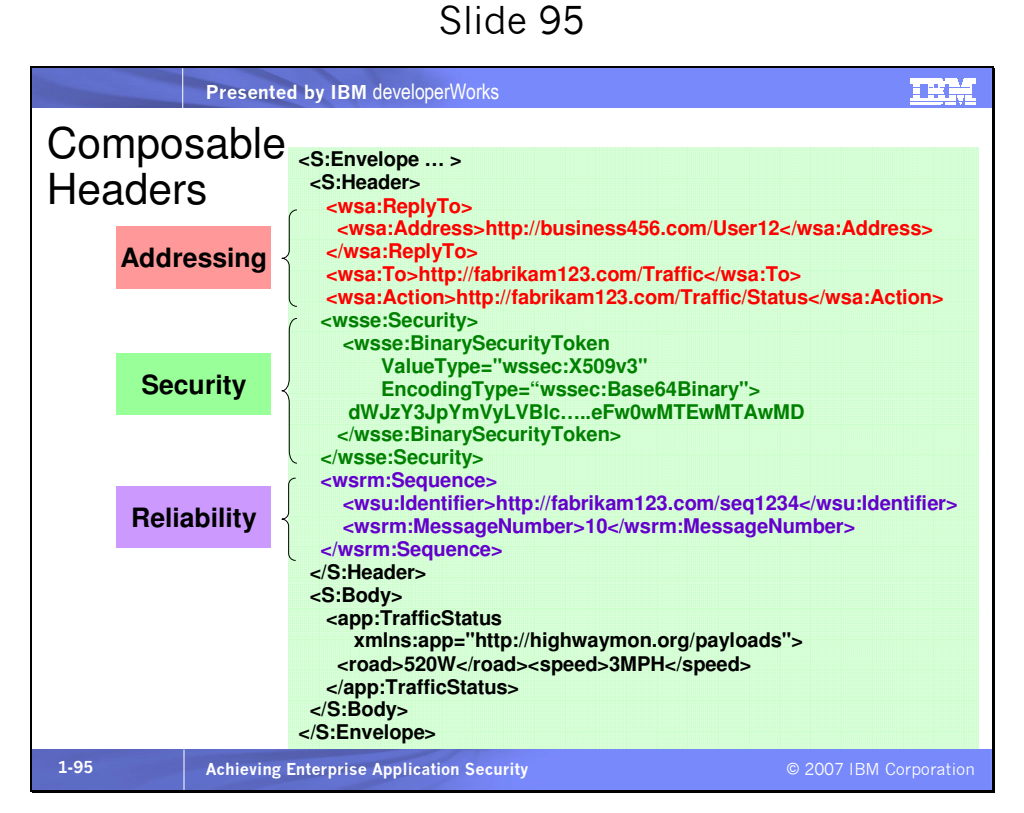

In this example we see how we can have multiple elements in a SOAP header, of different types including security. The first is a WS-Addressing element that provides a callback address (URL) in the **<ReplyTo>** element. The second is a WS-Security element containing a binary security token, actually an X.509v3 digital certificate, encoded as Base64. The third element contains a WS-Reliability element with a sequence number of the message.

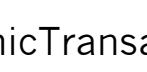

Another example might have a security token element, a digital signature element, and an encryption security element. Notice that the <**Body>** element contains the application-specific elements. WS-Addressing is used to address messages to appropriate recipients and provide reply semantics, such as this callback URL.

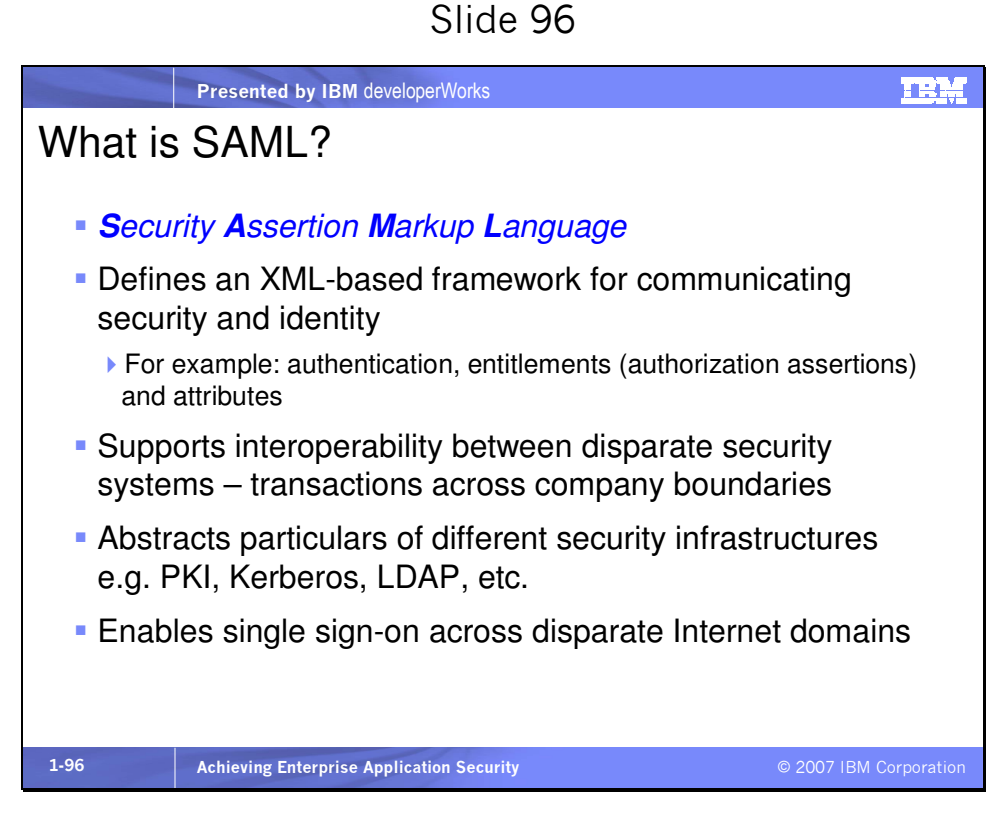

SAML assertions are carried in and referenced from

<wsse:security> Headers. SAML assertions are used with XML Signature to bind the statements of the assertions (i.e. the claims) to the SOAP message. The following example illustrates a SOAP message containing a SAML assertion in a security header:

```
<S12:Envelope xmlns:S12="..."> 
   <S12:Header> 
     <wsse:Security xmlns:wsse="..."> 
       <saml:Assertion 
           AssertionID="_a75adf55-01d7-40cc-929f-dbd8372ebdfc" 
           IssueInstant="2003-04-17T00:46:02Z" 
           Issuer="www.opensaml.org" 
           MajorVersion="1" 
           MinorVersion="1" 
           xmlns="urn:oasis:names:tc:SAML:1.0:assertion"> 
           <saml:AuthenticationStatement 
                AuthenticationMethod= 
                  "urn:oasis:names:tc:SAML:1.0:am:password" 
                AuthenticationInstant="2002-06-19T16:57:30.000Z"> 
              <saml:Subject> 
                <saml:NameIdentifier 
                  NameQualifier="www.example.com" 
                  Format=""> 
                  uid=zoë,ou=people,ou=saml-demo,o=example.com
                </saml:NameIdentifier> 
                <saml:SubjectConfirmation> 
                  <saml:ConfirmationMethod> 
                     urn:oasis:names:tc:SAML:1.0:cm:sender-vouches 
                  </saml:ConfirmationMethod> 
                </saml:SubjectConfirmation> 
              </saml:Subject> 
           </saml:AuthenticationStatement> 
       </saml:Assertion> 
       . . . 
     </wsse:Security> 
   </S12:Header> 
   <S12:Body> 
     . . . 
  \langle/S12:Body>
```

```
</S12:Envelope>
```
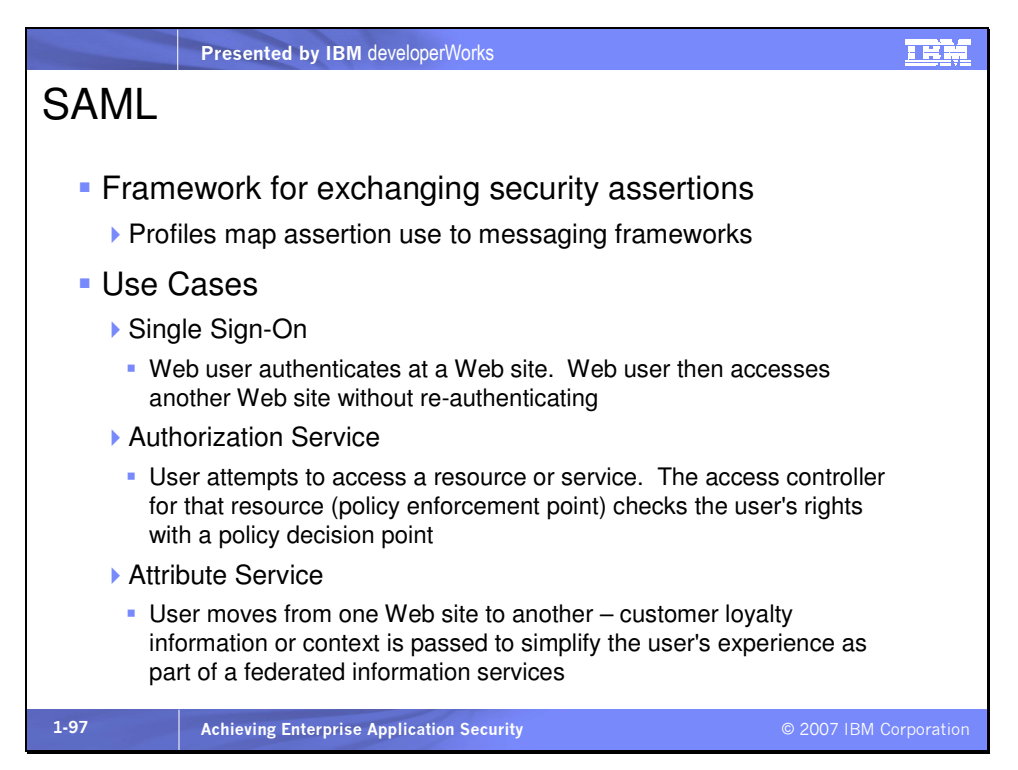

SAML profiles describe the HTTP exchanges required to ultimately transfer assertions from an identity provider to a service provider. SAML 1.1 specifies three single sign-on profiles. The profiles encompass how SAML protocols, bindings and assertions combine to support a defined use case:

- WS-Security SAMLToken
- Browser/Artifact Profile
- Browser/POST Profile

The latter two profiles define the flow of messages and support cross-domain single sign-on.

The Browser/Artifact Profile employs a "pull" mechanism. The profile essentially passes an SSO assertion from the identity provider to the service provider by reference, which is subsequently

dereferenced via a back-channel exchange (i.e., the service provider "pulls" the assertion from the identity provider). The Browser/POST Profile relies on a "push" operation. In contrast to the Browser/Artifact Profile, the Browser/POST Profile passes an SSO assertion by value. No back-channel communication is needed in this case. In effect, the identity provider "pushes" the assertion to the service provider. (Thanks to wikipedia for this information.)

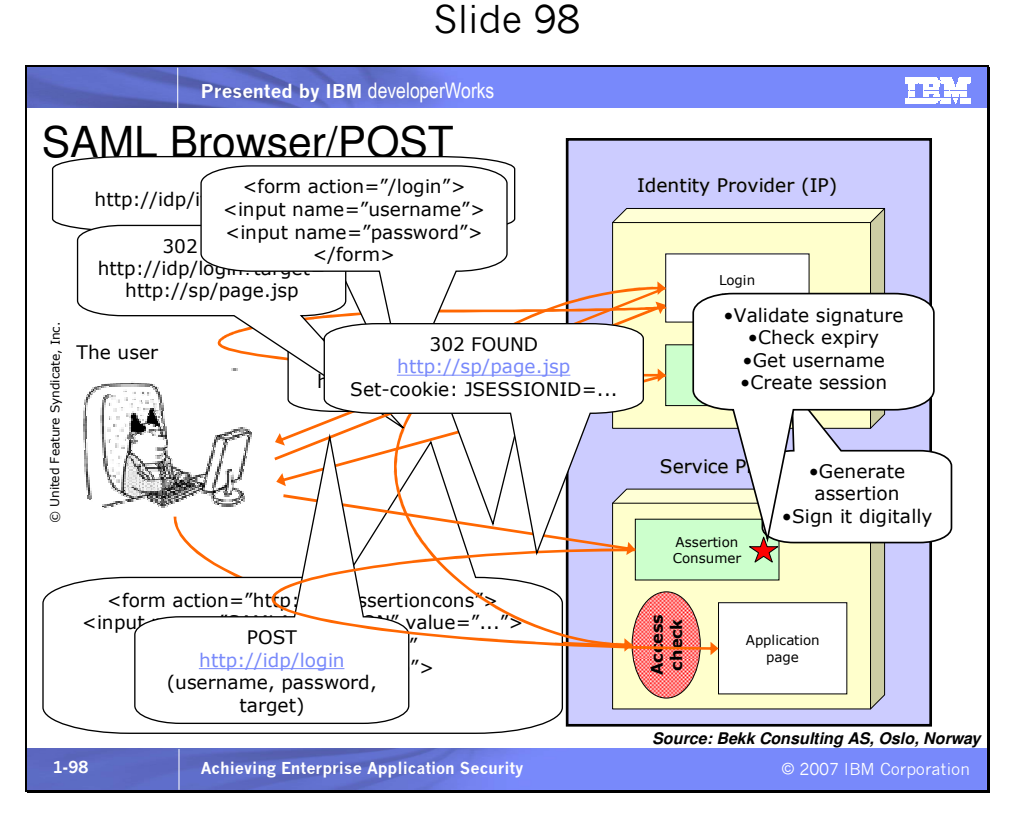

SAML can appear complex when it is really straightforward; it just has many steps. In browser/POST shown here, the process goes as follows:

1.The user/browser attempts to access a resource from the service provider (SP) with an HTTP GET

- 2.The SP refers the request (or the browser could be redirected) with a code of temporarily moved to login page of the Identity Provider (IP). The original requested address becomes the TARGET parameter in the request
- 3.The IP returns the login page to the browser with a form requesting the username and password
- 4.The browser sends an HTTP POST with the form data back the IP
- 5.The IP authenticates the user and redirects or refers the return to its Inter-site Transfer Service (IsTS), which generates an assertion and signs it
- 6.The IP's IsTS returns an HTML document to the browser containing a FORM element whose ACTION attribute is the URL of the SP's Assertion Consumer service (ACS). The originally requested page is stored in the form in a hidden field name of TARGET. A second hidden field in the form, named SAMLASSERTION (in this picture) contains the base-64 encoded SAML response from the IP
- 7.The browser POSTs the form to the SP's ACS. Sometimes this POST can be automated with JavaScript so no activity is required by the user. The ACS validates the signature on the assertion, checks the expiration, retrieves the username and creates a session for the user
- 8).The ACS refers or redirects the request, now containing the session ID of the authenticated user, to the original resource at the SP

Thanks to Bekk Consulting AS, Oslo, Norway for this slide.

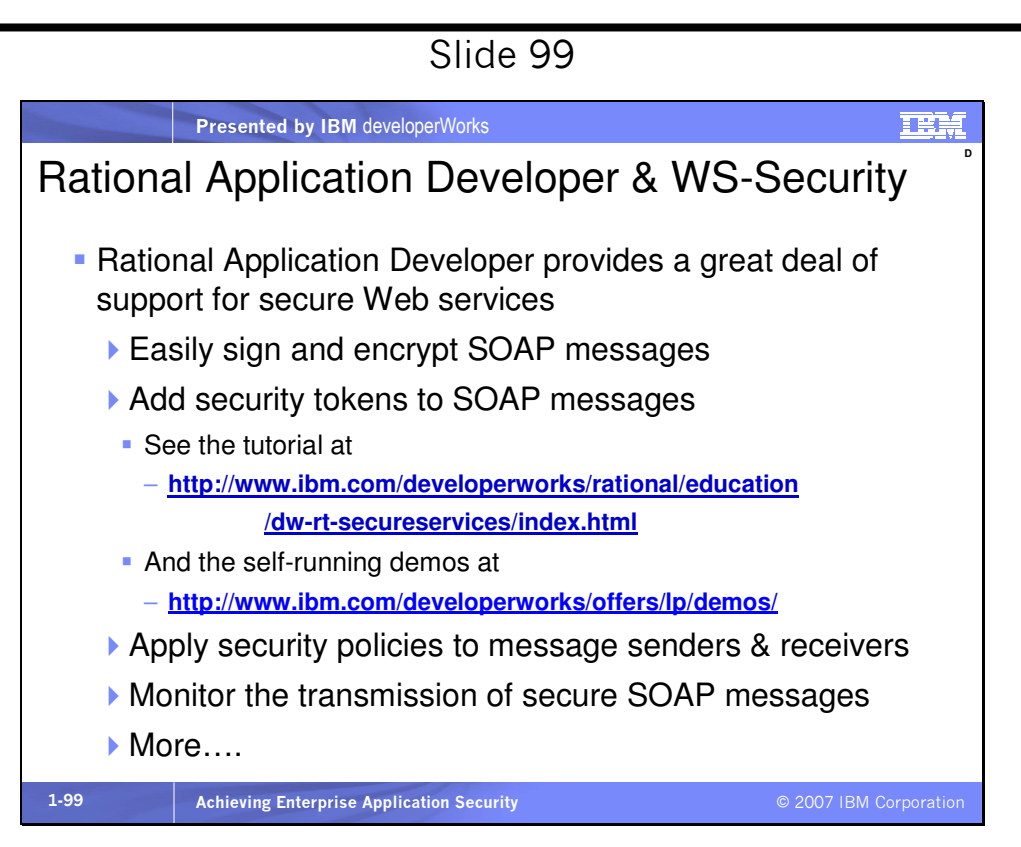

Besides what is shown in the slide, there are links to self-running demos at http://www.devx.com/OnDemandDemos/Door/30314 that shows how to create Web services using Digital Signatures, Basic Authentication, and other secure techniques. This site and the self-running demos site shown in the slide are mirror sites of each other. To watch how to use Digital Signatures with Web services using Rational Application Developer V6, click on the link entitled "Adding Security to your Web Services Digital Signatures." You will need a free IBM developerWorks user ID and password to view this demo. And besides the URL in the slide, there's a version of the tutorial with an older version of RAD at

http://www6.software.ibm.com/developerworks/education/r-

# secureradws/index.html

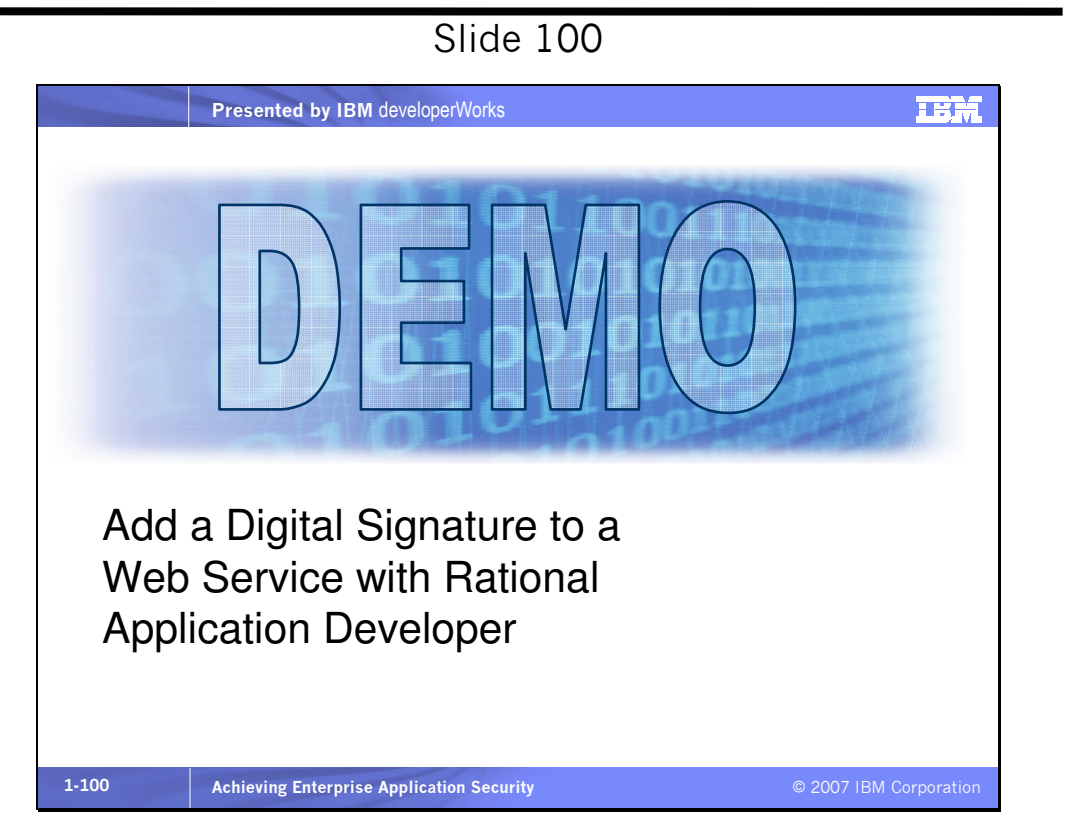

This demo shows how easy it is to create Web services that expect a signed request, and how easy it is to sign a Web service request. We'll use Rational Application Developer V7 (RAD) but this can also easily be done with Rational Software Architect or previous versions of RAD, RSA and the WebSphere Studio products. We'll assume you have some experience with these tools, or with Eclipse 3.2, which can also be used.

If you already have a Web project in RAD with some Java code you can use that, or you can use this simple payment calculator class as your service implementation:

```
/** 
  * PaymentCalculator.java 
  */ 
package paycalc; 
/** 
  * @author tylerdurden 
  * @input 
 * int loan -- amount of loan;
  * double interest -- interest rate percent; 
 * int term -- term of loan in years;
  * 
  */ 
public class PaymentCalculator 
{ 
       public int loan; 
       public double interest; 
       public int term; 
       public double calculateMonthlyPayment(int loan, 
                                              int percentInterestRate, 
                                              int termYears) 
       { 
            int termMonths = 12 * termYears;
             float fInterestRate = (float)percentInterestRate / 100; 
             float monthlyPrincipal = (float)loan / termMonths; 
             float monthlyInterest 
                  = (float)loan * fInterestRate / termMonths; 
             return monthlyPrincipal + monthlyInterest; 
       } 
       public static void main(String[] args) 
       { 
             PaymentCalculator pc = new PaymentCalculator(); 
             System.out.println("Monthly PaymentCalculator Payment is $" 
                           + pc.calculateMonthlyPayment(50000, 5, 4)); 
       } 
}
The calculateMonthlyPayment() method will be the single
```
operation on the service. The main() method is just for testing the class.

Before you create and test the Web service, you need to know the default address of the TCP/IP Monitor that will display the Web service messages. If you're using RAD or RSA V7, under Window > Preferences expand Run/Debug. Click on TCP/IP Monitor and note
the local port setting for the configured Monitor. You will use this later to set the endpoint for your test client. Select the configured Monitor and click Start. If you're using another version of these products, see the Help for information about how to configure the TCP/IP Monitor.

Start your WebSphere Test Environment (WTE) server. Create a Web project, create a package called paycalc in the Java Resources: src folder, and add this class inside the paycalc package. Right-click on the class and select New… > Other > Web Service. On the wizard dialog select Start service in the top half and Test client in the bottom half. Also select Monitor the Web service and Overwrite files without warning at the lower left. Click Next twice accepting all the defaults, and on the Web Service Java Bean Identity dialog select a Security configuration of XML digital signature. At this point you can click Finish. Your service will be deployed first, followed by your client. (You may need to add the projects to the WTE server manually.)

The browser should open with the test client displayed. Click on calculateMonthlyPayment(), enter some test values and click Invoke to make sure your service and requester are running. Now click getEndpoint(), then Invoke, and copy the returned URL to the clipboard. Click setEndpoint (), paste in the copied URL, and change the port to that of the TCP/IP Monitor you noted earlier. Click Invoke, and now test your service again with calculateMonthlyPayment(). When you click Invoke this

time the TCP/IP Moinitor should open displaying the SOAP request on the lower left and the response on the lower right. Double-click its tab to zoom the TCP/IP Monitor view and for each SOAP message change the view type from Byte to XML using the small dropdown control. Now you can see the digital signature information in each message.

Remember, you can watch a video or follow a detailed tutorial at the URLs on the previous slide.

#### Slide 101

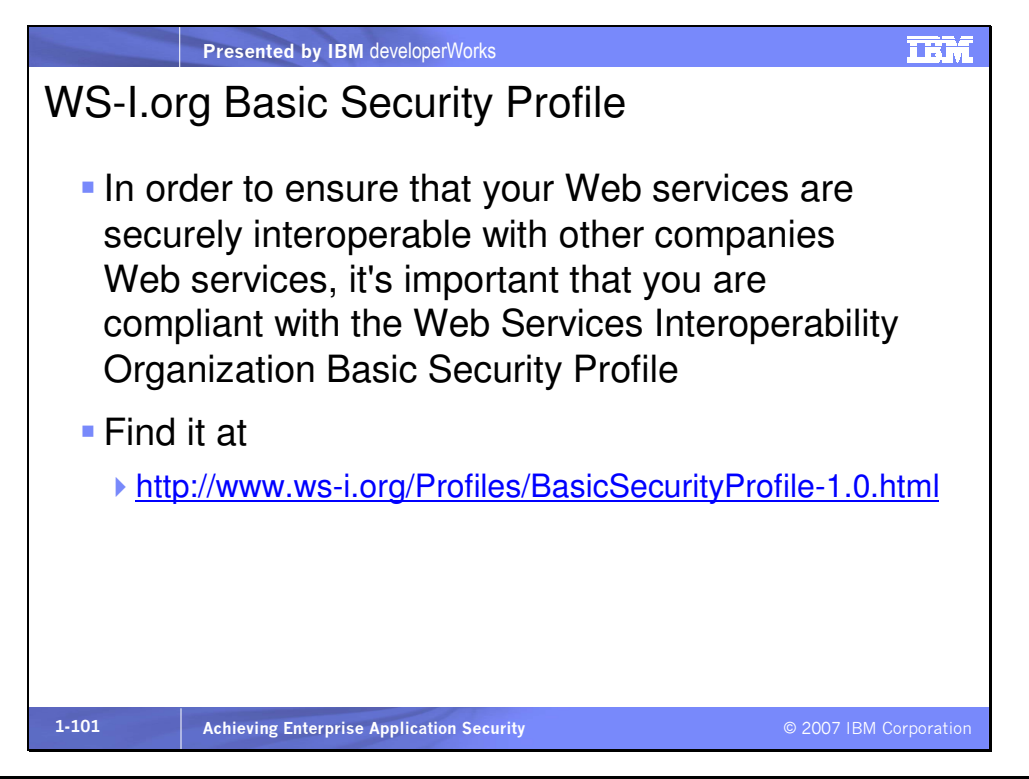

Slide 102

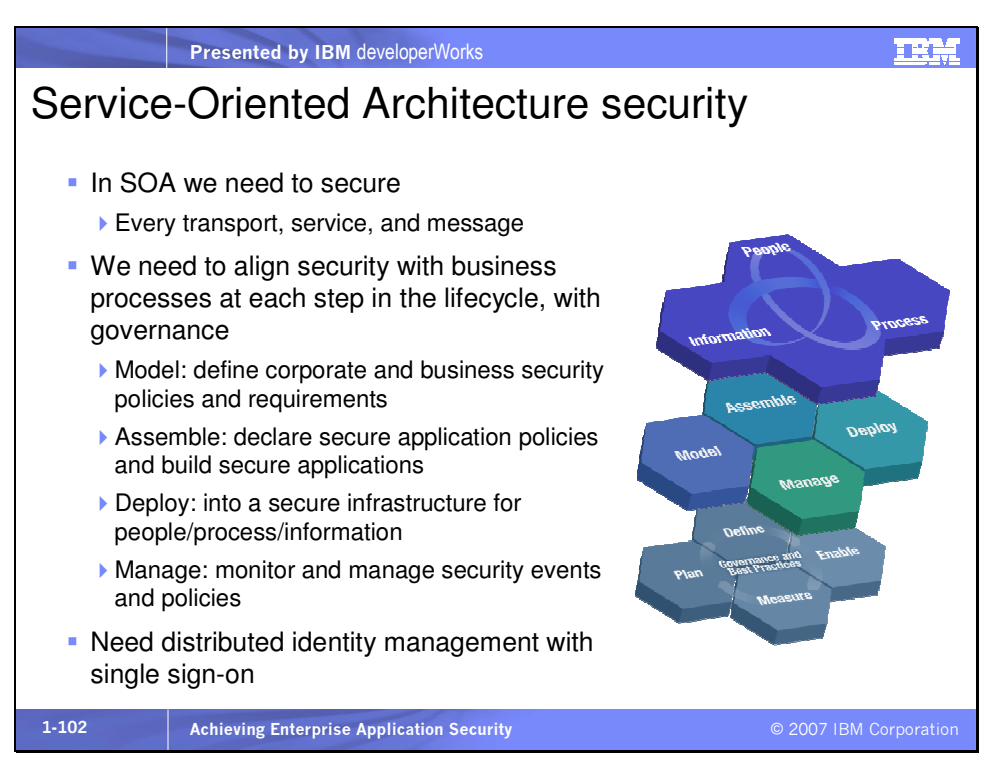

We'll talk about distributed identity management more when we cover Tivoli Federated Identity Manager.

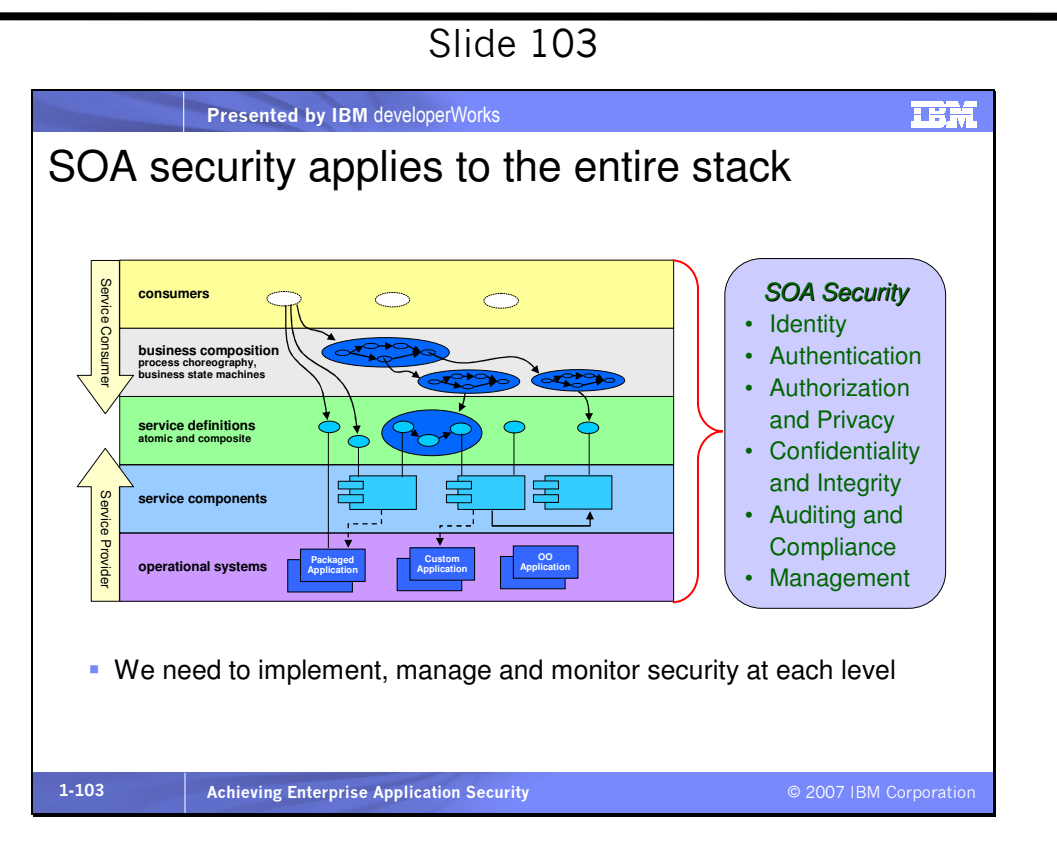

With each service used in our architecture we need full security. We need to propagate identities throughout the architecture, where an individual may have different identities but only log in once. We also need all messages fully secure with all the Web service security we've already discussed, plus management of that across domains.

Slide 104

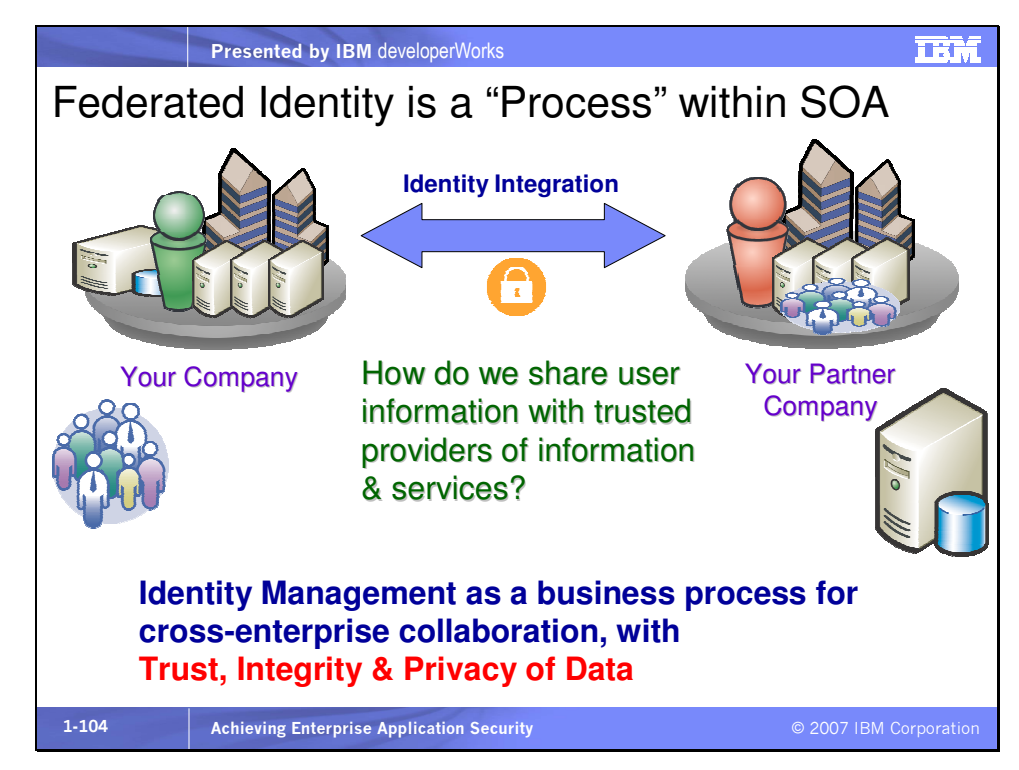

Tivoli Federated Identity Manager supports this, covered soon.

## Slide 105

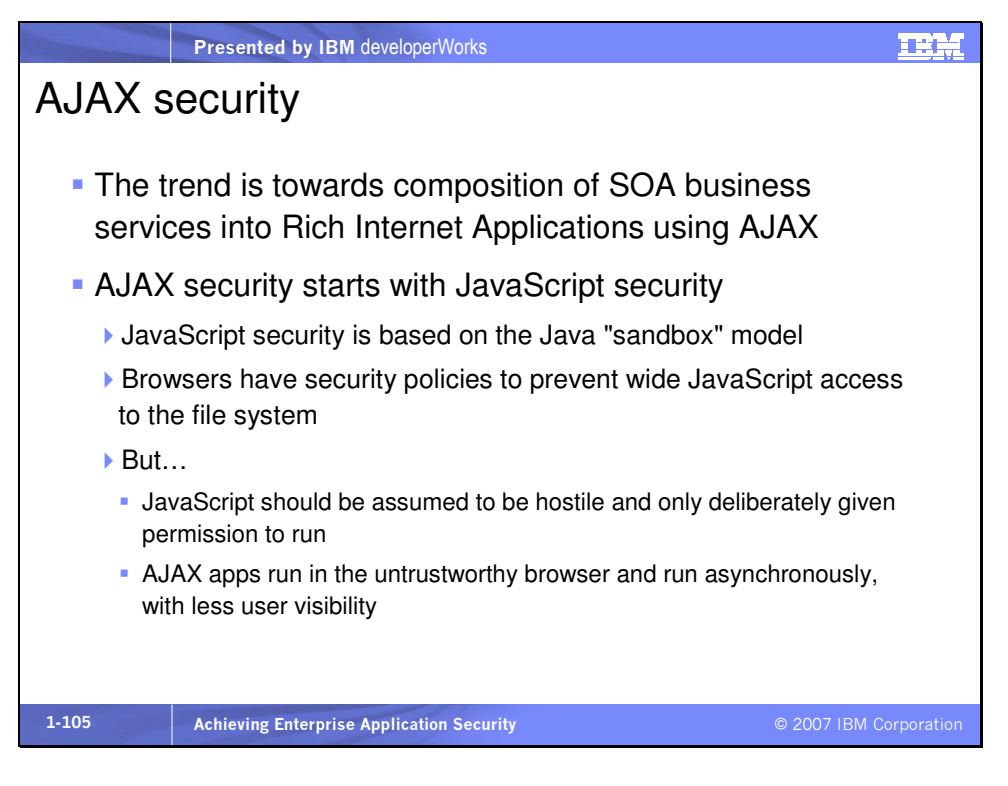

AJAX-based applications can be a user entry point into a SOA, and AJAX security is very important. AJAX applications are still open to the same attacks that plague the Web in general. At the very least SSL can help to secure AJAX communication from a browser to a server. AJAX calls are the same as normal HTTP calls, so you can run them using HTTPS, use sessions, etc. just like you typically would.

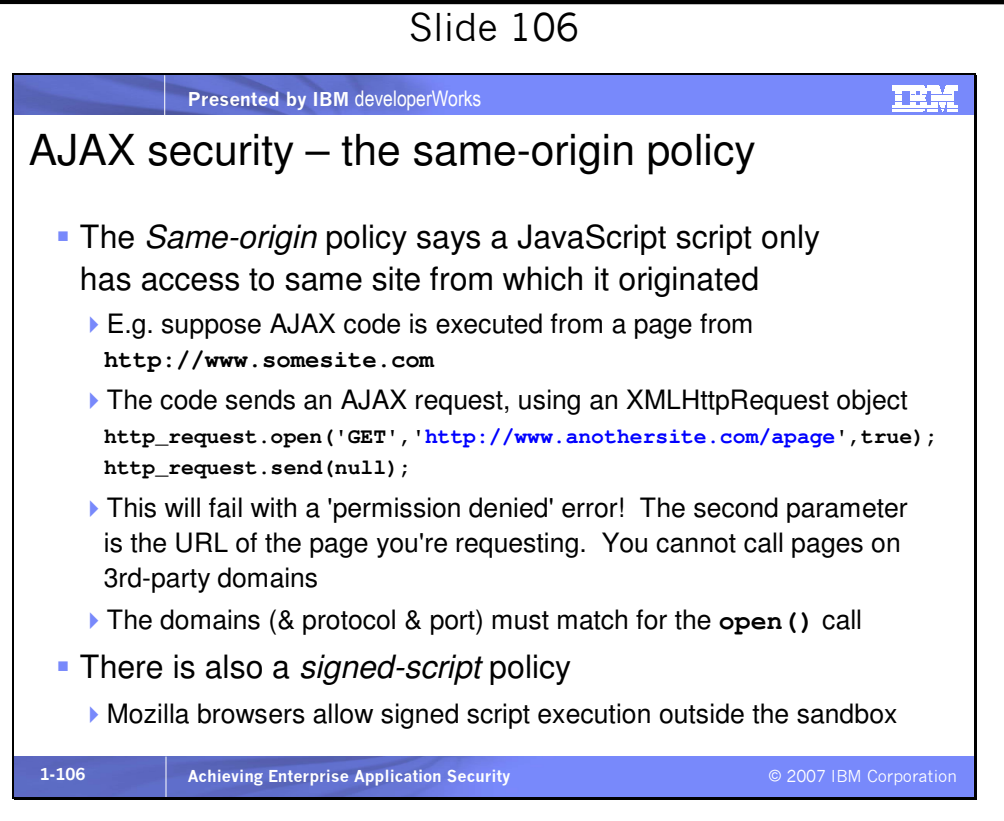

If you need to access multiple domains from an AJAX application, write an application proxy that runs on your server and forwards requests to another domain on your behalf, "bridging" access from the browser to the foreign server. Then the browser will see all communication with the same domain. This is a workaround to the same-origin policy. But it can be a security hole. Let's look at an example of two sites:

www.myISP.com/siteOne and www.myISP.com/siteTwo In this example only the context root (the start of the path after the domain) is different. If an ISP named myISP, serves pages from siteOne and siteTwo and those are actually unrelated sites, they will all appear to have the same origin. One of them could be malicious and would be able to access data from the other. To avoid this problem, if your site must be secure, make sure you have a unique domain name for your site, such as www.siteOne.com or www.siteTwo.com. Do not share an ISP's domain name with another site. Bridging, described above, allows you to control which foreign domains are accessed. A further security capability of Mozilla-based browsers is called "object signing." This technology was originally developed by Netscape to allow Java applet controls or code downloaded from a trusted Web site to be executed in the browser and access resources outside the "sandbox." If the user trusts the site and the browser can verify that the code is truly from the site, then the code can execute outside of the sandbox. Mozilla-based browsers support this for JavaScript and thus for AJAX. Microsoft-based browsers have a limited version of this for (Windows-only) ActiveX controls, called "Authenticode," which does not yet support JavaScript.

## Slide 107

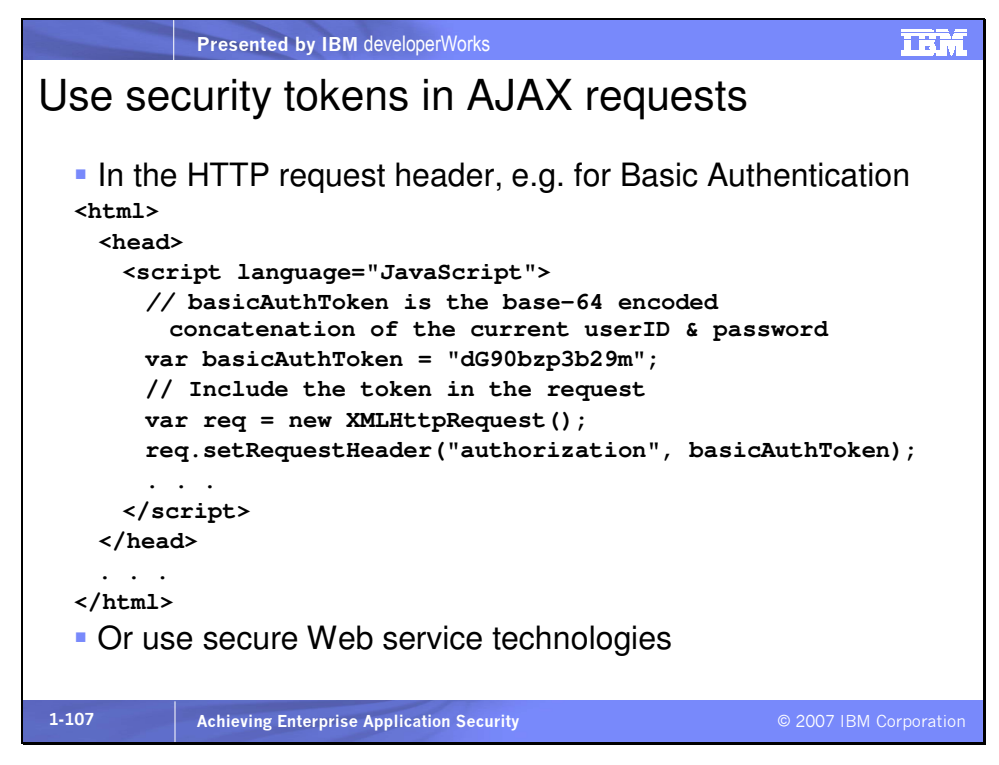

You can use the HTTP session to store authentication and authorization data for multiple uses. You might use JSON (JavaScript Object Notation) because it has some security features. As a general rule, always validate user input before sending it in an AJAX request. And careful server-side validation is necessary for any application responding to AJAX requests. AJAX applications can make Web service requests just like any other application. Signing, encryption, basic authentication and other token technologies are all possible if the AJAX application is accessing a Web service.

As an additional constraint due to the asynchronous nature of AJAX, it is wise to implement sequence control of some kind as part of the AJAX requests sent into a SOA. Responses may arrive at different times so sequence management can help restore order. This can also help avoid replay attacks.

The final tip for AJAX security: make sure your users are using upto-date browsers!

Some content for this section comes from

- http://developer.mozilla.org/en/docs/AJAX:Getting Started,
- http://www.devarticles.com/c/a/JavaScript/JavaScript-Security/, and
- http://search400.techtarget.com/qna/0,289202,sid3\_gci11983 65,00.html.

These are three good sources of more information.

Security products from IBM

## Slide 108

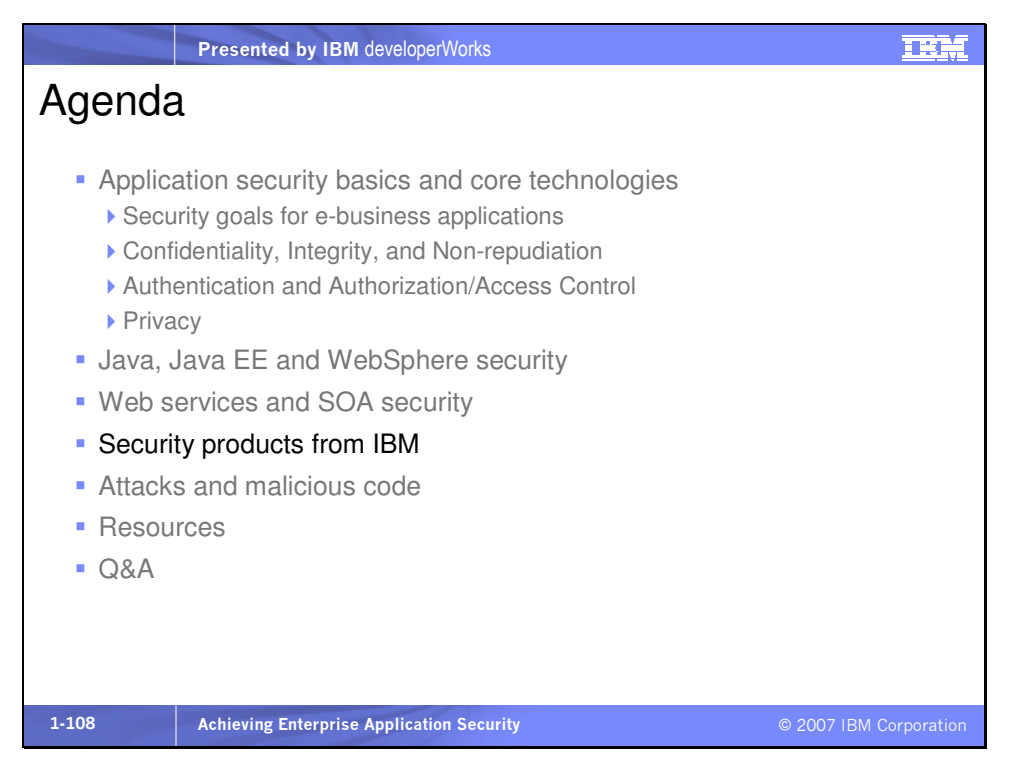

Continuing on to security products from IBM….

Slide 109

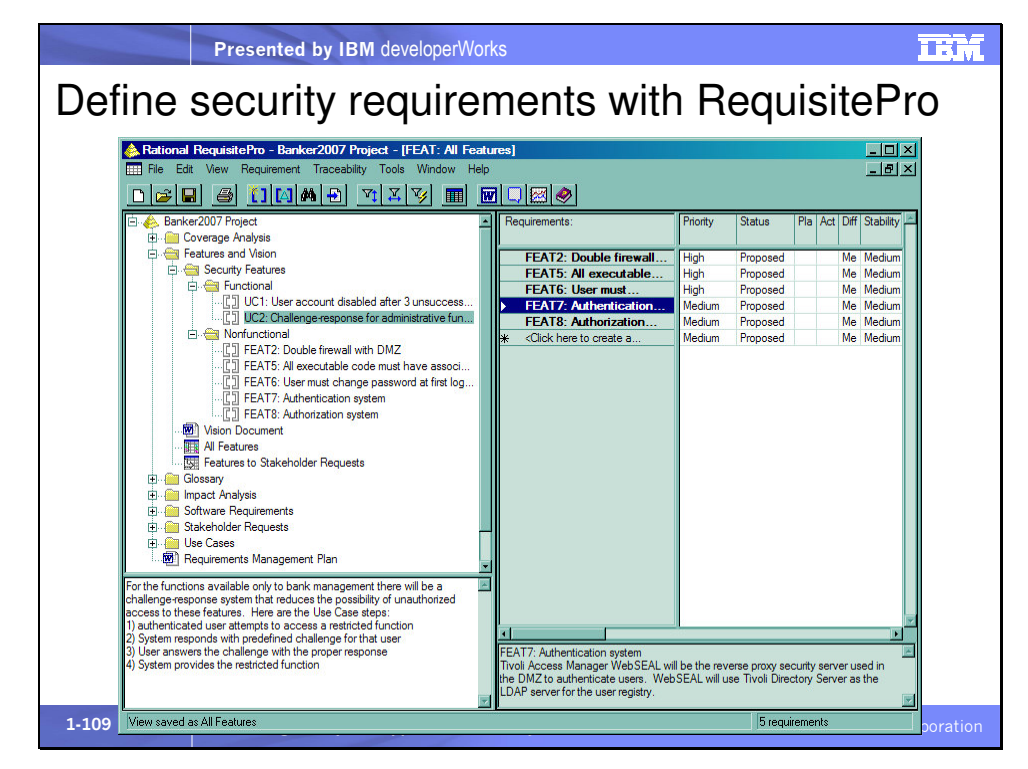

Rational RequisitePro is the tool of choice for definining project requirements. In this picture RequisitePro is being used to define functional and nonfunctional security requirements for the new Banker2007 application.

Rational ClearQuest is a tool that provides end-to-end application development lifecycle management, with full traceability and integration with all the other Rational Software Delivery Platform products, including RequistePro. ClearQuest also supports test management with security. In order to make a change to a test plan, test suite, or other project artifact, ClearQuest can be configured to require a digital signature from the user to ensure compliance with government, corporate or industry regulations for IT governance.

Slide 110

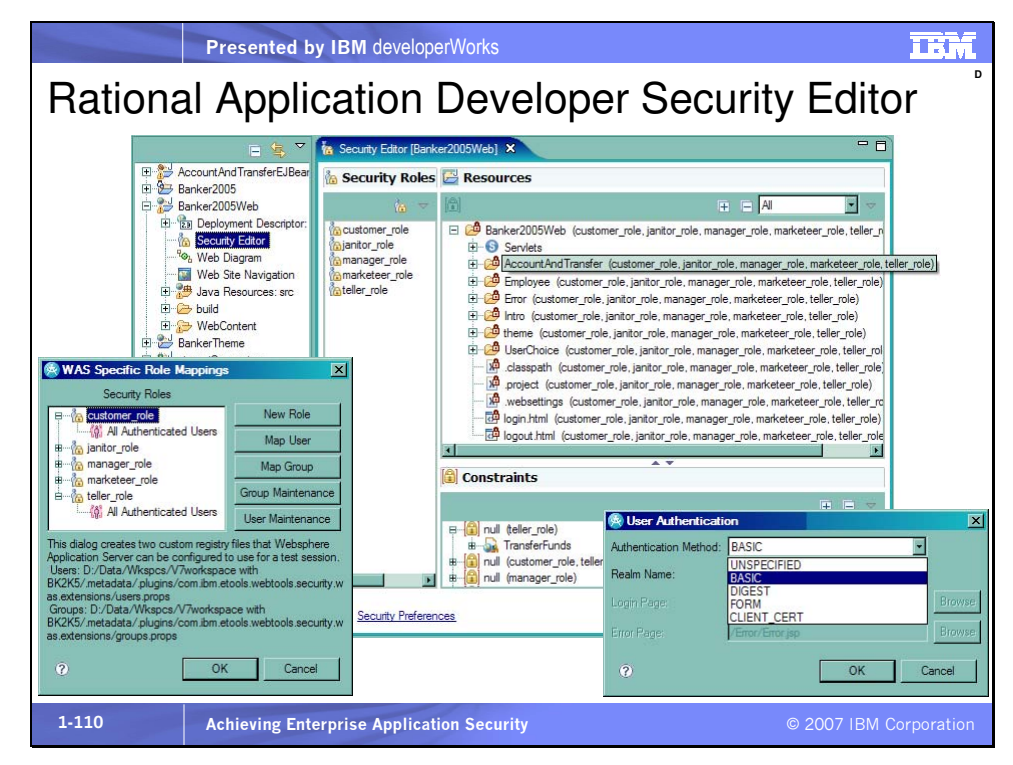

The Security Editor in Rational Application Developer and Rational Software Architect lets the developer configure declarative security for an application. The developer can associate security roles, create security constraints for servlets and JSPs, and create method-permissions for EJBs.

Clicking on the Role Mapping button at the lower right opens the WAS Specific Role Mappings dialog allowing a developer to work with security roles, map users and groups to those roles, and even maintain those users and groups. Clicking on the Authentication button offers the selection of a type of authentication for the specified realm name, which, by default, is the name of the project. Rational Software Architect also allows the application of patterns, such as design patterns, to models. There is a set of applicable

security patterns that can be downloaded from the developerWorks RAS assets at

http://www.ibm.com/developerworks/rational/products/patternsol utions/assets.html. Here's some information from the site:

## "Security patterns

The security patterns asset is a RAS asset that extends the enterprise patterns asset. It enables you to incorporate security policies when you model your applications. The asset contains two EJB security configuration patterns and an application pattern. You can apply the security configuration patterns to update your EJB deployment descriptor with method level authorization and identity delegation policies. When you apply the application pattern to a class, it generates code which submits Common Base Events using the Common Event Infrastructure."

An article here explains the procedure:

http://www.ibm.com/developerworks/ibm/library/i-odoebp21/

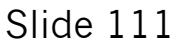

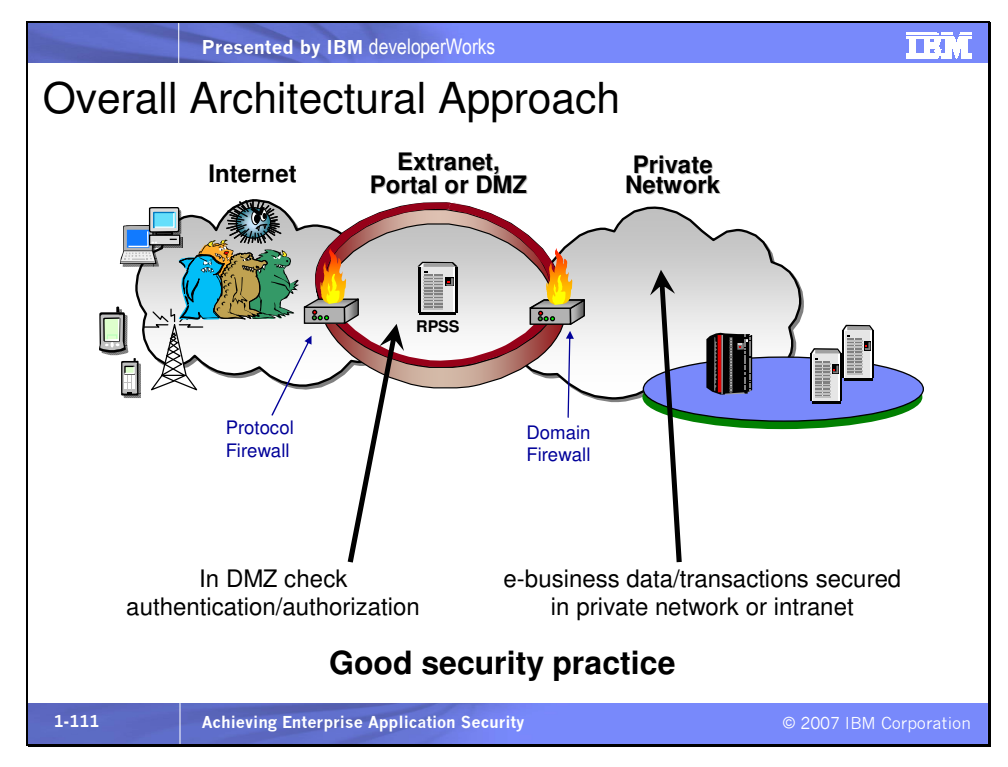

A De-Militarized Zone, or DMZ, is a "gap" between two firewalls, separating two networks as shown. It is wise to put user access control inside the DMZ, because access to DMZ does not imply access to trusted network. The DMZ can be the primary tool to protect a proprietary system connected to Internet because it controls establishment of connections between the two networks. It provides access control between the two networks such that

- Only authorized traffic, as specified by security policy, is allowed to pass
- It controls packets of traffic in both directions

The firewalls at the edge of the DMZ may provide traffic filtering to individual endpoints & ports (OSI Layer 3), or may provide packet filtering based on message content (higher OSI layers). The

firewall is tamper-resistant and hardened against penetration. It includes audit and monitoring facilities. The DataPower XS40 Security Gateway, which we'll discuss shortly, is an example of a firewall or gateway that provides higher level filtering and validation of message content.

Some vendors are now building firewall products that can filter traffic that has been sent over SSL. These firewalls act as an SSL endpoint, decrypt the data, inspect it, and then send it along over a second SSL session to the original target endpoint. This is a bad industry development, because it breaks the entire SSL "contract" between sender and receiver. Instead of having a single SSL session from sender endpoint to receiver endpoint, there is a period within the firewall appliance or application, albeit brief, where the data is no longer encrypted. At this point an unscrupulous administrator or other insider could steal the data. Not good. Firewalls should pass through untouched SSL-encrypted data that otherwise conforms to firewall rules.

On way to determine the overall security of an architecture is to use "penetration testing." This involves running an application that attempts to break through all defenses using a variety of protocols, ports, and even message content. There are several tools on the market that do this.

Mini glossary:

RPSS – reverse proxy security server, such as Tivoli Access Manager WebSEAL, receives requests for resources on the network,

performs authentication and some degree of authorization, and passes the request on the the resource often with additional security credentials attached to the request.

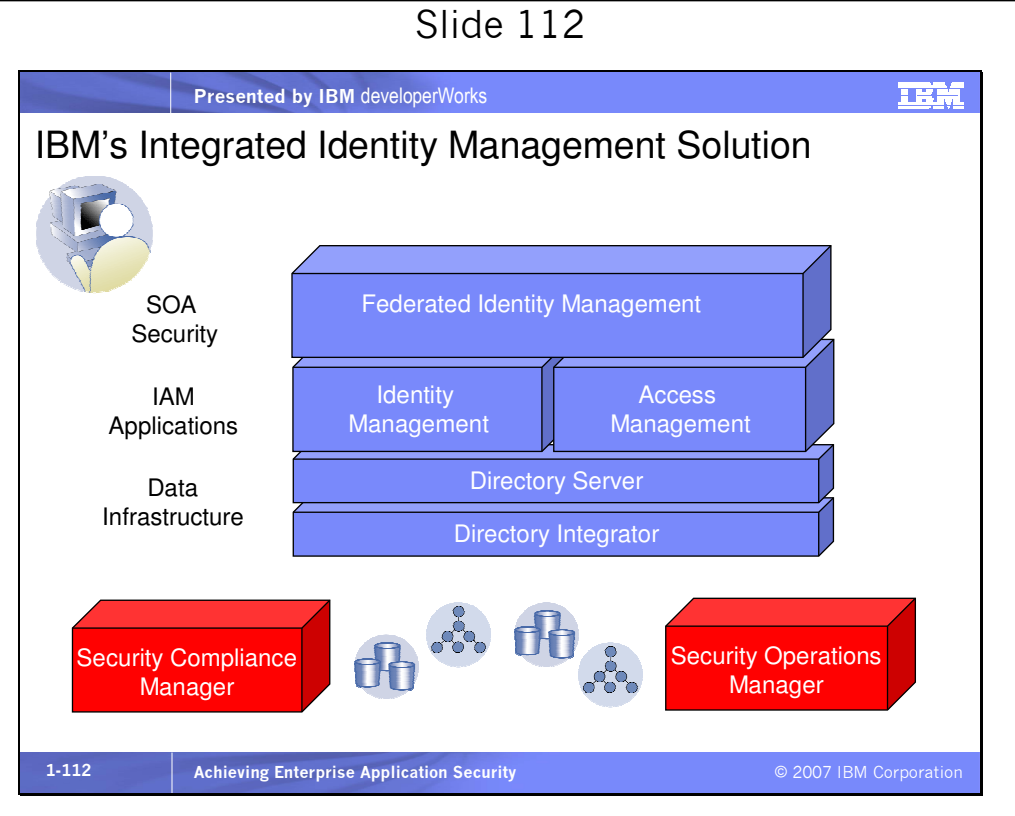

Tivoli has the industry-leading portfolio for addressing inefficient business processes.

These security products are under the Tivoli brand:

- Identity Manager delivers provisioning, de-provisioning, and selfservice. Tivoli Identity Manager is often abbreviated TIM.
- Access Manager delivers controlled access to applications. Tivoli Access Manager is often abbreviated TAM.
- Directory Server provides the most powerful and scalable LDAPbased directory in the industry. Tivoli Directory Server is often abbreviated TDS.
- Directory Integrator addresses the underlying issue that the average large firm stores user information in 181 places (Forrester, 2000). Since this identity management software relies on having a clean, valid list of current users, how do we gather this pragmatically? Well, Directory Integrator allows us to synchronize all of these user information sources together to accomplish this goal. Tivoli Directory Integrator is often abbreviated TDI.
- Security Compliance Manager is a security policy compliance product that checks systems and applications for vulnerabilities and identifies violations against security policies.
- Security Operations Manager is a Security Information & Event Management (SIEM) solution to improve the effectiveness, efficiency, and visibility of security operations, succeeding Tivoli Risk Manager as security monitoring solution.

Finally, most firms are looking at delivering their next-generation applications through Web services, and security is the #1 issue there. Most folks call the technology for addressing this "federated identity management," and IBM Tivoli is one of the leaders, with Tivoli Federated Identity Manager, or TFIM.

## Slide 113

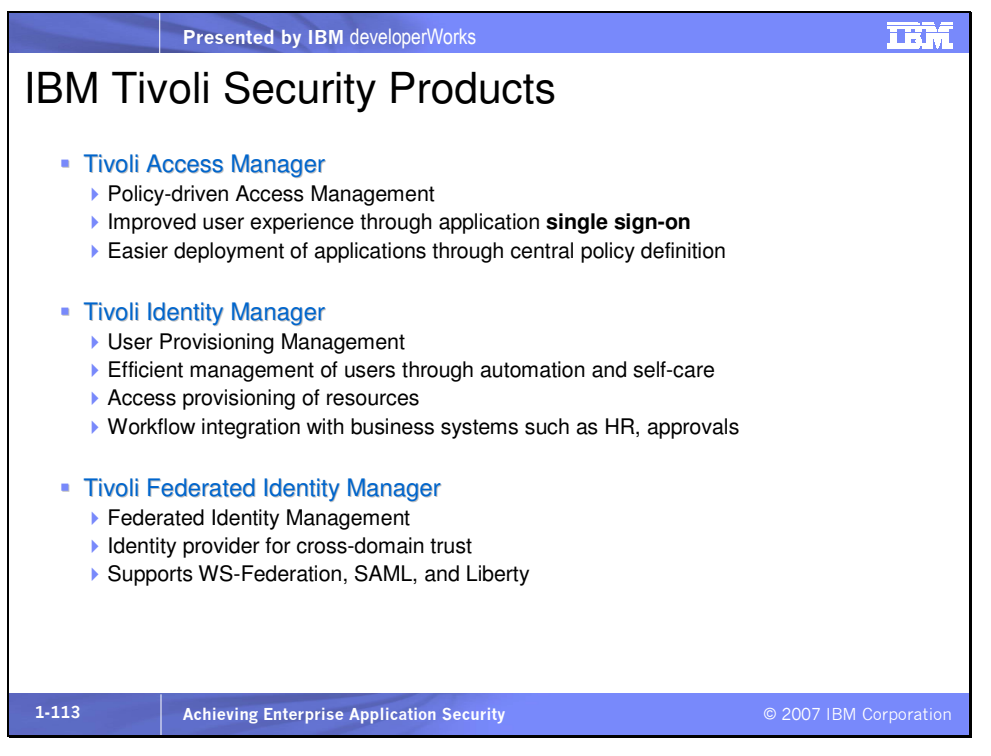

Tivoli Access Manager is an Integrated Security Platform for ebusiness that delivers single sign-on to Web-based applications and much more. It lets the right people in, to access the right applications and data by providing integrated, policy-based security management of users, access control, portals, Web applications, messaging applications, custom applications and more. It extends to address the security of the WebSphere MQ family (with Access Manager for Business Integration working with the base Access Manager's services), z/OS or OS390 and UNIX/Linux environments (with Access Manager for Operating Systems working with the base Access Manager's services) and ensures availability in multi-enterprise deployments. Key services that Access Manager provides are single sign-on to Web-based

applications and (the heart of Access Manager) policy-based access to applications and data. In addition, the platform addresses distributed, delegatable management of users and access rights. The access rights or permissions address Web applications, including portals, and custom applications. Tivoli Access Manager for Enterprise Single Sign-on, or E-SSO is a single sign-on solution that eliminates the need for users to remember user names or passwords. It offers logon and password change support for almost any Windows, Web, Java and Hostbased application. The client-based software provides automatic password generation and policy support. It leverages any enterprise directory or database as a central repository and provides complete API sets to all integration points. Mini glossary:

WebSphere MQ - IBM's ubiquitous message queuing technology that supports guaranteed delivery of messages.

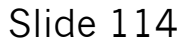

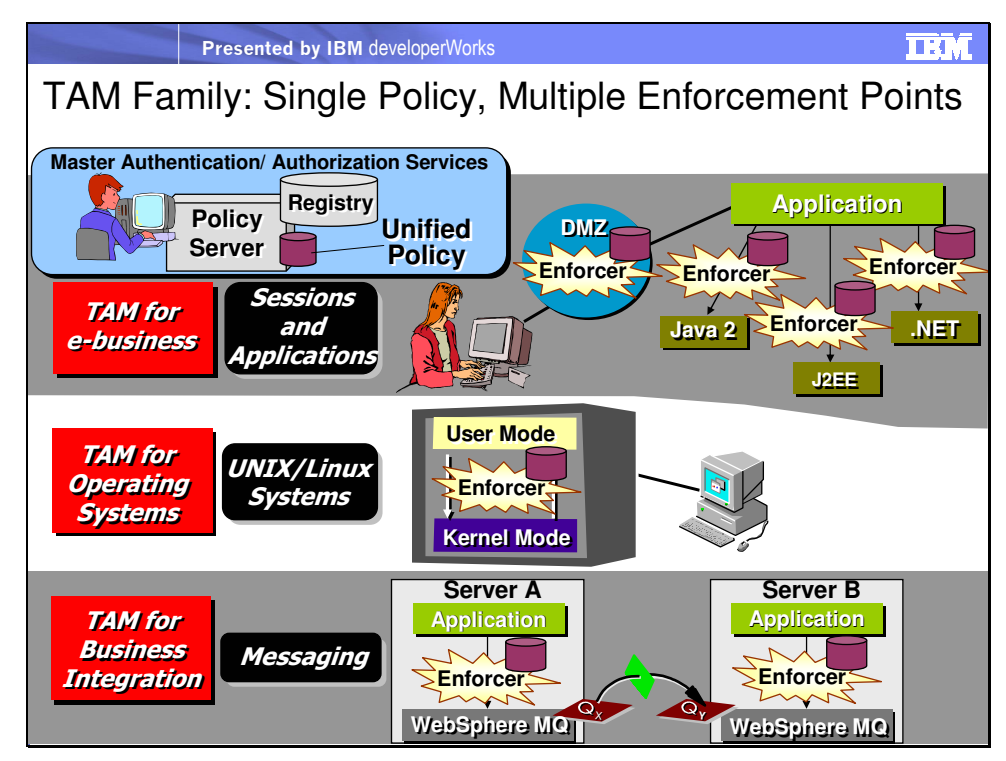

Tivoli Access Manager is actually a family of products that share centralized management and security infrastructure. TAM begins with the Policy Server, central to its architecture. TAM also manages a user registry, usually an LDAP directory. The Policy Server contains access control information, among other things. The user registry contains information about users and groups.

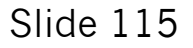

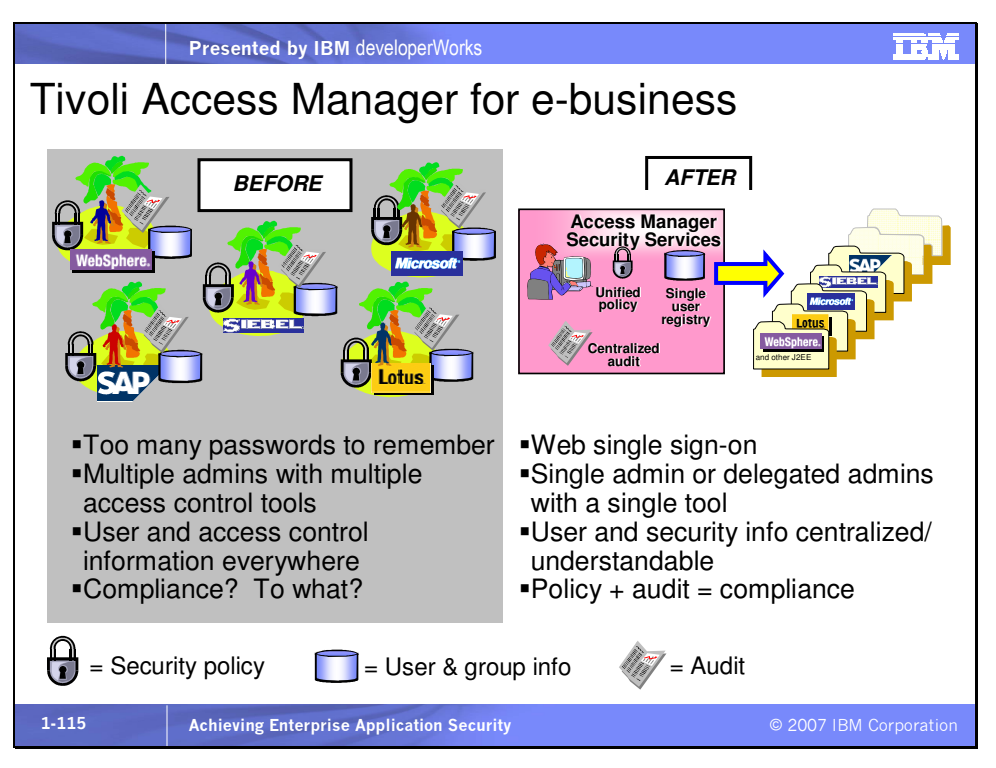

Access Manager brings a directory-based, integrated approach to user management and security services for e-business.

The left-hand side of the picture depicts the "islands of security" approach ... wherein customers implement security within applications or more typically using unique security mechanisms provided by a particular application environment. There is nothing nefarious about this; it's a natural thing to occur that companies implement security and develop specialized skills for each of the application areas they are investing in. But other than perhaps some significant expertise on the part of the security teams that have to stay on top of each application environment, what does the company gain from this? This kind of evolution is actually problematic, in that these security solutions can never be

effectively cobbled together, and the result is that the company that is set up this way has no real idea what their e-business or Web security policy is.

The "after" picture is one involving partners, customers, employees, suppliers, and any other e-business participant attempting to access some resources in the secure intranet. By placing a security layer (HTTP reverse proxy called WebSEAL) in the demilitarized zone, we can accomplish secure, policy-based, and highly available transactions to take place.

The integration that Access Manager affords enables

- Sharing of user and group information in a common directory
- Single sign-on to the target applications
- Efficient exchange of personalization data to maximize the users' satisfaction with the transaction
- Defense in depth the capability of layering access points, in order to prevent unauthenticated or unauthorized users from entering the secure intranet

Plug-and-play security for application providers such as Siebel,

SAP, Plumtree, BroadVision and others

Note that Tivoli Access Manager for e-business also offers the option of using a Plug-In along with (or instead of) the Proxy (WebSEAL).

The reference to securing SOAP transactions is a way of introducing how Web Services Security Management (WSSM) is rolling out in Tivoli products already. For example, one large Tivoli

customer is using TAMeb to secure SOAP transactions from a parts # application, where the application has an identity and SOAP flows over HTTP.

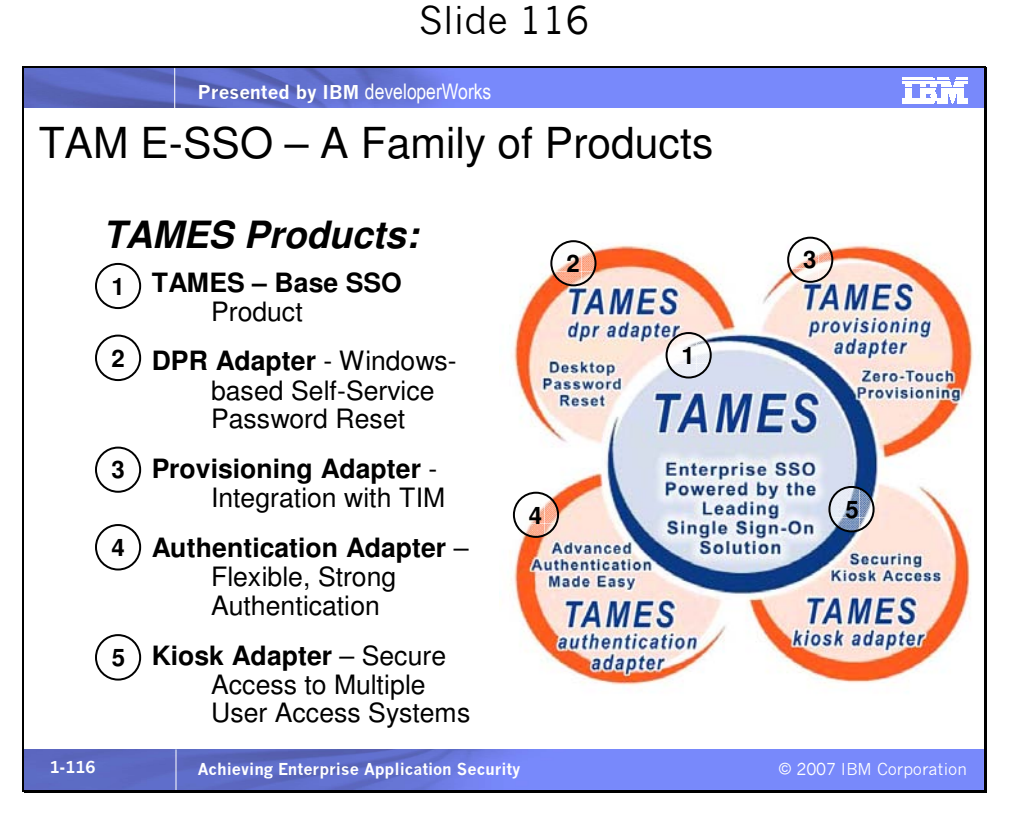

TAM for E-SSO (TAMES) is the **enterprise single sign-on** solution. TAMES's patented architecture eliminates the burden of integration so customers can start reaping the benefits of single sign-on in days - not months.

TAMES Desktop Password Reset (DPR) enables end user to reset their Windows password, without calling the help desk, directly from the locked workstation.

TAMES Authentication Adapter allows organizations to use any combination of tokens, smart cards, biometrics and passwords to control access to their applications.

TAMES Provisioning Adapter enables TIM system administrators to directly distribute user credentials — usernames and passwords to the TAMES Enterprise Single Sign-On solution.

TAMES Kiosk Adapter provides automated termination of inactive sessions and application shutdown for Kiosk or shared workstation users.

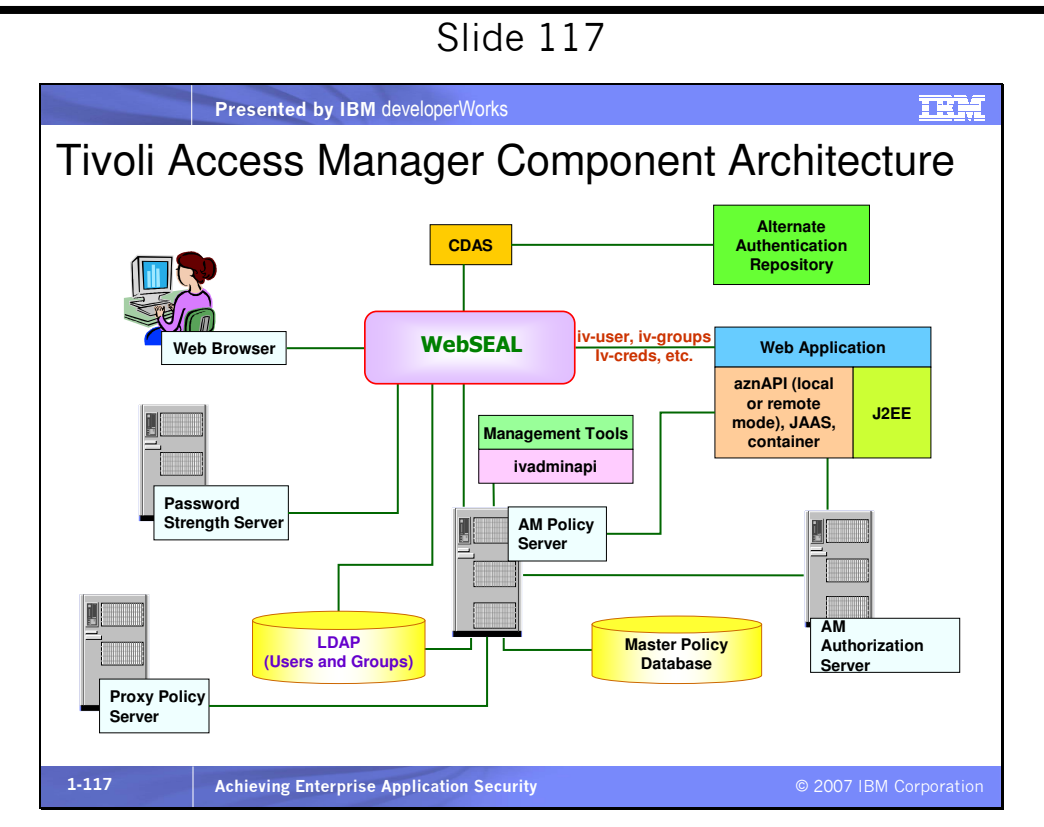

The **IBM Tivoli Access Manager** family provides a consistent security implementation for users to flexibly access IT resources. Users can access resources using wired or wireless devices, through flexible authentication methods, such as tokens, digital certificates, or biometrics. The Tivoli Access Manager family also supports different identity data repositories, including the IBM

Directory Server, as well as directories from Sun, Novell, Microsoft, Lotus and Tivoli Identity Manager.

Utilizing a consistent security engine that provides out-of-the-box integration with numerous back-end resources, organizations can realize return on investment through decreased application development and deployment costs, reduced help desk costs and improved administrator productivity.

The IBM Tivoli Access Manager family provides users with a consistent method for accessing their authorized IT resources, including Portal, CRM, ERP and many other Web solutions. Integration is provided for any Web application server through Java EE, JAAS, and/or the aznAPI (standard authorization API). Integrated security is available for many WebSphere solutions, including WebSphere Portal, WebSphere Application Server, WebSphere Business Integration, WebSphere Business Integration for HIPAA, WebSphere Everyplace and WebSphere MQ. Integration with Microsoft is provided in several ways: Microsoft Windows 2000 desktop users can use Single Sign-On to access enterprise portal targets; Tivoli Access Manager leverages SPNEGO (Simple Negotiation Protocol) and also Kerberos and NTLM authentication to extend SSO to applications and middleware; supports Microsoft Active Directory as an identity data repository and can provide Active Directory identity management, provisioning and data synchronization; Microsoft is also working with IBM to define Web Services Security standards (WS-Security).

IBM Tivoli Access Manager provides single sign-on to Lotus Sametime, Team Workplace and e-mail through Lotus Domino. Tivoli Access Manager delivers Web single sign-on, access control for Lotus iNotes Web Access functions, and secure Web browserbased access to the full-featured iNotes functions.

IBM Client Security Solutions offers selected desktop computers and ThinkPad notebooks with built-in cryptographic technologies in both hardware and software that work together to provide a strong level of trust and security in the client PC platform. Tivoli Access Manager for e-business can centrally control and dynamically manage the authentication elements used by these systems. The Tivoli Access Manager family is comprised of three products:

- 1. IBM Tivoli Access Manager for e-business provides Web single sign-on and consistent security enforcement across Web and application resources. It provides centralized access control from browsers, PCs and wireless devices to any Web server, using flexible authentication.
- 2. IBM Tivoli Access Manager for Business Integration Enhances WebSphere MQ's native security services with application-level data protection, without modifying or recompiling MQ applications.
- 3. IBM Tivoli Access Manager for Operating Systems Helps prevent security violations due to unguarded privileges of UNIX and Linux "root" or "super" users. It can help reduce costs

through centralized administration across AIX, Sun Solaris, HP-UX and Linux systems.

## Access Manager Policy Server

The Access Manager Policy Server manages the Master Authorization database where the objects that are used when making authentication and authorization decisions are stored. The Policy Server stores information about objects to be accessed, such as Web pages, JSPs, servlets, and other Web-based application artifacts, and ACLs are associated with these objects.

## Access Manager Authorization Server

The Authorization Server is the decision point for authentication and authorization policy decisions and is able to make extremely fast searches as to whether a particular user or group has access to an object, i.e. that there is an ACL containing the user or group, with appropriate action permissions, associated with the object. In addition, a local authorization server can be used as a JACC service provider acting as the decision point whether a Java EE security role is associated with a particular servlet or EJB method. In WebSphere Application Server 6.x with JACC externalization, the embedded TAM 6.0 Java API builds a local copy of the Master Authorization database (the Master Authorization database is only updated by the Policy Server). Thus the Authorization Server's use is limited, resulting in a faster authorization check since there is no traffic over the network but only the local call.

#### Access Manager WebSEAL

WebSEAL is the reverse proxy security server that enforces access to resources configured beyond it. See

http://www.ibm.com/software/tivoli/products/access-mgr-e-bus/ for much more information about Tivoli Access Manager.

#### Access Manager Policy Proxy Server

The Access Manager Policy Proxy Server is used to set up a proxy server, which acts as an intermediary between a less trusted network and a more trusted network. This server ensures security and provides administrative control and caching services. It is associated with or part of a gateway server that separates the enterprise network from the outside network, and a firewall server that protects the enterprise network from outside intrusion. In a Tivoli Access Manager environment, the proxy server runs on behalf of the policy server for a given number of authorization applications and administrative functions, such as **pdadmin** commands. (Pdadmin is the command prompt administration tool for Tivoli Access Manager. Access Manager also includes a Webbased administration tool.)

#### Slide 118

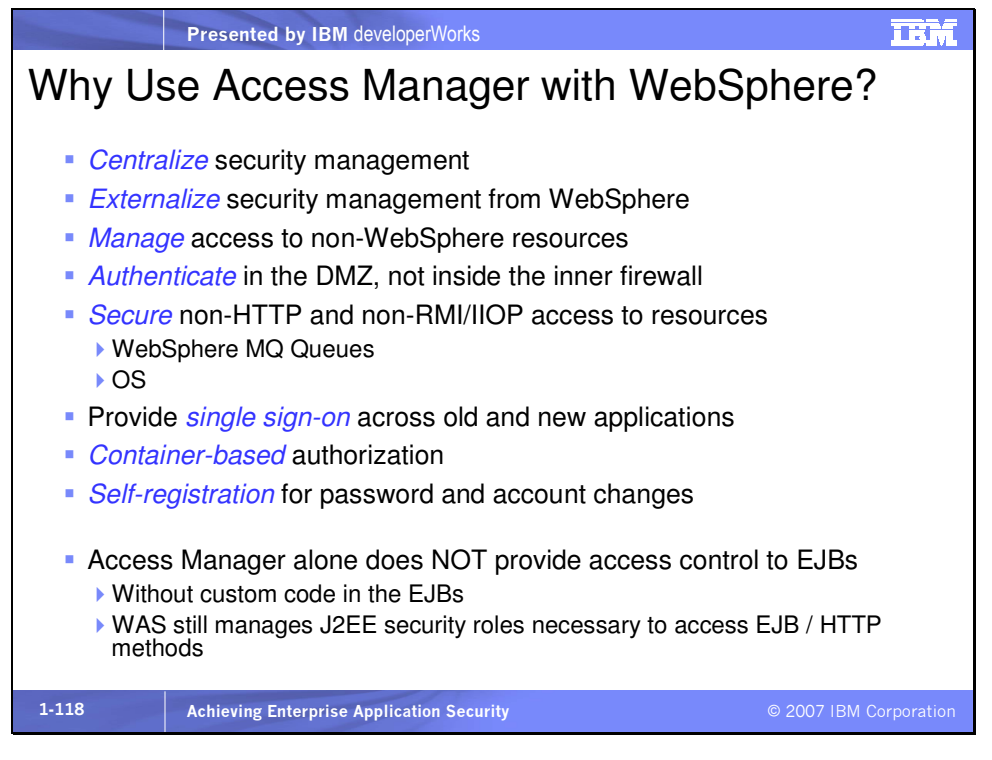

There are many integration scenarios for using Access Manager with WAS and there is a great deal of synergy between the two. For more information on the mechanisms and benefits of integrating Tivoli Access Manager with WebSphere Application Server, see the excellent article at

http://www.ibm.com/developerworks/websphere/techjournal/020 6\_miller/miller.html.

# Access Manager GSO Principal Mapping Architecture

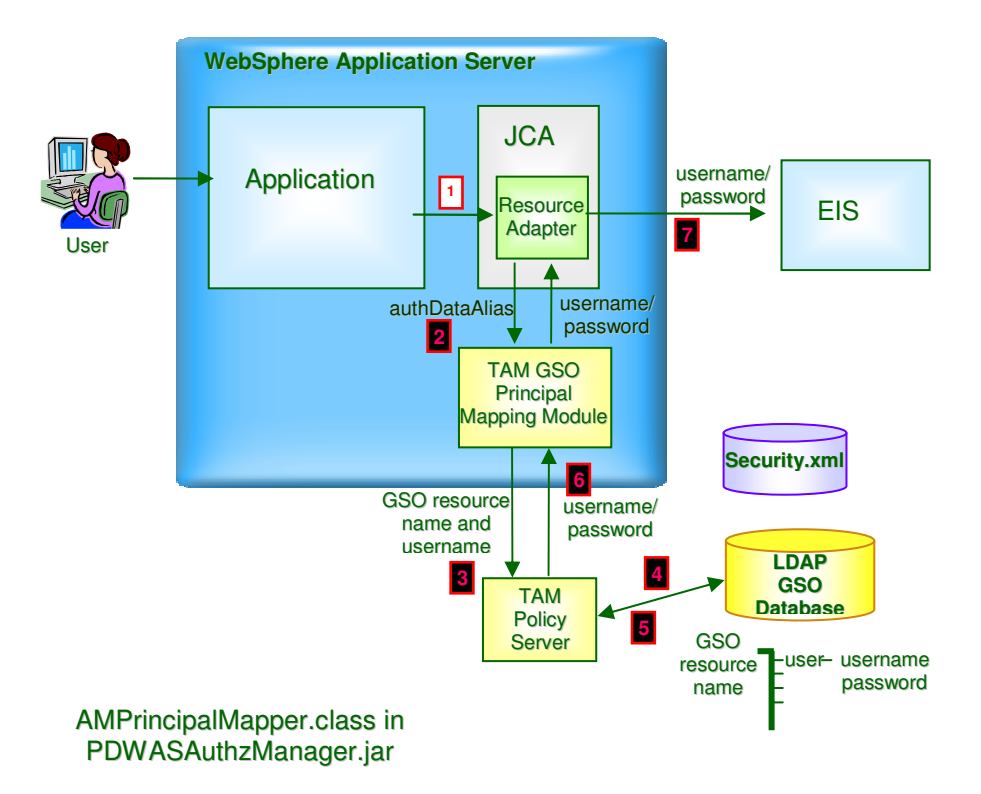

The TAM GSO Principal Mapping Module is the AMPrincipalMapper.class in PDWASAuthzManager.jar, that comes with WAS V5.x and above. This class can be used to provide individual user credentials per JCA connection rather than a predefined set of user credentials associated with the one and only connection factory for a particular EIS. Using this technique, the credential of the current user can be sent along with the JCA request, rather than a single set of credentials specified as a JAAS alias in the application server's connection factory configuration. The Principal Mapping Module accesses the GSO database and retrieves a configured set of credentials, for the current user, based on the resource to be accessed across the connection.

## Mini glossary:

GSO – Global Sign-On, supported by Tivoli Access Manager, is single sign-on with a different name. The GSO lockbox associates users with resources by specifying appropriate login names and passwords for each resource, for a particular user. Thus if user Jeff can log into application A as jeff with a password of passw0rd (not a good password) but is recognized and authenticated by application B as jeffy with a password of 12345678 (not a good password, either), then Jeff can authenticate to Access Manager's WebSEAL component and WebSEAL will select the proper pair or credentials from the GSO lockbox depending on which application Jeff accesses. The GSO database physically resides in an LDAP registry.

WebSEAL – Tivoli Access Manager's reverse proxy security server for Web applications.

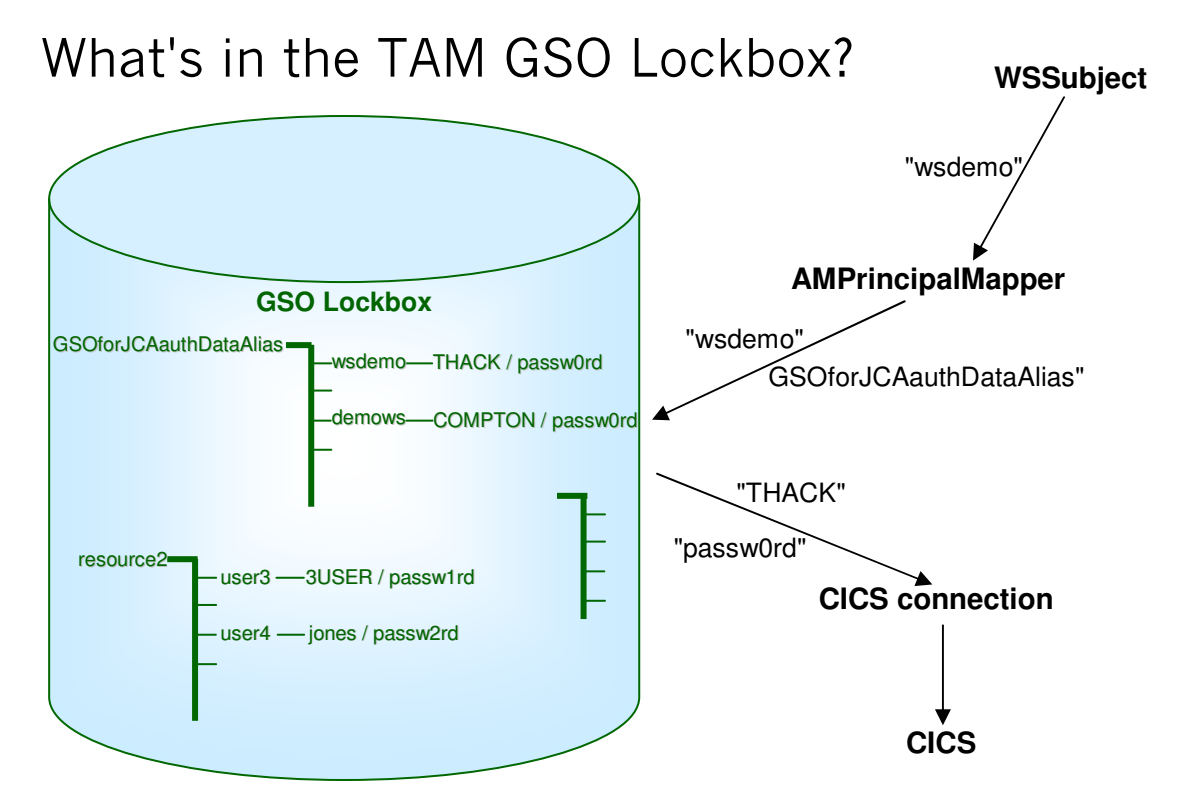

We discussed JCA security earlier and mentioned the custom principal mapping module. Here's what it does. The custom AMPrincipalMapping module takes the userID associated with the current thread's WSSubject, and using the configured name of the authDataAlias (GSOforJCAauthDataAlias in this picture) for the particular EIS, retrieves a userID/password pair for the thread's userID for that EIS. In the picture, this is THACK/passw0rd. In this way, the GSO capability of TAM can provide single sign-on even across JCA connections.

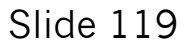

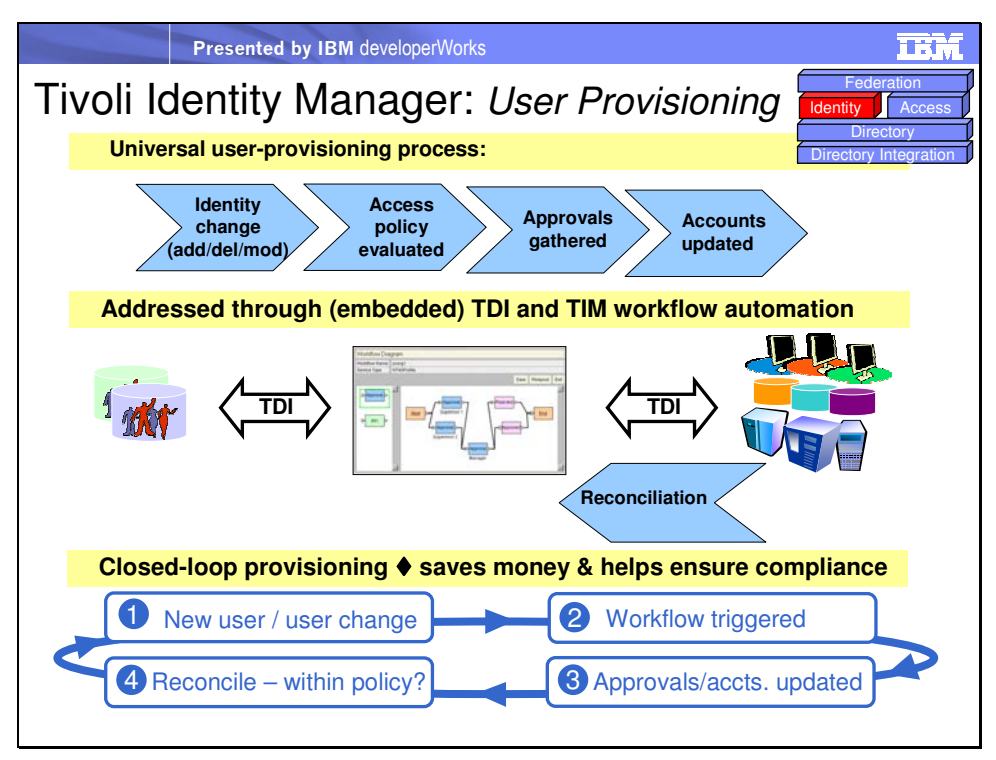

**IBM Tivoli Identity Manager** is one of the products in the IBM integrated identity management solution. Tivoli Identity Manager can automate the management and user provisioning of user identities across the e-business infrastructure. It can help reduce administration costs with delegated administration, centralized user account creation (including self-service interfaces), automated approvals processing that integrates with existing business processes and resource provisioning.

Let's look at an example of automating the steps performed for managing a user.

1. An identity change is requested, such as create a new user account, modify a user account, or delete a user account. This identity change request could be automatically triggered by an

event within your organization. For example, adding a new employee to the Human Resources (HR) Systems could automatically trigger the need to create a user account, based on that employee's role within the organization.

- 2. Tivoli Identity Manager then evaluates the access policy, using a powerful and flexible automated workflow engine that is GUI based.
- 3. An automated process is used to gather the required approvals. Automation can simplify and accelerate this process.
- 4. User accounts are then automatically created, updated, or removed on the corresponding operating systems, databases and applications. Tivoli Identity Manager has the industry's most comprehensive list of supported agents that are used to provision and de-provision user accounts, as well as a toolkit to further extend the solution to additional endpoints.
- 5. Using bi-directional support, resources are also monitored for any changes made by local administrators, to ensure that those changes are in compliance with your organization's security policies. If a local administrator change is not in compliance, it can be overridden.

Any time an identity change is made to a user, whether it's add, modify, or delete, it is managed by Tivoli Identity Manager to help ensure consistent compliance with your organization's security policy, and to leverage all of the automation and self-service capabilities for improved productivity. Tivoli Identity Manager

helps automate the business processes of creating and

provisioning users, managing users and also de-provisioning users.

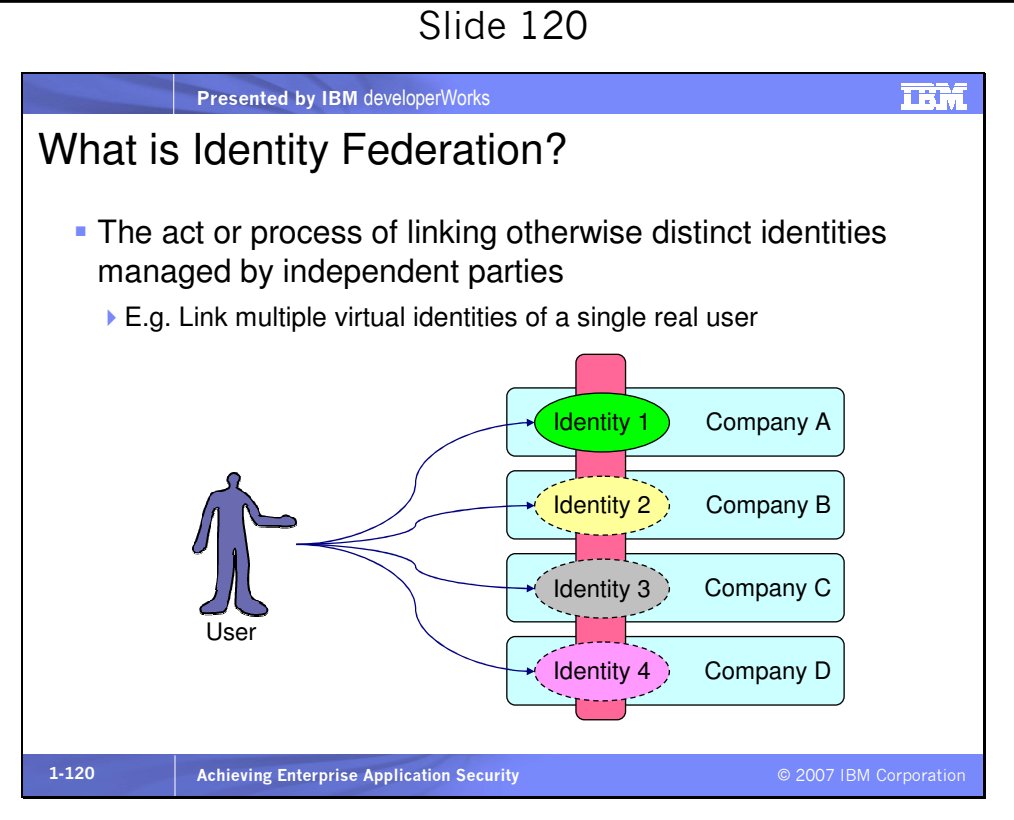

Federated Identity Management can provide secure business-tobusiness integration to link identity providers and service providers, while improving the user experience. In this example, the user logs in to their financial institution, which is a trusted identity provider. The financial institution is performing the identity management functions to manage and provision the user on its systems.

When the user wants to access additional Web services that are being provided by other partner providers to the financial institution, the user experiences a seamless access to those Web services. Since the financial institution has already authenticated

the user, the user is able to access the desired Web services from the other partner providers without logging in a second or third time. The Web service providers use the identity information that they are provided from the financial institution, which is the trusted identity provider in this example.

The user benefits by being able to seamlessly access all of the needed services from their financial institution, as well as from other trusted Web services providers. At the same time the Web services providers benefit by being able to provide their services to users without having to incur all of the expenses associated with managing the user's identity.

Now we'll talk about Tivoli Federated Identity Manager.

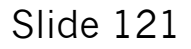

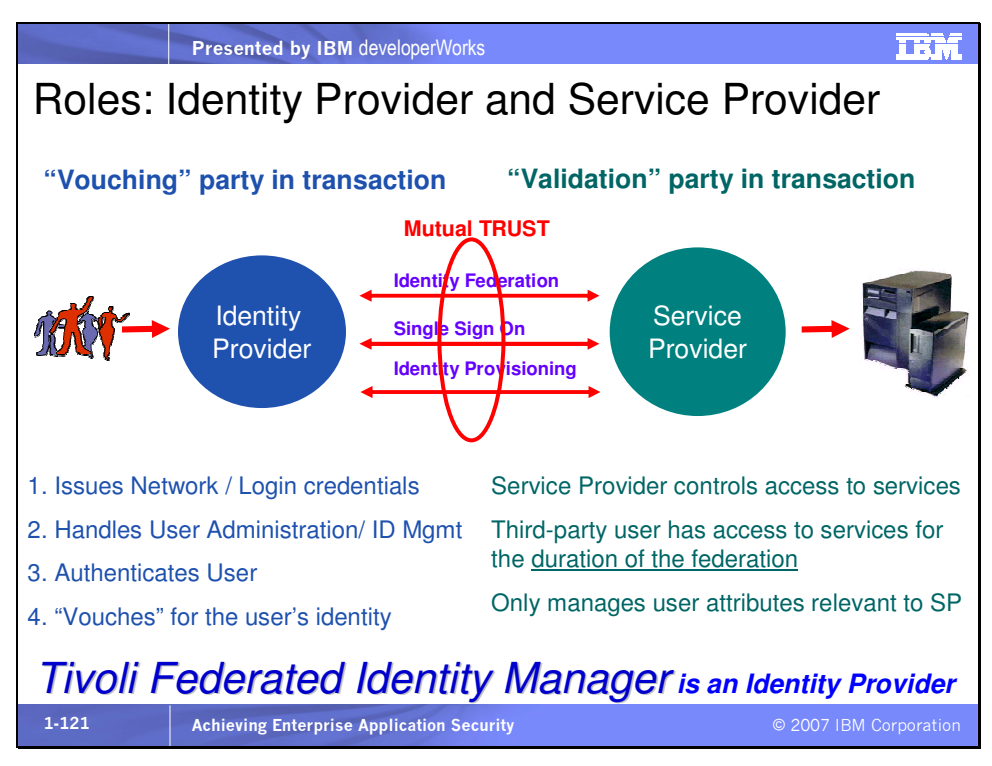

Within a federation, organizations play one or both of two roles: identity provider and/or service provider. The purpose of federated identity management is to link identity providers with service providers.

## Identity Provider:

The identity provider (IdP) is the authoritative site responsible for authenticating an end user and asserting an identity for that user in a trusted fashion to trusted partners. The identity provider is responsible for account creation, provisioning, password management, and general account management, and also acts as a collection point or client to trusted identity providers.

#### Service Provider:
Those partners who offer services but do not act as identity providers are known as service providers. The service provider (SP) relies on the IdP to assert information about a user, leaving the SP to manage only those user attributes that are relevant to the SP. In a federation

- 1. The user authenticates once, to trusted a identity provider
- 2. The user identity is managed by trusted the identity provider
- 3. Other Web services providers use identity information from the trusted identity provider

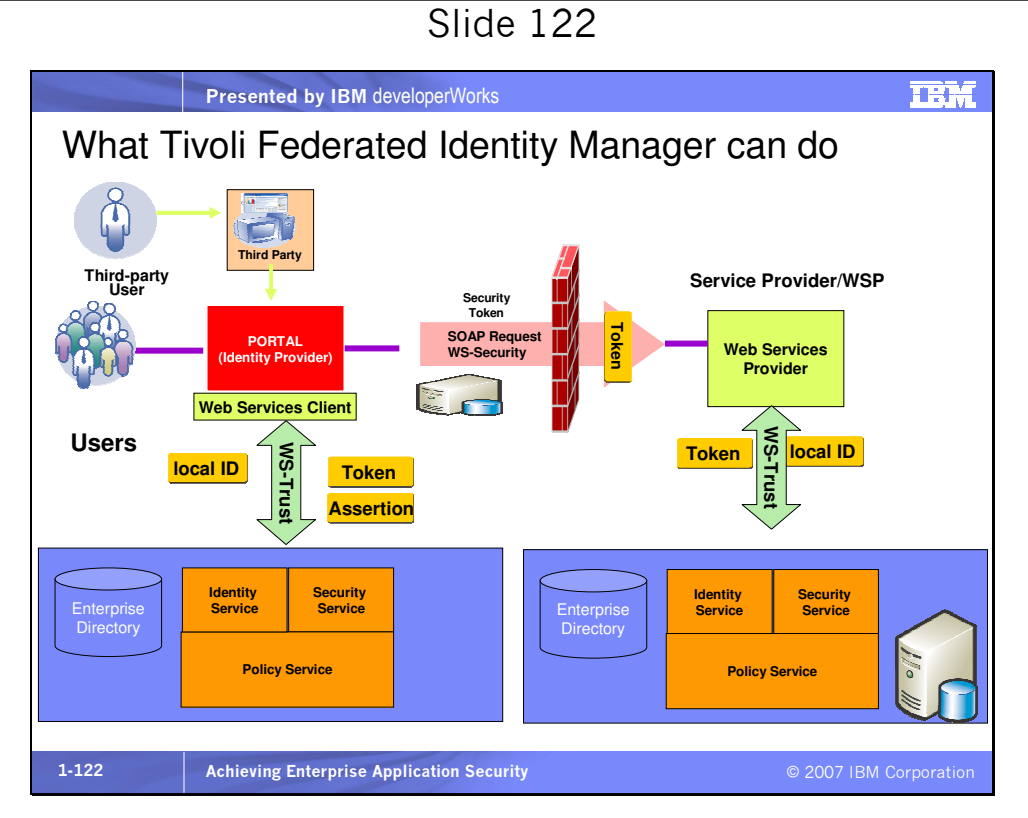

Tivoli Federated Identity Manager, or TFIM, provides the facilities in the two large blue boxes across the bottom. On the left a user attempts to access a page provided by WebSphere Portal. WebSphere Portal trusts TFIM, on the left, using WS-Trust. TFIM

authenticates the user and returns a token and an assertion about who the user is and what they can do. Now the Portal application needs to call a Web service in another domain for some functionality. In that Web service request, possibly through a firewall, Portal passes along the token and the assertion. The Web service provider receives the request with the token, and passes it to its own implementation of TFIM, at the lower right. TFIM, recognizing the authenticator of the token, says OK, this user is authenticated and oh by the way, this user has a different log in name on our system, and then returns that local ID.

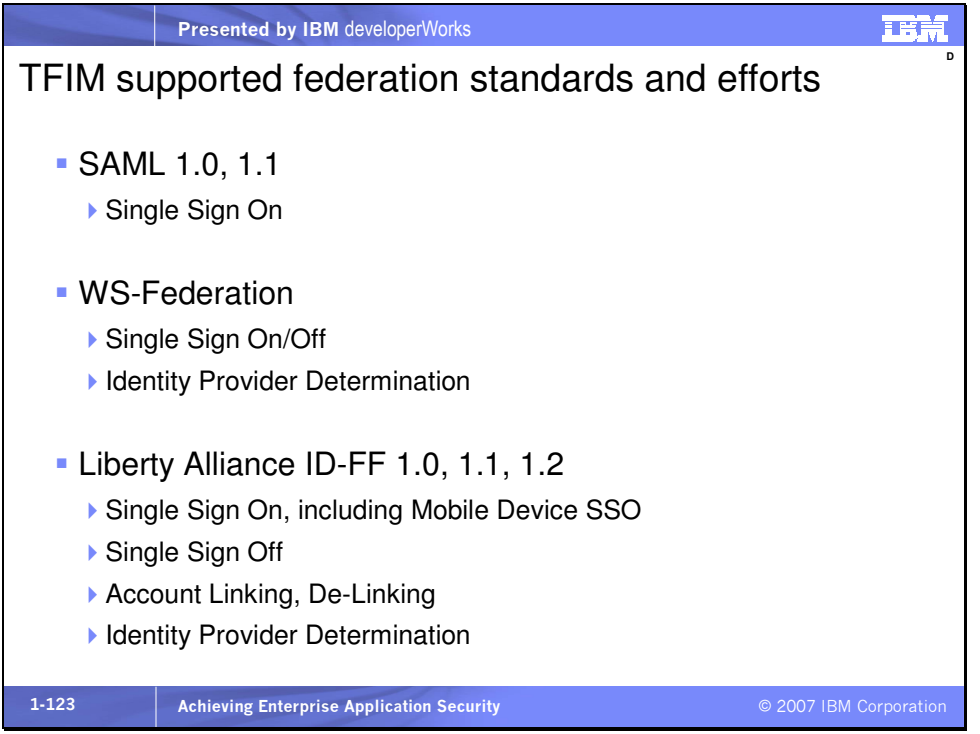

Slide 123

Here we see the standards-based Web single sign-on standards currently supported by IBM Tivoli Federated Identity Manager as of 2005. This list is growing as these standards evolve and as new standards emerge.

Furthering safe online identity management, IBM has recently donated software to the open source community that allows people to keep their identities secret beyond the typical identity management solutions to date, while doing business online. The software, called "Identity Mixer," was developed at IBM's lab in Zurich, Switzerland. Identity Mixer works by creating a pseudonym, or artificial identity information, for online transactions, making them anonymous and eliminating the usual associated data trail. Since only pseudonyms are shared during a transaction, a user's real identity is never exposed. IBM has donated this technology to the Higgins Trust Framework Project at eclipse.org. See http://www.eclipse.org/higgins/ for more information.

Wirespeed Appliance Purpose-Built for SOA Security DataPower XS40 XML Security Gateway

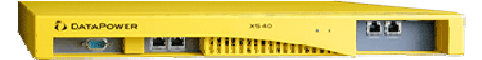

- **Penetration-tested hardened security device**
- Appliance Based "Drop-in" device helps secure multiple applications
- Easy Integration Interoperates with  $\&$  augments existing security systems
- Built to differentiate in major areas:
	- Able to process all data formats including XML and others
	- Enhanced security built by experts, 3rd party validation
	- Performance no choosing between safety and speed
	- Agility future-proof for changing standards, policies, partners

The XS40 is a purpose-built embedded system optimized for SOA processing and provides simplified security management. It can route, transform, and help secure multiple applications without code changes, resulting in lower cost and complexity. It will enable new business with unmatched performance. The XS40 is highly configurable for a simplified SOA architecture. It is standardsbased so it works with existing infrastructures.

What is the XS40 not? It is

- Not a general purpose server with some pre-loaded software
- Not running a full standard operating system
- Not traditional network packets (below layer 7)
- Not Java-based

Some of its functionality includes

- XML/SOAP Firewall Filter on any content, metadata or network variables
- Data Validation Approve incoming/outgoing XML and SOAP at wirespeed
- Field Level XML Security Encrypt and sign individual message fields, non-repudiation
- XML Web Services Access Control SAML, LDAP, RADIUS, etc.
- MultiStep & XML/SOAP Routing Sophisticated multi-stage pipeline
- Web Services Management Web services proxy, SLM
- Transport Layer Flexibility SSL acceleration, WebSphere MQ
- Service Virtualization Mask backend resources
- Configuration & Administration Ease of use, Integration for Management

More on the XS40:

- It is a sealed network-resident device that is built with optimized hardware, firmware, and an embedded OS
- It has a single signed/encrypted firmware image and arbitrary software cannot be installed on it
- It has a high assurance, "default off" locked-down configuration; security vulnerabilities are minimized because there are few 3rdparty components
- It provides hardware storage of encryption keys, a locked audit log, has no drives/USB ports, and has a tamper-proof case
- It supports FIPS level 3 HSM as an option, and it is under evaluation by Common Criteria EAL4 (late 2005)
- It is in use by large financial and government customers

For more information see

http://www.ibm.com/software/integration/datapower/xs40/index. html.

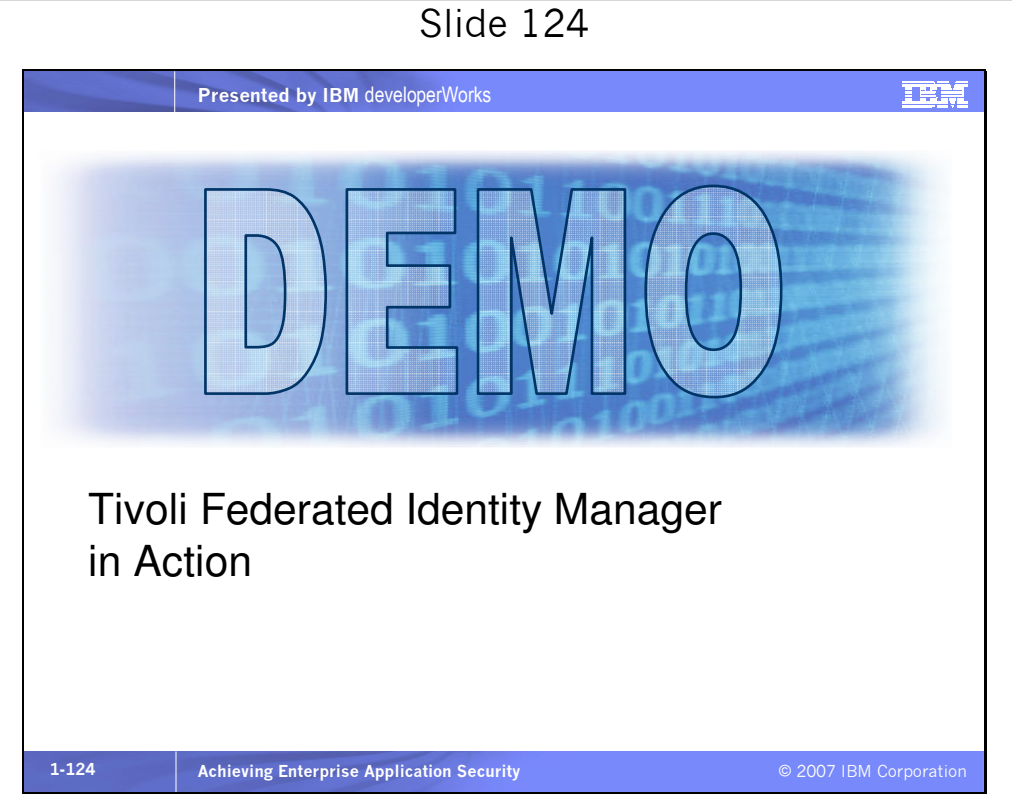

We'll look at a short video showing how Tivoli Federated identity Manager enables single sign-on across federated domains.

#### Attacks and malicious code

# Slide 125

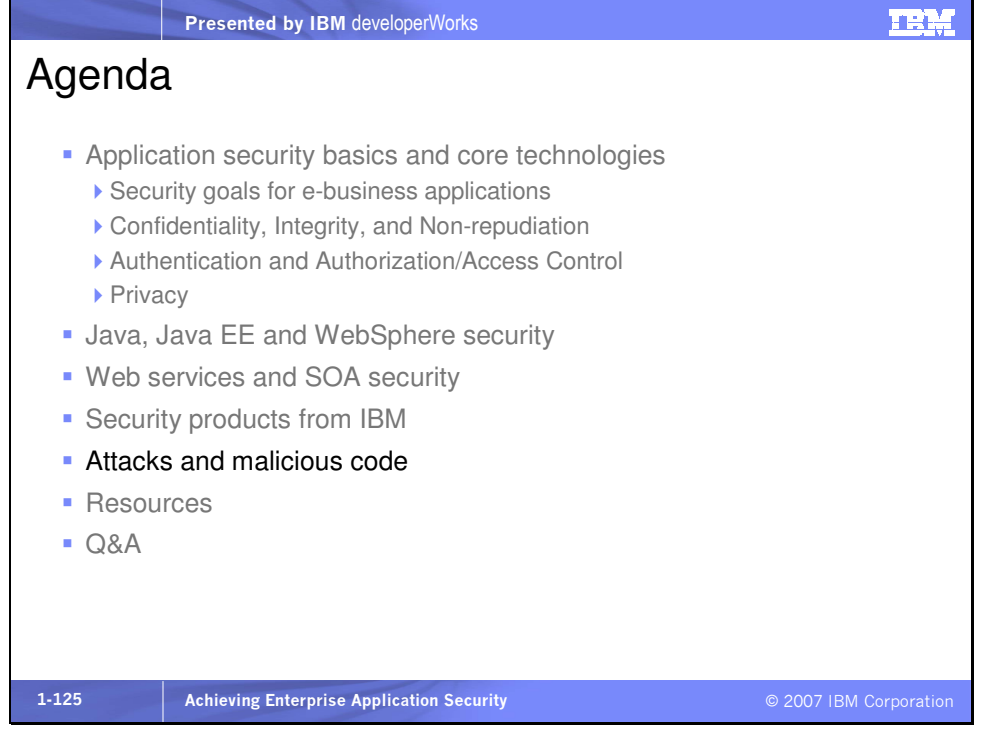

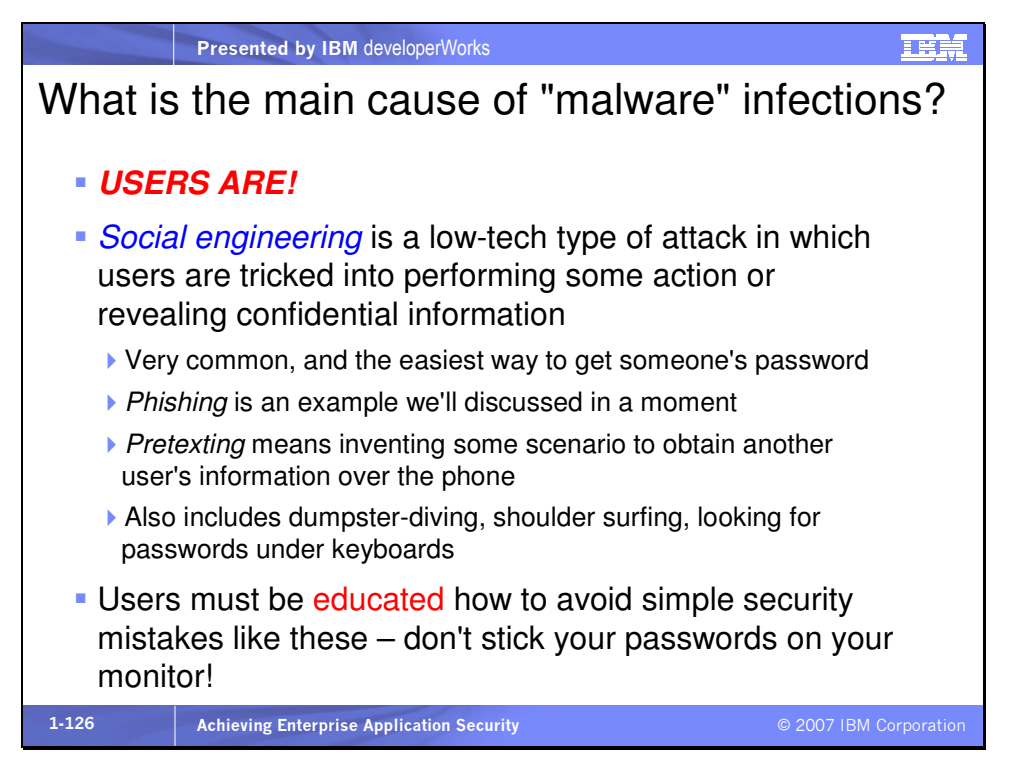

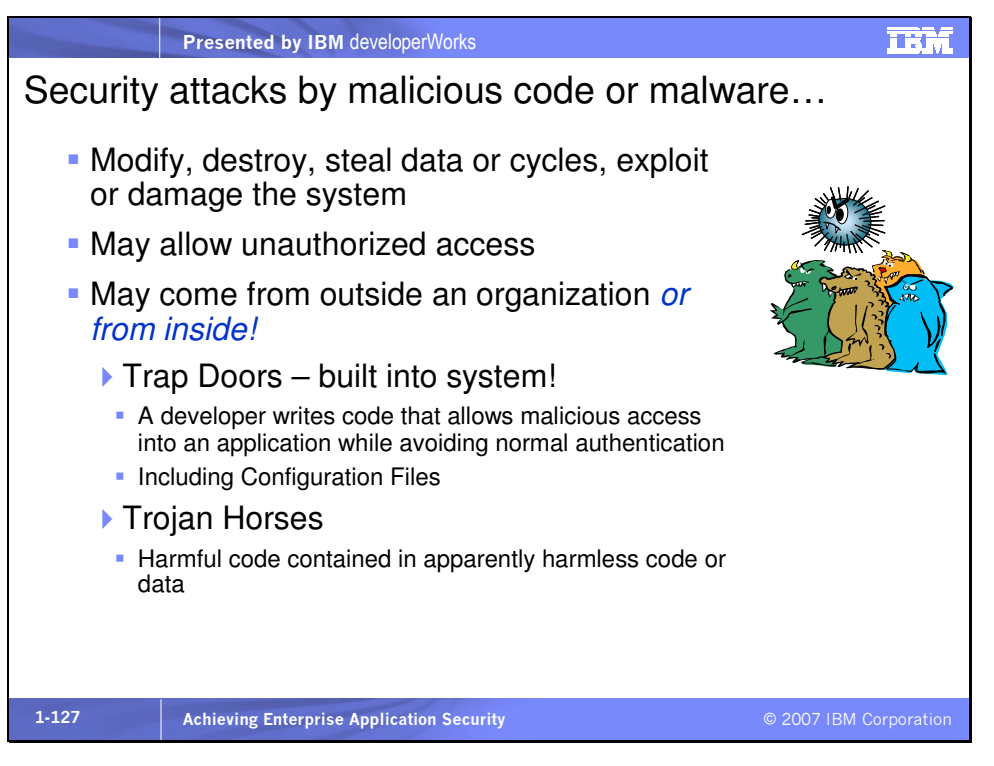

Further information on newer attempts to deal with and solve the

problems of Malware can be found at

http://www.antiphishing.com and

http://www.ietf.org/internet-drafts/draft-ietf-marid-rationale-

00.txt.

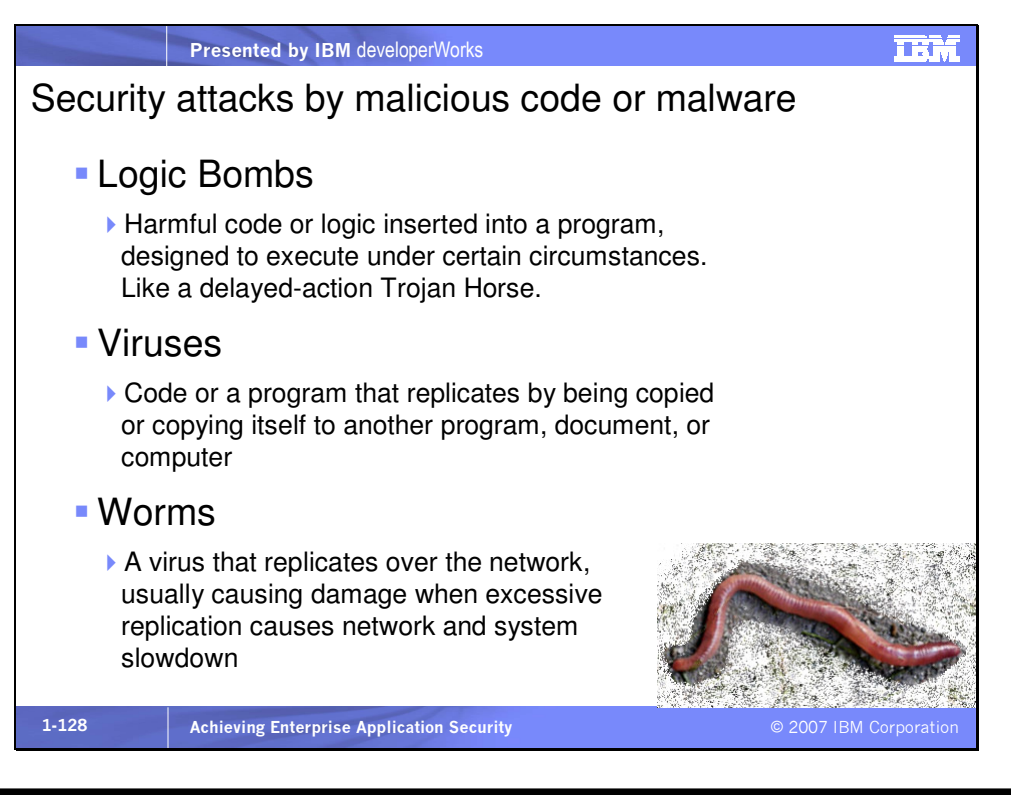

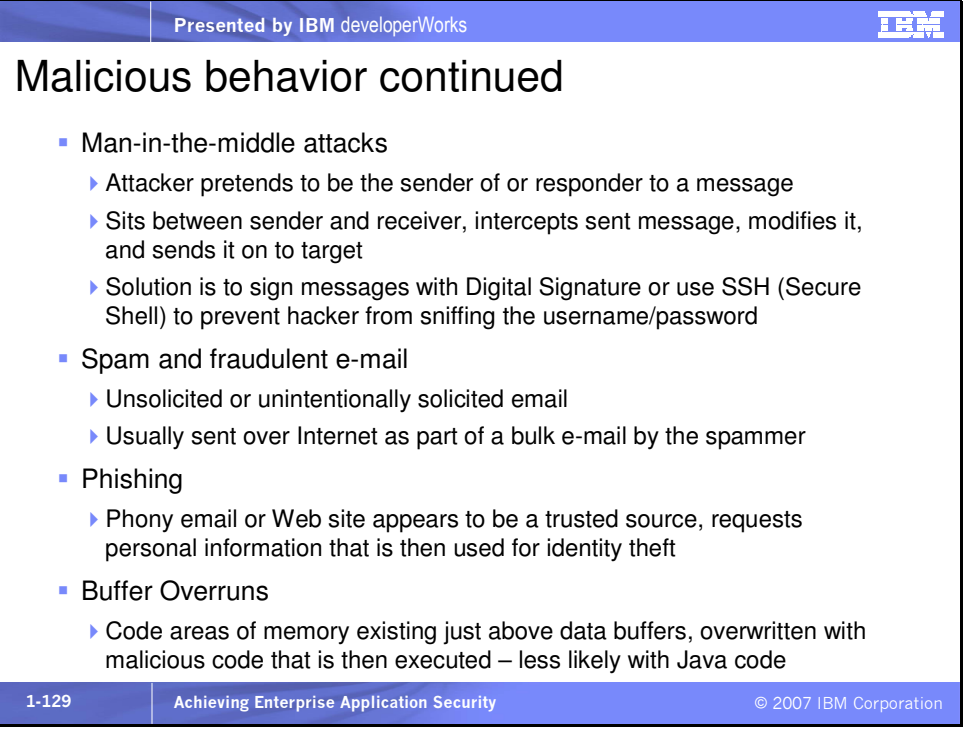

Phishing is a common online financial scam plaguing users. Emails that claim to be from legitimate businesses like banks and credit card companies, direct recipients to a fraudulent replica of the actual company's Web site. Once they arrive at the site, victims are asked to "update" their personal financial information, such as passwords or PINs, account numbers and Social Security numbers. The information is then used to steal the person's identity, along with their money, and defraud businesses. Phishing sites have grown even more insidious and just landing on a phishing site can sometimes install malicious code without any action from the user. A newer effort to stop phishing is based on building a database of known phishing sites, and then allowing applications, particularly browsers, to programmatically check the database before allowing users to access a potential phishing site. See http://www.phishtank.com.

And phishing goes beyond simply fooling people into revealing their financial details. If a phisher does obtain details like that from an unsuspecting user, the phisher must still convert that information into money. In order to do this, a huge worldwide underground network has been established to move and launder money. The people who do the moving are called "money mules." The problem is much more widespread than we realize.

A variation on phishing is called "pharming." Pharming is an attack at the DNS, or domain name server. There are many, many DNSes on the Internet. A DNS is the network server that maps URLs like

www.myCo.com to IP addresses like 111.222.333.444. What makes pharming so dangerous is that there is no way a user can see that the IP address has been switched from the real one, because typically the user only sees the URL when hovering over a link with the mouse or even typing in the URL. One way to notice that there may be a pharming attack underway is if when you access a site with SSL (the small browser lock symbol will be closed), you receive a warning that a server certificate does not match the expected domain for which it is intended. That may appear as an invalid certificate warning from the browser. If you receive a warning like that, be very cautious and careful. Phishing and pharming are both types of "social engineering" attacks. These types of attacks attempt to manipulate or trick people into doing things, such as revealing private information, that they should not. Social engineering attacks pray on the habits, lack of knowledge, or other vulnerabilities of people, and on the fact that people are not careful enough about what they do on the Internet or their computers in general.

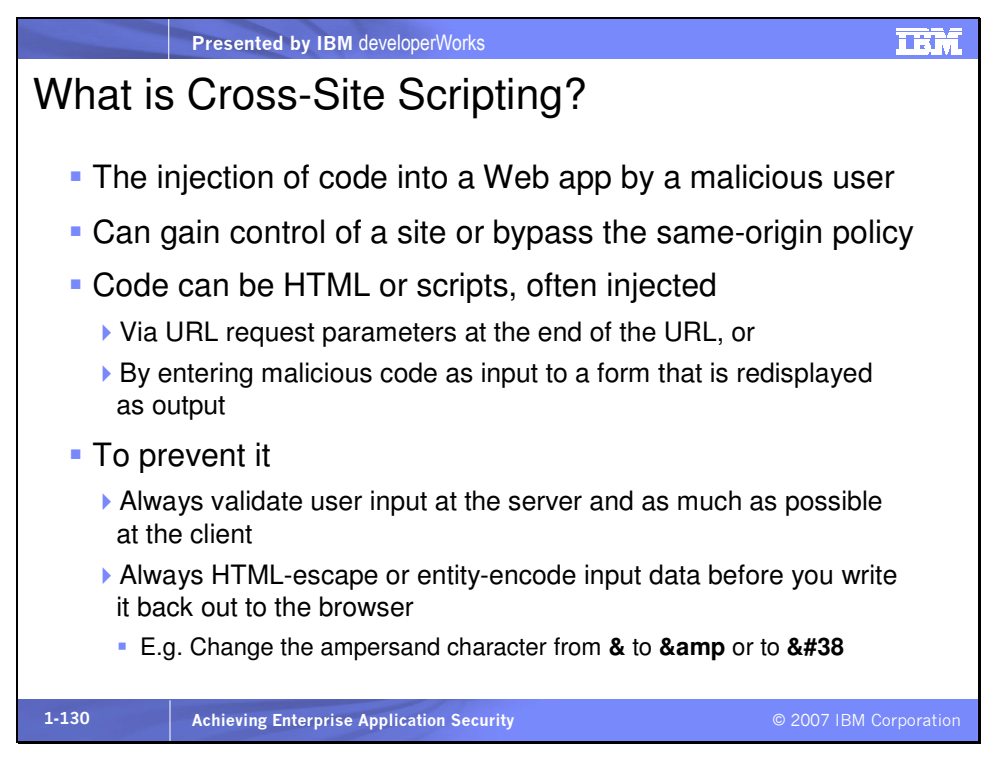

For a good explanation of cross-site scripting including how to

prevent it see

http://en.wikipedia.org/wiki/Cross-site\_scripting,

http://www.devarticles.com/c/a/JavaScript/JavaScript-

Security/7/ and

http://www.devarticles.com/c/a/JavaScript/JavaScript-

Security/8/

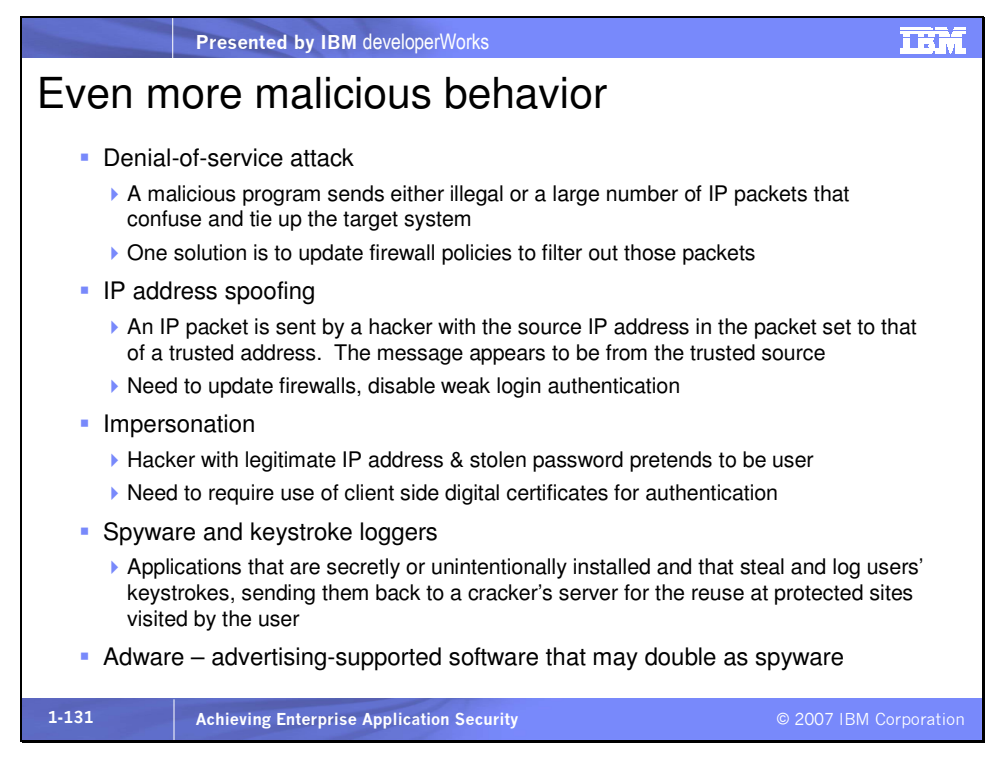

The slide states "cracker" instead of hacker, because in the traditional definitions a hacker is a person who writes code, perhaps quickly, sometimes unstructured, trying out lots of ideas, usually successfully, whereas a cracker is someone who breaks into computer systems. Nowadays the term hacker is also used to describe a malicious person.

One way that we can reduce the invasion of malware into our enterprises is with Intrusion Detection. This is the process of identifying and responding to malicious activity targeted at computing and networking resources. Intrusion Detection Systems (IDS) monitor a target system and report information. Some of the identifying methods are

• Audit trail processing

- Real-time traffic monitoring
- Profiles of "normal" behavior
- Signatures of "abnormal" behavior

Intrusion Prevention Systems (IPS) are a newer type of product

that attempts to be proactive about intrusions.

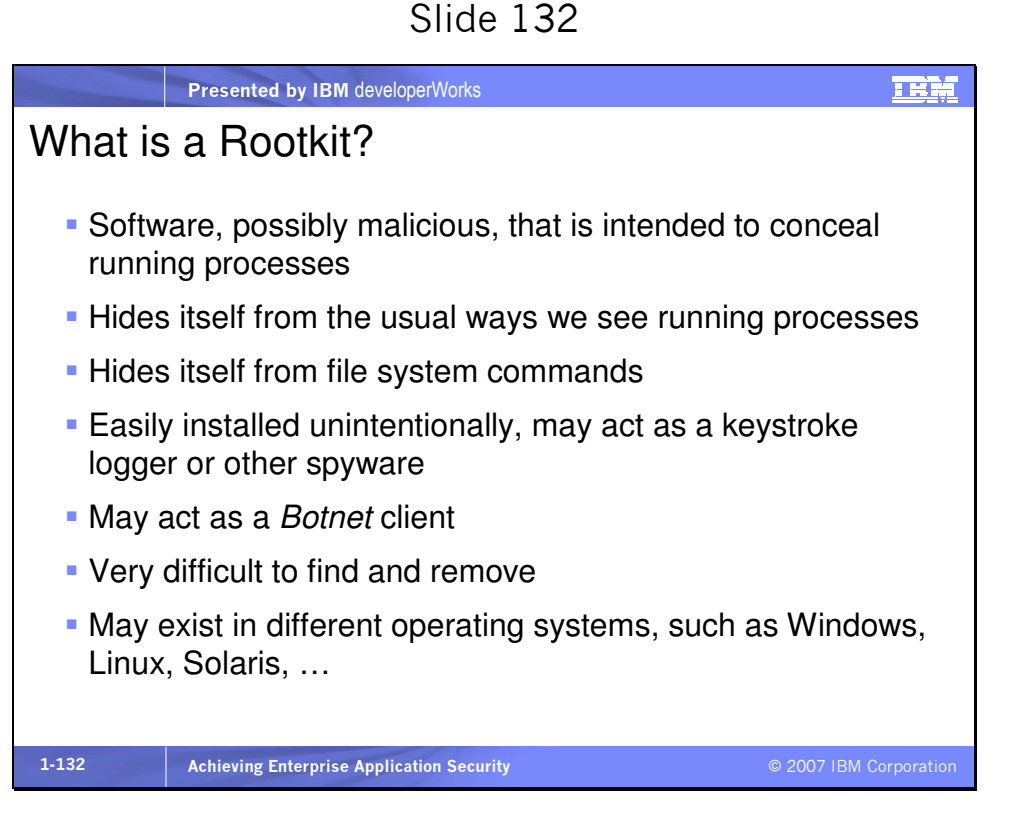

Rootkits are not necessary malicious. Some laptop rescue and recovery software installs as a rootkit. Some virus checking and spyware prevention software has rootkit components. Sony used a rootkit to implement their CD copy protection scheme. The Sony rootkit, unfortunately, had a security flaw that allowed a cracker to control the rootkit and repurpose it for malicious activity. A free, excellent tool to detect rootkits on Windows is RootkitRevealer, from sysinternals.com. Go to

http://www.sysinternals.com/Utilities/RootkitRevealer.html and read the entire page to understand the functionality.

BotNets can cause widespread attacks. And it is getting more and more difficult to stay ahead of the BotNets. They are spreading rapidly.

## Mini glossary:

Botnet – you can think of a botnet, from software robot net, as a zombie army, all doing the bidding of a malicious hacker. This is a group of networked computers that have been compromised, possibly by a rootkit, spyware or other malicious code. Upon command all the computers begin to send out denial-of-service attacks, or spam, or worms, or other bad things. When a botnet is large and distributed around the world, it is very hard to eliminate.

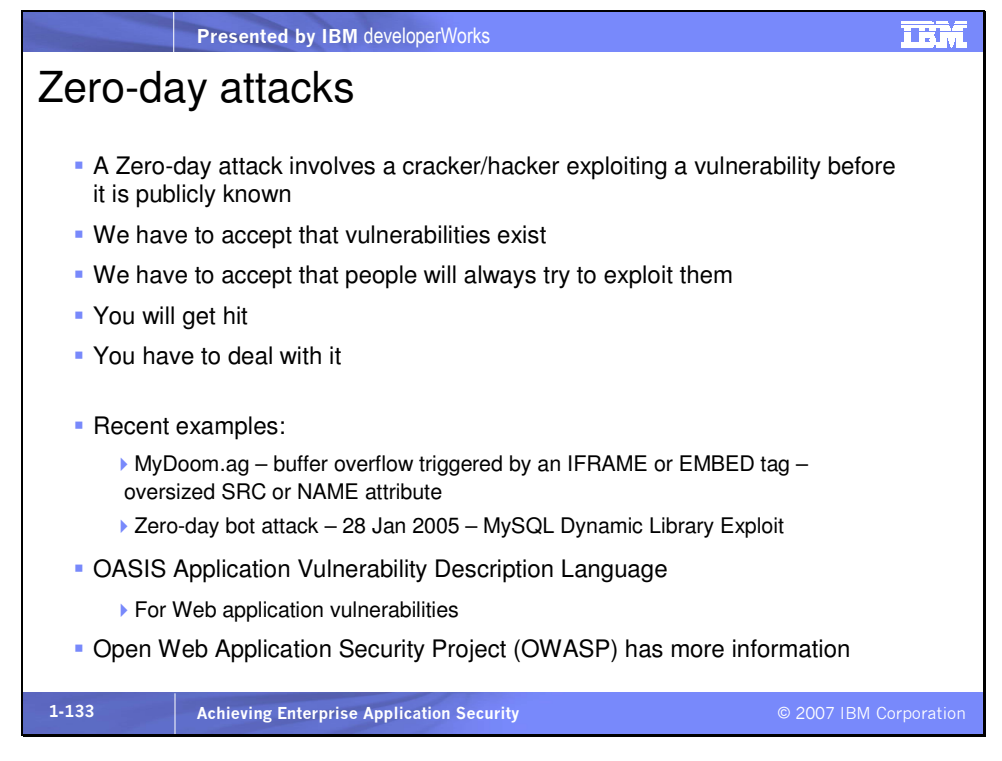

#### Be vigilant about the security of your systems.

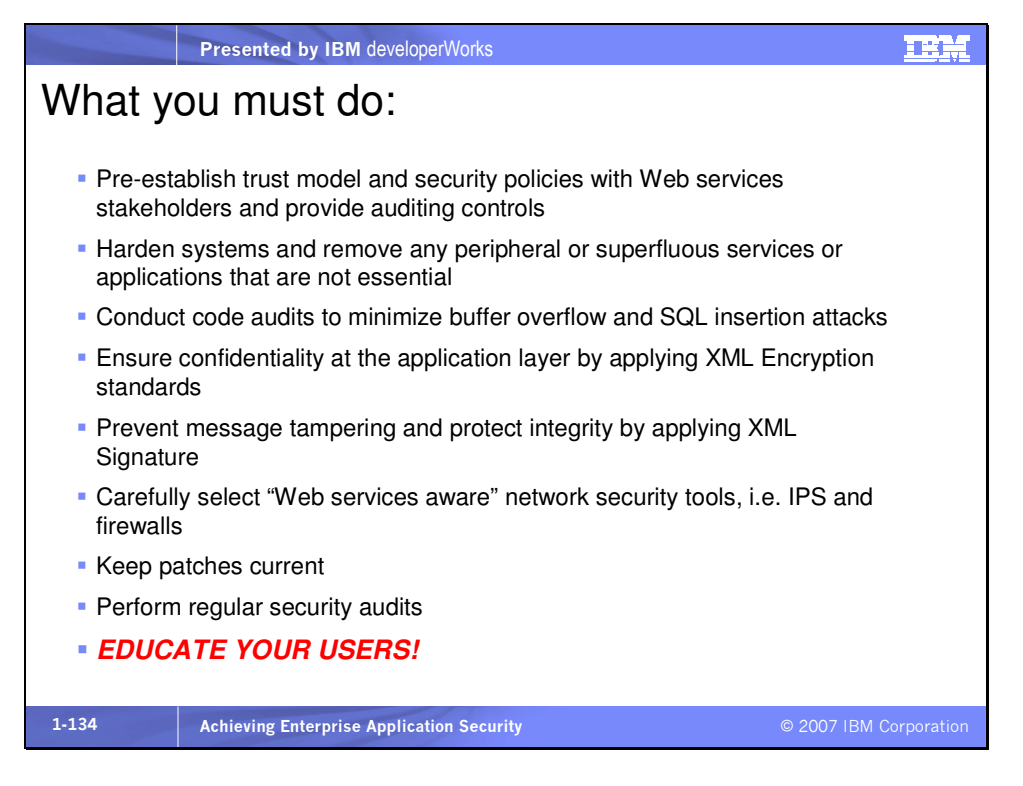

Make sure your users use complex passwords and change them periodically.

In addition

- Secure the transport layer
- Implement XML filtering
- Mask internal resources
- **P** Protect against XML Denial of Service attacks
- Validate all messages
- Sign all messages
- $\blacksquare$  Time-stamp all messages
- **Encrypt all message or parts fields**
- Implement secure auditing

To scan your computer for vulnerabilities, go to www.grc.com and run ShieldsUP!!, a tool that will attempt to find every available entry point into your machine. While you're there, Steve Gibson and Leo Laporte offer a terrific series of podcasts on security, entitled SecurityNow.

# Finally

- For applications which require the creation and validation of large volumes of XML Signature data, consider the use of hardware acceleration
- Know when  $XML$  Encryption is appropriate, and when it is not needed. XML Encryption is useful when a portion of an XML document must be encrypted, and other parts left unencrypted. XML Encryption is also useful when XML data must be persistently encrypted
- Remember that key management is vital for  $XML$ Encryption. Do not store keys on the file system of an untrusted machine, for example a server located in a DMZ. Unlike XML Signature, where a signature can be verified without the use of a private key, XML Encryption requires a private key for decryption. The safety of this private key is vitally important

These are some additional considerations about Web services and XML security.

#### Resource and Q&A

# Slide 135

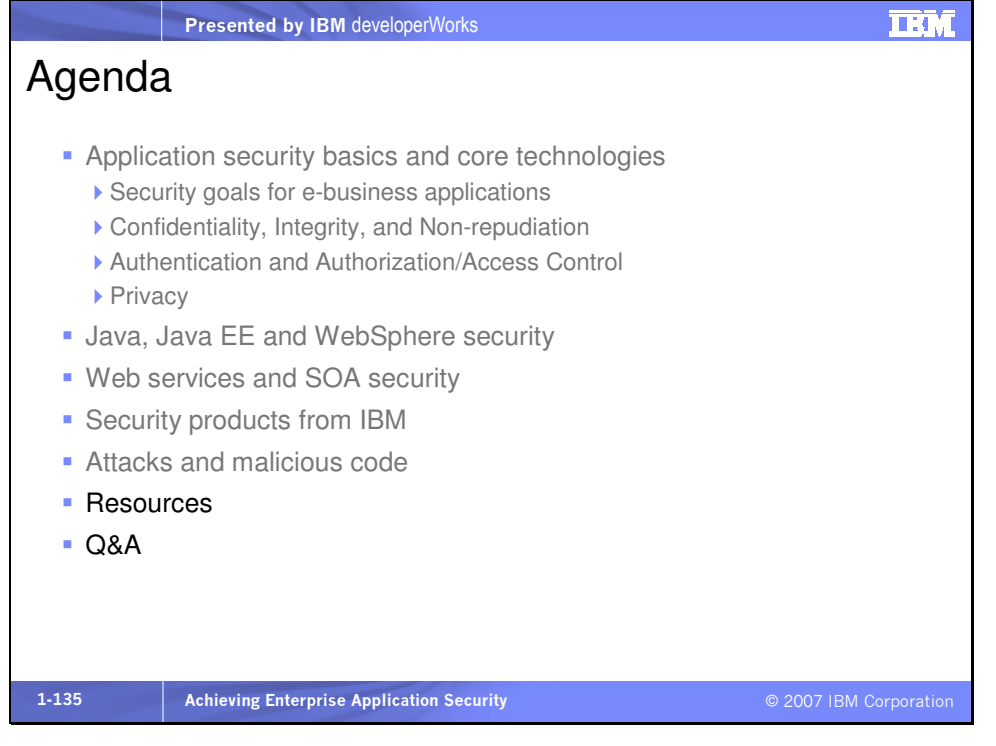

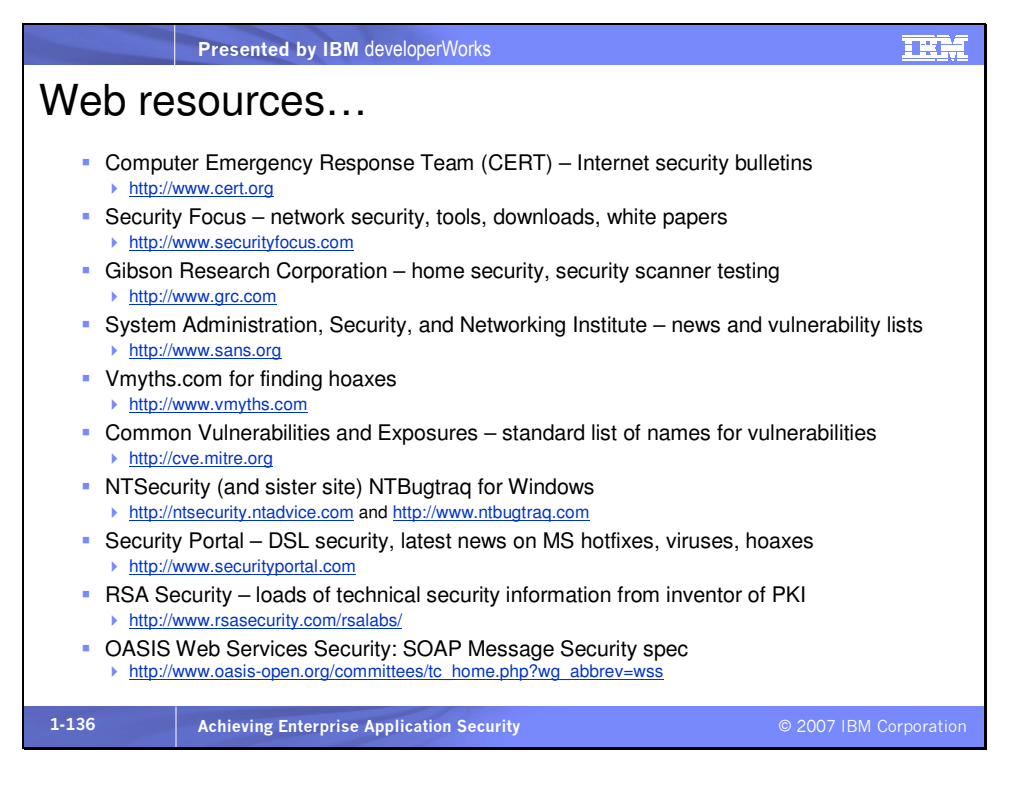

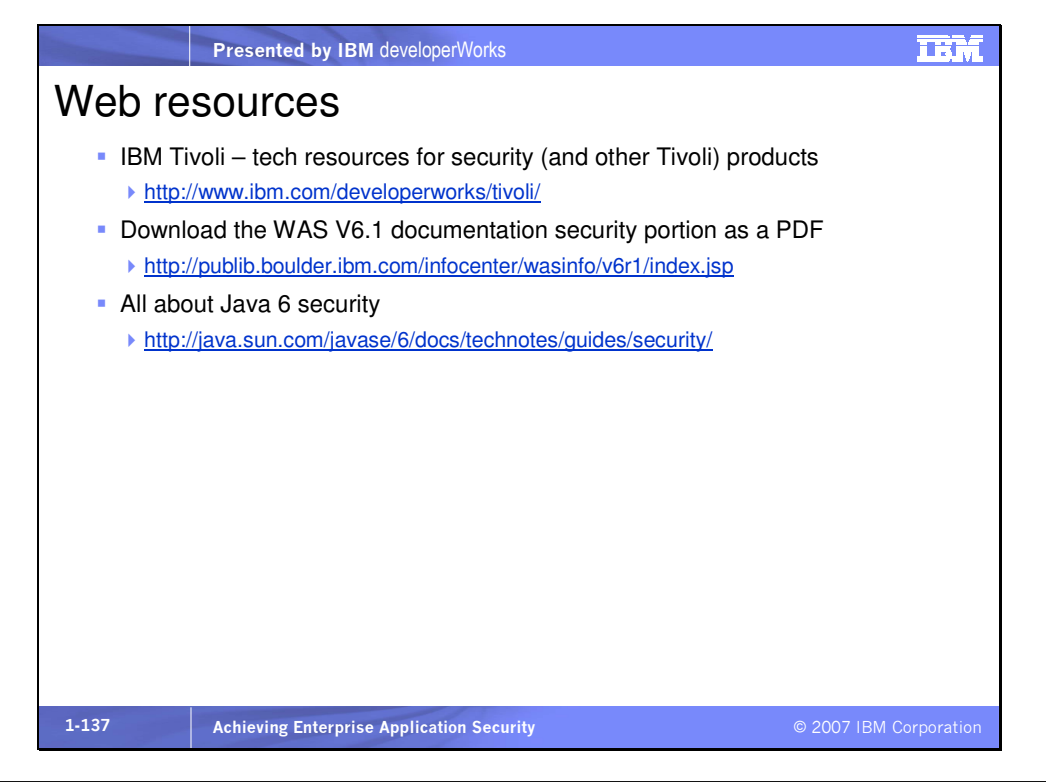

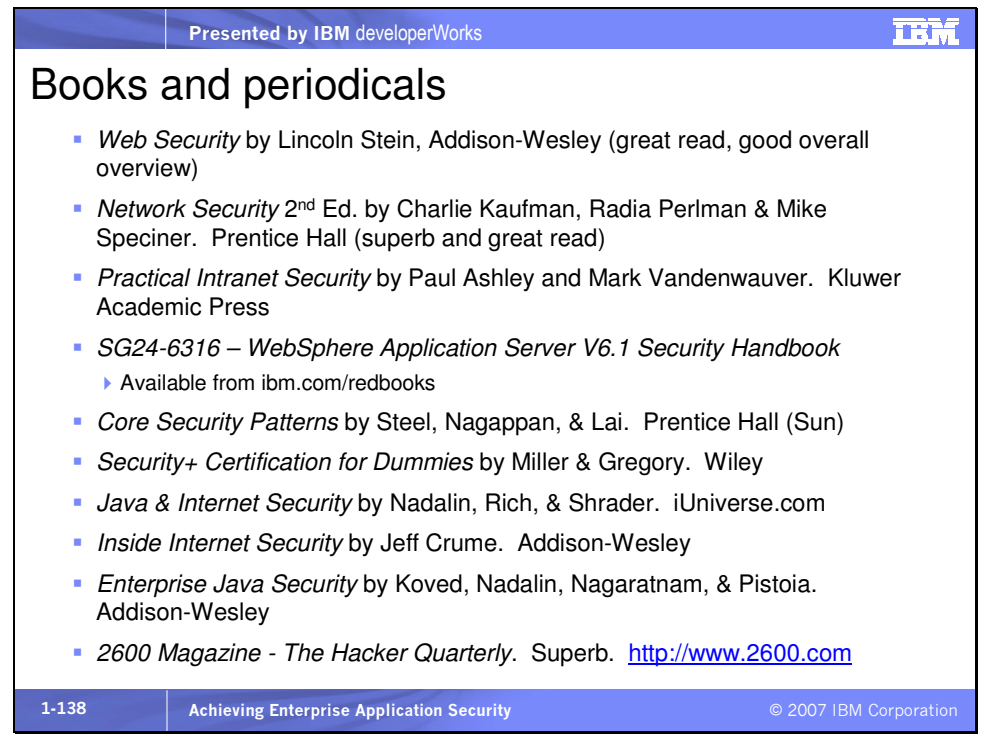

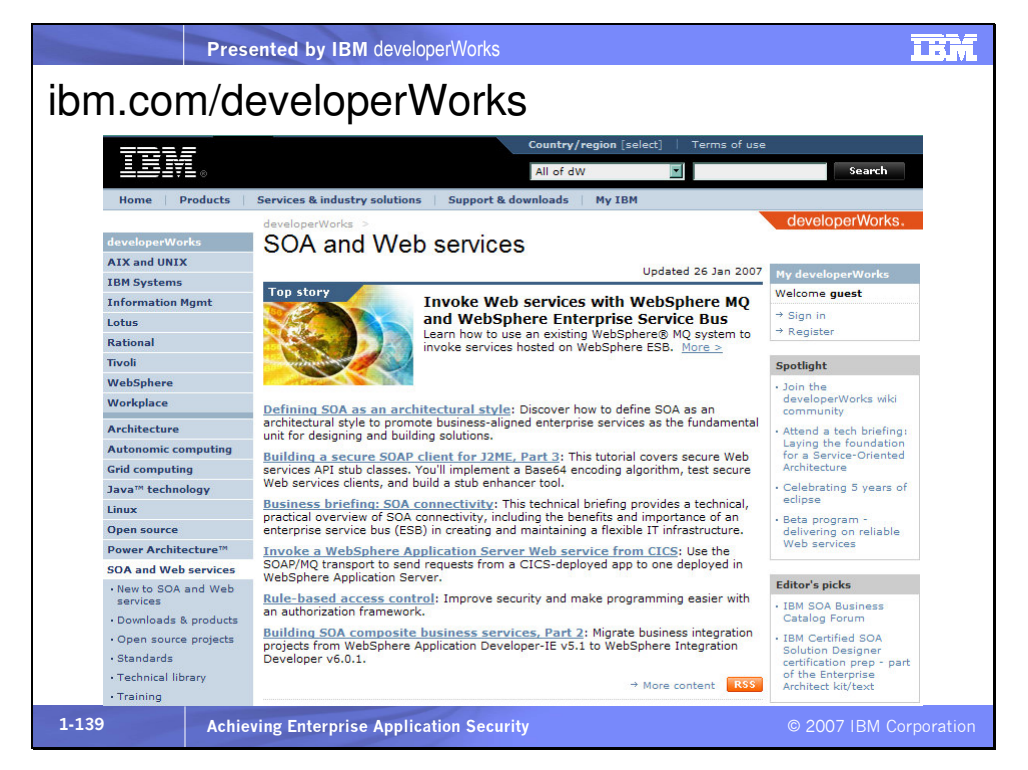

Slide 140

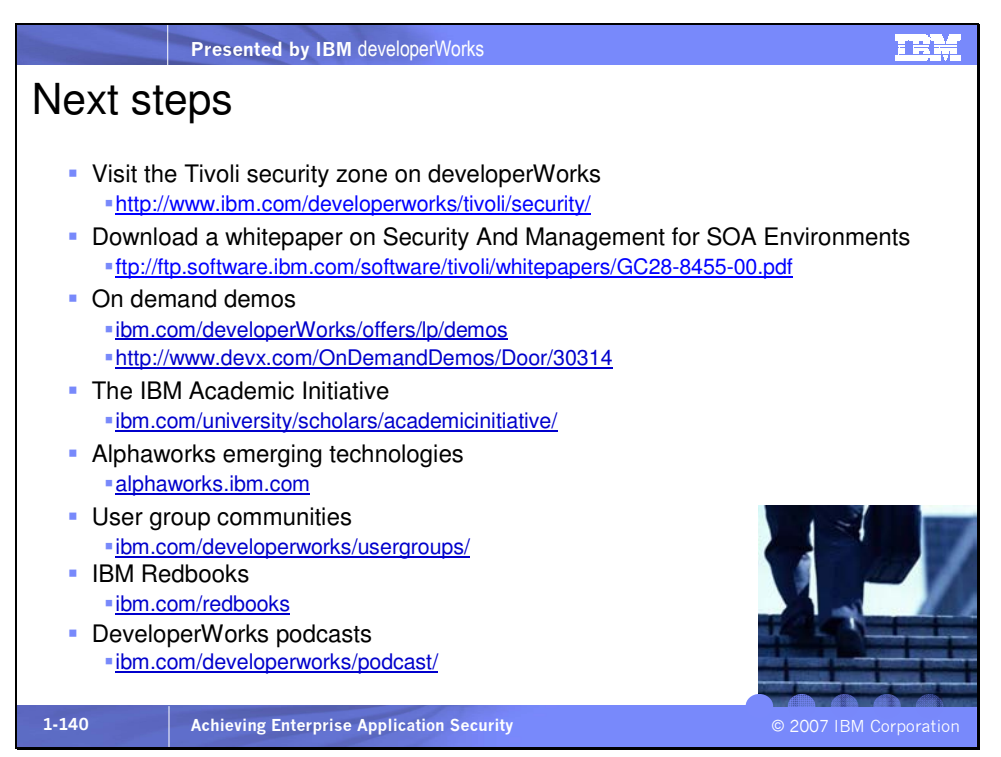

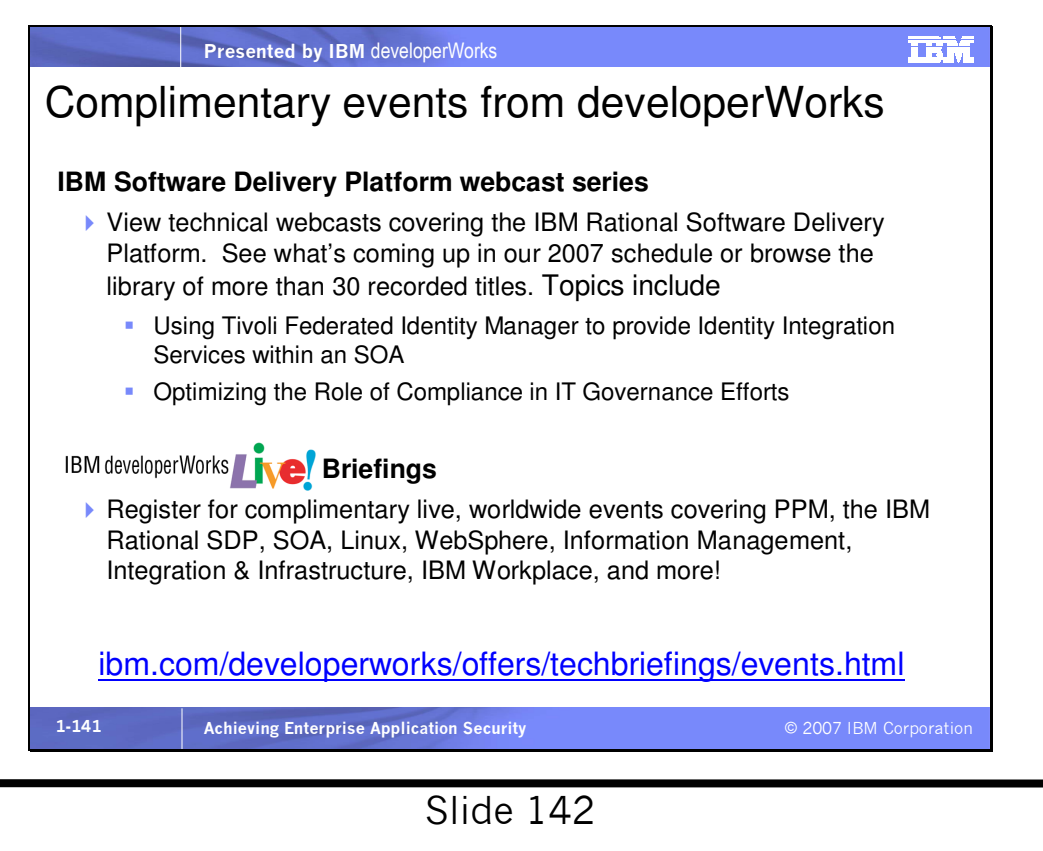

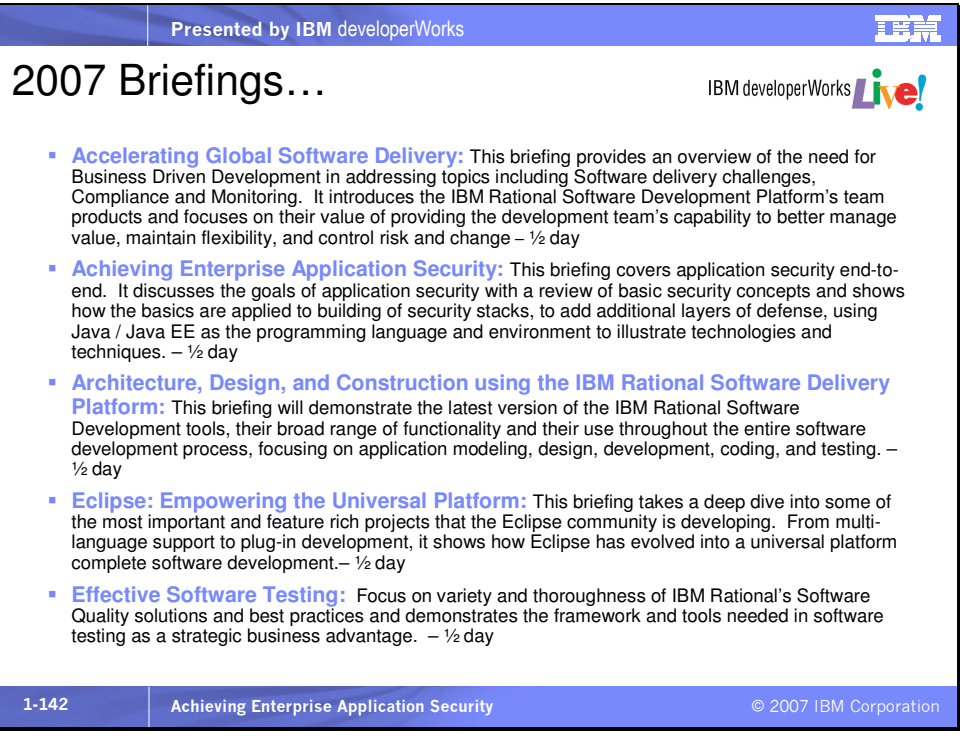

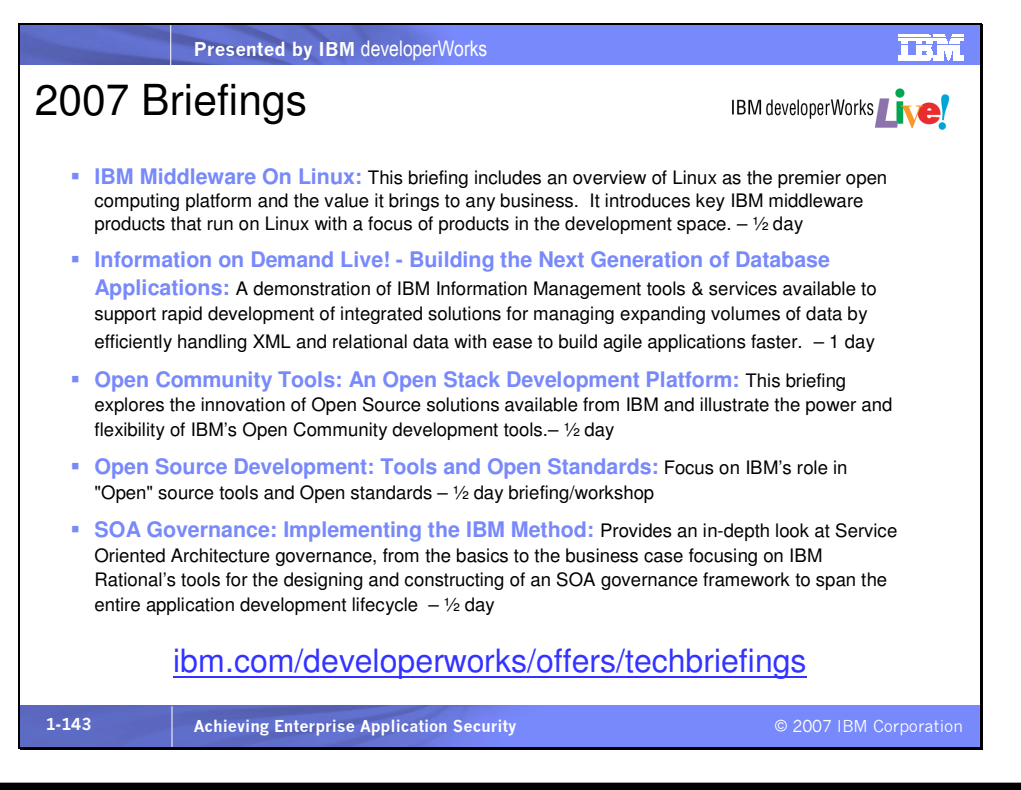

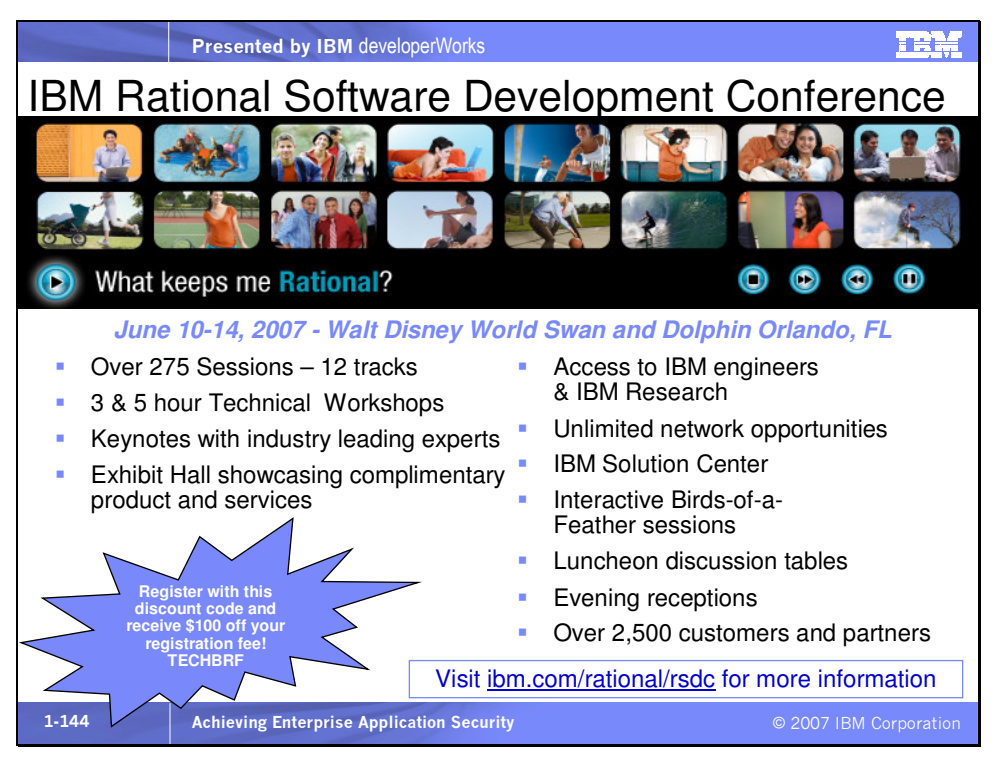

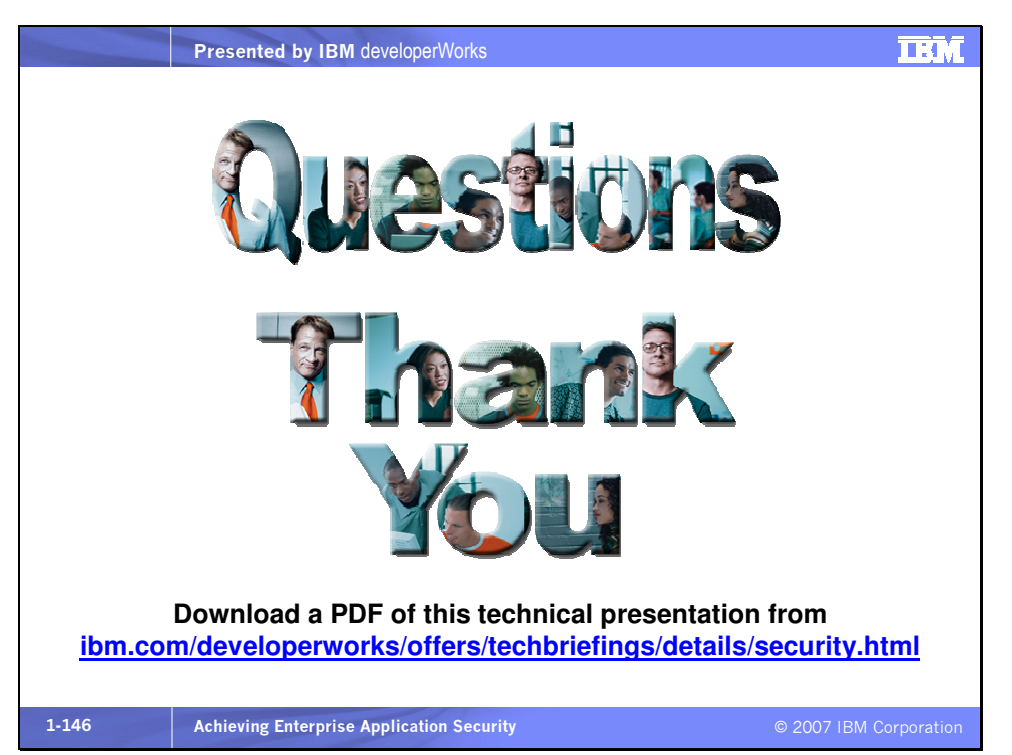

Slide 145

# Achieving Enterprise Application Security

Brought to you by IBM Corporation 2007 For the latest version of these materials, visit us on the Web at ibm.com/developerworks/offers/techbriefings /details/security.html